การศึกษาและเปรียบเทียบความถูกต้องทางตำแหน่งในการทำงานสำรวจการก่อสร้างอุโมงค์ เพื่อจัดทำระบบสารสนเทศภูมิศาสตร์ในโครงการรถไฟฟ้ามหานคร สายเฉลิมรัชมงคล ื่

นาย บารมนทร ิ เจริญพานิช

วิทยานิพนธ์นี้เป็นส่วนหนึ่งของการศึกษาตามหลักสูตรปริญญาวิศวกรรมศาสตรมหาบัณฑิต สาขาวิชาวิศวกรรมสํารวจ ภาควิชาวิศวกรรมสํารวจ คณะวิศวกรรมศาสตร จุฬาลงกรณมหาวิทยาลัย ปการศึกษา 2545 ISBN 974-17-2178-1 ลิขสิทธิ์ของจุฬาลงกรณ์มหาวิทยาลัย ิ์

THE STUDY AND COMPARISON OF THE ACCURATE POSITION IN TUNNEL SURVEYING CONSTRUCTION FOR MAKING GEOGRAPHIC INFORMATION SYSTEM IN M.R.T.CHALOEM RATCHAMONGKHON LINE PROJECT

Mr. Baramin Chareanpanich

A Thesis Submitted in Partial Fulfillment of the Requirements for the Degree of Master of Engineering in Survey Engineering Department of Survey Engineering Faculty of Engineering Chulalongkorn University Academic Year 2002 ISBN 974-17-2178-1

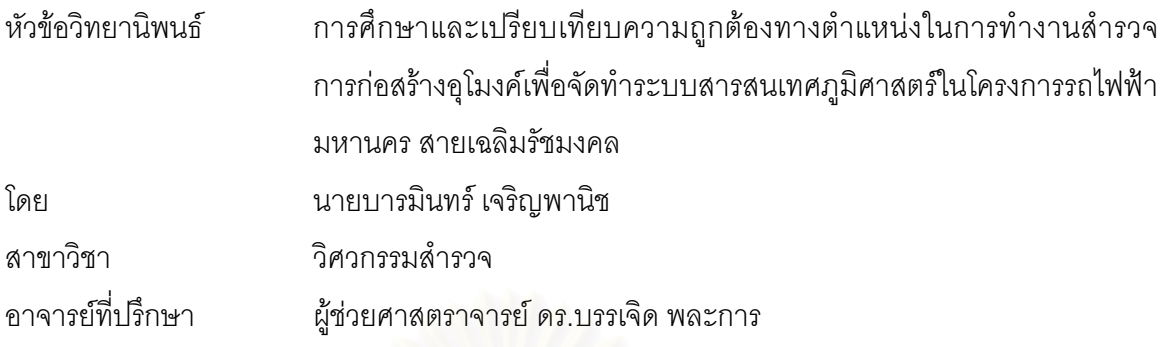

 คณะวิศวกรรมศาสตรจุฬาลงกรณมหาวทยาล ิ ยั อนุมัตใหิ นับวิทยานพนธ ิ ฉบบนั ี้เปน ส่วนหนึ่งของการศึกษาตามหลักสูตรปริญญามหาบัณฑิต

………………………………………….. คณบดีคณะวิศวกรรมศาสตร

้ (ศาสตราจารย์ ดร.สมศักดิ์ ปัญญาแก้ว)

คณะกรรมการสอบวิทยานพนธ ิ

…………………………………………… ประธานกรรมการ

(รองศาสตราจารย์ ดร.ชูเกียรติ วิเชียรเจริญ)

…………………………………………… อาจารย์ที่ปรึกษา

(ผู้ช่วยศาสตราจารย์ ดร. บรรเจิด พละการ)

 …………………………………………… กรรมการ ี่ (ผู้ช่วยศาสตราจารย์ วิชัย เยี่ยงวีรชน)

…………………………………………… กรรมการ

(ผูชวยศาสตราจารยดร. ไพศาล สันติธรรมนนท)

**บารมินทรเจริญพานิช : การศึกษาและเปรียบเทียบความถูกตองทางตําแหนงใน การทํางานสํารวจการกอสรางอุโมงคเพ อจัดทําระบบสารสนเทศภูมิศาสตรใน ื่ โครงการรถไฟฟามหานคร สายเฉลิมรัชมงคล ( The study and comparison of the accurate position in tunnel surveying construction for making geographic information system in project M.R.T Chaloem Ratchamongkhon Line Project ) อ.ท ี่ปรึกษา : ผศ.ดร.บรรเจิด พละการ, 142หนา. ISBN 974-17-2178-1** 

จากการที่กรุงเทพมหานครเป็นเมืองหลวงที่มีการเจริญเติบโตขึ้นอย่างรวดเร็ว และเป็น ี่ ี่ ศูนย์กลางในหลายด้าน เช่น ด้านการขนส่ง การศึกษา เศรษฐกิจ ฯลฯ ส่งผลให้มีการขยายตัวของ จำนวนประชากรเพิ่มขึ้นอย่างมาก จนทำให้เกิดปัญหาการจราจรติดขัด ดังนั้น ภาครัฐจึงได้กำหนด ึ้ แนวทางการแก้ไขปัญหาดังกล่าวขึ้น โดยทำการก่อสร้างรถไฟฟ้าใต้ดิน ในโครงการรถไฟฟ้ามหา ึ้ นครสายเฉลิมรัชมงคล ภายใต้การกำกับดูแลของการรถไฟฟ้าขนส่งมวลชนแห่งประเทศไทย (รฟ ม.) ซึ่งในการก่อสร้างของโครงการดังกล่าว โดยเฉพาะการก่อสร้างอุโมงค์เพื่อเป็นเส้นทางการ วิ่งนั้นจำเป็นต้องนำเทคโนโลยีทางด้านการสำรวจที่ทันสมัยมาใช้ และใช้ความรู้ ความสามารถ ี่ ตลอดจนประสบการณ์ใ<mark>นการทำงาน ซึ่งนับว่าเป็นประสบการณ์ใหม่</mark>สำหรับวิศวกรสำรวจใน ึ่ ประเทศไทย ในการแก้ปัญหาต่าง ๆ ที่เกิดขึ้น

จากเหตุผลที่กล่าวมาแล้วข้างต้น ทำให้ผู้วิจัยเกิดความสนใจที่จะทำการศึกษา รวบรวม ี่ ข้อมูลวิธีการทำงานสำรวจ รวมถึงการเปรียบเทียบความเหมาะสมของวิธีการควบคุมทิศทางใน การขุดเจาะอุโมงค์โดยใช้งานสำรวจ โดยในการศึกษาได้แบ่งวิธีการสำรวจออกเป็น 2 วิธี คือ วิธี Laser Theodolite and Target Unit และวิธี Robotec Survey System เพ ื่อเปรียบเทียบวาวิธีใด ให้ค่าความถูกต้องทางตำแหน่งที่เหมาะสมกว่ากัน

จากการทดสอบเปรียบเทียบค่าเฉลี่ยของกลุ่มข้อมูล (Compare Mean) และค่าเฉลี่ยของ ี่ ี่ กลุมประชากร (One Sample Test) พบวาการทํางานสํารวจโดยวิธี Robotec Survey System เปน วิธีที่มีความเหมาะสมกับการทำงานสำรวจเพื่อการขุดเจาะอุโมงค์สำหรับรถไฟฟ้าใต้ดิน นอกจากนี้ ี่ ื่ งานวิจัยได้นำเสนอผลการทดสอบทางสถิติบนพื้นฐานโครงสร้างข้อมูล โดยมีลักษณะการนำเสนอใน ระบบสารสนเทศภูมิศาสตร์ (GIS) ซึ่งเป็นการแทนข้อมูลภูมิศาสตร์ด้วยข้อมูลสถิติที่ได้จากการวิจัย เพื่อใช้เป็นแนวทางในการพัฒนาระบบสารสนเทศภูมิศาสตร์ต่อไปในอนาคต

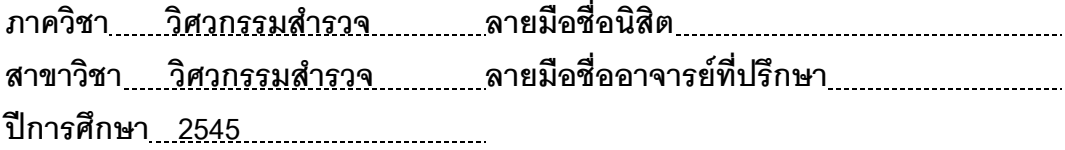

### **# # 4270396321:** MAJOR **SURVEY ENGINEERING**

KEY WORD: **TUNNEL SURVEYING/ LASER THEODOLITE AND TARGET UNIT/ ROBOTEC SURVEY SYSTEM BARAMIN CHAREANPANICH: THE STUDY AND COMPARISON OF THE ACCURATE POSITION IN TUNNEL SURVEYING CONSTRUCTION FOR MAKING GEOGRAPHIC INFORMATION SYSTEM PROJECT IN MRT CHALEOM RATCHAMONGKON LINE PROJECT THESIS ADVISOR: ASSIST.PROF.DR.BANJERD PHALAKARN,142 pp. ISBN 974-17-2178-1**

 Bangkok is one of the biggest cities that are centers for transportation, education, economy, etc. The growth of Bangkok brings expansion of the city intensity of population and consequencially traffic congestion. One of the governmental solutions is construction of MRT Chaleom Ratchamongkhon Line that is under Mass Rapid Transit Authority of Thailand (MRTA). New-technique survey method was adopted in the construction. Tunneling in the first underground line that was counted to be the newest technology in Thailand requires accurate techniques, knowledge, ability, resolution and experience. It is worth for Thai survey engineers.

 Researcher has inspiration of studying the methods in tunneling survey by comparing the accuracy of each method. There are two methods Robotec Survey System and Laser Theodolite and Target Unit adopted in the project.

 According the study, the statistics results show that Robotec Survey System is more appropriate than Laser Theodolite and Target Unit to be used in tunneling. The results will be reported through GIS application, ArcView by replacing geographic information with statistics results from the study.

Department **Survey Engineering Manual** Student's signature **Surface Construction** Constant Field of study Survey Engineering **Advisor's signature Academic year 2002** 

## **กิตติกรรมประกาศ**

ขอขอบพระคุณ ผศ.ดร.บรรเจิด พละการ ซึ่งได้ให้คำปริกษาวิทยานิพนธ์เรื่องนี้ และได้ให้ ื่ ความรูตลอดจนคําแนะนําตางๆในการทํางานวิจัยน

ขอขอบพระคุณ อ. ถาวร แก้วญานะ ที่ได้ให้แนวคิดอันมีประโยชน์อย่างมากต่อการวิจัย

ขอขอบพระคุณอาจารย์ในภาควิชาวิศวกรรมสำรวจทุกท่านที่ได้สั่งสอนให้ความรู้รวมทั้ ั้ ขอขอบพระคุณอาจารย์ในภาควิชาวิศวกรรมสำรวจทุกท่านที่ได้สั่งสอนให้ความรู้รวมทั้ง<br>อาจารย์กรรมการสอบวิทยานิพนธ์ทุกท่านที่กรุณาสละเวลาในการตรวจสอบวิทยานิพนธ์ฉบับนี้ ี่ ขอขอบพระคุณเพื่อนๆ พี่ๆ ที่เรียนในภาควิศวกรรมสำรวจทุกท่าน และขอขอบพระคุณ คุณวิทยา ื่ ี่ พันธุ์มงคล วิศวกร การรถไฟฟ้<mark>าขนส่งมวลชนแห่งประเทศไทย ที่ได้ใ</mark>ห้คำแนะนำ และเป็นกำลังใจ ในการทำงานวิจัยครั้งนี้ ั้

ขอขอบพระคุณ ครอบครัวเจริญพานิช ซึ่งเป็นครอบครัวของผู้วิจัยที่ได้ให้การสนับสนุน และคอยดูแลสุขภาพของผู้วิจัยตลอดการทำงานวิจัยในครั้งนี้

บารมินทร์ เจริญพานิช

# **สารบัญ**

## **หนา**

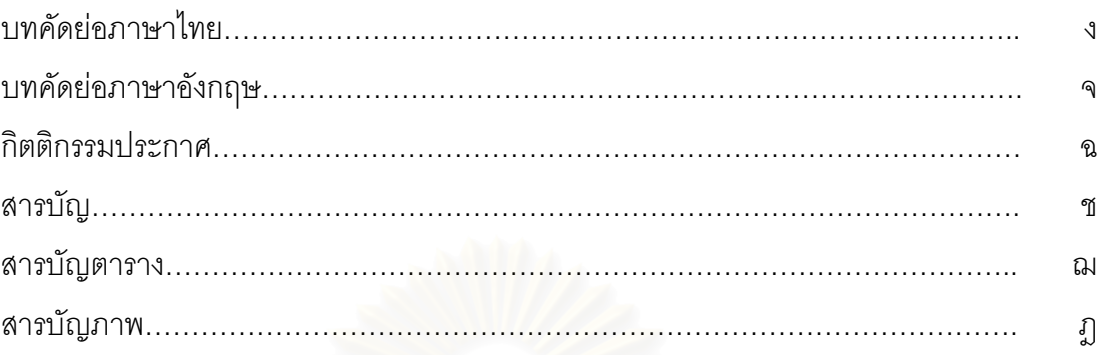

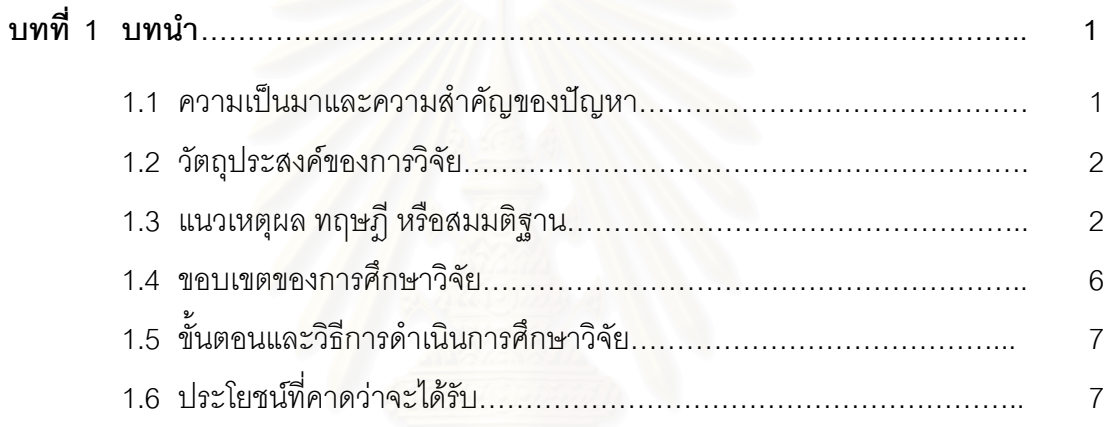

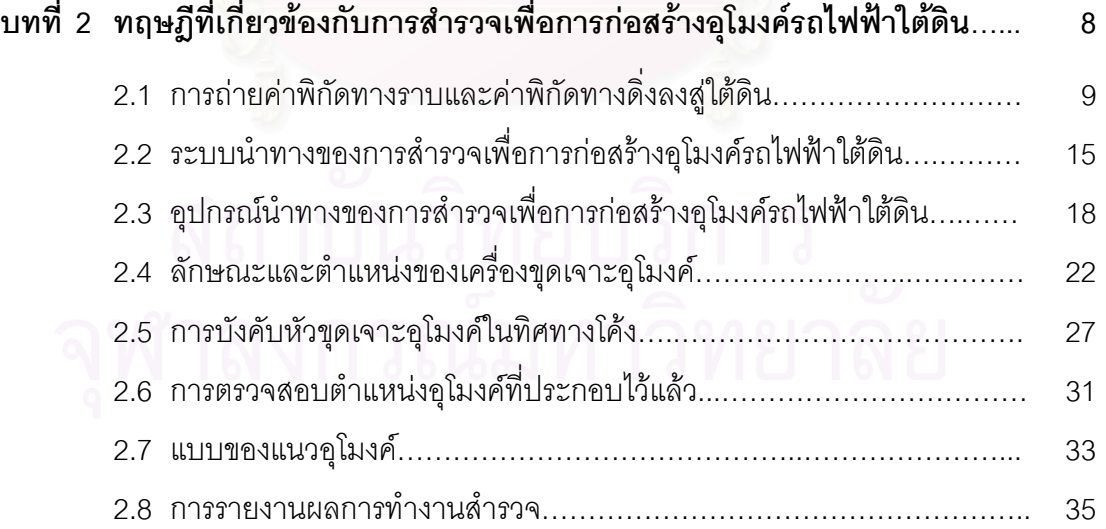

# **สารบัญ (ตอ) ซ**

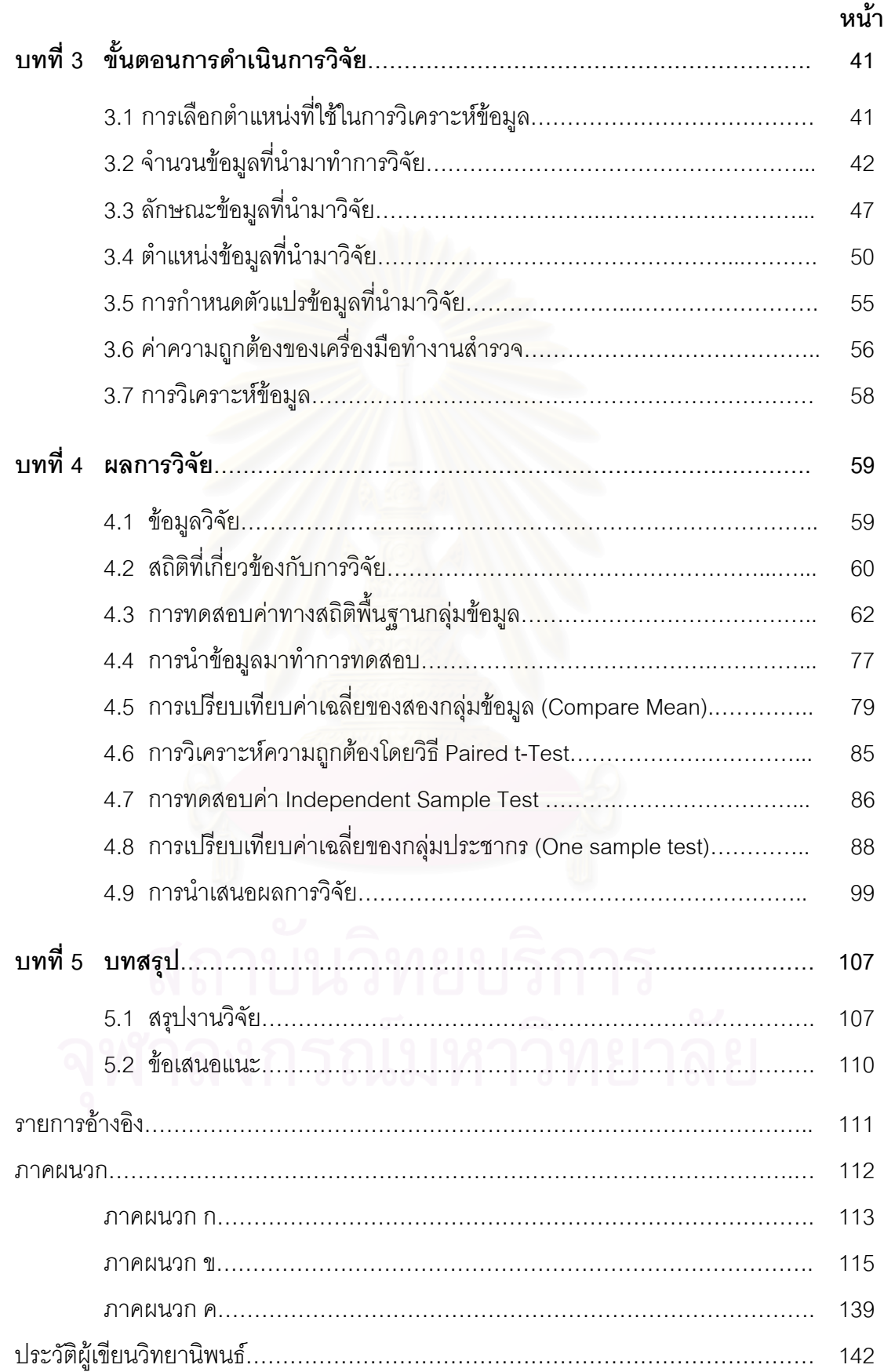

# **สารบัญตาราง ฌ**

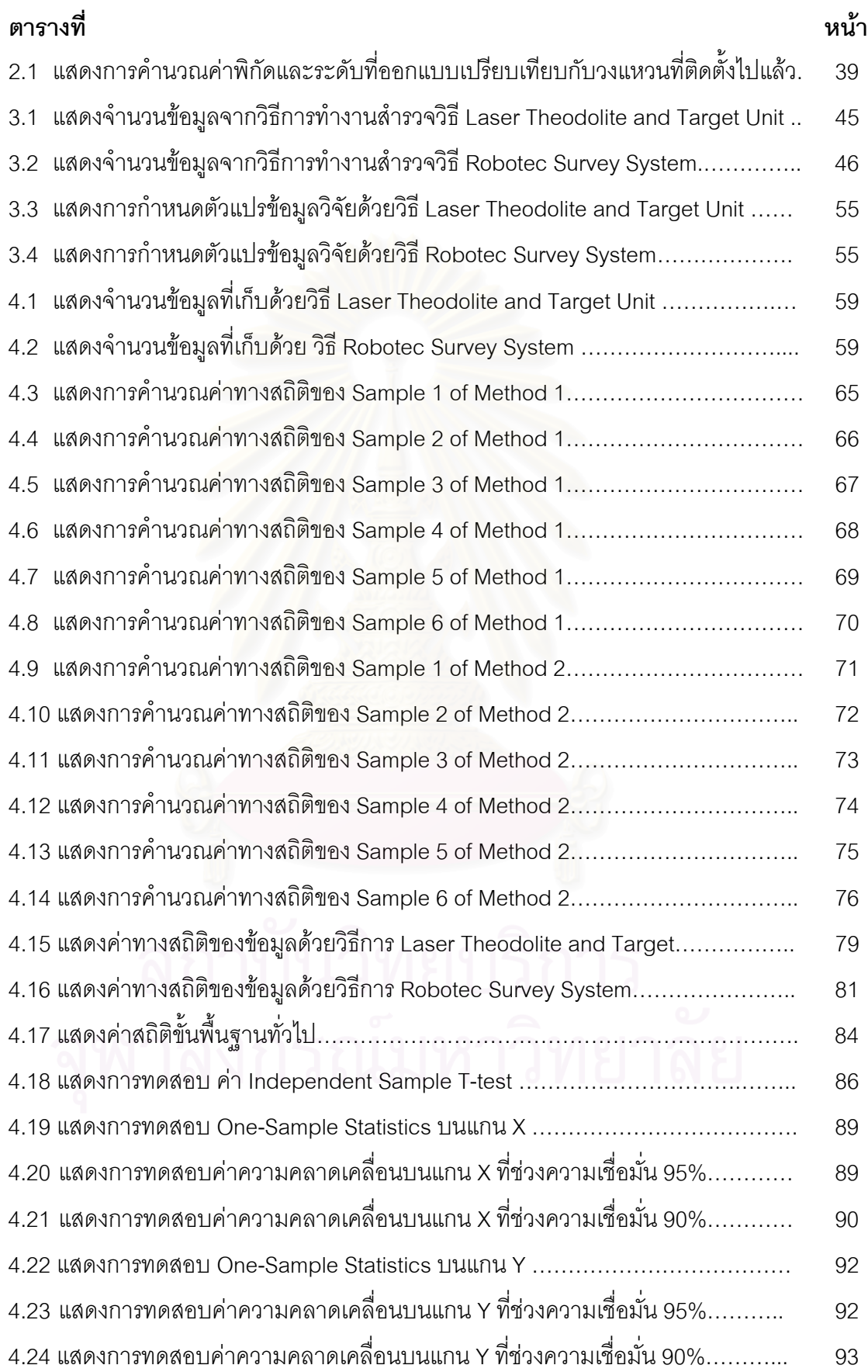

# **สารบัญตาราง (ตอ) ญ**

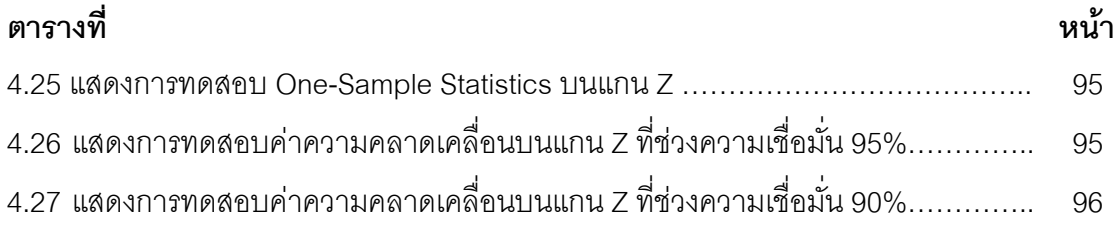

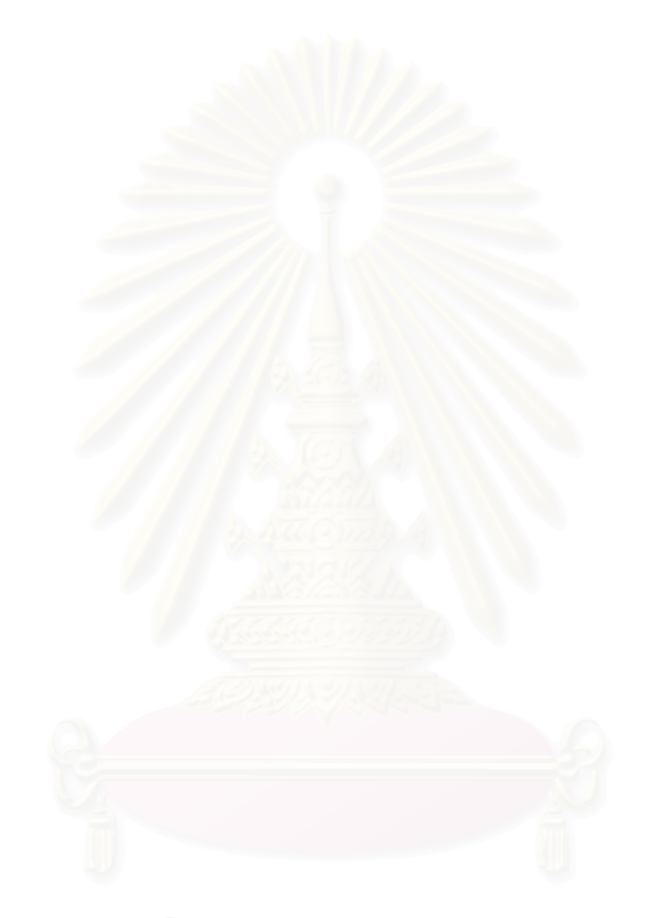

# **สารบัญภาพ ฎ**

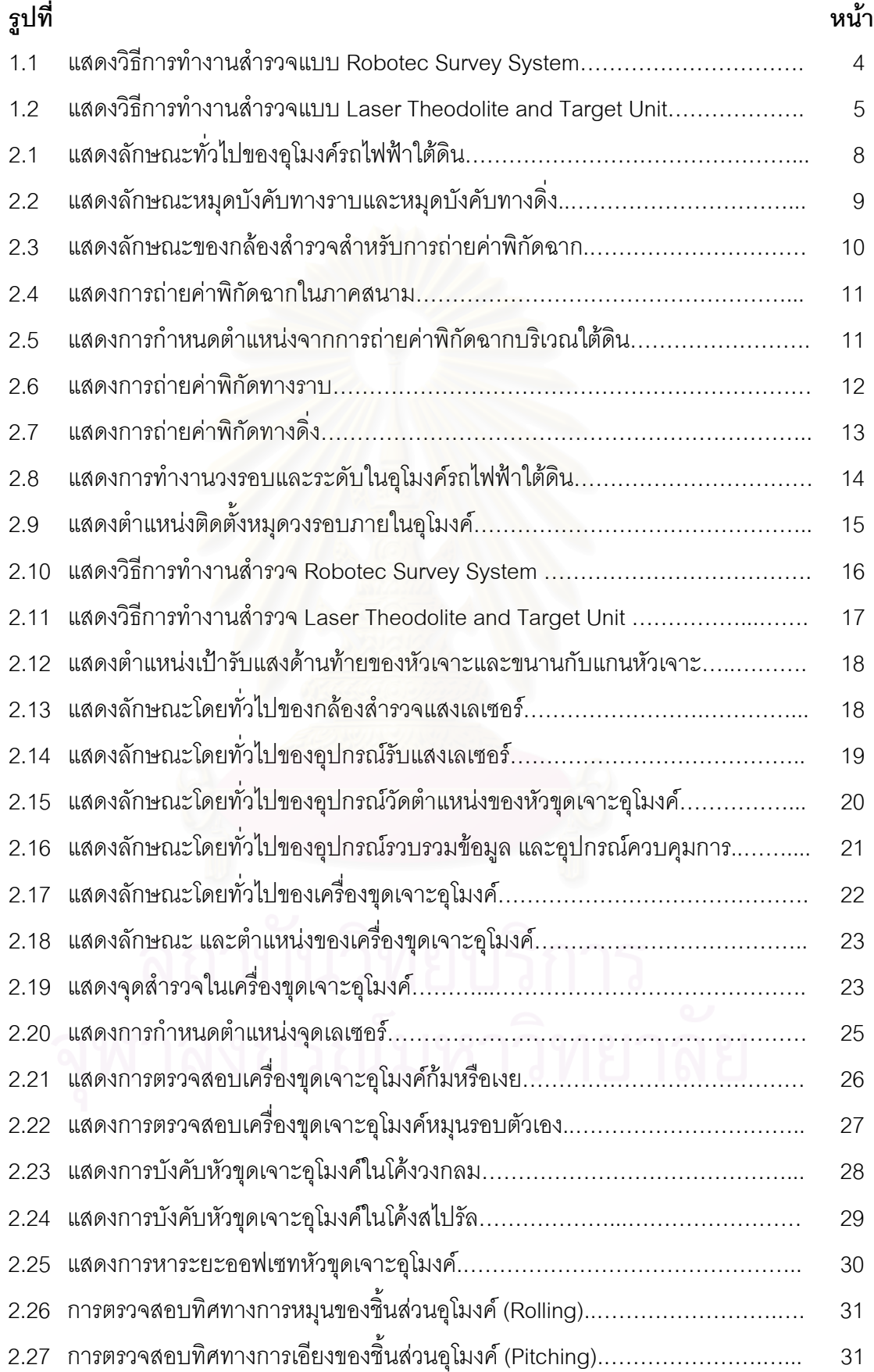

# **สารบัญภาพ (ตอ) ฏ**

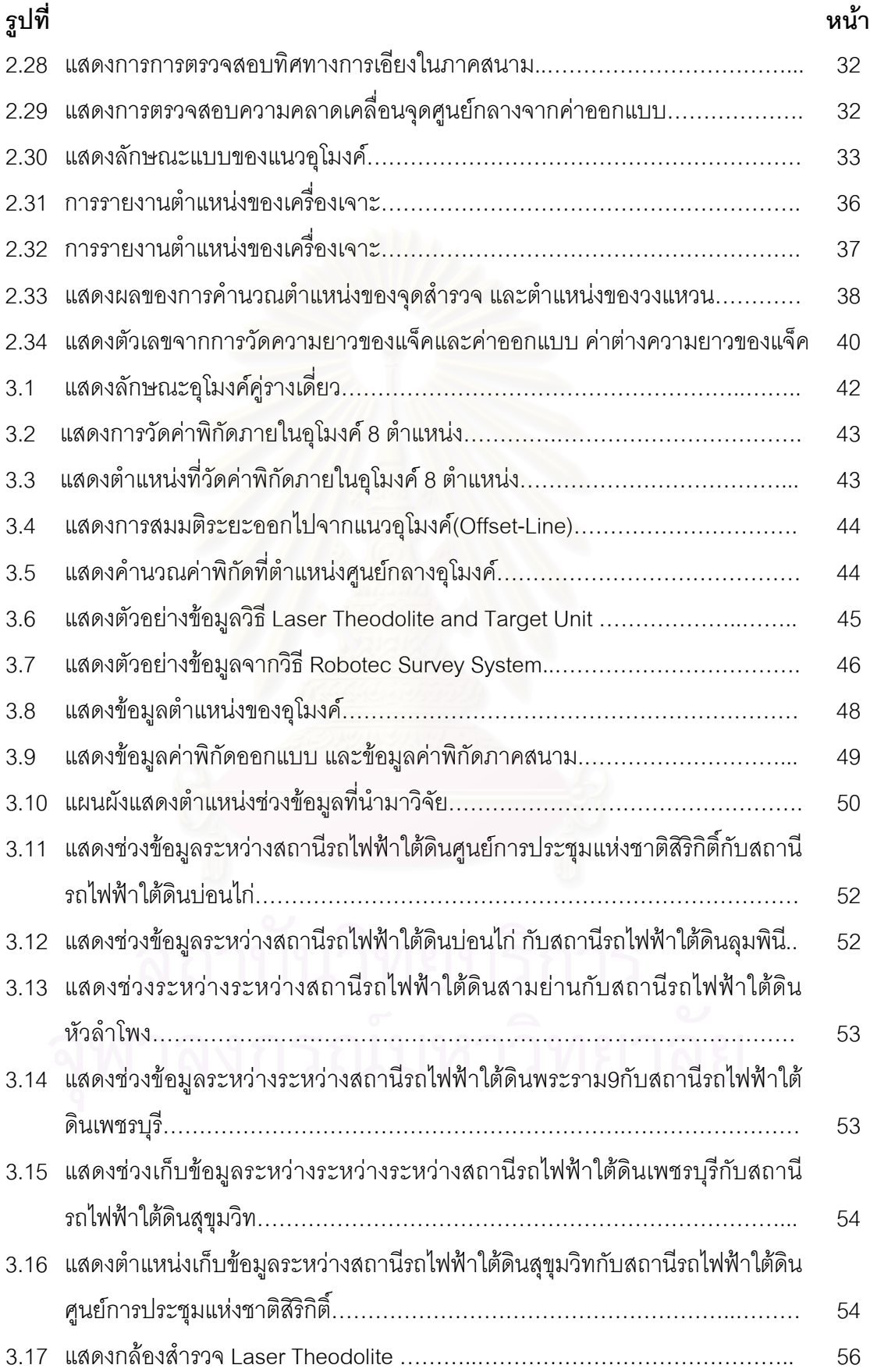

# **สารบัญภาพ(ตอ) ฐ**

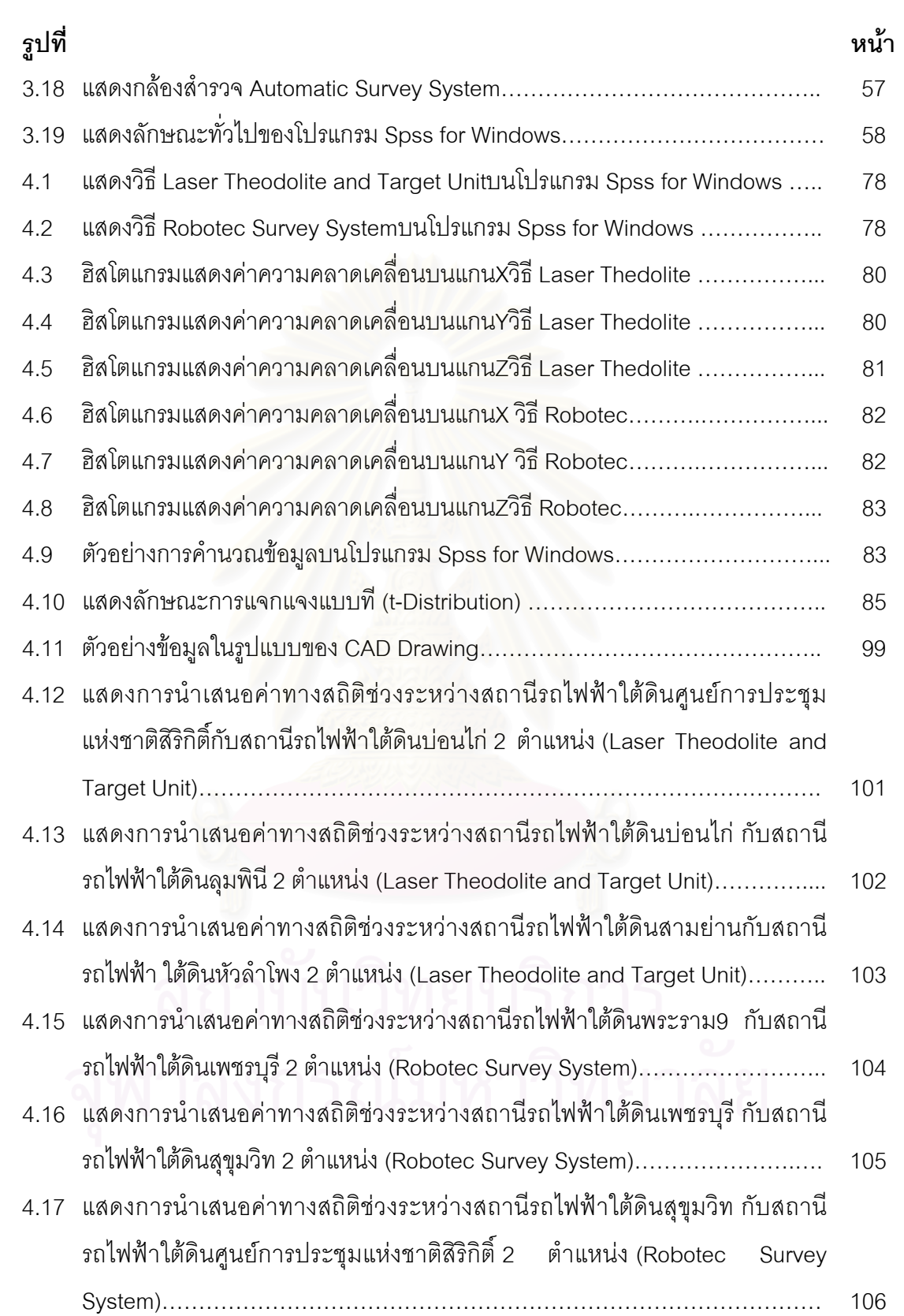

**บทท ี่ 1** 

**บทนํา**

## **1.1 ความเปนมาและความสําคัญของปญหา**

การทำงานสำรวจเพื่อก่อสร้างอุโมงค์ของประเทศไทย เริ่มต้นตั้งแต่ปี พ.ศ.2519 โดยการ ื่ ิ่ ั้ ประปานครหลวงได้มีแผนงานที่จะทำโครงการอุโมงค์ส่งน้ำขนาดเส้นผ่าศูนย์กลางภายนอก 3.50 ี่ ้ํ เมตร ในเขตกรุงเทพมหานคร ซึ่งกลุ่มบริษัทก่อสร้างไทยและญี่ปุ่นเป็นผู้รับเหมาก่อสร้างกลุ่มแรกที่ ึ่ เข้ามาดำเนินการ หลังจากนั้นได้มีการศึกษาและพัฒนางานสำรวจในการก่อสร้างอุโมงค์มาเป็น ลำดับทั้งจากการศึกษารูปแบบการทำงานสำรวจ วิธีการทำงานสำรวจ การวางแผนงานสำรวจและ ั้ เทคโนโลยีในการทํางานสํารวจตางๆ ตลอดจนการนําระบบคอมพิวเตอรมาใชสําหรับการควบคุม ทิศทางในการทํางานสํารวจมาจนถึงปจจุบัน

โครงการรถไฟฟ้า<mark>มหานคร สายเฉลิมรัชมงคล เป็นโครงการแรกที่นำเทคโนโลยีทันสมัยมา</mark> ใช้ในการทำงานสำรวจเพื่<mark>อการก่อสร้างอุโมงค์รถไฟฟ้าใต้ดิน ถึงแม้ว่าในประเทศไทยจะมีการ</mark> ื่ ทำงานสำรวจในการก่อสร้างอุโมงค์ชนิดอื่นๆ เช่น อุโมงค์ส่งน้ำของการประปานครหลวงมานาน **่** แล้วก็ตาม แต่สำหรับเทคโนโลยีการทำงานสำรวจเพื่อการก่อสร้างอุโมงค์รถไฟฟ้าใต้ดินนั้นถือว่า ื่ ั้ เป็นเทคโนโลยีใหม่สำหรับประเทศไทย ดังนั้นเมื่อเราพิจารณาวิธีการทำงานสำรวจเพื่อการก่อสร้าง ั้ ื่ ื่ รถไฟฟ้าใต้ดินในต่างประเทศซึ่งมีมานานกว่า 100 ปี จึงสามารถสรุปได้ว่าการทำงานสำรวจในการ ก่อสร้างอุโมงค์สำหรับรถไฟฟ้าใต้ดินนั้นเป็นวิธีการทำงานสำรวจที่ใช้เทคโนโลยีระดับสูงและเป็น การทำงานในโครงการก่อสร้างที่มีขนาดใหญ่ อีกทั้งยังเป็นงานที่ต้องใช้ความรู้ ความสามารถและ ֦֧<u>֘</u> ั้ ี่ ประสบการณในการทํางานตลอดจนการแกไขปญหาในการทํางานท เกิดข นจากการทํางานสํารวจ ึ้ ซ งนับวาเปนประสบการณใหมสําหรับวิศวกรสํารวจในประเทศไทย ึ่

้ สำหรับในประเทศไทยการก่อสร้างอุโมงค์รถไฟฟ้าใต้ดินได้มีการวางแผนการทำงานสำรวจ ศึกษาถึงวิธีการทำงานสำรวจ และศึกษาข้อบกพร่องของวิธีการทำงานสำรวจเพื่อการก่อสร้าง ื่ อุโมงค์รถไฟฟ้าใต้ดินของโครงการต่างๆ ทั่วโลก แล้วจึงนำมาพัฒนาและปรับปรุงเพื่อให้ได้วิธีการ ทำงานสำรวจเพื่อการก่อสร้างอุโมงค์ที่ทันสมัยและมีประสิทธิภาพมากที่สุดในโครงการรถไฟฟ้า ื่ ี่ ี่ มหานคร สายเฉลิมรัชมงคล ซึ่งในการทำงานสำรวจเพื่อการก่อสร้างรถไฟฟ้าใต้ดินนั้น สามารถ ื่ ั้ แบ่งจากลักษณะของการทำงานได้เป็น 2 ส่วน คือ การทำงานสำรวจเพื่อการก่อสร้างอุโมงค์ ื่ ้รถไฟฟ้าใต้ดิน และการทำงานสำราจเพื่อการก่อสร้างสถานีรถไฟฟ้าใต้ดิน

การศึกษาวิจัยนี้มุ่งเน้นศึกษาลักษณะของข้อมูล การรวบรวมวิธีการทำงานสำรวจ รวมถึง ֦֘<u>֚</u><br>֧֚֝ ทฤษฎีต่างๆ ที่เกี่ยวข้องในการทำงานสำรวจเพื่อการก่อสร้างอุโมงค์รถไฟฟ้าใต้ดินในโครงการ ี่ ื่ รถไฟฟ้ามหานคร สายเฉลิมรัชมงคล โดยนำมาเปรียบเทียบความเหมาะสมของวิธีการทำงานเพื่อ ื่ การก่อสร้างอุโมงค์รถไฟฟ้าใต้ดินที่แตกต่าง โดยเน้นที่การควบคุมทิศทางของการขุดเจาะอุโมงค์ ี่ โดยวิธี Robotec Survey System และวิธีการ Laser Theodolite and Target Unit และนำข้อมูล ทางตำแหน่งที่ได้จากการทำงานสำรวจภาคสนามมาวิเคราะห์ทางสถิติเพื่อเปรียบเทียบกับข้อมูล ทางตำแหน่งจากการออกแบบ เพื่อหาค่าความถูกต้องทางตำแหน่งของวิธีการทำงานสำรวจ ซึ่งได้ ื่ มีการนำระบบสารสนเทศภูมิศาสตร์ (Geographic Information System : GIS) มาใช้ในการ นำเสนอผลของการวิเคราะห์ข้อมูลทางสถิติและจะเป็นประโยชน์ในการสร้างฐานข้อมูลโครงการ ตอไปในอนาคต

## **1.2 วัตถุประสงคของการศึกษาวิจยั**

ในการศึกษาวิจัยมีวัตถุประสงคดังตอไปนี้

1.2.1 เพื่อรวบรวมวิธีการทำงานสำรวจของก่อสร้างอุโมงค์รถไฟฟ้าใต้ดิน ื่

1.2.2 เพื่อศึกษาวิธีการทำงานสำรวจของการก่อสร้างอุโมงค์รถไฟฟ้าใต้ดิน โดยการนำ ื่ ข้อมูลทางตำแหน่งในการทำงานสำรวจที่แตกต่างกันมาวิเคราะห์หาความถูกต้องทางตำแหน่งและ ี่ เปรียบเทียบความเหมาะสมของแตละวิธีการทํางานสํารวจเพื่อการกอสรางอุโมงครถไฟฟาใตดิน

1.2.3 เพื่อพัฒนาระบบสารสนเทศภูมิศาสตร์ที่จะนำไปใช้ในแนวทางสำหรับการสร้าง ื่ ี่ ฐานขอมูลของโครงการในอนาคตตอไป

1.2.4 เพื่อเผยแพร่ความรู้และความเข้าใจเกี่ยวกับวิธีการทำงานสำรวจ ขั้ ื่ ั้ ้ขั้นตคนการ ทำงานสำรวจ และการวางแผนการทำงานสำรวจของการก่อสร้างอุโมงค์ทางวิ่งรถไฟฟ้าในโครงการ รถไฟฟ้ามหานคร สายเฉลิมรัชมงคล ซึ่งเป็นโครงการรถไฟฟ้าใต้ดินสายแรกของประเทศไทยเพื่อ เปนขอมูลทางวิชาการตอไป

## **1.3 แนวเหตุผล ทฤษฎีหรือสมมติฐาน**

ความสำคัญของการทำงานสำรวจของการก่อสร้างอุโมงค์รถไฟฟ้าใต้ดินนั้นเป็นเทคโนโลยี ที่วิศวกรสำรวจจำเป็นต้องให้ความสำคัญในการศึกษา ตลอดจนการปรับวิธีการทำงานเพื่อใช้ให้ ี่ เกิดประโยชน์ในการทำงานสำรวจมากที่สุด รวมถึงการรวบรวมข้อมูลทางตำแหน่งในการทำงาน ี่ สํารวจและเปรียบเทียบความเหมาะสมของวิธีการทํางานสํารวจของการกอสรางอุโมงครถไฟฟาใต ดินเพื่อที่จะได้เป็นประโยชน์ต่อการพัฒนาความรู้ในแขนงวิชาวิศวกรรมสำรวจต่อไป ื่

ปัญหาที่เกิดขึ้นในการทำงานสำรวจของการก่อสร้างอุโมงค์รถไฟฟ้าใต้ดิน คือ การขาด  $\mathcal{L}^{\mathcal{L}}(\mathcal{L}^{\mathcal{L}})$  and  $\mathcal{L}^{\mathcal{L}}(\mathcal{L}^{\mathcal{L}})$  and  $\mathcal{L}^{\mathcal{L}}(\mathcal{L}^{\mathcal{L}})$ ความรู้และความเข้าใจในการทำงานสำรวจ เนื่องจากไม่มีการรวบรวมวิธีการทำงานสำรวจของ การก่อสร้างอุโมงค์รถไฟฟ้าใต้ดินที่ชัดเจน รวมถึงไม่มีการเปรียบเทียบความเหมาะสมของวิธีการ ี่ ทำงานสำรวจของการก่อสร้างอุโมงค์รถไฟฟ้าใต้ดิน ซึ่งสิ่งเหล่านี้มีความสำคัญมากในการชี้ให้เห็น ึ่ ิ่ ֦֘<u>֚</u><br>֧֚֝ ถึงความแตกต่างกันทั้งในลักษณะของวิธีการทำงานสำรวจและรายละเอียดต่างๆ ได้ดียิ่งขึ้น

โดยในการศึกษาวิจัยจะพิจารณาถึงวิธีการทํางานสํารวจในการกอสรางอุโมงครถไฟฟาใต ดิน ซึ่งได้จากการทำงานสำรวจด้วยเครื่องมือที่มีความละเอียดสูง มีความถูกต้องแม่นยำ และต้อง ื่ ี่ พิจารณาถึงวิธีการทำงานสำรวจในการก่อสร้างอุโมงค์อื่นๆ ประกอบกันด้วย เช่น การยอมรับ ื่ ึจดอ้างอิงทางด้านงานสำรวจ การรายงานการสำรวจ การวางตำแหน่งงานก่อสร้างไม่ว่างาน ชั่วคราวหรืองานถาวร การควบคุมการขับเคลื่อนของหัวขุดเจาะอุโมงค์ การสำรวจการบิดเบี้ยวของ ั่ **่** ี้ ตัวอุโมงค์ (Tunnel Wriggle Survey) การทำแบบก่อสร้างของงานสำรวจ ซึ่งในการทำงานสำรวจ อุโมงค (Tunnel Survey) จะตองมีวิศวกรสํารวจคอยควบคุมดูแลและตรวจสอบคุณภาพงาน โดย ทีมสำรวจจะแยกเป็นอิสระกับทีมระบบควบคุมหัวเจาะอุโมงค์รถไฟฟ้าใต้ดินที่ใช้เครื่อง คอมพิวเตอร์ในการควบคุมทิศทาง ซึ่งในการทำงานสำรวจเพื่อควบคุมทิศทางของหัวเจาะ ื่ (Alignment Control) นั้นจะสามารถกระทำด้วยวิธี Laser Theodolite and Target Unit และ ั้ Robotec Survey System โดยการศึกษาวิจัยจะแบงออกเปน 3 สวน คือ

## **1.3.1 การรวบรวมวิธการท ี ํางานสํารวจในการกอสรางอุโมงค**

การรวบรวมวิธีการทํางานสํารวจในการกอสรางอุโมงคจะทําใหทราบถึงวิธีการทํางาน ลำดับขั้นตอนการทำงาน นิยามและทฤษฎีต่างๆ ที่เกี่ยวข้องในการทำงาน เพื่อเก็บรวบรวมข้อมูล ั้ ี่ ื่ ้วิธีการต่างๆ และนำมาประยุกต์ใช้ในการทำงานสำรวจ การวางแผนการทำงานสำรวจ การ ้ตรวจสอบค่าระดับต่างๆ การควบคุมทิศทางของงานขุดเจาะอุโมงค์และรูปแบบของข้อมูลสำรวจที่ จะนำไปใช้ในการออกแบบก่อสร้าง

## **1.3.2 การวิเคราะหความเหมาะสมโดยการเปรียบเทียบวธิีการทํางานสํารวจ**

การวิเคราะหความเหมาะสมโดยการเปรียบเทียบวิธีการทํางานสํารวจ จะเปนการนํา ข้อมูลมาวิเคราะห์เพื่อหาความเหมาะสมจากการรวบรวมข้อมูล และจากการตรวจสอบภาคสนาม ื่ (Manual Survey) โดยนำมาเปรียบเทียบกับข้อมูลของออกแบบ (Design Data Survey) ในวิธีการ ทํางานท แตกตางกัน 2 วิธีคือ  $\mathcal{L}^{\text{max}}_{\text{max}}$ 

## **1.3.2.1 วิธการท ี ํางานสารวจแบบ ํ Robotec Survey System**

วิธีการทำงานสำรวจแบบ Robotec Survey System เป็นวิธีการทำงานสำรวจที่ใช้ หลักการในการทำงานโดย<mark>อาศัยการคำนวณ</mark>หาค่าพิกัดโดยใช้เข็มทิศไจโรที่ติดตั้งอยู่ในหัวขุดเจาะ ั้ อุโมงค (Tunnel Boring Machine Built in gyro compass) รวมกับกลองรังวัด (Motorized Theodolite) โดยระบบนี้จะดำเนินการด้วยกล้องสำรวจอัตโนมัติ (fully robotic total station telescope) ที่มีเป้าหมายอยู่ที่เป้ารับสัญญาณ(Remote-Target Reflector) ซึ่งเทคโนโลยี ี่ เซ็นเซอร์ที่ใช้กับเป้ารับสัญญาณ (Remote-Target Reflector) คือ ปริซึม (Spectra Precision RMT Prism) ซึ่งกล้องอัตโนมัตินี้จะทำการค้นหาเป้าหมายโดยอัตโนมัติทำให้มีความถูกต้องในการ ึ่ ทำงานสูง และระบบจะเริ่<mark>ม</mark>ดำเนินการทันทีที่หัวขุดเจาะอุโมงค์เริ่มทำงาน ทั้งนี้ ระบบอัตโนมัติจะ ิ่ ี่ ิ่ ั้ เชื่อมต่อกับระบบควบคุมค<mark>ำ</mark>นวณหาตำแหน่งทั้งแนวราบและแนวดิ่งที่ตำแหน่งศูนย์กลางของ ื่ ั้ ิ่ อุโมงค์และปรับเปลี่ยนแนวการขุดให้อยู่ในค่าความคลาดเคลื่อนที่กำหนด (ดังรูปที่1.1) ื่

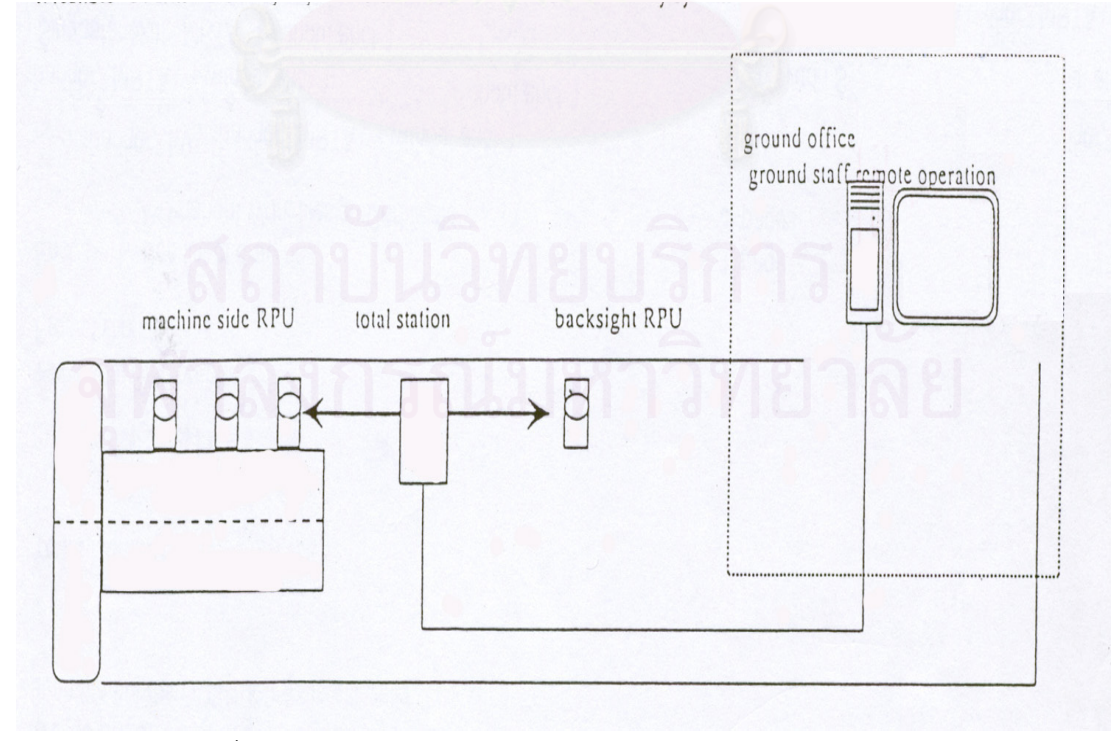

รูปที่ 1.1 แสดงวิธีการทำงานสำรวจแบบ Robotec Survey System

### **1.3.2.2 วิธการท ี ํางานสารวจแบบ ํ Laser Theodolite and Target Unit**

วิธีการทํางานสํารวจแบบ Laser Theodolite and Target Unit เปนวิธีการทํางาน สำรวจที่ใช้หลักการทำงานที่อาศัยการคำนวณหาค่าพิกัดโดยระบบเลเซอร์ มีการติดตั้งหิ้งถาวร ี่ ั้ ิ้ พร้อมเป้าเลเซอร์ (Permanent Bracket with Laser Target) ทุกระยะ 100 เมตร สลับเป็นพันปลา และติดตั้งหิ้งชั่วคราว (Temporary Bracket) เพื่อตั้งกล้องรังวัดเลเซอร์ (Laser Theodolite) ส่วน ั้ ิ้ ั่ ื่ ั้ เป้าเลเซอร์อันสุดท้ายจะถูกติดตั้งภายในหัวขุดเจาะอุโมงค์ โดยลำแสงเลเซอร์จะสะท้อนแสงมาที่ กล้องเพื่อแสดงทิศทางทั้งในแนวราบและแนวดิ่งที่ตำแหน่งศูนย์กลางของอุโมงค์ และข้อมูลจะถูก ื่ นำเข้าสู่ระบบนำร่องของหัวเจาะ (TBM Guidance System) เพื่อปรับเปลี่ยนแนวการขุดให้อยู่ใน ค่าคลาดเคลื่อนที่กำหนดตามที่ระบบประมวลผลความถูกต้องข้อมูล (ดังรูปที่ 1.2) ื่

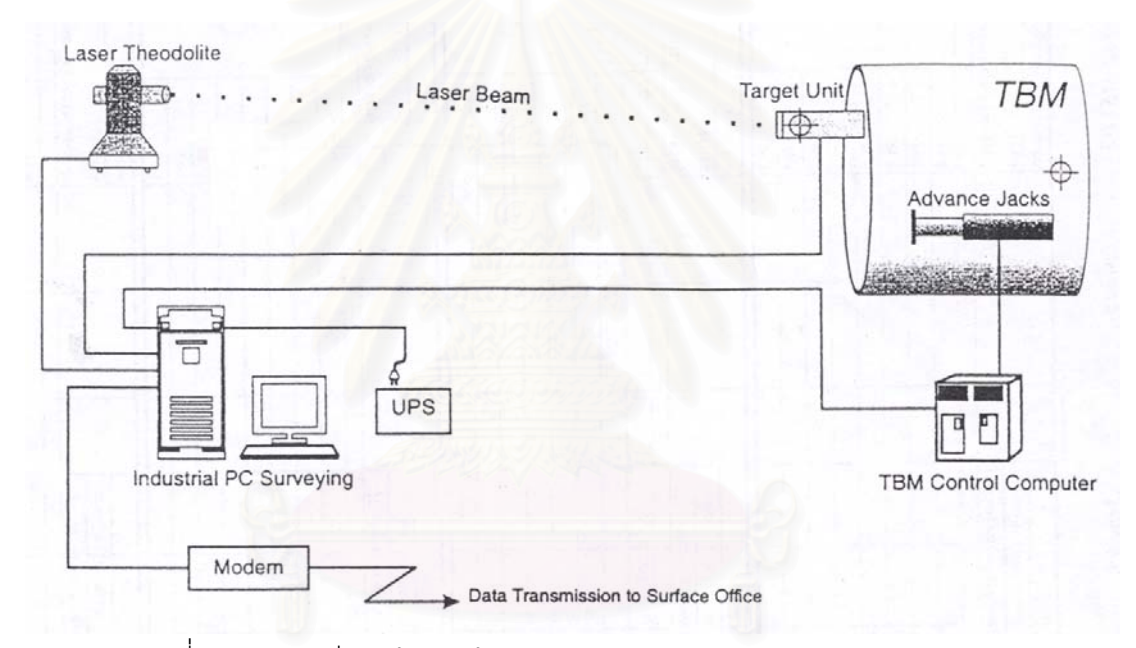

รูปที่ 1.2 แสดงวิธีการทำงานสำรวจแบบ Laser Theodolite and Target Unit

ในการศึกษาวิจัยนี้จะเป็นการเปรียบเทียบข้อมูลที่ใช้ในการทำงานสำรวจทั้ง 2 กลุ่ม คือ ั้ กลุ่มข้อมูลจากการตรวจสอบภาคสนาม (Manual Survey) กับกลุ่มข้อมูลการออกแบบ (Design Data Survey) ซึ่งต้องใช้ทั้งสองวิธีเพื่อหาค่าความถูกต้องทางสถิติ โดยค่าที่วิเคราะห์ออกมาได้นั้ ึ่ ี่ ั้ นจะเปนตัวแทนของกลุมขอมูลในการวิเคราะหเปรียบเทียบหาความเหมาะสมของวิธีการในการ ทำงานสำรวจและในการควบคุมทิศทางของหัวขุดเจาะอุโมงค์ ซึ่งหลักเกณฑ์ในการพิจารณา ึ่ เปรียบเทียบจะตองอางอิงถึงคาตางๆ ทางสถิติเปรียบเทียบความเหมาะสมของวิธีการทํางาน สํารวจในการกอสรางอุโมงคแลวจึงนํามาวิเคราะหโดยใชโปรแกรมทางสถิติ (SPSS) ตอไป

## **1.3.3 การนาเสนอผลการว ํ ิเคราะหข อมูลสถิติโดยระบบสารสนเทศภูมศาสตร ิ**

ในการนำเสนอข้อมูลผลการวิเคราะห์ทางสถิติด้วยระบบสารสนเทศภูมิศาสตร์จะสามารถ นำเสนอข้อมูลในเชิงแผนที่และเชิงบรรยาย ซึ่งมีความเหมาะสมที่จะนำมาประยุกต์ใช้กับการ ึ่ ี่ ้นำเสนอข้อมูลที่ได้จาการวิเคราะห์ทางสถิติเพื่อให้สามารถนำเสนอข้อมูลได้อย่างถูกต้องและมี ประสิทธิภาพสูงต่อการนำเสนอผลการวิเคราะห์ข้อมูลทางตำแหน่งมาก การนำเสนอนี้จะใช้ โปรแกรม Arc View ที่สามารถแสดงภาพแผนที่ในการเสนอข้อมูลที่ได้จากการวิเคราะห์ทาง ี่ ตำแหน่งโดยระบบสารสนเทศภูมิศาสตร์ ซึ่งแบ่ง<mark>อ</mark>อกเป็น ข้อมูลเชิงแผนที่และข้อมูลเชิงบรรยาย ึ่ แสดงตําแหนงของแนวอุโมงคท่ีนํามาใชในการวิเคราะหขอมูลในโครงการรถไฟฟามหานคร สาย เฉลิมรัชมงคล รวมถึงการนำเสนอผลที่ได้จากการวิเคราะห์ความถูกต้องทางตำแหน่งด้วยระบบ สารสนเทศภูมิศาสตร์ด้วยการสร้างฐานข้อมูลเชิงบรรยายแล้วนำมาผนวกกับแผนที่แสดงตำแหน่ง ของแนวอุโมงค์ที่นำมาใช้ในการวิเคราะห์ข้อมูล โดยจะแสดงรายละเอียดข้อมูลเชิงบรรยายของค่า ทางสถิติในรูปของตารางแสดงผลการทดสอบในแตชวงที่ทําการทดสอบคาทางสถิติ

### **1.4 ขอบเขตของการศึกษาวิจยั**

ในการศึกษาวิจัยครั้งนี้ได้กำหนดขอบเขต ดังนี้ ั้

 1.4.1 การรวบรวมขอมูลสํารวจ วิธีการทํางานสํารวจ รวมถึงทฤษฎีตางๆ ในการทํางาน สำรวจของการก่อสร้างอุโมงค์รถไฟฟ้าใต้ดิน

 1.4.2 การศึกษาโดยรวบรวมขอมูลการทํางานสํารวจจากภาคสนามน น สามารถนํามา ั้ วิเคราะห์เพื่อหาความถูกต้องทางตำแหน่งของงานสำรวจการก่อสร้างอุโมงค์รถไฟฟ้าใต้ดิน โดย ื่ กำหนดขอบเขตของวิธีการที่จะนำมาใช้ในการวิเคราะห์ได้ 2 วิธี คือ วิธี Laser Theodolite and ี่ Target Unit และวิธี Robotec Survey System

1.4.3 การวิเคราะห์หาความถูกต้องทางตำแหน่งโดยใช้โปรแกรมทางสถิติทดสอบเพื่อ ื่ คำนวณหาค่าความถูกต้องในแต่ละวิธีการของการทำงานสำรวจในการก่อสร้างอุโมงค์รถไฟฟ้าใต้ดิน

1.4.4 การนำเสนอผลที่ได้จากการวิเคราะห์ความถูกต้องทางตำแหน่งทางสถิติด้วย ระบบสารสนเทศภูมิศาสตร์ โดยการสร้างฐานข้อมูลเชิงตารางสถิติและนำมาผนวกกับแผนที่ที่ ี่ แสดงตําแหนงของแนวอุโมงคแลวจึงนํามาใชในการวิเคราะหขอมูลแสดงรายละเอียดและขอมูล เชิงบรรยายของคาทางสถิติในรูปของตารางแสดงผลการทดสอบในแตละชวงการทดสอบของคา ทางสถิติ

#### **1.5 ข ั้ นตอนและวิธีการดําเนินการศึกษาวิจัย**

#### ขั้นตอนและวิธีการดำเนินการศึกษาวิจัยสรุปได้ดังนี้ ั้

1.5.1 ศึกษาทฤษฎีและวิธีการทำงานสำรวจที่เกี่ยวข้อง  $\mathcal{L}^{\mathcal{L}}(\mathcal{L}^{\mathcal{L}})$  and  $\mathcal{L}^{\mathcal{L}}(\mathcal{L}^{\mathcal{L}})$  and  $\mathcal{L}^{\mathcal{L}}(\mathcal{L}^{\mathcal{L}})$ ี่

1.5.2 รวบรวมข้อมูลที่เกี่ยวข้องและมีความเหมาะสม ในการทำงานสำรวจก่อสร้าง ี่ อุโมงครถไฟฟาใตดิน

1.5.3 ศึกษารูปแบบของข้อมูลที่เกี่ยวข้องและมีความเหมาะสม ในการทำงานสำรวจ ี่ ก่อสร้างอุโมงค์รถไฟฟ้าใต้ดิน

1.5.4 ทำการวิเคราะห์และเลือกวิธีการทดสอบในการหาความถูกต้องทางตำแหน่งที่ได้ เพื่อใช้ในการทำงานสำรวจของการก่อสร้างอุโมงค์รถไฟฟ้าใต้ดิน

- 1.5.5 นำข้อมูลทางตำแหน่งเข้าสู่ระบบการทดสอบทางสถิติเพื่อหาค่าความถูกต้อง ื่
	- 1.5.6 จัดทําระบบสารสนเทศภูมิศาสตรสําหรับการนําเสนอขอมูลการวิเคราะหทางสถิติ
	- 1.5.7 สรุปผลและเสนอแนะแนวทางการศึกษาวิจัย

## **1.6 ประโยชนที่ คาดวาจะไดรับ**

การศึกษาวิจัยครั้งนี้ก่อให้เกิดประโยชน์ ดังต่อไปนี้ ั้

ี 1.6.1 ทำให้ข้อมูลของงานสำรวจการก่อสร้างอุโมงค์รถไฟฟ้าใต้ดินได้ถูกรวบรวมไว้เพื่อ<br>เป็นประโยชน์ในการศึกษาวิจัยและค้นคว้าเชิงวิชาการต่อไป ื่

1.6.2 สามารถนำข้อมูลที่ได้จากการศึกษาค้นคว้ามาประยุกต์ใช้ในการทำงานสำรวจเพื่อ ื่ กอสรางอุโมงครถไฟฟาใตดินหรืองานขุดเจาะอุโมงคในลักษณะตางๆ

1.6.3 สามารถนำผลการวิเคราะห์ข้อมูลที่มีความถูกต้องทางตำแหน่งมาใช้ในการศึกษา ี่ ถึงวิธีการทำงาน เพื่อเป็นข้อมูลประกอบการวางแผนการทำงานสำรวจการก่อสร้างอุโมงค์ และ เปนสวนหน ึ่งในการตัดสินใจในการออกแบบวิธีการทํางานตอไปในอนาคต

# **บทท ี่ 2**

#### ทฤษฎีที่เกี่ยวข้องกับการสำรวจเพื่อการก่อสร้างอุโมงค์รถไฟฟ้าใต้ดิน **ี่**

การสำรวจเพื่อการก่อสร้างอุโมงค์รถไฟฟ้าใต้ดิน โครงการรถไฟฟ้ามหานคร สายเฉลิมรัช ื่ มงคล นับเป็นโครงการแรกที่นำเครื่องจักรกลขนาดใหญ่มาใช้ในการทำงานสำรวจ รวมถึงระบบ ื่ คอมพิวเตอร์และโปรแกรมการคำนวณตำแหน่งของเครื่องเจาะ ซึ่งแม้ว่าหัวขุดเจาะอุโมงค์จะออก ื่ ึ่ นอกแนวการออกแบบที่กำหนดไว้แต่ก็สามารถปรับหัวขุดเจาะอุโมงค์ให้ได้ตามแบบอย่างทันท่วงที อย่างไรก็ตาม สิ่งที่สำคัญที่สุดคือ ข้อมูลที่ได้จากการทำงานสำรวจภาคสนามที่นำไปเปรียบเทียบ ิ่ ี่ ี่ ี่ กับแนวออกแบบเพื่อให้เกิดความมั่นใจก่อนที่จะให้หัวขุดเจาะอุโมงค์ทำงานต่อไป

สำหรับการหาต<mark>ำแหน่งของเครื่องขุดเจาะอุโมงค์ประกอบด้วยอุปกรณ์สำคัญสองส่วน คือ</mark> ื่ อุปกรณ์เป้ารับแสงเลเซอร์ และอุปกรณ์วัดสภาวะของเครื่องเจาะ โดยในแต่ละอุปกรณ์จะอาศัย ื่ ระบบเซ็นเซอรตรวจสอบและสงขอมูลตอไปยังอุปกรณรวบรวมขอมูลรวมถึงอุปกรณควบคุมการ ทำงาน อุปกรณ์เป้ารับแสงเลเซอร์มีหน้าที่วัดค่าพิกัดและมุมตกกระทบของลำแสงเลเซอร์ ส่วน ี่ อุปกรณ์วัดสภาวะของเครื่<mark>องขุดเจ</mark>าะอุโมงค์มีหน้าที่วัดทิศทางการหมุนรอบตัวเองรวมถึงการก้ม ื่ ี่ หรือเงยของแกนเครื่องขุดเจาะอุโมงค์ ซึ่งในการขุดเจาะอุโมงค์นั้นจะประกอบชิ้นส่วนอุโมงค์ไป ื่ พร้อมๆ กัน โดยอุโมงค์จะมีลักษณะเป็นวงกลมมีเส้นผ่าศูนย์กลางภายในอุโมงค์ 5.7 เมตร และ ความหนาวงแหวนคอนกรีต 0.30 เมตร (ดังรปทู ี่ 2.1)

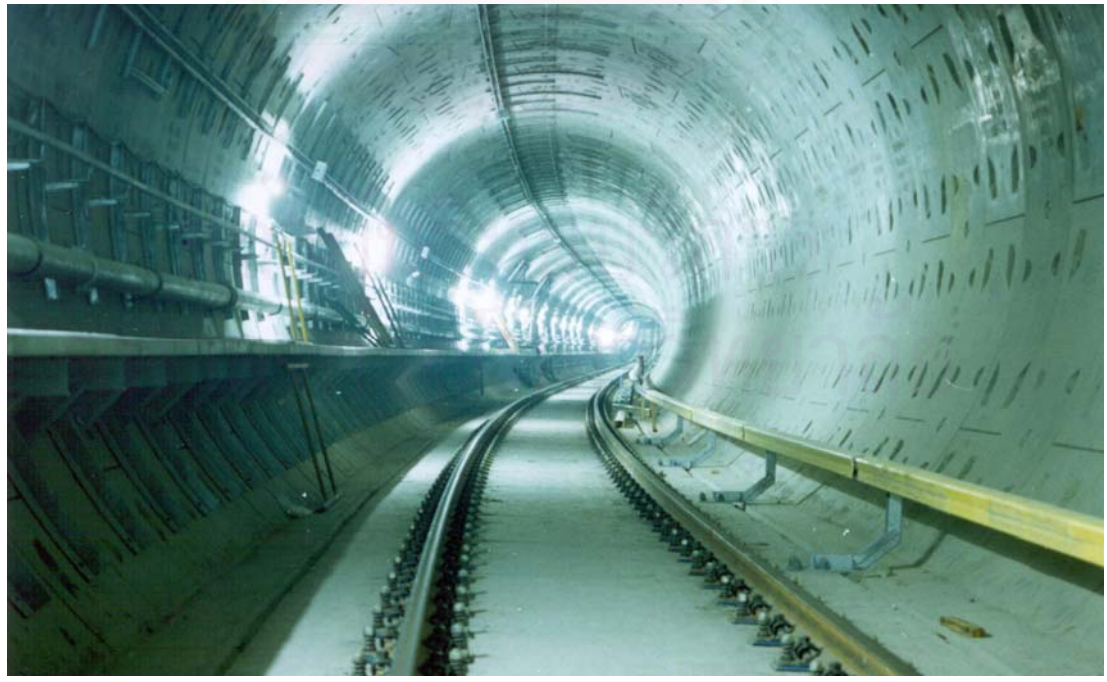

รูปที่ 2.1 แสดงลักษณะทั่วไปของอุโมงค์รถไฟฟ้าใต้ดิน

#### 2.1 การถ่ายค่าพิกัดทางราบและค่าพิกัดทางดิ่งลงสู่ใต้ดิน **ิ่**

วัตถุประสงค์ของการถ่ายค่าพิกัดทางราบและค่าพิกัดทางดิ่งลงสู่ใต้ดินเพื่อนำค่าพิกัดไป ิ่ ื่ บังคับหัวขุดเจาะให้ทำการขุดเจาะอุโมงค์ตามทิศทางออกแบบ โดยเริ่มทำงานสำรวจจากหมุดบังคับ ทางราบและหมุดบังคับทางดิ่งบนพื้นดิน (ดังรูปที่ 2.2) โดยอาศัยเครื่องมือสำรวจและการดำเนินงาน ิ่ ื้ ื่ ดังน

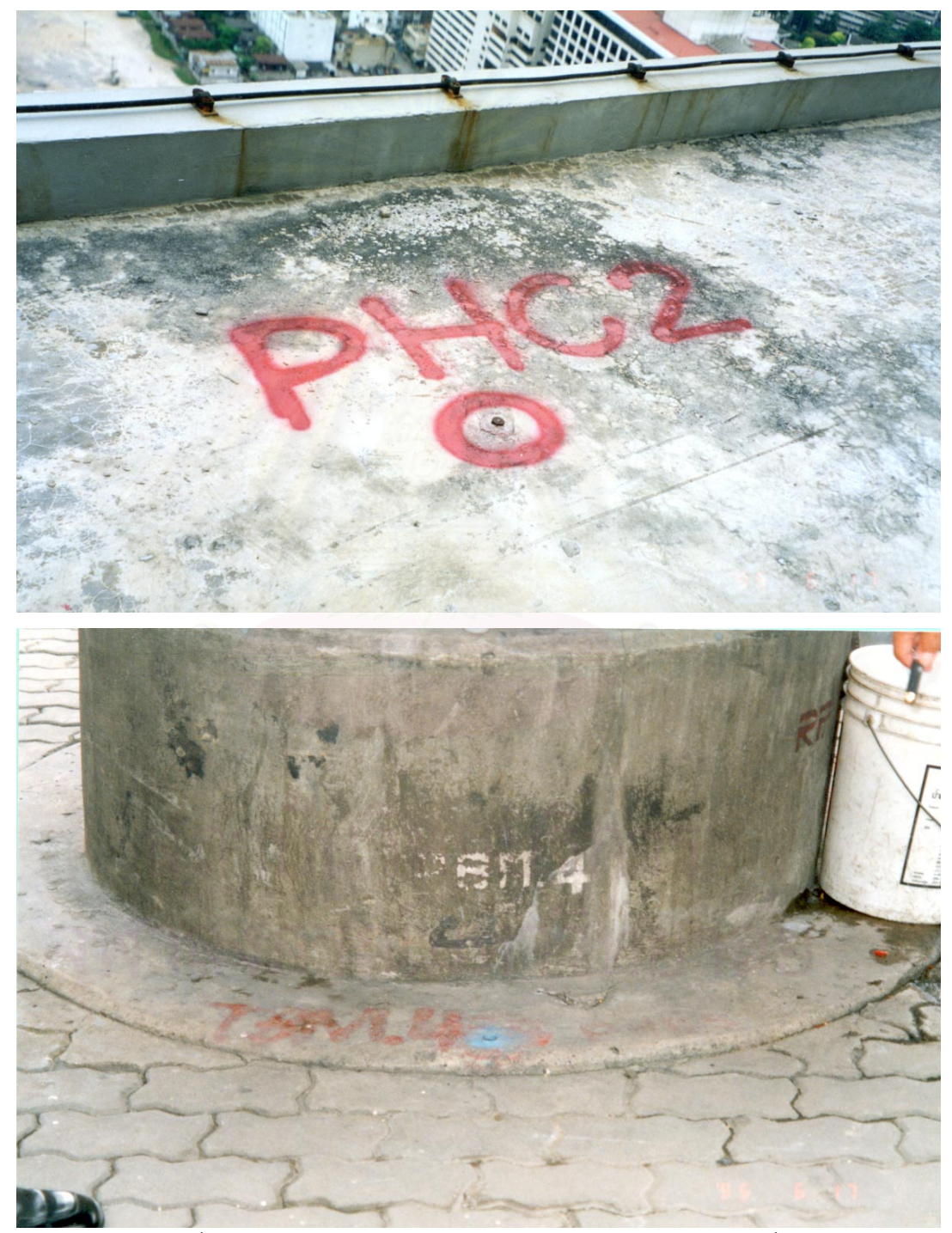

รูปที่ 2.2 แสดงลักษณะหมดบุ ังคับทางราบและหมุดบังคับทางดิ่ง

## **2.1.1 กลองสารวจส ํ ําหรับการถายคาพกิัดฉาก**

ึกล้องสำรวจสำหรับการถ่ายค่าพิกัดฉาก (ZNL,Zenith and Nadir Plummets) เป็นกล้อง สำรวจโดยแสงเลเซอร์ ที่ใช้สำหรับการถ่ายค่าพิกัดจากระดับบนดินลงสู่ระดับใต้ดิน (หรือสลับกัน) มีความเหมาะสมกับงานขุดเจาะอุโมงค์ที่มีความลึกมาก สำหรับในการถ่ายค่าพิกัดฉากจะเป็น ลักษณะของจุดเลเซอร์มีขนาดขึ้นอยู่กับระยะทาง เช่น ระยะทาง 100 เมตร. จะมีขนาด ึ้ เส้นผ่าศูนย์กลางจุดเลเซอร์ประมาณ 1 เซนติเมตร เป็นต้น โดยมีค่าความถูกต้องของเครื่องมือใน ื่ แนวดิ่ง 1/30,000 หรือระยะดิ่ง 30 เมตร. มีคาความคลาดเคล อน 1 มิลลิเมตร. (ดังรูปที่ 2.3) ื่

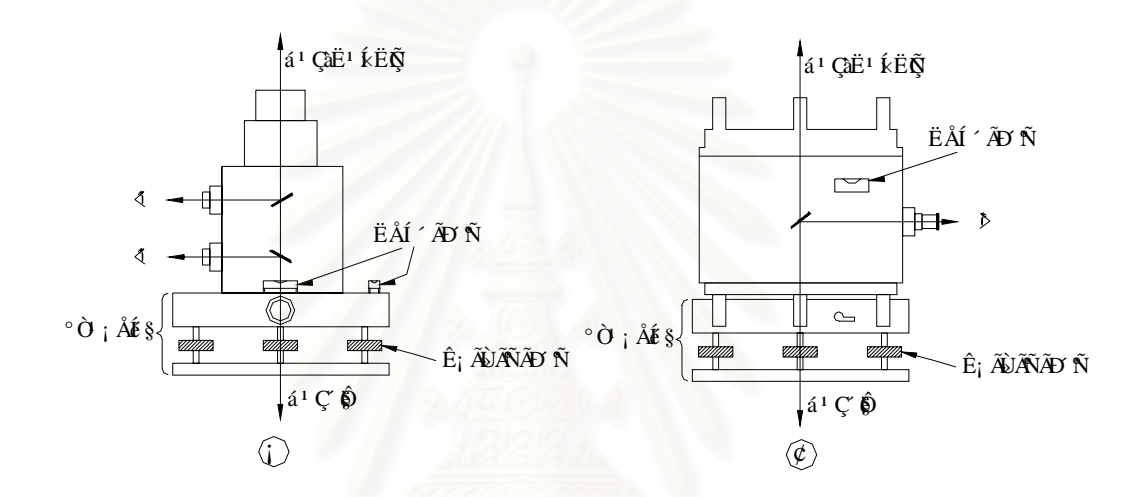

้รูปที่ 2.3 แสดงลักษณะของกล้องสำรวจสำหรับการถ่ายค่าพิกัดฉาก

การดำเนินงานภาคสนาม (ดังรูปที่ 2.4) เมื่อขุดปล่องลงไปในดินจนถึงระดับที่กำหนดให้ ื่ ֦֘<u>֘</u><br>֧֖֖֖֖֦֖֖֖֖֖֖֖֖֖֧ׅ֖֧ׅ֖֧֚֚֚֚֚֚֚֚֚֚֚֚֚֚֚֚֚֚֚֚֚֚֚֚֝֘֘֘֝֝֝ หรือสถานีเสร็จแล้ว ทำการถ่ายค่าพิกัดจากระดับบนดินลงสู่ระดับใต้ดินโดยวิธีดำเนินการหนึ่ง ึ่ ปล่องต่อสองจุดมีรายละเอียดดังนี้

 2.1.1.1 เจาะรูเสนผาศูนยกลางประมาณ 1 เซนติเมตร 2 จุดทะลุฝาปดปลอง ือ 2.1.1.2 ตั้งกล้องสำรวจสำหรับถ่ายค่าพิกัดฉากบนจุดทั้งสองประกอบชุดอุปกรณ์เลเซอร์ ั้ ่ 2.1.1.3 กำหนดจุดเลเซอร์เพื่อหาค่าพิกัดที่ตำแหน่งใต้ดินวัดระยะราบระหว่างจุด ื่ เลเซอรทั้ งสองกําหนดเปนเสนฐาน

2.1.1.4 จุดพิกัดใต้ดินจะมีพิกัดฉากเท่ากับจุดบนพื้นดิน ื้

ตำแหน่งที่ตั้งเครื่องมือต้องแข็งแรงและไม่สะเทือน โดยจุดที่กำหนดใต้ดินจะตั้งอยู่บนพื้  $\mathcal{L}^{\mathcal{L}}(\mathcal{L}^{\mathcal{L}})$  and  $\mathcal{L}^{\mathcal{L}}(\mathcal{L}^{\mathcal{L}})$  and  $\mathcal{L}^{\mathcal{L}}(\mathcal{L}^{\mathcal{L}})$ ั้ ื่ ี่ ั้ ื้ ู ตำแหน่งที่ตั้งเครื่องมือต้องแข็งแรงและไม่สะเทือน โดยจุดที่กำหนดใต้ดินจะตั้งอยู่บนพื้น<br>คอนกรีตที่แข็งแรง เช่น พื้นที่ฝังแผ่นโลหะลงในคอนกรีต (ดังรูปที่ 2.5) เป็นต้น และในการหาจุด  $\mathcal{L}^{\text{max}}_{\text{max}}$ ื้ ระดับบนดินจะต้องใช้ฉากรองรับ เช่น การทำเครื่องหมายจุดบนกระจก ซึ่งความคลาดเคลื่อนทาง ื่ ึ่ ื่ มุมจะเป็นส่วนกลับกับระยะห่างระหว่างสองจุด และถ้าเป็นไปได้จุดทั้งสองควรอยู่ในแนวเส้นทาง ั้ ออกแบบ หากมีความจำเป็นก็ควรขยายเส้นฐานและทำสารบัญหมุดสำรวจเพื่อสะดวกในการค้นหา แตสําหรับกรณีที่เปนอุโมงคคูใหทําแยกกันแลวตรวจสอบความคลาดเคล ื่อนในภายหลัง

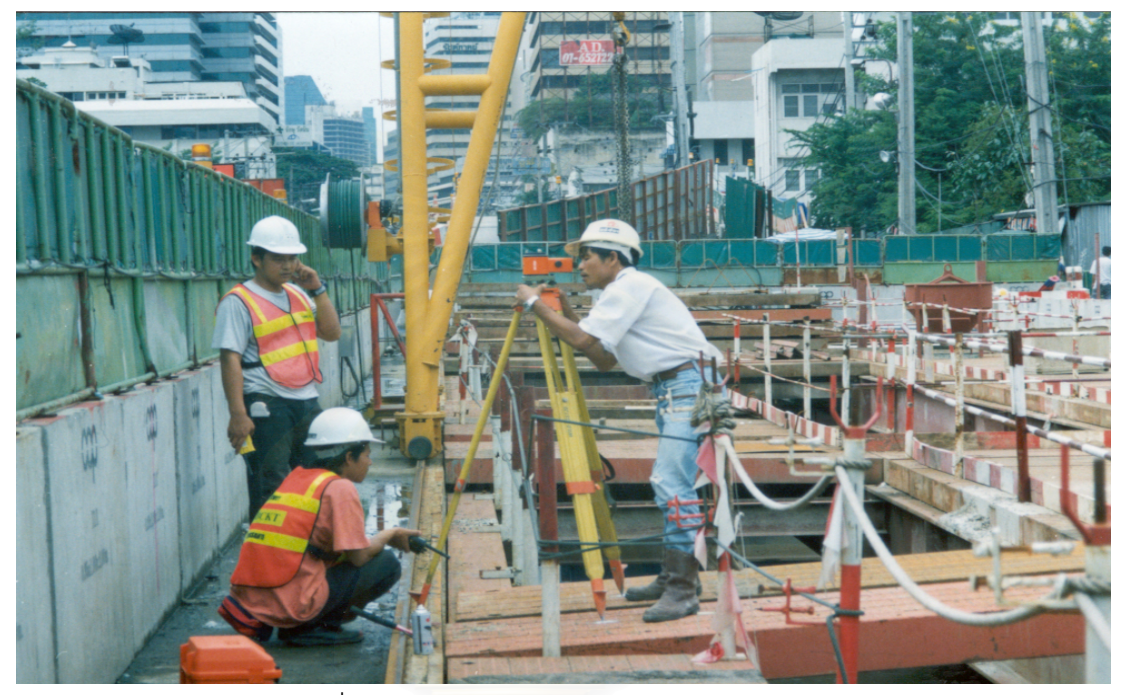

รูปที่ 2.4 แสดงการถ่ายค่าพิกัดฉากในภาคสนาม

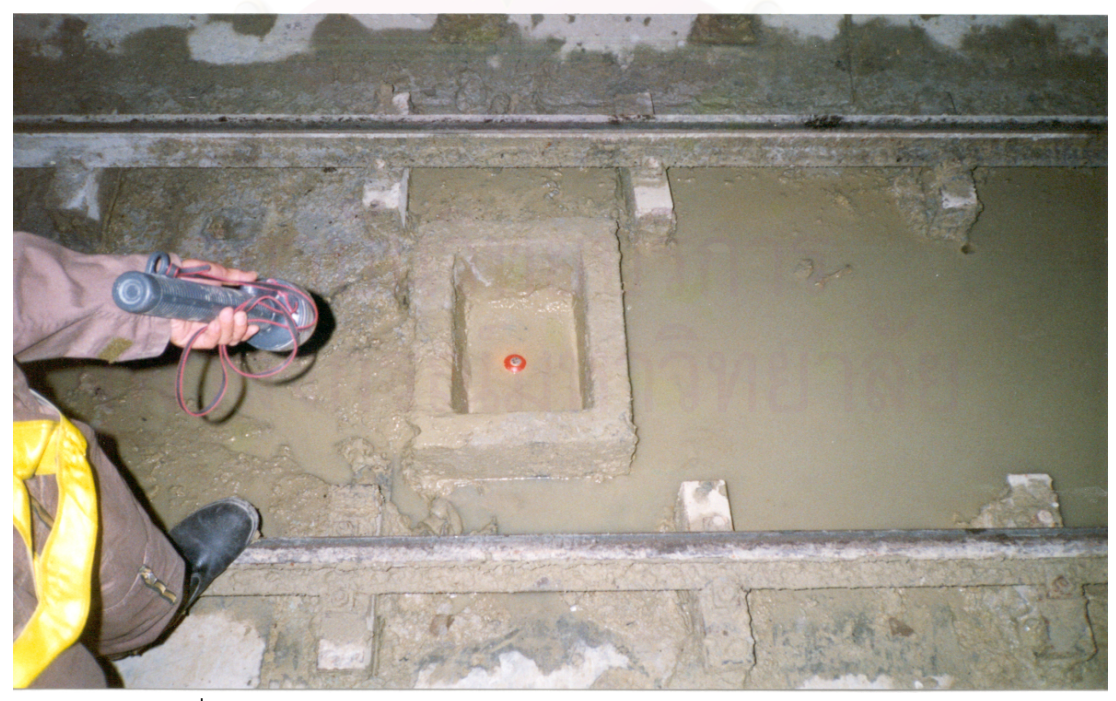

ูรูปที่ 2.5 แสดงการกำหนดตำแหน่งจากการถ่ายค่าพิกัดฉากบริเวณใต้ดิน

## **2.1.2 การถายค าพิกัดทางราบ**

การถ่ายค่าพิกัดทางราบมีวัตถุประสงค์เพื่อต้องการค่าพิกัดฉากไปยังจุดเลเซอร์ทั้งสอง ทั้ง ื่ ั้ ั้ บนดินและใต้ดิน โดยมีรายละเอียดการดำเนินการดังนี้ (ดังรูปที่ 2.6)

- 2.1.2.1 สมมุติจุด A, B และจุด A', B' เปนจุดเลเซอร, LM เปนหมุดวงรอบบนดิน ท ทราบค่าพิกัดฉาก,จุด N และจุด P เป็นจุดวงรอบใต้ดิน
- 2.1.2.2 ตั้งกล้องสำรวจที่จุด M ทำการวัดมุมราบ LMB และ BMA วัดระยะราบ MA ั้ ี่ และ MB
- 2.1.2.3 ตั้งกล้องสำรวจที่จุด N ทำการวัดมุมราบ A'NB' และ B'NP วัดระยะราบ NA' ั้ ี่ NB' และ NP

ในการวัดมุมราบและระยะราบในระนาบแต่ละครั้งทำการวัดด้วยเครื่องมือที่มีความ ั้ ื่ ละเอียดสูง โดยทำการวัดค่าแต่ละค่ามากกว่าหนึ่งครั้งจากนั้นจึงนำค่าที่วัดได้มาหาค่าเฉลี่ยเพื่อให้ ึ่ ั้ ี่ ได้ค่าที่มีความละเอียดถูกต้องมากที่สุด โดยจะทำการวัดในลักษณะวงรอบปิดระหว่างค่าพิกัดบน ี่ ี่ ดินและใตดิน

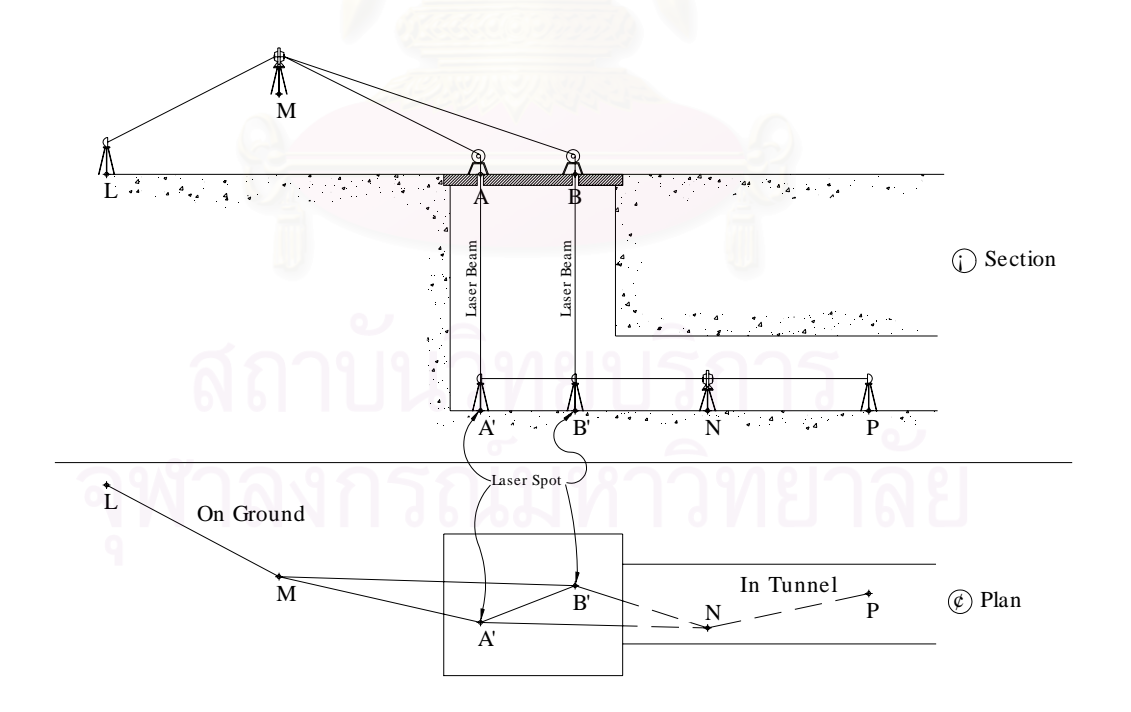

ิ รูปที่ 2.6 แสดงการถ่ายค่าพิกัดทางราบ

การคํานวณหาพิกัดฉากจุด N และ P มีรายละเอียดดังน

- สามเหลี่ยมบนดิน AMB ทราบด้านสามด้าน และมุม AMB คำนวณส่วนที่เหลือ ี่
- สามเหลี่ยมใต้ดิน A'NB' ทราบด้านสามด้าน และมุม A'NB' คำนวณส่วนที่เหลือ
- ทําการตรวจสอบผลการคํานวณทางเรขาคณิต
- วงรคบเปิด LMA (A') B (B') NP คำนวณค่าคซิมัธได้
- เมื่อได้ค่าพิกัดฉาก N และ P จะสามารถกระจายหมุดวงรอบไปยังจุดอื่นที่ต้องการเช่น ื่ ฝังในกำแพง หรือบนหิ้ง ทั้งนี้เพื่อป้องกันหมุดสูญหาย และมีสิ่งกีดขวางในภายหลัง

## **2.1.3 การถายค าพิกัดทางดิ่ง**

การถ่ายค่าระดับบนดินลงสู่ระดับใต้ดินมีหลายวิธีด้วยกัน ทั้งนี้ขึ้นอยู่กับเครื่องมือสำรวจ ั้ ี้ ื่ และขั้นตอนการถ่ายระดับโดยตรง มีรายละเอียดการดำเนินการ ดังนี้ (ดังรูปที่ 2.7) ั้

- 2.1.3.1 หย่<mark>อน</mark>แถบวัดระยะลงในแนวดิ่งโดยผูกน้ำหนักที่ปลายข้างหนึ่ง
- 2.1.3.2 ตั้งกล้องระดับ L<sub>1</sub> ทำการอ่านไม้ระดับบน BM<sub>1</sub> และแถบวัดระยะ ั้
- 2.1.3.3 ตั้งกล้องระดับ L $_{\rm 2}$  ทำการอ่านแถบวัดระยะ และไม้ระดับบน BM $_{\rm 2}$ ั้
	- 2.1.3.4 คํานวณระยะดิ่ง PQ คือ ผลตางคาที่อานได
	- 2.1.3.5 คำนวณระดับ BM<sub>2</sub> = ระดับ BM<sub>1</sub> + BS (บน BM<sub>1</sub>) PQ FS (บน BM<sub>2</sub>)

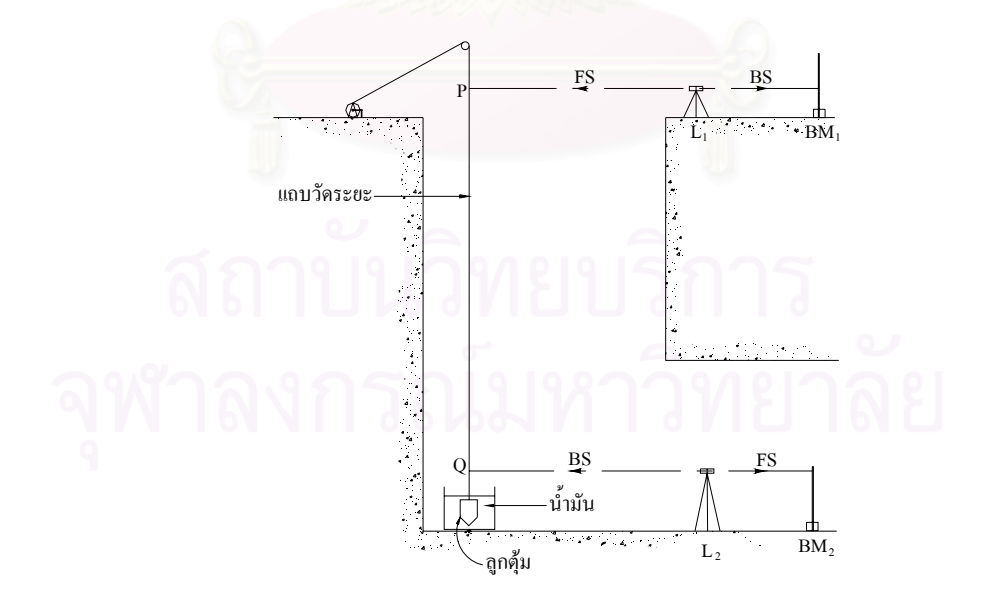

รูปที่ 2.7 แสดงการถ่ายค่าพิกัดทางดิ่ง

การดําเนินการมีขอควรระวัง ดังน

- ี ควรมีการปรับแก้แถบวัดระยะไม่ได้มาตรฐาน เช่น แรงดึง อุณหภูมิ ความยาว เป็นต้น
- ควรจะแช่ลูกตุ้มลงในน้ำมันเครื่องเพื่อชะลอการแกว่ง ื่ ื่
- ขณะปฏิบัติงานควรหยุดการเป่าลมชั่วขณะ หรือเลือกเวลาปฏิบัติงานที่เหมาะสม ั่  $\mathcal{L}^{\mathcal{L}}(\mathcal{L}^{\mathcal{L}})$  and  $\mathcal{L}^{\mathcal{L}}(\mathcal{L}^{\mathcal{L}})$  and  $\mathcal{L}^{\mathcal{L}}(\mathcal{L}^{\mathcal{L}})$
- การวัดคาตองอานหลายๆ ครั้งและหลายๆ ตําแหนงของแถบวัดระยะและหาคาเฉลี่ย

## **2.1.4 การทางานวงรอบและงานระด ํ ับในอุโมงค**

การวางโครงข่ายหมุดบังคับทางราบในอุโมงค์โดยสร้างวงรอบเป็นรูปฟันปลาทั้งขาไปและ ขากลับ (ดังรูปที่ 2.8) เพื่อขจัดการหักเหของแสง การวัดมุมและระยะทางที่วัดได้ทั้งขาไปและขา ื่ ี่ กลับ แล้วนำมาคำนวณค่าความคลาดเคลื่อนในการเข้าบรรจบและค่าความถูกต้องของงาน

โดยตำแหน่งของหมุดวงรอบตั้งอยู่บนหิ้ง (ดังรูปที่ 2.9) ประกอบด้วยแผ่นเหล็กติดกับขา ั้ ิ้ เหล็กยึดเข้ากับวงแหวน ตำแหน่งสูงประมาณ 1.50 เมตร เจาะรูตรงแผ่นเหล็กเพื่อสอดสกรูยึด ื่ กล้องแล้วกำหนดตำแหน่งจุดตั้งกล้องบนวงแหวนโดยมีจุดวงรอบห่างกันประมาณ 50 – 60 เมตร ั้

การสร้างหมุดหลักฐานในอุโมงค์อาจจะใช้หมุดวงรอบแทนก็ได้ หรืออาจจะหาหมุดที่มี ี่ เหมาะสมกวาและสามารถออกงานไดสะดวกกวา เชน อาจจะเลือกหลักฐานไวตามจุดถาวรของวง แหวน ซึ่งทำระดับทั้งขาไปและขากลับโดยใช้วิธีการอ่านสามสายใยเพื่อตรวจสอบความถูกต้อง ึ่ ของผลงานและคาดหวังใหอยูในเกณฑกําหนด คือ 12 มิลลิเมตร.√K โดย K คือ ระยะวงรอบ ระดับขาไปหรือขากลับที่คิดหน่วยเป็นกิโลเมตร (ภาคผนวก ก.1-ก.2) เพื่อทำการตรวจสอบความ ֦֧<u>֘</u> ื่ คลาดเคลื่อนของสายใยก่อนหรือหลังปฏิบัติงาน การทำสารบัญหมุดทั้งหมุดวงรอบและหมุด ั้ หลักฐาน การตรวจสอบพิกัดฉากและระดับหมุดหลักฐานเป็นช่วงๆ เพื่อที่จะศึกษาดูความ ื่  $\mathcal{L}^{\mathcal{L}}(\mathcal{L}^{\mathcal{L}})$  and  $\mathcal{L}^{\mathcal{L}}(\mathcal{L}^{\mathcal{L}})$  and  $\mathcal{L}^{\mathcal{L}}(\mathcal{L}^{\mathcal{L}})$ เปลี่ยนแปลงหรือการขยับของวงแหวนชิ้นส่วนอุโมงค์ ิ้

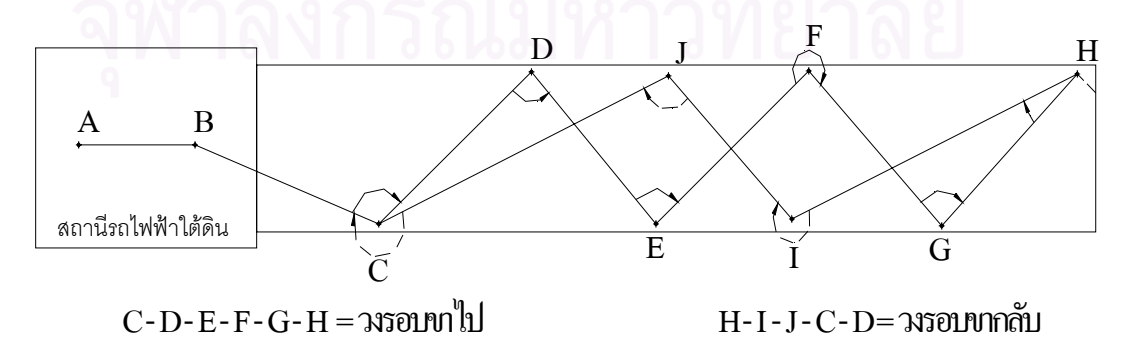

รูปที่ 2.8 แสดงการทำงานวงรอบและระดับในอุโมงค์รถไฟฟ้าใต้ดิน

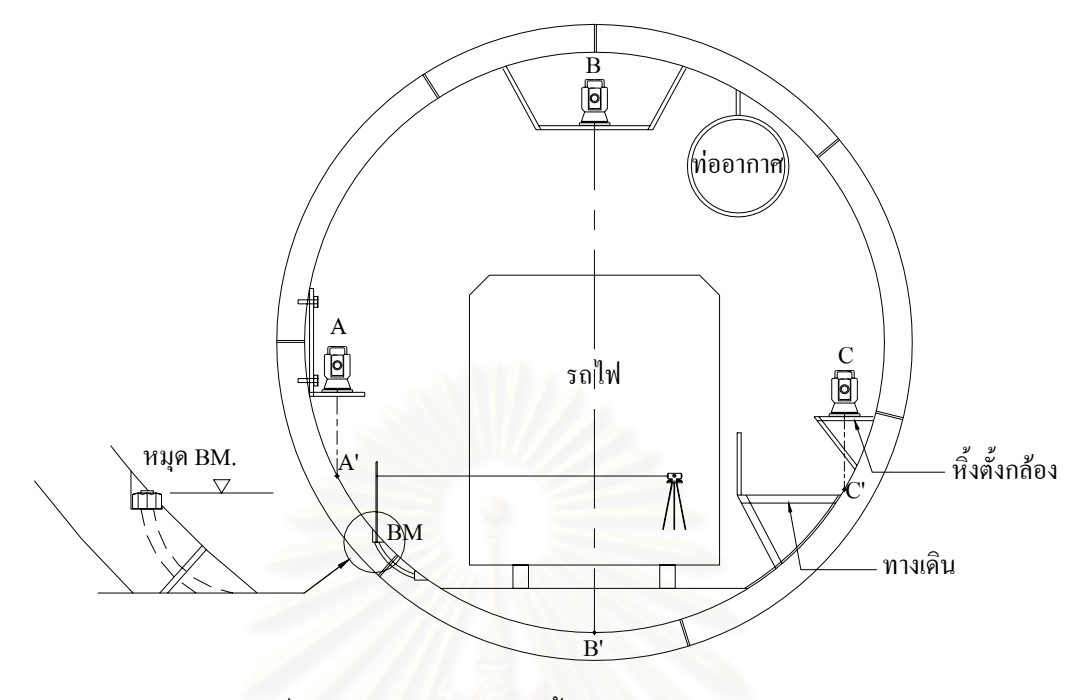

รูปที่ 2.9 แสดงตำแหน่งติดตั้งหมุดวงรอบภายในอุโมงค์ ั้

#### 2.2 ระบบนำทางของการสำรวจเพื่อก่อสร้างอุโมงค์รถไฟฟ้าใต้ดิน **ื่**

ในปัจจุบันเครื่องมือสำรวจได้พัฒนาขึ้นมากกว่าเดิมเพื่อมุ่งหวังให้การทำงานสำรวจเป็นไป ื่ ึ้ ื่ ด้วยความรวดเร็ว ถูกต้อง โดยมีค่าความละเอียดสูง สามารถประหยัดกำลังคน และย่นระยะเวลาใน การทำงาน ระบบนำทางของการสำรวจเพื่อก่อสร้างอุโมงค์รถไฟฟ้าใต้ดินจึงจำเป็นต้องอาศัย ื่ เครื่องมือและอุปกรณ์หลายๆ ส่วน โดยแต่ละส่วนจะทำงานในหน้าที่ต่างกันไปและนำผลที่ได้ไป ื่ ประมวลผ่านระบบคอมพิวเตอร์เพื่อให้การขุดเจาะอุโมงค์เป็นไปตามค่าการออกแบบ ส่วนการ ประมวลผลที่ได้ออกมาจะทำการตรวจสอบได้โดยการเก็บข้อมูลภาคสนาม ซึ่งระบบนำทางที่ใช้ใน ึ่ การทำงานสำรวจเพื่อการก่อสร้างอุโมงค์มีหลายวิธี โดยมีรายละเอียดดังนี้ ื่

## **2.2.1 วิธีการทํางานสํารวจ Manual Surveys**

้วิธีการทำงานสำรวจ Manual Surveys เป็นวิธีการทำงานสำรวจเก็บข้อมูลภาคสนาม โดย การป้อนข้อมูลเข้าไปในระบบคอมพิวเตอร์และนำไปประเมินผล เพื่อตั้งกล้องจุดที่ทราบพิกัดฉาก แล้วส่องกล้องกลับไปยังจุดดังกล่าว โดยทำการตั้งมุมราบเท่ากับศูนย์หรือเท่ากับอซิมัธแล้วหมุน กล้องไปยังตำแหน่งปริซึมที่อยู่ด้านท้ายของหัวขุดเจาะอุโมงค์ 2-3 ตำแหน่ง และทำการวัดมุมราบ ี่ และระยะราบเพื่อหาค่าพิกัดฉากของเป้าและนำข้อมูลที่ได้ไปประเมินผลโดยผ่านระบบ ื่

คอมพิวเตอรซึ่งตําแหนงแกนหัวเจาะมี 3 ตําแหนง คือ บริเวณสวนหนา สวนกลาง และสวนทาย ของหัวขุดเจาะอุโมงค์ แล้วจึงทำการหาค่าเบี่ยงเบนทั้งทางราบและทางดิ่งเปรียบเทียบกับแนว ี่ ั้ ้ออกแบบ หากหัวขุดเจาะอุโมงค์ออกนอกแนวออกแบบก็สามารถบังคับโดยใช้ระบบคอมพิวเตอร์ ได

## **2.2.2 วิธีการทํางานสํารวจ Robotec Survey System**

วิธีการทํางานสํารวจ Robotec Survey System เปนวิธีการทํางานสํารวจโดยอาศัย หลักการทำงานของกล้องสำรวจที่ติดตั้งเข้ากับจาน<mark>องศาดิ่งและจานองศาราบ ทั้งนี้กล้องจะ</mark>ทำการ ั้ ิ่ ั้ ี้ สำรวจและค้นหาเป้าอัตโนมัติเพื่อทำการวัดมุมราบ มุมดิ่ง และระยะราบ แล้วจึงนำไปคำนวณหา ื่ ิ่ พิกัดสามมิติ โดยข้อมูลเหล่านี้จะส่งต่อไปยังระบบคอมพิวเตอร์เพื่อนำไปประเมินผลการเบี่ยงเบน ี้ ื่ ี่ ของหัวขุดเจาะอุโมงค์ และหลังจากค้นหาเป้าแรกเสร็จเรียบร้อย กล้องนี้จะหมุนซ้ายขวา ขึ้นลง ี้ ึ้ เพื่อค้นหาเป้าอื่นๆต่อไป (ดังรูปที่ 2.10) ื่ ื่

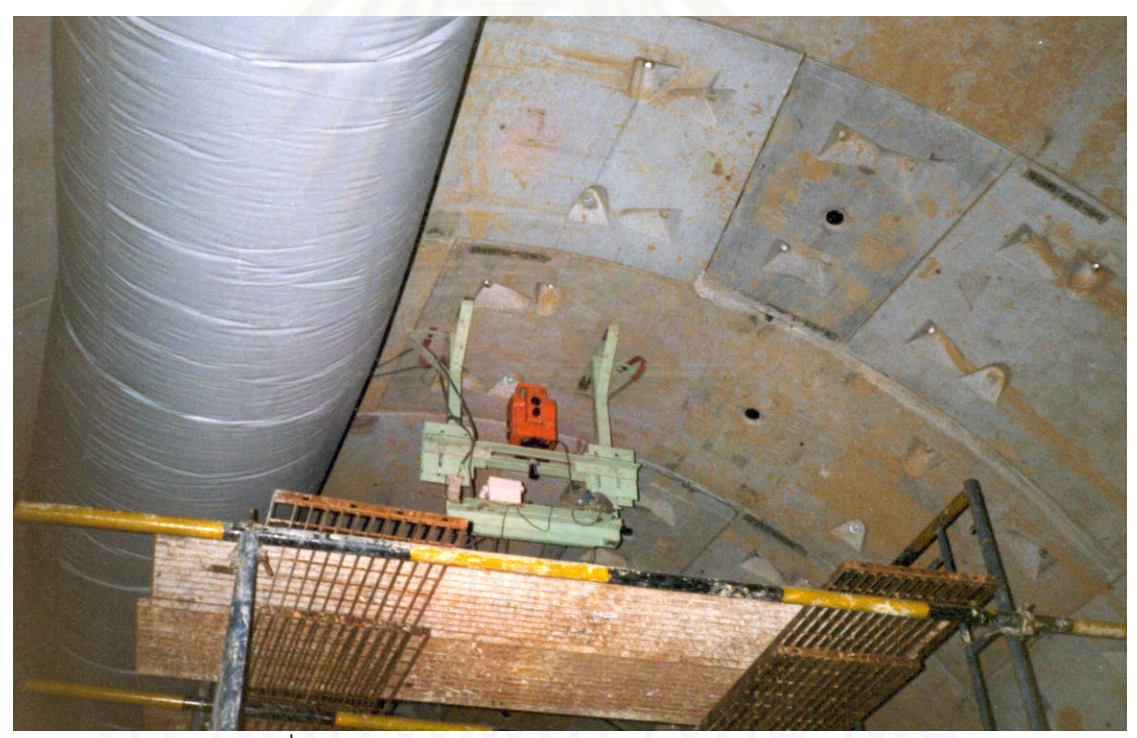

รูปที่ 2.10 แสดงวิธีการทำงานสำรวจ Robotec Survey System

## **2.2.3 วิธการท ี ํางานสํารวจ Gyro and Level (Gyavel)**

วิธีการทํางานสํารวจ Gyro and Level (Gyavel) เปนการทํางานสํารวจโดยอาศัยหลักการ ทำงานของอุปกรณ์ "Gyro" ซึ่งเป็นเครื่องมือที่ใช้ในการหาทิศทางแนวทิศเหนือและทิศใต้ โดย ื่

อาศัยการหมุนแท่งโลหะประมาณ 22,000 รอบต่อนาที ซึ่งแท่งโลหะนี้จะลอยในแนวเหนือ-ใต้ โดย ึ่ การบังคับแถบกลางของเครื่องเจาะอุโมงค์จะอยู่แนวเหนือใต้ที่ต้องบังคับแนวหัวเจาะอุโมงค์ขนาน ื่ ี่ หรือทับกับแท่งโลหะนั้น ในทำนองเดียวกันการบังคับแกนกลางของเครื่องขุดเจาะอุโมงค์ขนานกับ ื่ หรือทับกับแนวออกแบบ จะใช้ประกอบกับอุปกรณ์ "Level" ซึ่งเป็นเครื่องมือที่อาศัยหลักการ ื่ ี่ ทํางานของหลอดในคาระดับตามคาออกแบบ โดยอาศัยตัวรับสัญญาณและแปลงเปน สัญญาณไฟฟ้าไปยังระบบคอมพิวเตอร์เพื่อคำนวณค่าต่างระดับออกแบบและเปรียบเทียบกับ ื่ ระดับหัวขุดเจาะอุโมงค์ในขณะที่ทำการขุดเจาะอุโมงค์จะได้ค่าเบี่ยงเบนจากค่าออกแบบนั่นเอง ี่ ั่

## **2.2.4 วิธีการทํางานสํารวจ Laser Theodolite and Target Unit**

วิธีการทำงานสำรวจ Laser Theodolite and Target Unit เป็นการทำงานสำรวจโดย อาศัยหลักการทำงานของอุปกรณ์กล้องสำรวจแสงเลเซอร์ (ดังรูปที่ 2.11) ที่ส่องแสงไปยังเป้ารับ ี่ แสง เมื่อมีการตกกระทบเป้าจะได้ค่าพิกัด X Y และ Z โดยที่แสงบางส่วนจะทะลุเป้าจากด้านหน้า ื่ ถึงด้านหลัง การหาค<mark>่ามุมตกกระทบเป้ารับแสงนั้นจะวางกล้อง</mark>สำรวจไว้ด้านท้ายของหัวเจาะและ ั้ วางขนานกับแกนของหัว<mark>เจาะ(ดังรูปที่ 2.12) ซึ่งการทำงานข</mark>องเป้ารับแสงบางส่วนจะตกกระทบ ึ่ ตัวรับสัญญาณที่ด้านหน้<mark>าเ</mark>พื่อต้องการค่าพิกัด X Y และZ และแสงที่เหลือจะผ่านเลนซ์ไปกระทบ ี่ **่**  $\mathcal{L}^{\mathcal{L}}(\mathcal{L}^{\mathcal{L}})$  and  $\mathcal{L}^{\mathcal{L}}(\mathcal{L}^{\mathcal{L}})$  and  $\mathcal{L}^{\mathcal{L}}(\mathcal{L}^{\mathcal{L}})$ ยังตัวรับสัญญาณที่อยู่ด้านท้ายแล้วได้มุมตกกระทบเพื่อส่งข้อมูลจากตัวรับสัญญาณแล้วแปลง ี่ ื่ เปนสัญญาณไฟฟาสงตอไปประเมินผล

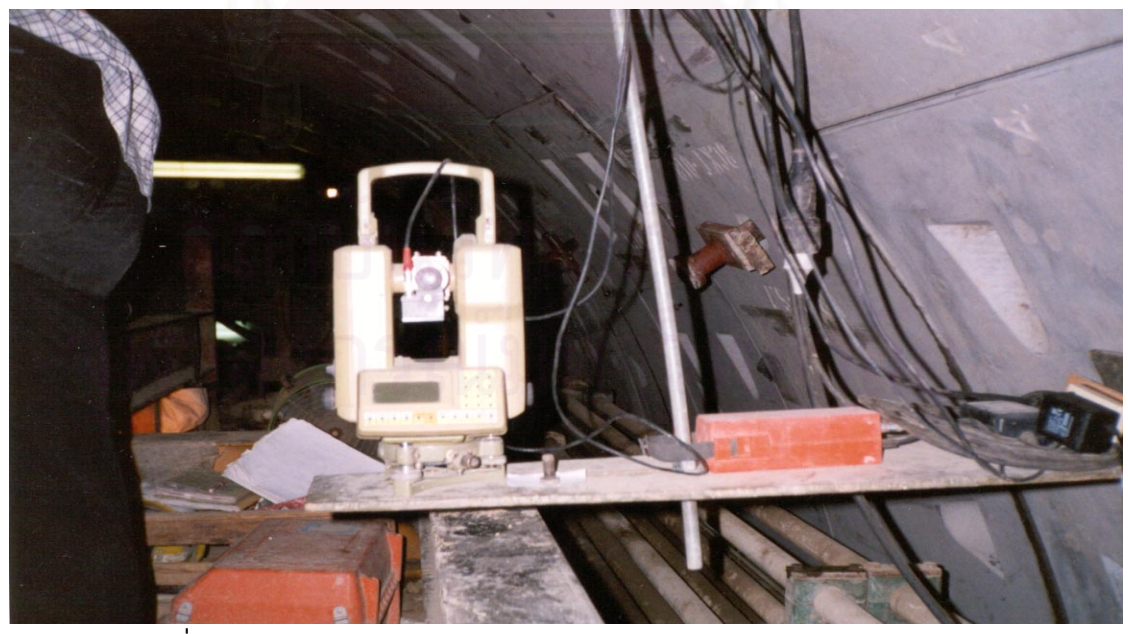

รูปที่ 2.11 แสดงวิธีการทำงานสำรวจ Laser Theodolite and Target Unit

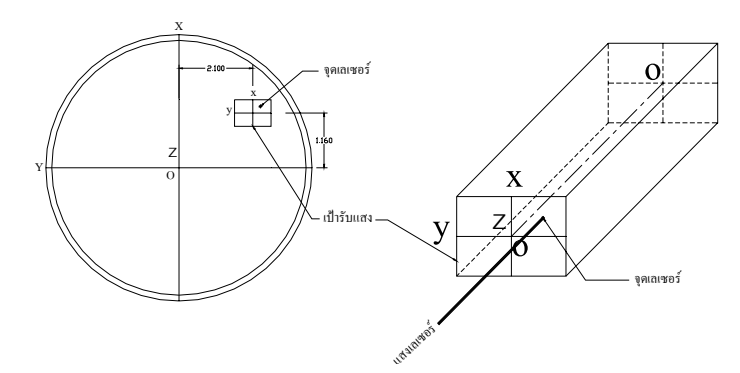

ูรูปที่ 2.12 แสดงตำแหน่งเป้ารับแสงด้านท้ายของหัวเจาะและขนานกับแกนหัวเจาะ

#### 2.3 อุปกรณ์นำทางของการสำรวจเพื่อการก่อสร้างอุโมงค์รถไฟฟ้าใต้ดิน **ื่**

## **2.3.1 กลองสารวจแสงเลเซอร ํ**

กล้องสำรวจแสงเลเซอร์ เป็นกล้องสำรวจที่ประกอบด้วยชุดอุปกรณ์ลำแสงเลเซอร์ที่มีแนว ี่ เล็งไปกระทบกับเปารับแสงและมีการคํานวณระยะทางและทิศทาง (ดังรูปที่ 2.13) โดยมี รายละเอียดดังน

- 2.3.1.1 ตั้งค่าอซิมัธจากจุดตั้งกล้องไปยังเป้ารับแสงด้านหลัง ั้ ั้
- 2.3.1.2 หมุนกล้องให้ได้ค่าอซิมัธของแนวออกแบบที่เป็นแนวดำเนินการขุดเจาะ

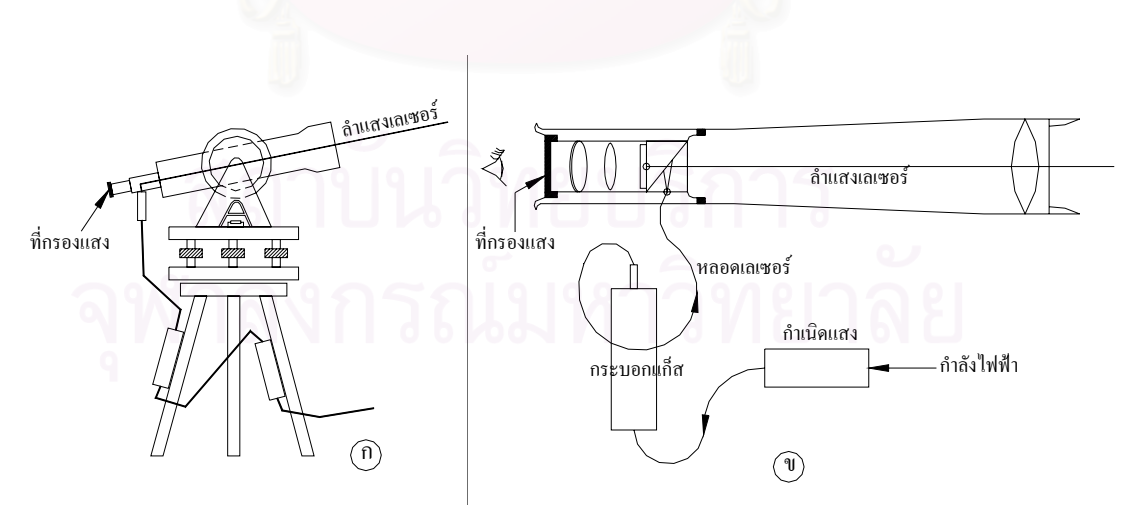

2.3.1.3 วัดระยะทางและทิศทาง

รูปที่ 2.13 แสดงลักษณะโดยทั่วไปของกล้องสำรวจแสงเลเซอร์

## **2.3.2 อุปกรณรับแสงเลเซอร**

อุปกรณ์รับแสงเลเซอร์ทำด้วยโลหะรูปทรงกระบอก หน้าตัดสี่เหลี่ยมจัตุรัส มีขนาดกว้าง ี่ 0.15 เมตร ยาวประมาณ 0.50 เมตร และมีน าหนัก 30 กิโลกรัม ดานหนาเปนเปาหรือจอรับแสง ้ํ เลเซอร์ คือ เป้าที่หนึ่ง และภายในกระบอกมีจอรับแสงเลเซอร์ คือ เป้าที่สอง ซึ่งอุปกรณ์นี้จะติดตั้ ี่ ึ่ ี่ ึ่ ี้ ั้ เลเซอร์ คือ เป้าที่หนึ่ง และภายในกระบอกมีจอรับแสงเลเซอร์ คือ เป้าที่สอง ซึ่งอุปกรณ์นี้จะติดตั้ง<br>ด้านท้ายของเครื่องเจาะอุโมงค์ในตำแหน่งที่มองเห็น โดยรูปทรงกระบอกนี้จะสามารถหมุนใน ื่ ี่ ระนาบดิ่งและขยับไปทางซ้ายหรือขวาได้ เพื่อให้รับแสงเลเซอร์ตลอดระยะเวลาการเจาะอุโมงค์ ิ่ (ดังรูปที่ 2.14) โดยมีรายละเอียดดังน

- 2.3.2.1 เป้าที่หนึ่งจะให้ตำแหน่งจุดเลเซอร์เทียบกับแกนของมันเอง
- 2.3.2.2 เป้าที่สองจะให้มุมตกกระทบของลำแสงเลเซอร์ คือ มุมระหว่างแนวลำแสง กระทํากับแกนยาวของทรงกระบอก

ข้อควรระวังในการดำเนินการมีดังนี้

- มีการบดบังแสงเลเซอร์หรือกำลังของแสงเลเซอร์
- มีแสงรบกวนจากภายนอกหรือหากจุดเลเซอรตกขอบเปา มุมตกกระทบจะวัดไมได
- ในกรณีเป้าขยับ<mark>ออกจากลำแสงให้ขยับเป้าเข้าแล้วป้อนค่าใหม่เข้าหน่วยควบคุมการทำงาน</mark>

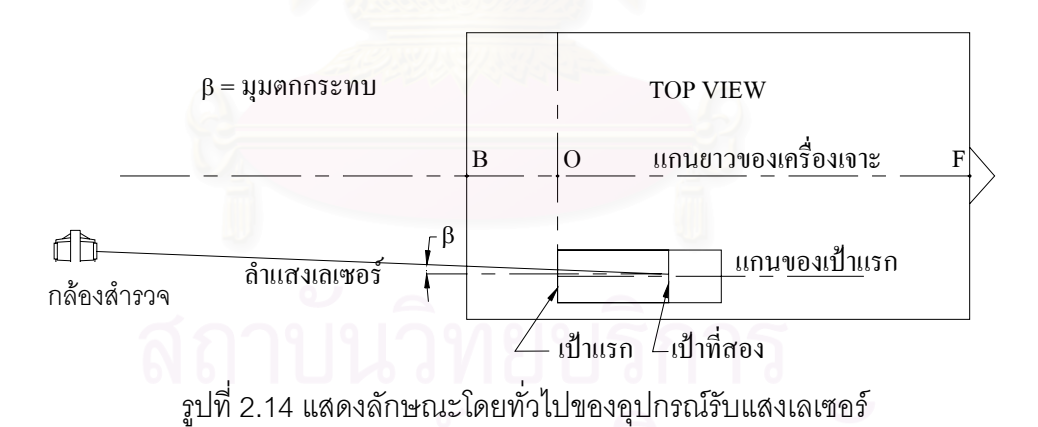

 **2.3.3 อุปกรณวัดตําแหนงของหัวเจาะอุโมงค**

อุปกรณ์วัดตำแหน่งของเครื่องขุดเจาะอุโมงค์มีลักษณะเป็นกล่องโลหะสี่เหลี่ยมผืนผ้าวาง ื่ ี่ ในแนวตั้ง จะติดตั้งอยู่ภายในเครื่องขุดเจาะอุโมงค์ (ดังรูปที่ 2.15) โดยภายในจะมีอุปกรณ์ตัวรับ ั้ สัญญาณเพื่อวัดตำแหน่งของเครื่องขุดเจาะอุโมงค์และแปลงเป็นสัญญาณไฟฟ้าส่งต่อไปยังหน่วย ื่ ื่ ที่เกี่ยวข้อง โดยอุปกรณ์ดังกล่าวมีหน้าที่ดังนี้ ี่ ี่

## ่ 2.3.3.1 วัดการหมุนตัวของเครื่องเจาะและบอกเป็นมุมองศา 2.3.3.2 วัดการก้มหรือเงยของเครื่องเจาะและบอกเป็นมุมองศา

ค่ามุมที่ได้ใช้หลักการของแกนของเครื่องเจาะกระทำกับแนวแรงดึงดูดของโลก

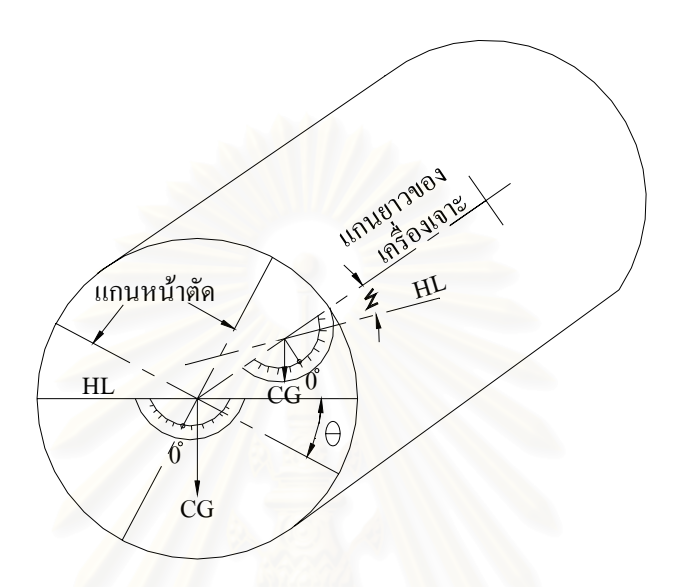

รูปที่ 2.15 แสดงลักษณะโดยทั่วไปของอุปกรณวัดตําแหนงของหัวขุดเจาะอุโมงค

## **2.3.4 อุปกรณรวบรวมขอม ูล**

อุปกรณ์รวบรวมข้อมูลมีลักษณะเป็นกล่องโลหะรูปสี่เหลี่ยมผืนผ้า ที่ติดตั้งอยู่ด้านท้ายหรือ ี่ ั้ ภายในห้องบังคับเครื่องขุดเจาะอุโมงค์ ทำหน้าที่เป็นอุปกรณ์รวบรวมข้อมูล โดยมีรายละเอียดดังนี้ ื่ (ดังรูปที่ 2.16)

2.3.4.1 กลั่นกรองและรวบรวมข้อมูลจากอุปกรณ์รับแสงเลเซอร์ ั่ ือ 2.3.4.2 กลั่นกรองและรวบรวมข้อมูลจากอุปกรณ์วัดตำแหน่งของเครื่องขุดเจาะอุโมงค์ ั่ 2.3.4.3 จัดหากำลังไฟฟ้าให้กับอุปกรณ์รับแสงเลเซอร์ 2.3.4.4 ส่งข้อมูลไปยังอุปกรณ์ที่เกี่ยวข้อง ี่

## **2.3.5 อุปกรณควบคุมการทํางาน**

อุปกรณควบคุมการทํางานเปนอุปกรณสุดทายของระบบนําทาง จะมีจอแสดงผล อุปกรณ ประเมินผลและโปรแกรมคอมพิวเตอร์เพื่อใช้ในการคำนวณค่าที่จำเป็น เช่น ตำแหน่งหัวเจาะและจุด ี่ เลเซอร์ ขนาดและทิศทางการหมุนตัว ขนาดและทิศทางการเอี่ยงของเครื่องขุดเจาะอุโมงค์ และ ื่ สามารถป้อนข้อมูลต่างๆได้ เช่น ค่าออฟเซตทางราบและทางดิ่ง ทิศทางราบและทิศทางดิ่ง และ ิ่ ค่าคงที่ โดยลักษณะของเครื่องเจาะจะมีการติดตั้งหลายตำแหน่ง เช่น กรณีวางกับพื้นจะติดตั้งไว้ ื่ ั้ ื้ ในห้องที่อยู่ส่วนท้ายของเครื่องขุดเจาะอุโมงค์ เพื่อให้มองเห็นจอแสดงผลและป้องกันสิ่งรบกวน ี่ ื่ ิ่ ภายนอก (ดังรูปที่ 2.16)

หน้าที่ของอุปกรณ์ควบคุมการทำงานมีรายละเอียดดังนี้ ี่

- เปนศูนยกลางของการรวบรวมขอมูล
- รับขอมูลจากอุปกรณรวบรวมขอมูลและปอนขอมูลจากวิศวกรสํารวจ
- หาค่าความเบี่ยงเบนแนวเจาะเปรียบเทียบกับแนวออกแบบเป็นกราฟฟิกและตัวเลข
- ควบคุมโปรแกรมการคํานวณและจัดพิมพเอกสารรายงานผลการสํารวจ

ปัญหาที่อาจจะเกิดขึ้นกับอุปกรณ์นี้ ี่ ึ้

- เมื่อโปรแกรมมีปัญหาจะมีผลต่อเนื่องทั้งระบบ **่** ั้
- ในบางครั้งข้อมูลที่มีความผิดพลาดหรือมีปัญหาไม่ถูกส่งมายังอุปกรณ์ควบคุมการ

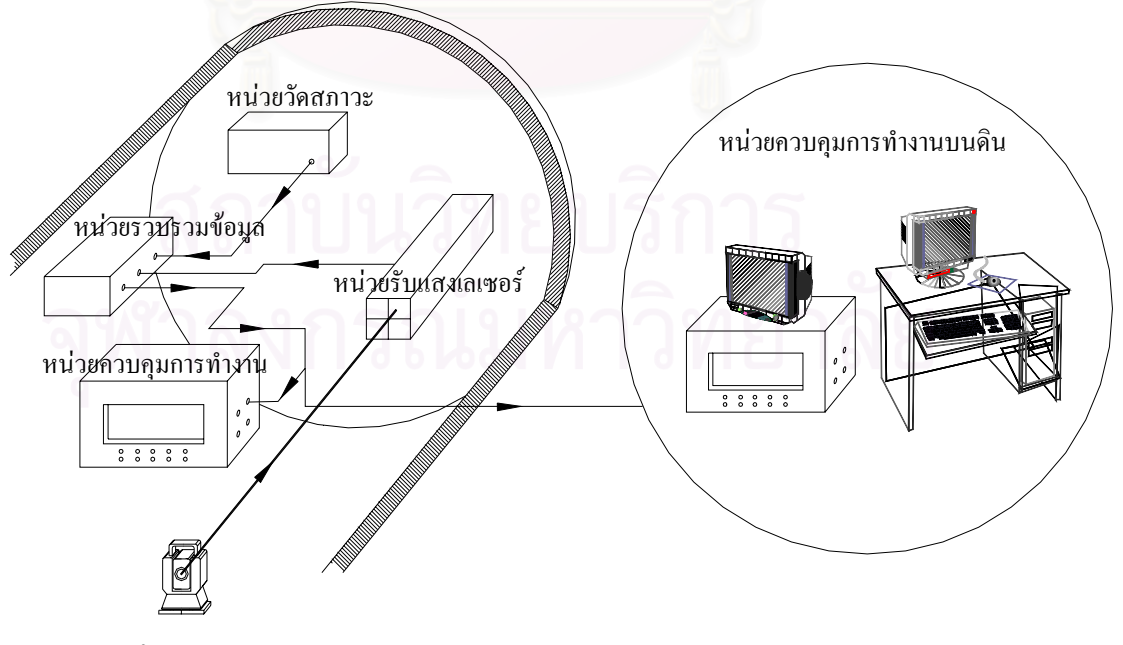

ทํางาน

รูปที่ 2.16 แสดงลักษณะโดยทั่วไปของอุปกรณรวบรวมขอมูลและอุปกรณควบคุมการทํางาน

#### **2.4 ลักษณะและตําแหนงของเคร องขุดเจาะอุโมงค ื่**

เครื่องขุดเจาะอุโมงค์มีลักษณะเป็นหัวรถจักร (ดังรูปที่ 2.17) เพื่อใช้ในการขุดเจาะอุโมงค์ ื่ รถไฟฟ้าใต้ดิน มีการขับเคลื่อนด้วยระบบไฟฟ้าและไฮดรอลิก โดยมีรัศมีภายนอก 6.30 เมตรและ ื่ รัศมีภายในประมาณ 6.00 เมตร มีน้ำหนักประมาณ 200 ตัน แบ่งได้ออกเป็น 2 ท่อน (ท่อนหน้าจะ ียาวกว่าท่อนหลังเล็กน้อย) คือ ท่อนหน้าจะยาวประมาณ 4 เมตร และท่อนหลังจะยาวประมาณ 3.8 เมตร รวมความยาวทั้งสิ้นประมาณ 8.00 เมตร ในบริเวณรอยต่อจะเป็นกระบอกลูกสูบไฮดรอลิก ั้ เพื่อช่วยให้เครื่องเจาะขยับตัวในการเคลื่อนแรงกดดันที่หัวเจาะ (ดังรูปที่ 2.18) นอกจากนี้ หัวเจาะ ื่ ี่ ดานหนาจะประกอบดวยใบมีด 4 แฉก มีหัวเจาะปลายแหลมอยูตรงกลางใบมีดโดยยืดออกไป 30 เซนติเมตร สามารถขุดเจาะได้ 3-4 เซนติเมตรต่อนาที และหมุนได้นาทีละ 1-2 รอบ ทั้งนี้ขึ้นอยู่กับ ั้ ֧֪֦֖֝֟֟֓֟֓֟֓֟֓֟֓֟֓֟֓֝֬֝֟֟**֓** สภาพของดิน ส่วนด้านท้ายหรือด้านหลังจะมีเป้าหรือแผ่นปริซึม 2-3 แท่ง ที่มีเส้นผ่าศูนย์กลาง ี่ ประมาณ 5 เซนติเมตรวางกระจายกันอยู่ท้ายเครื่อง โดยแต่ละเป้าจะมีพิกัดและระยะห่างจากหัว ื่ เจาะ ทั้งนี้การตั้งกล้องหาแนวแต่ละครั้งจะต้องมองเห็นเป็นอย่างน้อย 2 เป้าจึงจะเพียงพอสำหรับ ั้ ֦֘<u>֚</u><br>֧֖֖֖֖֖֖֖֖֖֖֧֖֧֧֧֚֚֚֚֚֚֚֚֚֚֚֚֚֚֚֚֚֚֚֚֚֚֚֚֚֚֝֘֝֟֩֩֩֩֝֝ ั้ ั้ การประเมินผลหาตำแหน่งที่ต้องการ

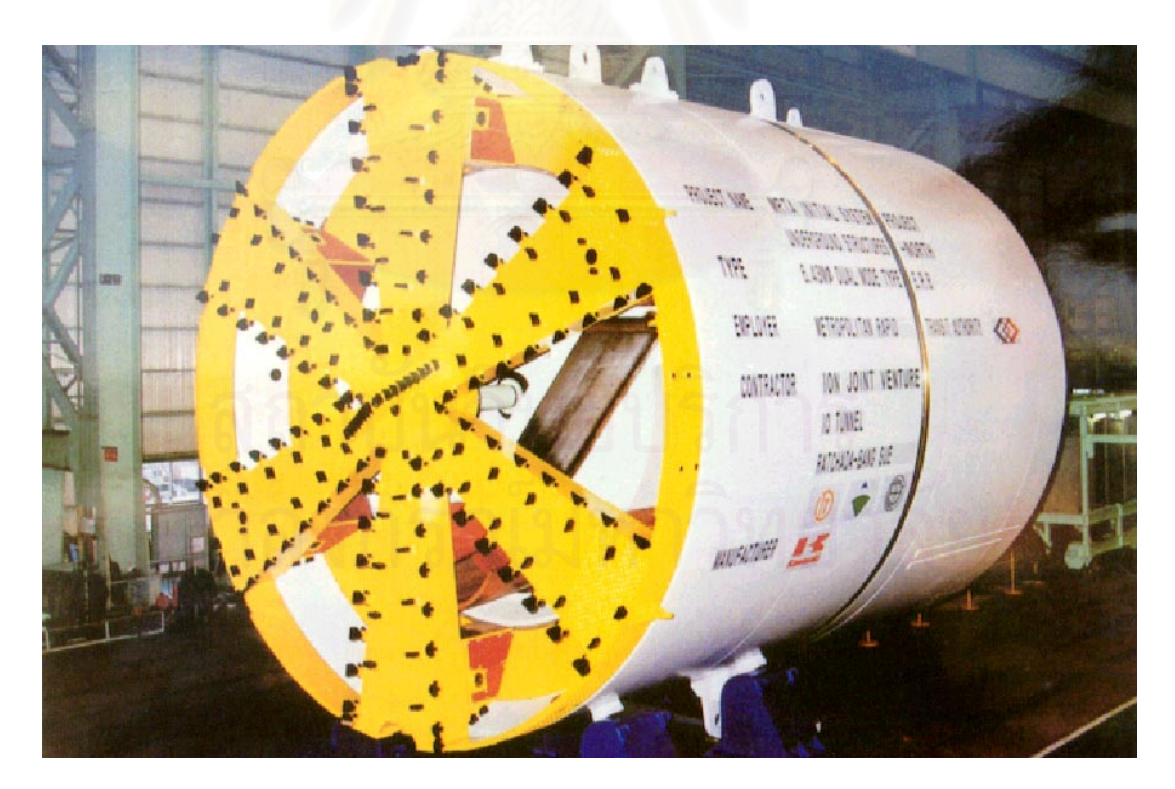

รูปที่ 2.17 แสดงลักษณะโดยทั่วไปของเครื่องขุดเจาะอุโมงค์

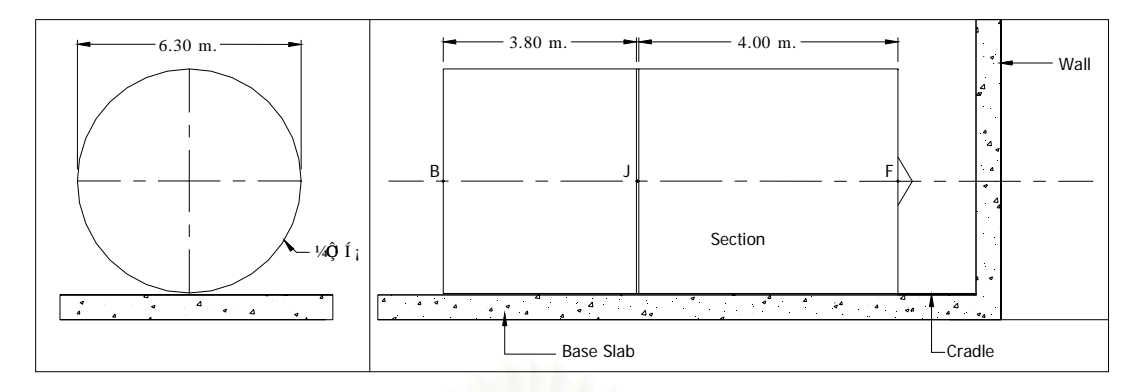

รูปที่ 2.18 แสดงลักษณะและตำแหน่งของเครื่องขุดเจาะอุโมงค์ ื่

## **2.4.1 การตรวจสอบตาแหน ํ งกอนการขุดเจาะอุโมงค**

เครื่องขุดเจาะอุโมงค์จะตั้งอยู่บนคานเหล็กและรองรับด้วยพื้นคอนกรีตหนาและแข็งแรง ื่ ั้ ื้ โดยคานเหล็กนี้จะสามารถเลื่อนขึ้น-ลงและซ้าย-ขวาได้เล็กน้อยเพื่อให้แกนของหัวขุดเจาะอุโมงค์ ี้ ื่ ึ้ อยู่ในตำแหน่งที่ได้ออกแบบไว้ สำหรับการติดตั้งอุปกรณ์ต่างๆที่จะใช้นำทางตามที่กล่าวไว้แล้ว ั้ ข้างต้นจะสามารถตรวจ<mark>สอบความคลาดเคลื่อนอันเกิดจากการ</mark>ติดตั้งได้ เช่น การหมุนตัวและการ ื่ กมหรือเงยของแกนหัวขุดเจาะอุโมงค

## **2.4.2 การกําหนดจุดสํารวจในเครื่ องขดเจาะอ ุ ุโมงค**

จุดสำรวจในเครื่องขุดเจาะอุโมงค์เป็นจุดสำคัญที่จะบอกตำแหน่งของหัวเจาะ ได้แก่ จุดB ี่ และ จุดF โดยจุดทั้งสองจะอยู่ในแกนกลางของเครื่องขุดเจาะอุโมงค์ จุด B และ จุด F อยู่ที่ ั้ ส่วนท้ายและส่วนหัวของเครื่องขุดเจาะอุโมงค์ตามลำดับ โดยมีรายละเอียดดังนี้ (ดังรูปที่ 2.19)

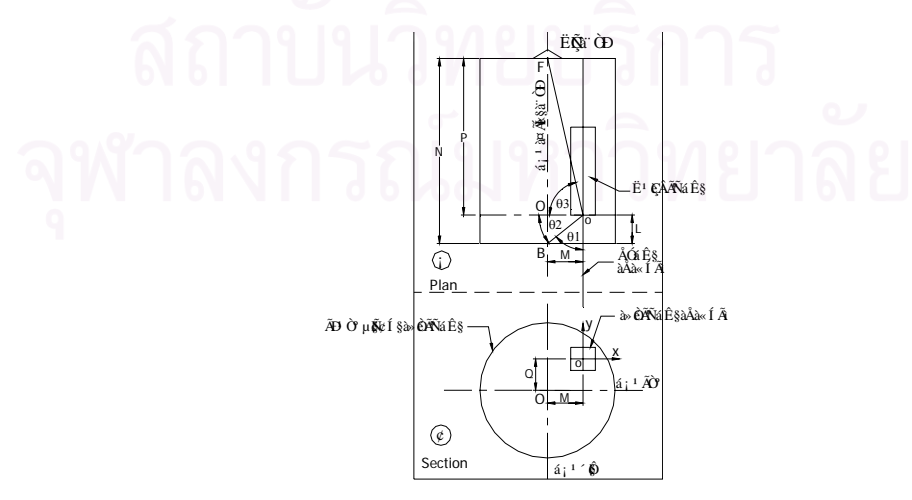

รูปที่ 2.19 แสดงจุดสํารวจในเครื่ องขุดเจาะอุโมงค
- L = เป็นระยะในแนวราบระหว่างระนาบตั้งที่ผ่านจุดสำรวจ B และจุดตัดกลางเป้ารับแสง ั้
- M = เป็นระยะในแนวราบระหว่างแกนยาวเครื่องเจาะและแกนยาวเป้ารับแสง
	- N = เปนระยะในแนวราบระหวางจุดสํารวจ B, F
	- P = เปนระยะในแนวราบระหวางจุดสํารวจ F และ O
- Q = เป็นระยะในแนวดิ่งระหว่างตำแหน่งกลางเป้ารับแสงและแกนราบ (หน้าตัดเครื่อง ื่

เจาะ)

 $\theta$  = เป็นมุมระหว่างด้านที่กำหนดให้

#### **2.4.3 การกําหนดตําแหนงจุดเลเซอร**

แนวลำแสงเลเซอร์จะเป็นแนวเล็งของกล้องที่ขนานกับแนวออกแบบ โดยจุดเลเซอร์จะตก ี่ บนเป้าแรก ณ ที่ใดที่หนึ่งขึ้นอยู่กับการขยับแกนเครื่องขุดเจาะอุโมงค์ ซึ่งถ้าตกบริเวณตรงกลางจะ ึ่ ึ้ ื่ ึ่ ได้ค่าที่ถูกต้องกว่าที่อื่น (ดังรูปที่ 2.20) กำหนด UV เป็นระนาบตั้งที่ผ่านหน้าเป้าแรก x1, y1 เป็น ี่ ี่ ื่ ั้  $\mathcal{L}^{\mathcal{L}}$ พิกัดฉากของจุดเลเซอร์ S1 แสงเลเซอร์ที่เหลือจะผ่านเป้าแรกไปกระทบเป้าที่สองที่อยู่ภายใน ี่ ี่ อุปกรณ์เป้ารับแสง คือ EG จะได้ค่าพิกัดทางราบ x $^{\prime}$ 1, y $^{\prime}$ 1 β1 เป็นมุมตกกระทบและสามารถ คำนวณค่ามุม β1 ได้จ<mark>ากค่าคงที่ของอุปกรณ์เป้ารับแสง</mark>ในระบบนี้จะใช้ตัวรับสัญญาณรองรับ ี่ แปลงเป็นสัญญาณไฟฟ้าเพื่<mark>อเป็นข้อมูลแสดงที่อุปกรณ์ควบคุมการทำงาน</mark>

มุมตกกระทบของลําแสงเลเซอร ( β1 ) มีลักษณะดังน

- ถ้าหากจุด S1 ตกกลางเป้าแรกและกลางเป้าที่ส่องแกนหัวเจาะจะขนานกับแนว ี่ ออกแบบจะได้  $\beta = 0$
- ถ้าหากจุด S1 ตกกลางเป้าแรกและ x $^{\prime}$ 1≠ 0 แกนหัวเจาะเอียงไปข้างใดข้างหนึ่งของ ึ่ แนวออกแบบโดยขึ้นอยู่กับเครื่องหมาย x $'$ 1 จะได้ β  $\neq$  0 ื่
- $-$  ถ้าหาก x1 = x $'$ 1 ลำแสงเลเซอร์จะขนานกับแกนเป้ารับแสงจะได้ β = 0

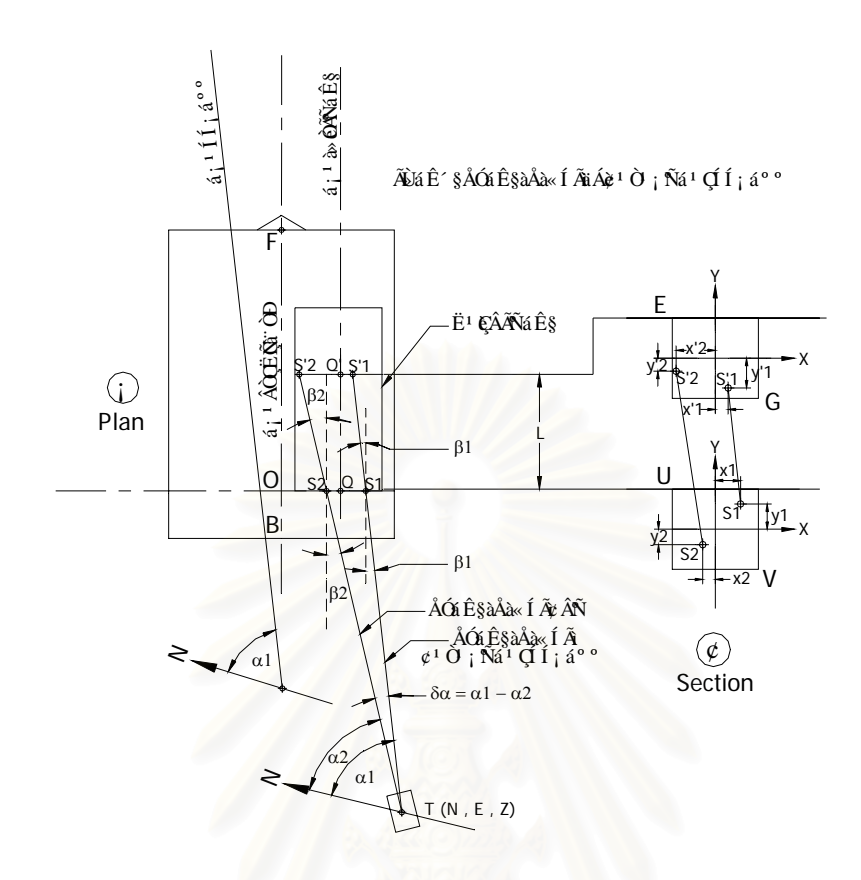

รูปที่ 2.20 แสดงการกำหนดตำแหน่งจุดเลเซอร์

#### **2.4.4 การตรวจสอบตําแหนงเคร องขุดเจาะอุโมงคกมหรือเงย ื่**

การตรวจสอบตำแหน่งเครื่องขุดเจาะอุโมงค์ก้มหรือเงยสามารถดูได้จากหน่วยวัดตำแหน่ง ื่ ของเครื่องขุดเจาะอุโมงค์ ซึ่งภายในจะมีตัวรับสัญญาณเพื่อรับข้อมูลทิศทางแล้วแปลงเป็น ื่ ื่ สัญญาณไฟฟ้าลงไปอุปกรณ์รวบรวมข้อมูลและอุปกรณ์ควบคุมการทำงานที่สามารถตรวจสอบ ี่ จากจอแสดงผล

จากรูปที่ 2.21 BOF เป็นแกนยาวของเครื่องเจาะเมื่ออยู่ในแนวราบ B $^{\prime}$ O $^{\prime}$ F $^{\prime}$  จะเป็นแกน ื่ ื่ ยาวของเครื่องเจาะ เมื่อเอียงขึ้นเป็นมุม α และ D1, D2, D3 จะเป็นแนวออกแบบและค่าเบี่ยงเบน ื่ ื่ ี่ เม ื่อเปรียบเทียบกับแนวราบมีรายละเอียดดังน

> ${\rm O' O}_{\rm 1}{}'$  = ค่าเบี่ยงเบนทางตั้งที่ระนาบตั้งผ่านเป้าแรก ี่  $F'F_1'$  = ค่าเบี่ยงเบนทางตั้งที่หัวเจาะ ี่ ั้  ${{\sf B}^\prime {\sf B}_1}^\prime \;$  = ค่าเบี่ยงเบนทางตั้งที่ท้ายหัวเจาะ ี่ ั้

ค่าเบี่ยงเบนเมื่อเปรียบเทียบกับแนวออกแบบมีรายละเอียดดังนี้ ี่

> D2O $^{\prime}$ เกิดที่ระนาบตั้งผ่านเป้าแรก ี่ ั้ D3F′ เกิดที่หัวเจาะ D1B′ เกิดที่ทายหัวเจาะ

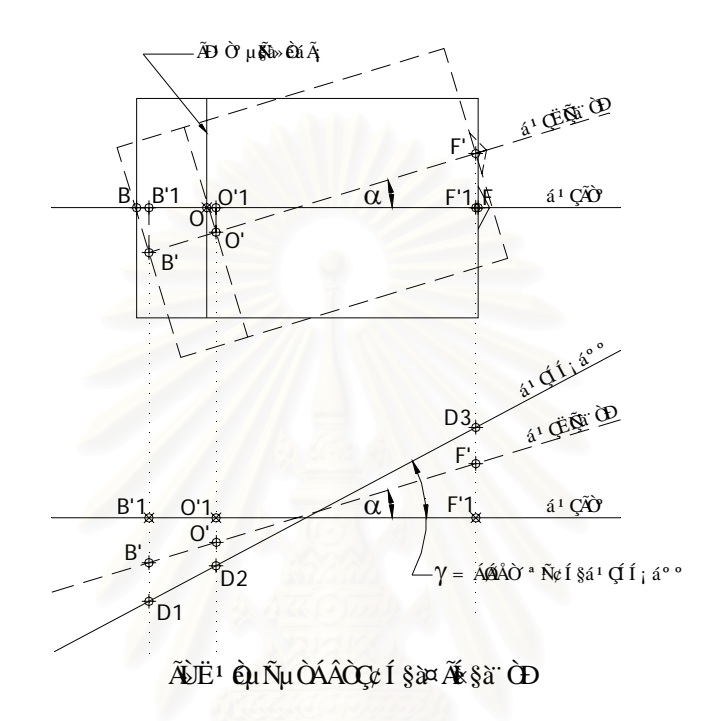

รูปที่ 2.21 แสดงการตรวจสอบเครื่องขุดเจาะอุโมงค์ก้มหรือเงย ื่

#### **2.4.5 การตรวจสอบตาแหน ํ งเคร องขดเจาะอ ุ ุโมงคหม ุนรอบตัวเอง ื่**

การตรวจสอบตำแหน่งเครื่องขุดเจาะอุโมงค์หมุนรอบตัวเองจะพิจารณาที่หน้าตัดของ ื่ ี่ เครื่องขุดเจาะอุโมงค์หมุนรอบแกนตามยาว ดังนั้น การที่จุดเลเซอร์มีการเปลี่ยนตำแหน่งออกจาก ื่ ั้ ี่ แนวปกติซึ่งมีผลต่อค่าคงที่ที่ใช้ในการคำนวณค่าพิกัดของเครื่องขุดเจาะอุโมงค์ดังนี้ (ดังรูปที่ 2.22) ื่

เม อกําหนดให AB และ CD เปนแกนของหัวขุดเจาะอุโมงคในสภาวะปกติ A′B และC′D′ ื่ เป็นแกนหัวขุดเจาะอุโมงค์ เมื่อหมุนตามเข็มนาฬิกาไปเป็นมุมθ  $\,$  S $^\prime$ เป็นตำแหน่งจุดเลเซอร์ SQ ื่ และSR เป็นค่าคงทิ<sup>่</sup>เริ่มต้นของหัวเจาะโดยมีรายละเอียดขั้นตอนการคำนวณ ดังนี้ ิ่ ิ่ ั้

- คำนวณมุม OSS**′**ของ สามเหลี่ยมหน้าจั่ว OSS**′** ี่
- คํานวณมุม OSRของสามเหล ยมมุมฉาก OSR ี่
- คํานวณมุม VSS′และระยะทาง VS′ หรือ RUของ สามเหล ยมมุมฉาก SVS′ ี่
- คํานวณหาพิกดฉาก ั และคาระดับของจุด U
- ถายคาไปยังจดุ O และไปที่จุดสํารวจ B และ F
- ทำการเปรียบเทียบค่าที่คำนวณได้กับค่าคุคกแบบ

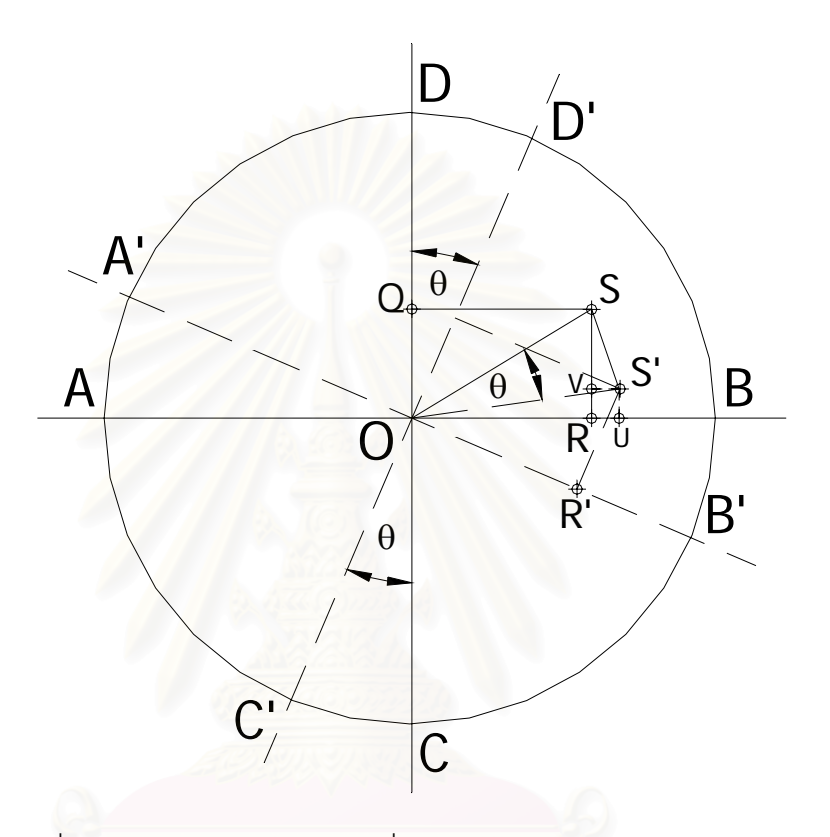

รูปที่ 2.22 แสดงการตรวจสอบเครื่องขุดเจาะอุโมงค์หมุนรอบตัวเอง **่** 

## **2.5 การบังคับหัวขุดเจาะอุโมงคในทิศทางโคง**

ในการจะบังคับหัวขุดเจาะทำการขุดเจาะอุโมงค์ให้เป็นเส้นโค้งในแนวราบหรือเส้นโค้งใน แนวดิ่งตลอดเส้นทางที่ออกแบบไว้นั้นเป็นการยากที่ต่อการควบคุมทิศทางของหัวเจาะ จึงทำการ ิ่ แบ่งโค้งออกเป็นคอร์ดสั้นๆ เช่น กำหนดขอบนอกของเครื่องเจาะห่างจากโค้งมากที่สุด 5 ั้ เซนติเมตร รัศมีโค้งเท่ากับ 200 เมตร จะได้ความยาวคอร์ดมากที่สุด 9 เมตร ความยาวขนาดนี้ ี่ อาจจะพอเหมาะที่จะทำให้เครื่องเจาะขนาดนี้ผ่านไปได้ แต่ในปัจจุบันได้พัฒนาเครื่องขุดเจาะ ี่ ื่ **The Contract of Contract Contract of Contract Contract Contract Only 1970** ื่ อุโมงค์ให้ทำการขุดเจาะไปตามแนวโค้งได้สะดวกมากขึ้น โดยการป้อนข้อมูลล่วงหน้าของโค้งเข้า ึ้ กับอุปกรณควบคุมการทํางานตางๆ

## **2.5.1 การบงคั ับหัวขุดเจาะอุโมงคในโคงวงกลม**

จากรูปที่ 2.23 กําหนดคอรด AC เปน C-axis BB1 เปนระยะออฟเซท AB เปนแนวหัว เจาะที่ใกล้กับอาร์คมากที่สุด เมื่อหัวเจาะอยู่ A ให้คำนวณค่าออฟเซทล่วงหน้า BB1 และ AB จะ ี่ ื่ เป็นระยะล่วงหน้า จะทำการป้อนระยะทั้งสองลงในอุปกรณ์ควบคุมงาน โดยวิศวกรสำรวจจะใช้ค่า ทั้งสองบังคับเส้นทางจนกระทั่งได้ระยะทาง AB ั้

ในทำนองเดียวกันให้เครื่องขุดเจาะอุโมงค์อยู่ที่ B และให้คำนวณค่าล่วงหน้าดังที่ได้กล่าว ื่ ไว้ แต่ค่าออฟเซทที่จุด C เท่ากับศูนย์

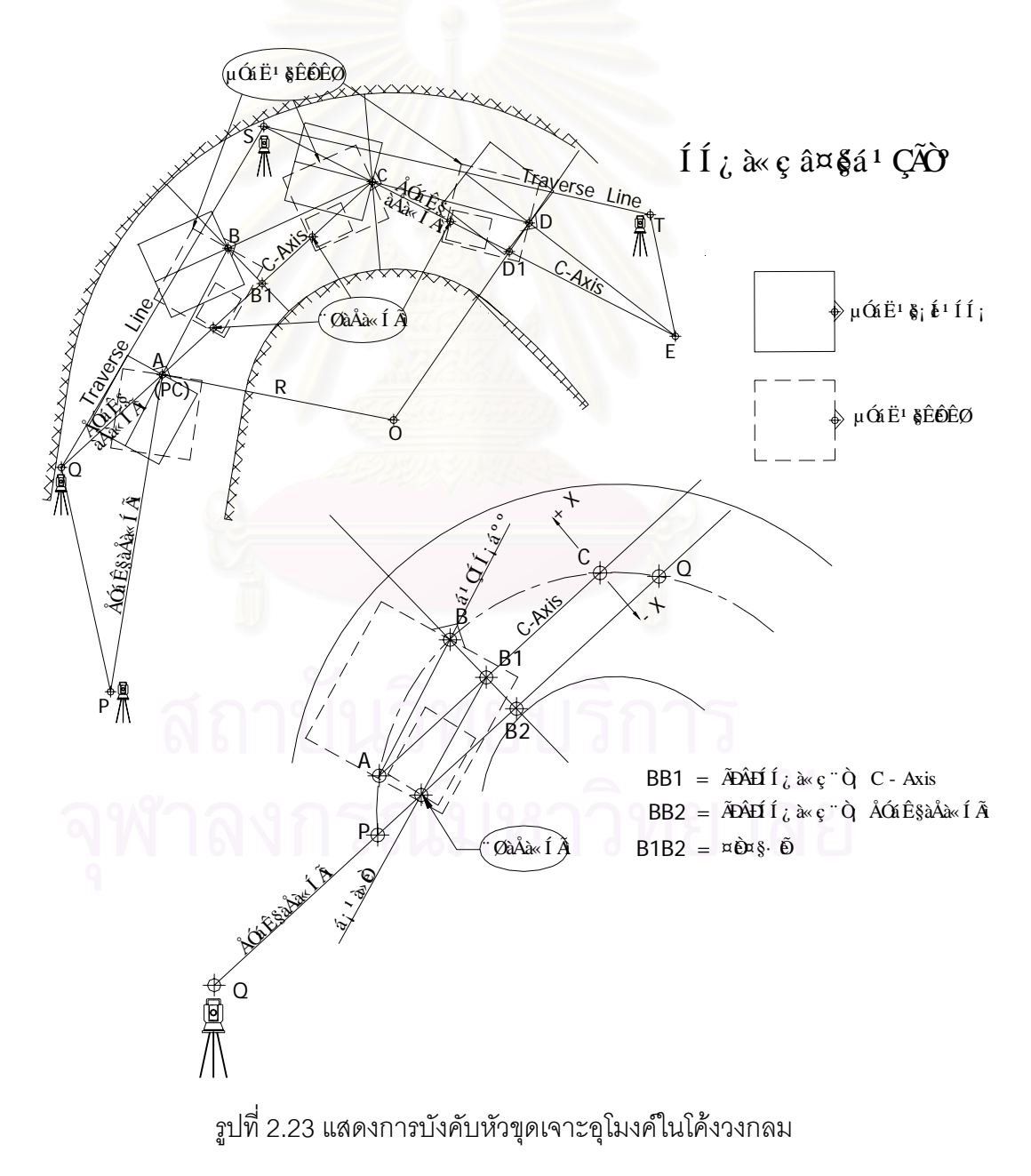

#### **2.5.2 การบงคั ับหัวขุดเจาะอุโมงคในโคงสไปรลั**

การบังคับหัวขุดเจาะอุโมงค์ในโค้งสไปรัลจะสะดวกกว่าในโค้งวงกลมเนื่องจากค่าออฟเซท ื่ น้อยกว่า แต่จะมีการคำนวณยุ่งยากเพื่อที่จะให้เป็นไปตามคุณสมบัติทางเรขาคณิต (ดังรูปที่ 2.24) ื่

- อาร์ค AQT เป็นโค้งสไปรัล, P และ Q เป็นจุดใดๆ ในโค้ง
- P และ Q เป็นจุดใดๆ ในโค้ง,ทราบระยะ AP และ AQ คำนวณมุมที่เส้นสัมผัสทั้งสอง  $\theta_{\scriptscriptstyle{1}}$  $\mathcal{L}^{\mathcal{L}}$ ั้ และ  $\theta$
- กําหนด คอรด AQ เปน C-axis
- คำนวณมุม APP, ทราบมุม PAP, และคอร์ด AP คำนวณระยะออฟเซท PP, ได้

ขั้นตอนการนำหัวขุดเจาะอุโมงค์ไปถึงจุด P ั้

- ป้อนระยะออฟเซทล่วงหน้า PP, เข้ากับหน่วยควบคุมการทำงาน
- ป้อนระยะคาดการณ์ล่วงหน้าเข้ากับหน่วยควบคุมการทำงาน คือ ระยะ AP
- บังคับเครื่องเจ<sub>่</sub>าะเดินไปข้างหน้าจนกระทั่งได้ค่าตามข้อที่ 1 และ 2 **่**

ในทำนองเดียวกันให้เครื่องเจาะเดินทางจาก P ไป Q ต้องคำนวณล่วงหน้า ื่

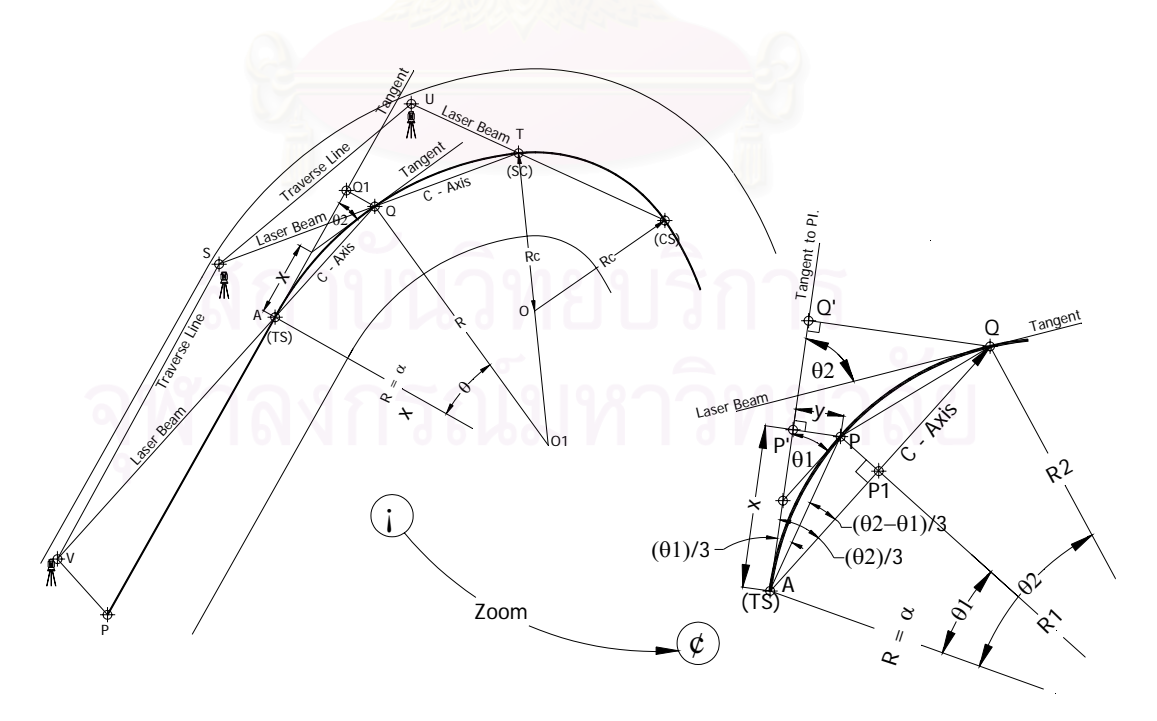

รูปที่ 2.24 แสดงการบังคับหัวขุดเจาะอุโมงค์ในโค้งสไปรัล

#### **2.5.3 การหาระยะออฟเซทหัวขุดเจาะอุโมงค**

การหาระยะออฟเซทของหัวขุดเจาะอุโมงค์ที่ออกจากแนวปกติจะทำการคำนวณตำแหน่ง หัวขุดเจาะอุโมงค์ที่อยู่ในโค้งที่ยกระดับแบบหมุนรอบขอบในของราง (ดังรูปที่ 2.25 เป็นโค้งเลี้ยวซ้าย) ี่ ี้

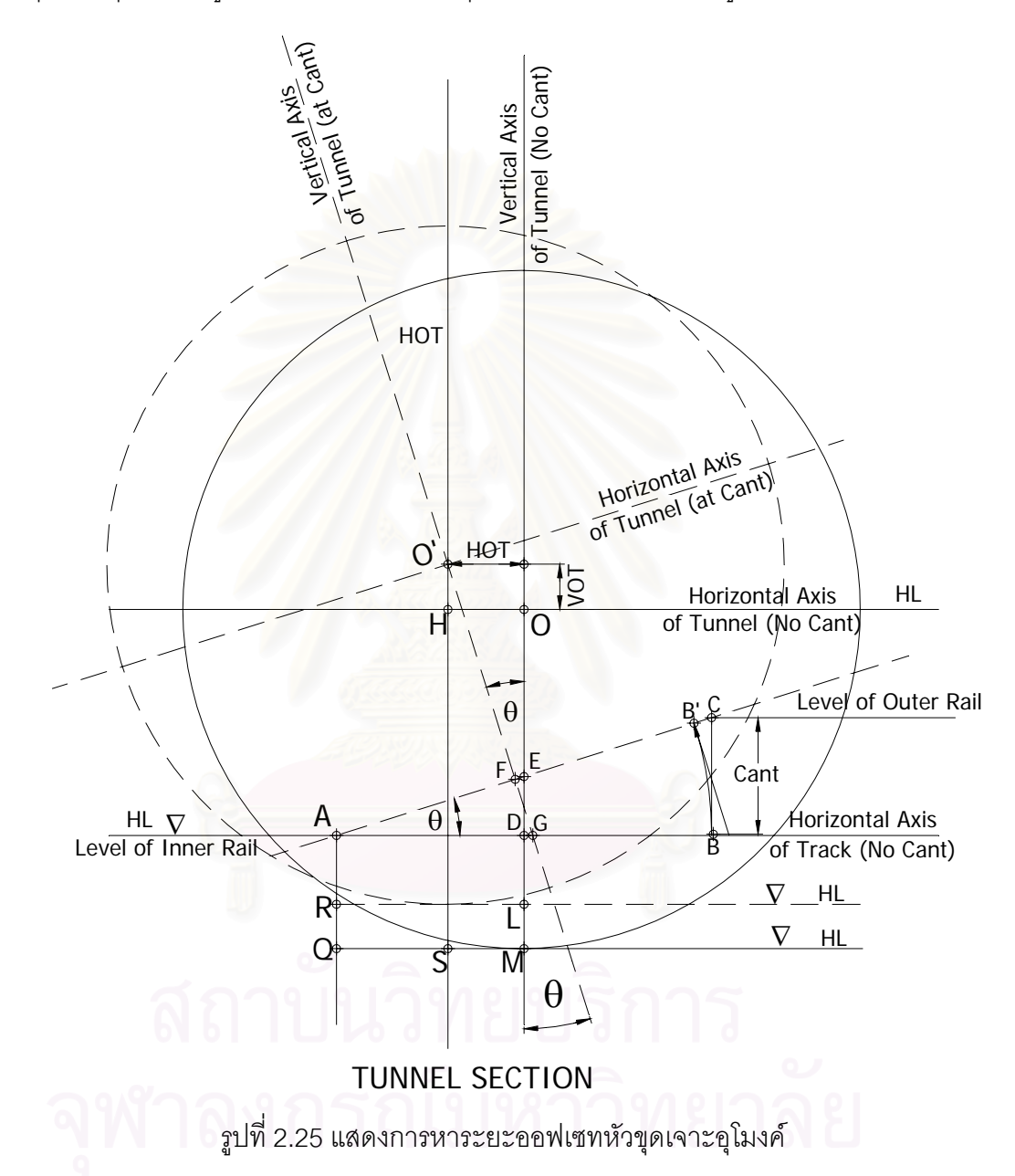

จากรูปที่2.25 กำหนดให้ O เป็นจุดศูนย์กลางของหัวขุดเจาะอุโมงค์ในโค้งปกติ AB เป็น ความกวางของราง D เปนจุดกลางชวงราง O' เปนจุดศูนยกลางของหัวขุดเจาะอุโมงคในโคงท ยกระดับ A เป็นจุดหมุน ทำการยกระดับ CB หรือมุม  $\theta$  AB' เป็นความกว้างราง และ F เป็นจุด กึ่งกลาง AB' ลากเส้นดิ่งผ่านจุด O' และตัดเส้นราบผ่านจุด O ที่จุด H จะได้ OH เป็นระยะออฟ ึ่ ิ่ ี่ เซททางราบ และ O'H เปนระยะออฟเซททางดิ่ง

#### **2.6 การตรวจสอบตําแหนงอุโมงคที่ประกอบไวแลว**

## **2.6.1 การตรวจสอบทิศทางการหมุนของชิ้ นสวนอ ุโมงค(Rolling)**

โดยทั่วไปการตรวจสอบทิศทางการหมุนของชิ้นส่วนอุโมงค์ จะใช้ระดับสายยางวัดปุ่มกลาง ิ้ ของชิ้นส่วนอุโมงค์ว่าสูงและต่างกันมากน้อยแล้วจึงคำนวณขนาดและทิศทางของการหมุน (ดังรูปที่ ิ้ 2.26)

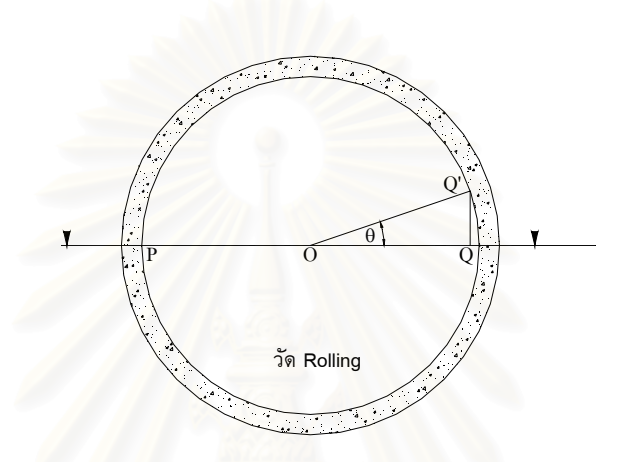

รูปที่ 2.26 การตรวจสอบทิศทางการหมุนของชิ้นส่วนอุโมงค์ (Rolling)

#### **2.6.2 การตรวจสอบทิศทางการเอยงของช ี ิ้ นสวนอุโมงค (Pitching)**

โดยทั่วไปการตรวจสอบทิศทางการเอียงของชิ้นส่วนอุโมงค์จะไปทางซ้ายหรือขวานั้น จะ ิ้ ั้ ใช้ลูกดิ่งในการวัดขอบซ้ายและขวาของชิ้นส่วนอุโมงค์ โดยให้สายดิ่งแตะกับขอบอุโมงค์แล้วจึงวัด ิ้ ิ่ ระยะจากปลายลูกด ิ่งไปยังขอบของอุโมงคและคํานวณหาขนาดและทิศทางของการเอียง (ดังรูปที่ 2.27,2.28)

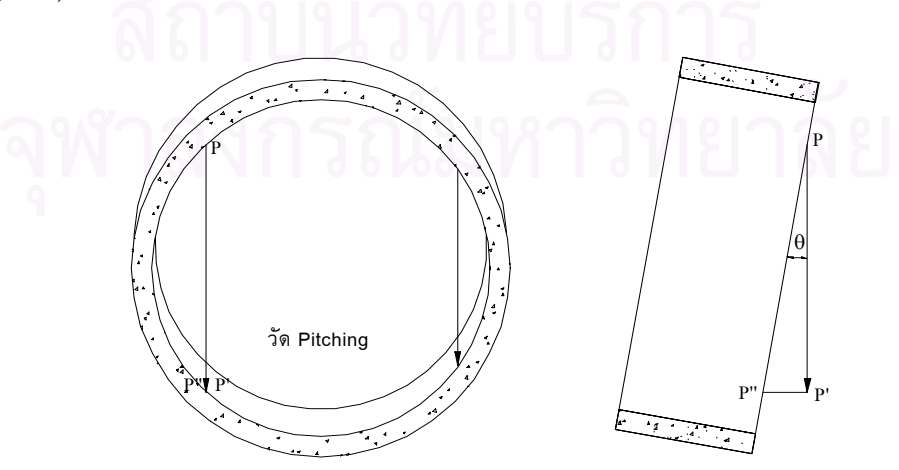

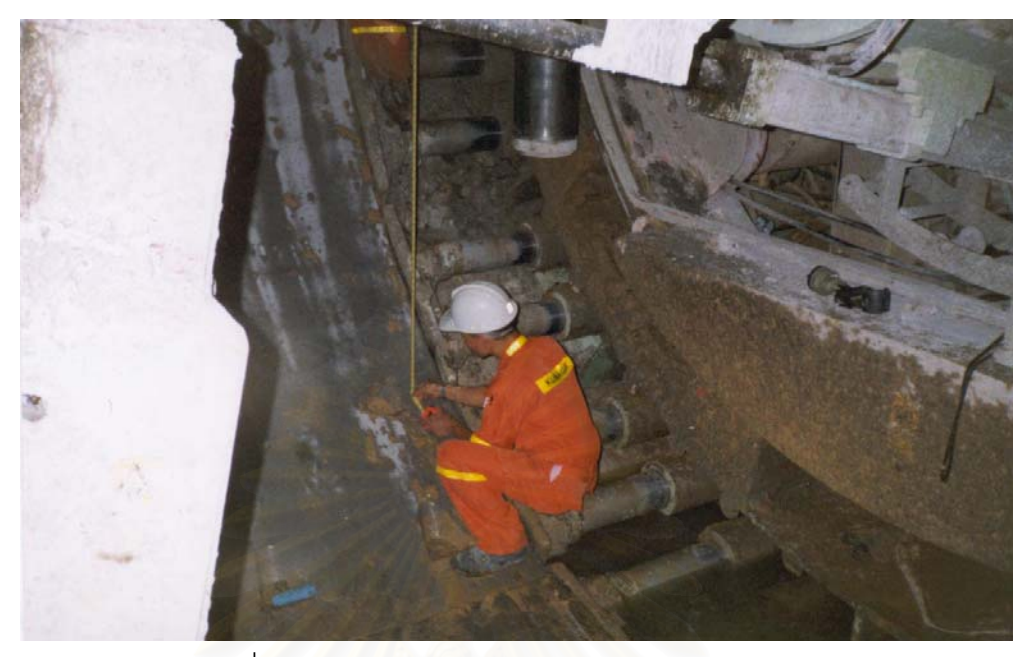

รูปที่ 2.27 การตรวจสอบทิศทางการเอียงของชิ้นส่วนอุโมงค์ (Pitching)

รูปที่ 2.28 แสดงการตรวจสอบทิศทางการเอียงในภาคสนาม

#### **2.6.3 การตรวจสอบความคลาดเคล อนจุดศูนยกลางจากคาออกแบบ ื่**

การตรวจสอบความคลาดเคลื่อนจุดศูนย์กลาง<mark>จากค่าออกแบบเป็นการตรวจสอบแน</mark>ว ื่ ออกแบบของเส้นทางโดยใช้อุปกรณ์วัด วางพาดกลางของชิ้นส่วนอุโมงค์แล้วจึงใช้กล้องสำรวจส่อง ิ้ ไปยังจุดกลางของอุปกรณ์วัดและวัดมุมราบ ซึ่งจากการทราบมุมและระยะทางก็จะสามารถ ึ่ คำนวณหาพิกัดสามมิติ แล้วนำค่าที่ได้เปรียบเทียบกับค่าออกแบบทราบความคลาดเคลื่อน (ดังรูป ท ี่ 2.29)

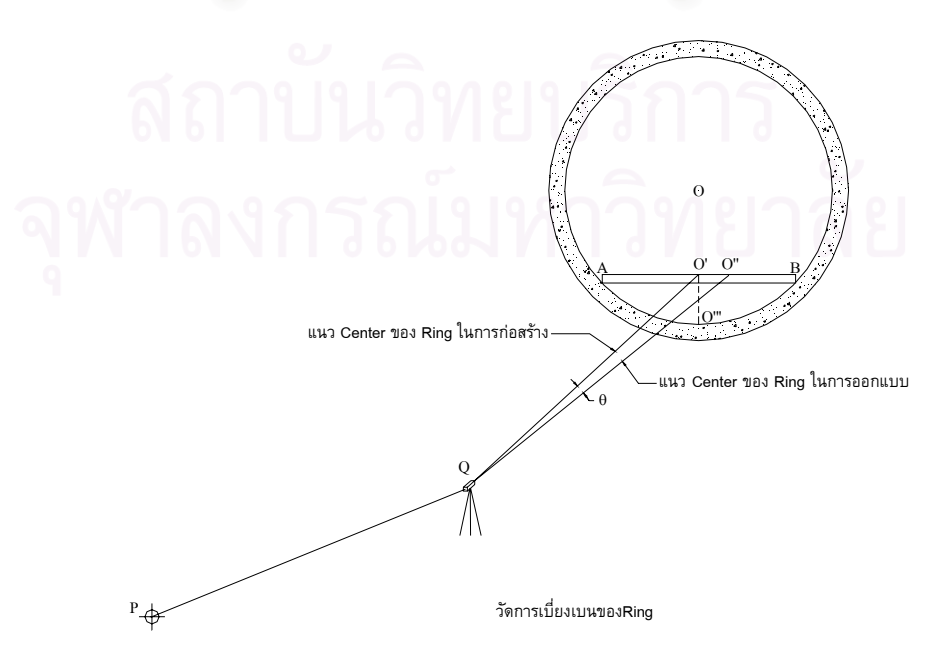

รูปที่ 2.29 แสดงการตรวจสอบความคลาดเคลื่อนจุดศูนย์กลางจากค่าออกแบบ ื่

## **2.7 แบบของแนวอุโมงค**

แบบของแนวอุโมงค์จะแสดงรายละเอียดต่างๆบนพื้นดิน ซึ่งแนวเส้นทางของอุโมงค์จะมี 2 ื้ ึ่ ชุด โดยชุดแรกเป็นแบบสำรวจเพื่อออกแบบอ้างอิงระะบบพิกัดยูทีเอ็มกริดและระดับน้ำทะเลปาน ื่ กลาง ส่วนชุดที่สองเป็นแบบสำรวจเพื่อการก่อสร้างจะใช้พิกัดฉากและระดับสมมุติเพื่อความ ื่ ื่ สะดวกในการให้ตำแหน่งสิ่งปลูกสร้าง ทั้งนี้แบบทั้งสองชุดจะเริ่มต้นที่จุดเดียวกันแต่ใช้ระบบพิกัด ี้ ั้ ิ่ ี่ (ดังรูปที่ 2.30)

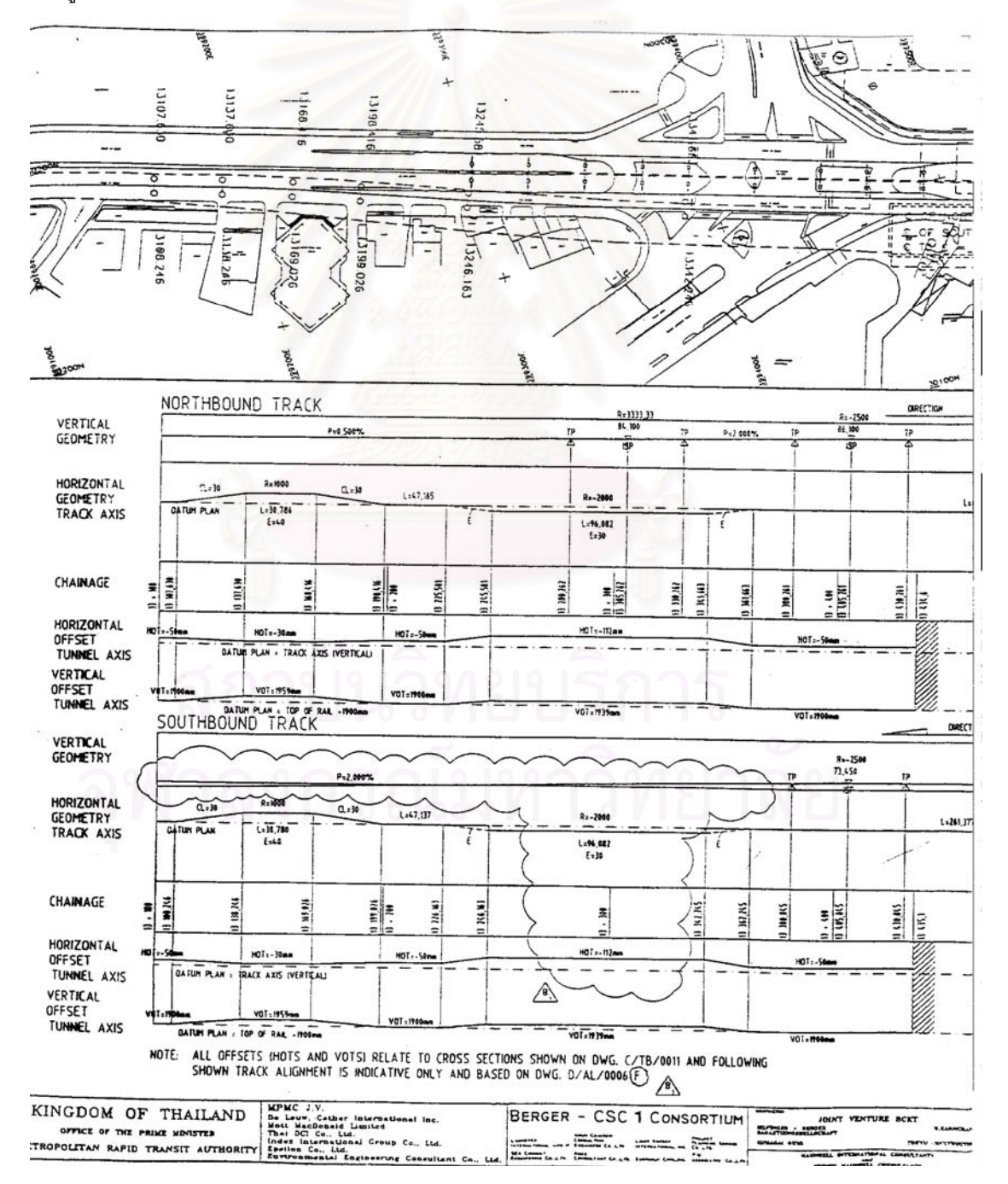

รูปที่ 2.30 แสดงลักษณะแบบของแนวอุโมงค

#### **2.7.1 แบบแปลน**

แบบแปลนทางราบของเส้นทางรถไฟฟ้า (ดังรูปที่ 2.30) ใช้มาตราส่วน 1:1,000 ตีช่อง แนวกริดทุกๆ 100 เมตร บนกระดาษขนาด A3 ซ งแสดงรายละเอียดดังน ึ่

- สัญลักษณ์และอักษรย่อของแผนที่เส้นทาง
- แสดงรายละเอียดบนดินตลอดเสนทาง เชน ส ิ่งปลูกสรางตางๆ หมุดเขตทางและหมุด เวนคืนที่ดินที่ใช้เป็นประโยชน์ในการก่อสร้างสถานี
- โค้งแนวราบจะเป็นสไปรัลและวงกลม ที่จะสามารถบอกระยะทางและพิกัด ี่
- แสดงหมุดอาณาเขตของสถานี ค่าพิกัดฉากและระยะทางกึ่งกลางของสถานี ึ่

# **2.7.2 แบบโปรไฟล**

แบบโปรไฟล์ของเส้นทางรถไฟฟ้าจะใช้มาตราส่วนทางราบ 1:1,000 ใช้โค้งวงกลมแทนโค้ง แนวตั้ง กำกับความยาวรัศมีและความยาวโค้ง ซึ่งมีรายละเอียดเพิ่มเติมดังนี้ (ดังรูปที่ 2.30) ึ่

- แนวความลาดชันคิดเปนเปอรเซ็นตจะบอกระยะทางที่จุดสัมผัส
- จุดตัดของความลาดจะบอกคาระยะทางและคาระดับ
- จุดต่ำสุ<mark>ดจ</mark>ะบอกระยะทางและค่าระดับ ่ํ

# **2.7.3 แบบขดเจาะอ ุ ุโมงค**

แบบขุดเจาะอุโมงค์จะเป็นการขยายให้เห็นตำแหน่งหัวเจาะที่อยู่ในแนวตรงและแนวโค้ง ี่ (ดังรูปที่ 2.30)

# **2.7.3.1 แบบเสนทาง**

แบบเส้นทางจะเป็นแบบแสดงทิศทางของโค้งเลี้ยวซ้ายหรือเลี้ยวขวาของเส้นทางที่ ี้ ี้ กำหนดให้ ประกอบไปด้วยความยาวโค้ง, รัศมีโค้งวงกลม, ระยะยกโค้งและระยะทางของจุดสัมผัส

#### **2.7.3.2 แบบระยะออฟเซท**

ระยะออฟเซทมี 2 สวน คือออฟเซททางราบและออฟเซททางดิ่ ง ซ งจะหมายถึงหัว ึ่ เจาะจะต้องขยับออกจากปกติเล็กน้อยเมื่อเข้าโค้ง โดยค่าออฟเซทที่ได้จากการคำนวณและการ ื่ ออกแบบเพื่อให้พ้นสิ่งปลูกสร้าง

- แบบออฟเซททางราบ คือระยะทางราบ โดยวัดจากหนาตัดที่ผานหัวเจาะปกติกับ หัวเจาะท ขยับเน ื่องจากการยกโคง คือ OH ี่
- แบบออฟเซทแนวดิ่ง คือ ระยะดิ่ง โดยวัดจากหน้าตัดที่ผ่านหัวเจาะปกติกับหัว ิ่  $\mathcal{L}^{\mathcal{L}}$ เจาะท ขยับเน ื่องจากการยกโคง คือ O'H ี่

#### **2.8 การรายงานผลการทํางานสํารวจ**

รายงานผลการทำงานสำรวจแบ่งออกเป็น 2 ชุด คือ รายงานตำแหน่งเครื่องเจาะและ ื่ รายงานตําแหนงของวงแหวน

#### **2.8.1 ตําแหนงของเคร องเจาะ ื่**

ตำแหน่งของเครื่องเจาะจะเป็นตำแหน่งสุดท้ายของแกนเครื่องเจาะที่หยุดเพื่อจะประกอบ ื่ ี่ วงแหวนชิ้นส่วนของอุโมงค์ ซึ่งเป็นข้อมูลของหัวเจาะที่หยุดอยู่กับที่ โดยมีรายละเอียดดังนี้(ดังรูปที่ ิ้ ี่ 2.31, 2.32)

- กราฟฟิกแสดงแกนของหัวเจาะหรือ B ไป F ซึ่งสามารถวัดได้จากกราฟฟิกนั้น ึ่ ั้
- ระยะทางของจุดสำรวจ B และ F (ดังรูปที่ 2.33)
- ตัวเลขที่ได้จากการวัดความยาวของแจ็ค ค่าออกแบบ ค่าต่างความยาวของแจ็ค แถบ
- แผนภูมิ โดยคิดเป็นเปอร์เซ็นต์ซึ่งแสดงถึงการเจาะเสร็จไปแล้ว(ดังรูปที่ 2.34)
- แถบแผนภูมิที่คิดเป็นเปอร์เซ็นต์การเจาะตั้งแต่ต้น
- กราฟฟิกแสดงตำแหน่งของจุดเลเซอร์เมื่อหัวเจาะหยุด ซึ่งสามารถวัดค่าพิกัดได้ ื่ ึ่
- ชวงระยะเวลาการเจาะท แลวเสร ็จตอ 1 วงแหวน
- พิกัดฉากและระดับของจุดสํารวจ
- การหมุนตัวของเครื่องเจาะคิดเป็นเปอร์เซ็นต์ ื่
- การก้มหรือเงยของเครื่องเจาะคิดเป็นเปอร์เซ็นต์ ื่
- อซิมัธและระดับจุดสํารวจ
- ค่าต่างระหว่างตำแหน่งเครื่องเจาะกับตำแหน่งออกแบบ

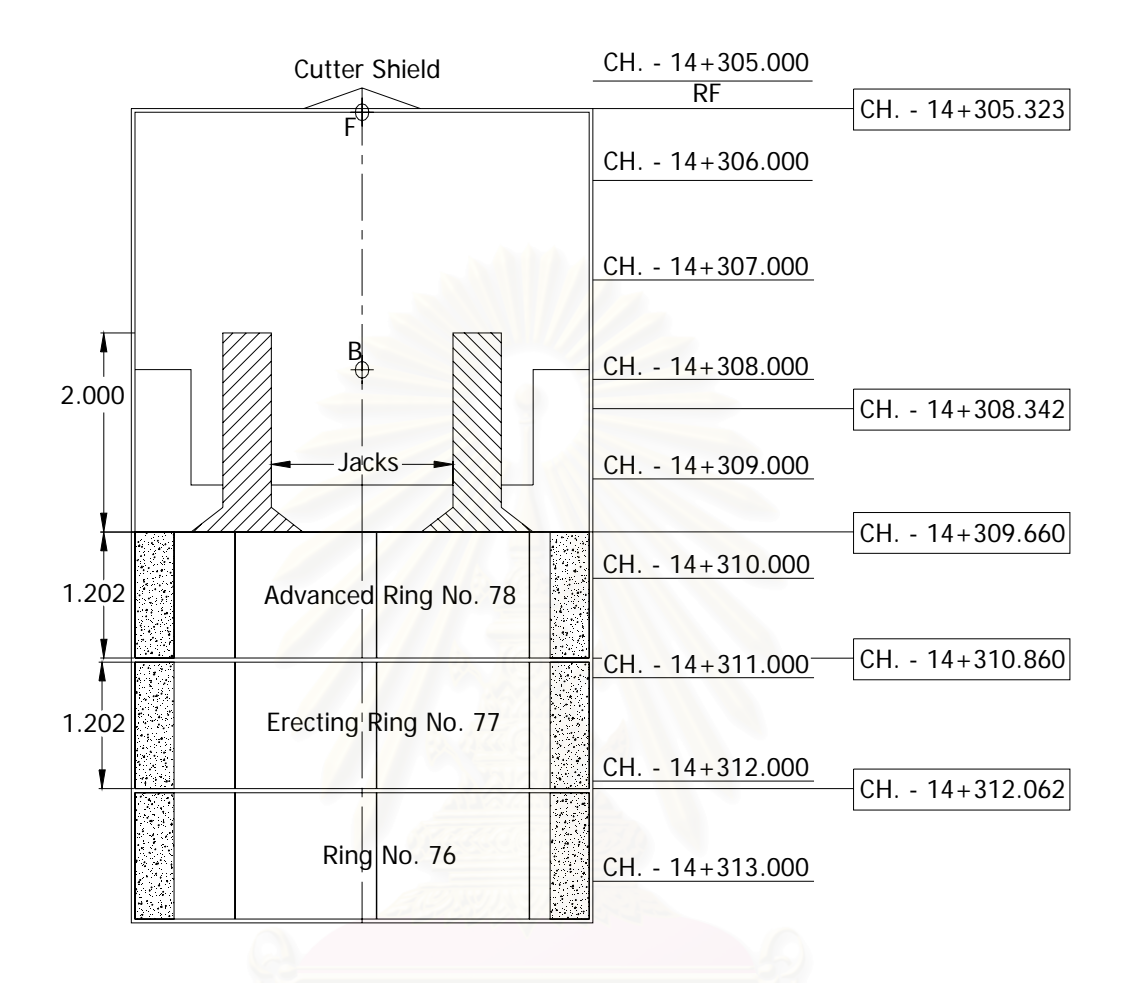

รูปที่ 2.31 การรายงานตำแหน่งของเครื่องเจาะ

ข้อมูลจุดตั้งกล้องมีดังนี้ ั้

- ระยะทางและตำแหน่งจุดตั้งกล้อง
- อซิมัธและมุมดิ่งจากจุดตั้งกล้องไปยังเป้าเลเซอร์ ิ่
- ระยะทางและระยะจากจุดตั้งกล้องไปยังเป้าเลเซอร์ ั้
- ระยะทางของวงแหวนเริ่มต้น ิ่

ข้อมูลเพิ่มเติม มีดังนี้ ิ่

- ระยะห่างส่วนหัวและส่วนท้ายของเครื่องขุดเจาะอุโมงค์
- ระยะระหว่างวงแหวน(เปลือกอุโมงค์ด้านนอก)และผนังของหัวเจาะ
- พิกัดฉากและกําลังของจุดเลเซอร

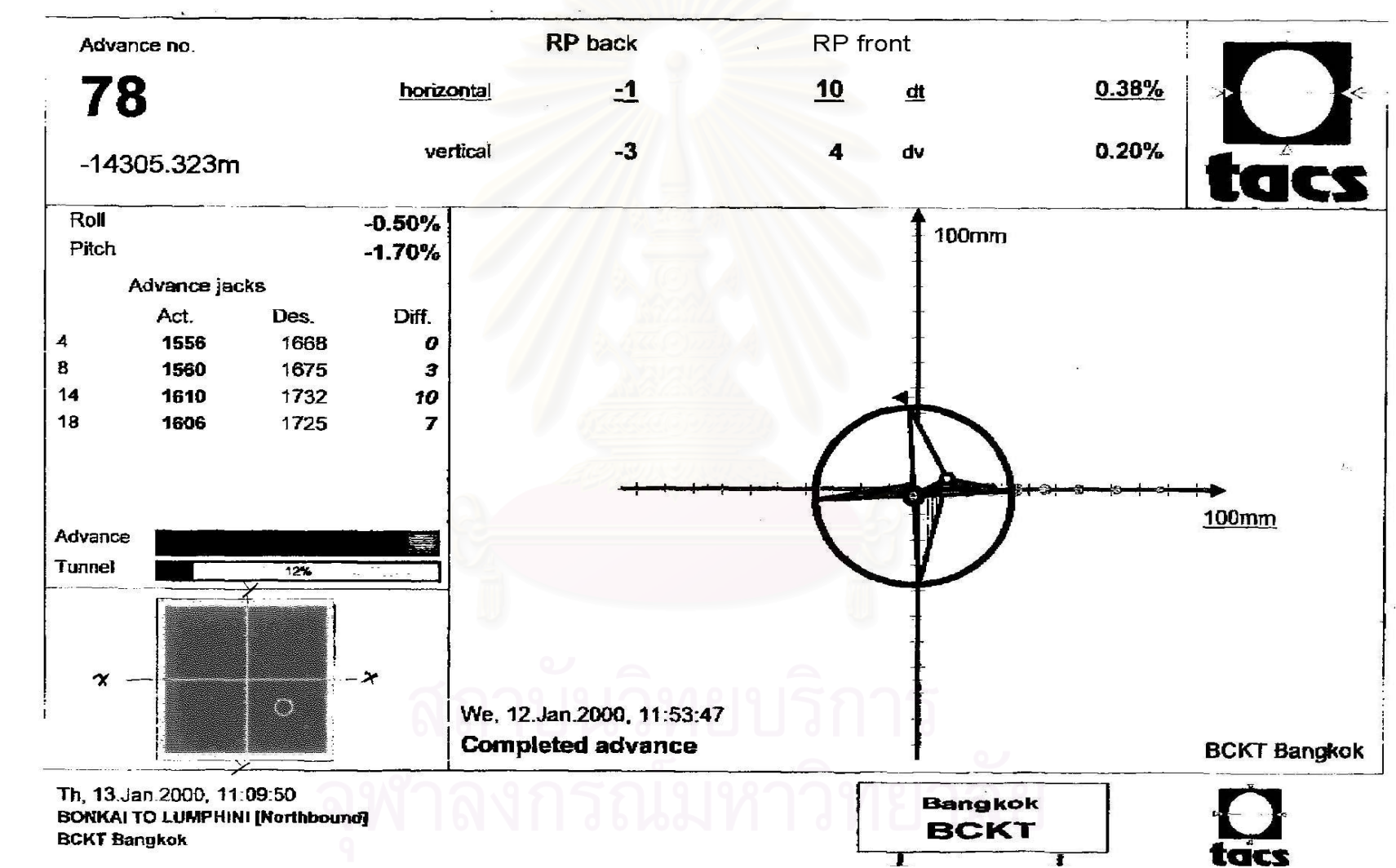

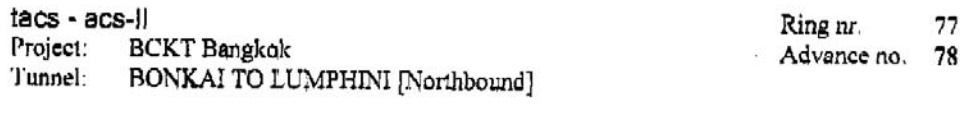

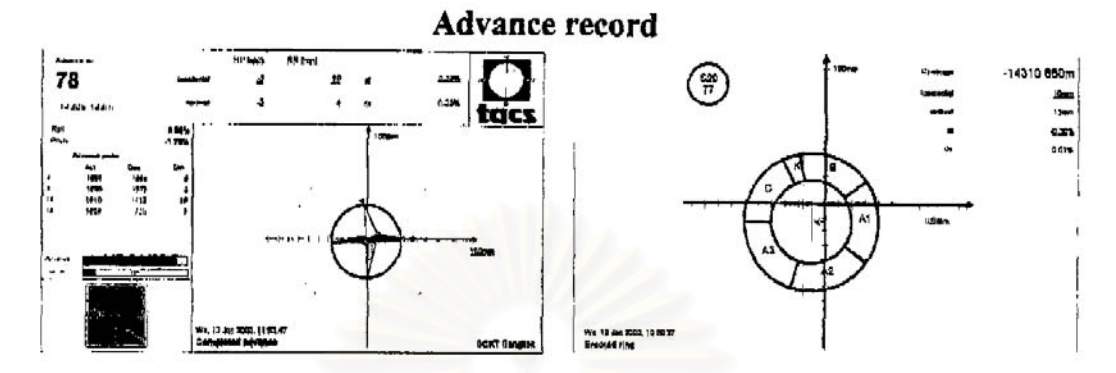

Date of ring erection: We, 12.Jan.2000, 10:59:37

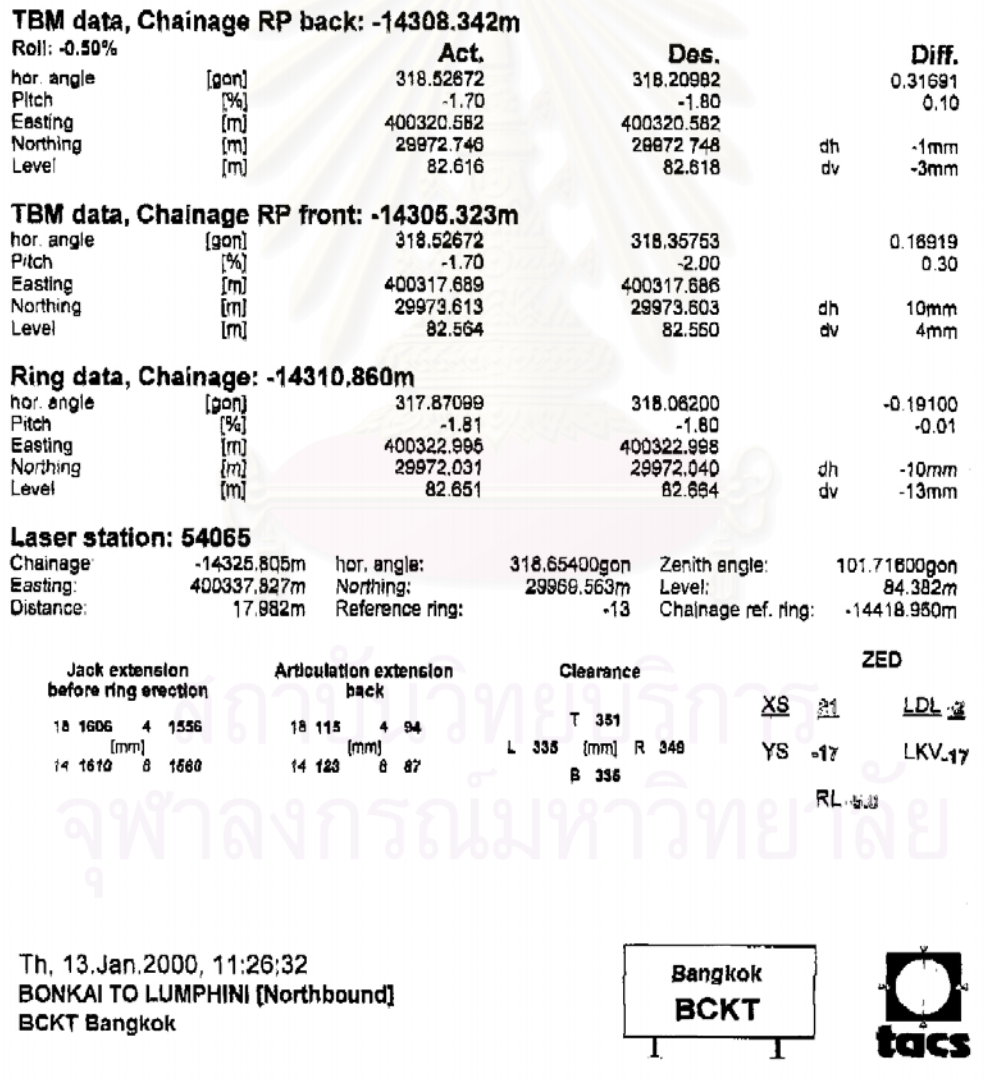

รูปที่ 2.33 แสดงผลของการคำนวณตำแหน่งของจุดสำรวจและตำแหน่งของวงแหวน

#### **2.8.2 ตําแหนงของวงแหวน**

- ระยะทางของวงแหวนอยู่ที่ขอบหน้าของอุโมงค์
- ผลต่างแอซิมุทระหว่างแกนกลางของวงแหวนที่วางกับที่ออกแบบ ี่
- ผลต่างระหว่างการก้มหรือเงยของแกนกลางของวงแหวนที่วางกับที่ออกแบบ ี่
- ช่องว่างระหว่างผิวนอกวงแหวน(เปลือกอุโมงค์)ไปผิวด้านในของเครื่องเจาะ
- กราฟฟกแสดงตําแหนงการวางวงแหวน แกนของวงแหวนท ออกแบบและแสดงทิศทาง ี่ แกนของวงแหวนที่วางวัดจากกราฟฟิกได้ ี่
- ตัวเลขแสดงค่าเบี่ยงเบนทางราบและทางดิ่งซึ่งคิดเป็นเปอร์เซ็นต์ ี่ ิ่ ึ่

<u>ข้อสังเกต</u> ตามรู<mark>ป วงแหวนประกอบชิ้นส่วนของอุโมงค์จะมีจำนวน 6 ชิ้น มีความหนา 30 </mark> ิ้ เซนติเมตร โดยแต่ละชิ้น<mark>จะมีความยาวคอร์ด</mark>ต่างกัน ยกเว้น A1, A2 และ A3 ส่วนตำแหน่งของการ ิ้ ประกอบจะขึ้นอยู่กับแ<mark>น</mark>วออกแบบ เช่น โค้งทางราบและโค้งทางดิ่งจะใช้เซกเมนต์ K จะวางใน ตําแหนงที่ตางกัน ความสัมพันธระหวางหัวเจาะกับวงแหวน (ดังรูปที่ 2.31)

การแสดงรายการก<mark>า</mark>รคำนวณค่าพิกัดและระดับที่ออกแบบของวงแหวนที่ 77 เพื่อนำไป ี่ ื่ เปรียบเทียบกับวงแหวนที่ติดตั้งไปแล้ว (ดังตารางที่ 2.1)

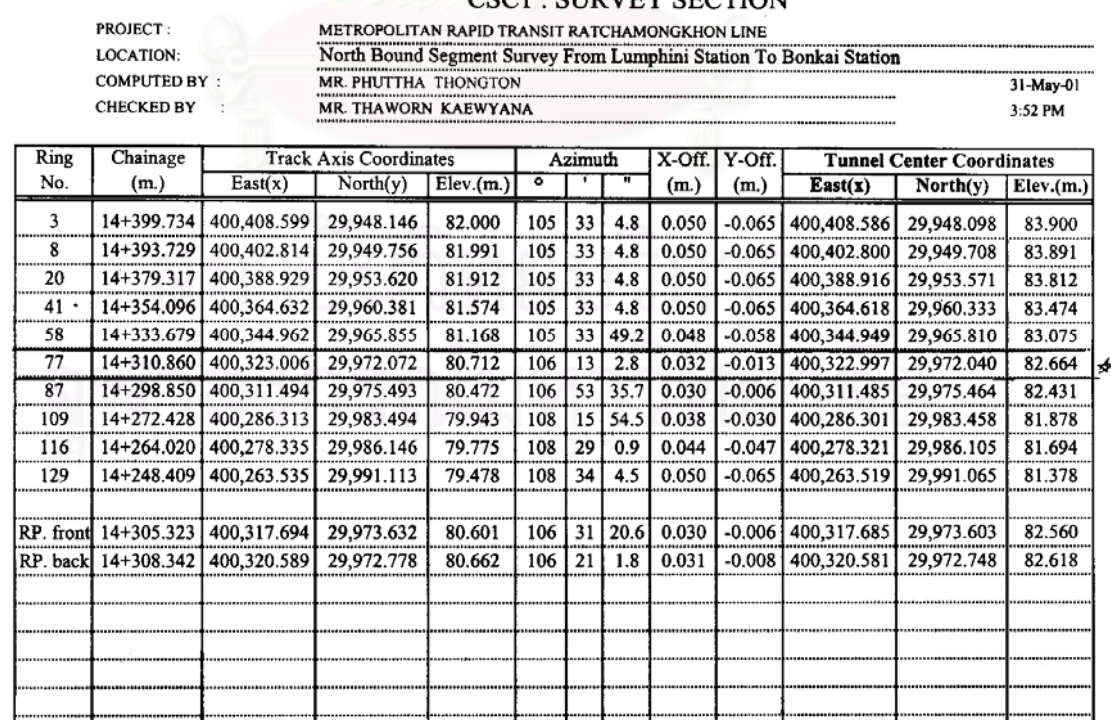

#### CSC1 · SUBVEY SECTION

ตารางที่ 2.1 แสดงการคำนวณค่าพิกัดและระดับที่ออกแบบเปรียบเทียบกับวงแหวนที่ติดตั้งไปแล้ว

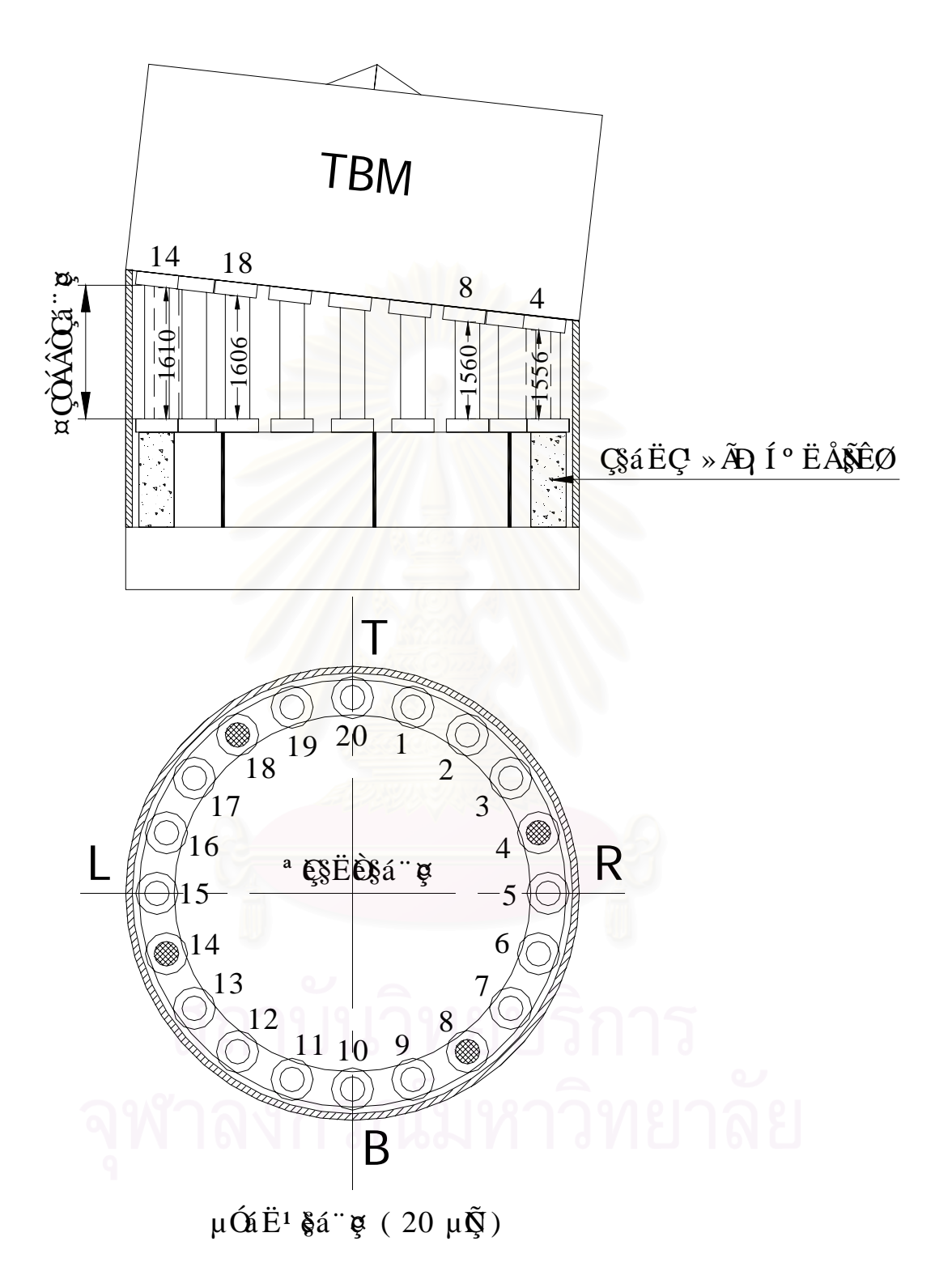

รูปที่ 2.34 แสดงตัวเลขจากการวัดความยาวของแจ็คคาออกแบบและคาตางความยาวของแจ็ค

# **บทท ี่ 3**

#### **ข นตอนการดําเนินการวิจัย ั้**

งานวิจัยฉบับนี้ทำการศึกษาและเปรียบเทียบความถูกต้องทางตำแหน่งในการทำงาน ี้ สำรวจของการก่อสร้างอุโมงค์รถไฟฟ้าใต้ดินโครงการรถไฟฟ้ามหานคร สายเฉลิมรัชมงคล ซึ่งเป็น ระบบขนสงมวลชนใต้ดินระบบแรกของประเทศไทย

## **3.1 ขอกําหนดของขอมูลที่นามาว ํ จิัย**

การทำวิจัยมีข้อกำ<mark>หนดในการพิจารณาเลือกข้อมูลเพื่อนำมา</mark>วิเคราะห์ดังนี้ ื่

## **3.1.1 การเก็บขอมลทางต ู ําแหนง**

การเก็บข้อมูลทางตำแหน่งต้องเป็นข้อมูลค่าพิกัดที่ตำแหน่งศูนย์กลางของอุโมงค์ที่อยู่ ี่ ระหว่างสถานีเนื่องจากในก<mark>า</mark>รวิเคราะห์ข้อมูลนั้นจะนำข้อมูลที่ได้จากการทำงานสำรวจเฉพาะใน ั้ ส่วนของอุโมงค์ทางวิ่งรถไฟฟ้าใต้ดินมาทำการวิจัยเท่านั้<mark>น</mark>

## **3.1.2 การเก็บขอมูลวิธการท ี ํางานสํารวจแบบ Laser Theodolite and Target Unit**

ช่วงอุโมงค์ที่เก็บข้อมูลจะต้องมีวิธีการทำงานสำรวจเพื่อการก่อสร้างอุโมงค์รถไฟฟ้าใต้ดิน ื่ วิธี Laser Theodolite and Target Unit

# **3.1.3 การเก็บขอมูลวิธีการทํางานสํารวจแบบ Robotec Survey System**

ช่วงอุโมงค์ที่เก็บข้อมูลจะต้องมีวิธีการทำงานสำรวจเพื่อการก่อสร้างอุโมงค์รถไฟฟ้าใต้ดิน ี่ ื่ วิธี Robotec Survey System

ในการทำวิจัยนำข้อมูลทางตำแหน่งที่ได้จากการทำงานสำรวจด้วยวิธีการทั้งสองวิธีการ ั้ ทำงานดังกล่าวทำการวิเคราะห์ โดยจะพิจารณาค่าความผิดพลาดที่เกิดจากการทำงานของผู้เก็บ ข้อมูล (Human Error) รวมในกลุ่มข้อมูลด้วย เนื่องจากไม่สามารถแยกความผิดพลาดดังกล่าว ออกจากกลุ่มข้อมูลได้ และในการเก็บข้อมูลจะต้องมีลักษณะทางกายภาพที่เป็นปกติในการ ทำงานสำรวจในอุโมงค์รวมถึงจะต้องไม่มีปัจจัยอื่นๆที่มีผลต่อเงื่อนไขในการวิเคราะห์ข้อมูล ื่

#### **3.2 จํานวนขอมลทู ี่นํามาทาการว ํ ิจัย**

งานวิจัยนี้ได้นำข้อมูลทางตำแหน่งที่มาจากการทำงานสำรวจภาคสนามและข้อมูลการ ี่ ออกแบบในการทํางานสํารวจดวยวิธี Laser Theodolite and Target Unit และวิธี Robotec Survey System มาเปรียบเทียบเพื่อหาค่าทางสถิติและใช้ในการทดสอบความถูกต้องทาง ื่ ้ตำแหน่ง โดยเก็บข้อมูลในส่วนอุโมงค์ด้านเหนือ (North Bound) และอุโมงค์ด้านใต้ (South Bound) เนื่องจากอุโมงค์รถไฟฟ้าจะมีลักษณะเป็นแบบอุโมงค์คู่รางเดี่ยว (ดังรูปที่ 3.1) ื่ ี่

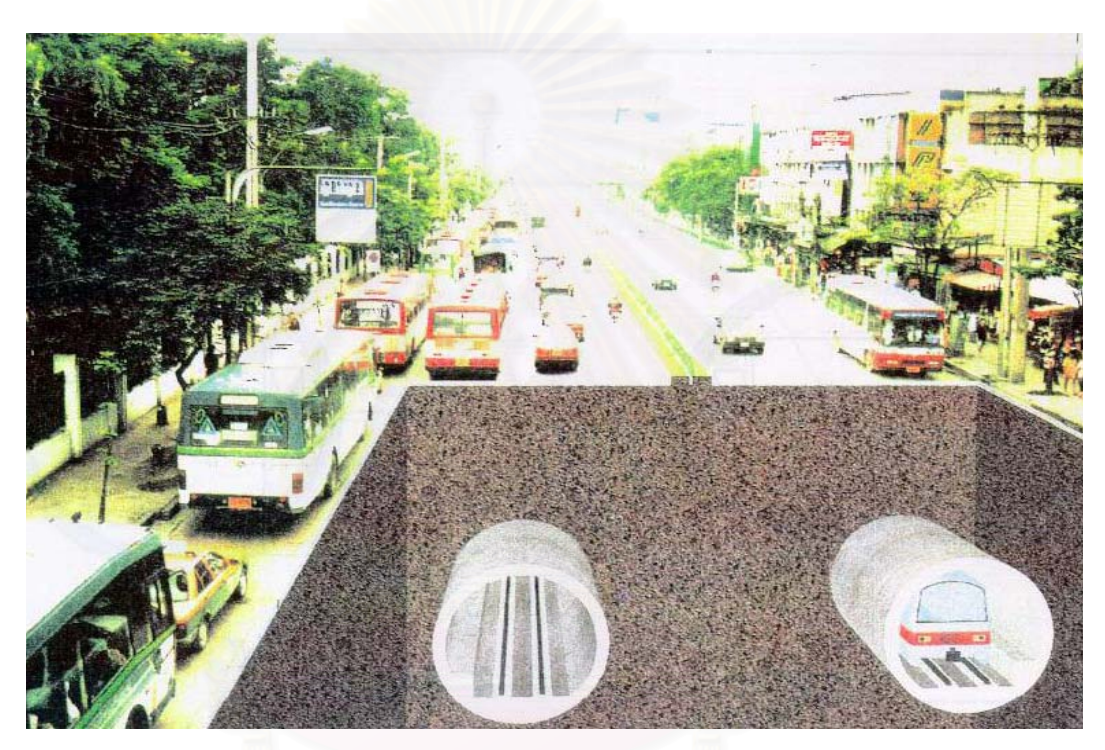

รูปที่ 3.1 แสดงลักษณะอุโมงค์คู่รางเดี่ยว ี่

ลักษณะของข้อมูลทางตำแหน่งที่นำมาทำการทดสอบนั้น เป็นข้อมูลค่าพิกัดที่ได้จากการ ี่ ั้ ทำงานสำรวจภาคสนาม ซึ่งกำหนดให้เป็น X,Y,Z Actual โดยวัดจากค่าพิกัดที่ตำแหน่งจุด ึ่ ศูนย์กลางของอุโมงค์จำนวน 8 ตำแหน่ง (ดังรูปที่ 3.2) แล้วนำมาคำนวณหาตำแหน่งศูนย์กลาง และระดับของอุโมงค์ที่ประกอบเสร็จแล้ว โดยทั้ง 8 ตำแหน่งอยู่ที่บริเวณขอบอุโมงค์ (ดังรูปที่ 3.3) ี่ จะใช้เป็นข้อมูลในการเปรียบเทียบกับข้อมูลค่าพิกัดที่ได้จากการออกแบบ ซึ่งกำหนดให้เป็น X,Y,Z ึ่ Design และนำข้อมูลที่มีความแตกต่างของค่าพิกัดที่ได้จากการทำงานสำรวจภาคสนาม  $\mathcal{L}^{\mathcal{L}}(\mathcal{L}^{\mathcal{L}})$  and  $\mathcal{L}^{\mathcal{L}}(\mathcal{L}^{\mathcal{L}})$  and  $\mathcal{L}^{\mathcal{L}}(\mathcal{L}^{\mathcal{L}})$ เปรียบเทียบกับค่าพิกัดที่ได้จากการออกแบบมากำหนดให้เป็น X,Y,Z Deviation เพื่อหาค่าทาง ื่ สถิติต่อไป ซึ่งผลของการวิเคราะห์ข้อมูลมีดังนี้ ึ่

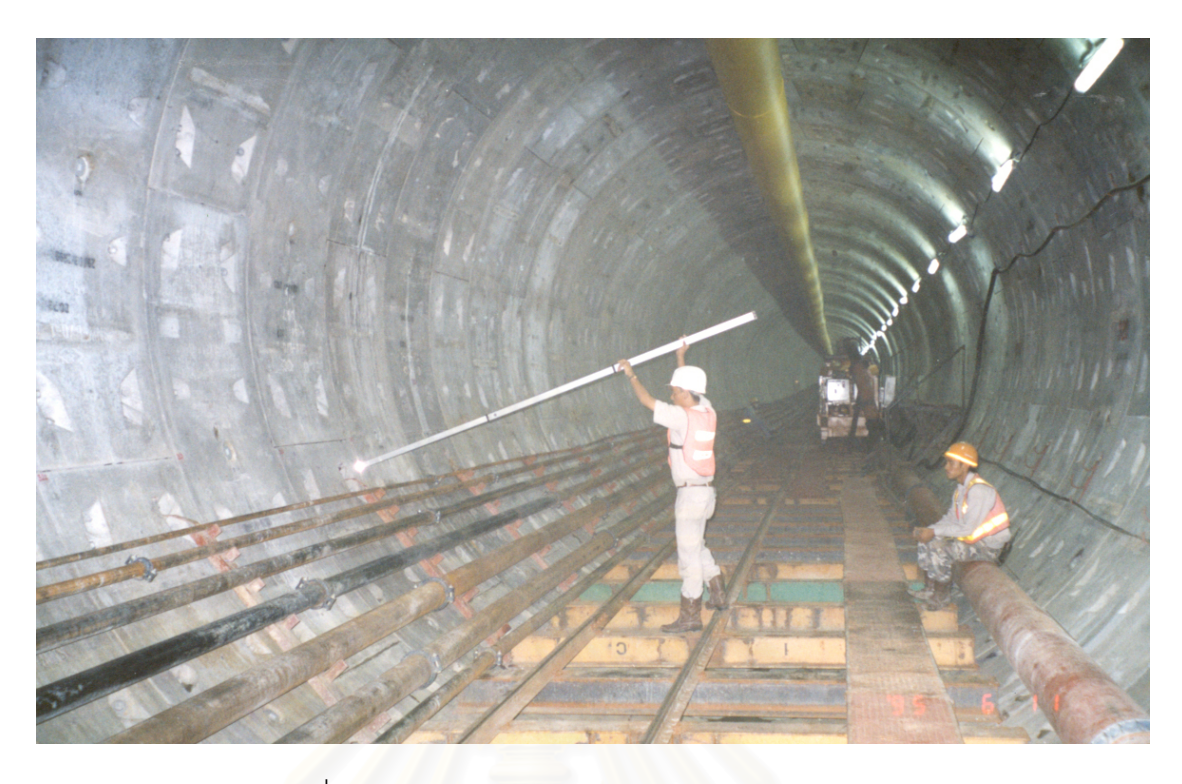

รูปที่ 3.2 แสดงการวัดค่าพิกัดภายในอุโมงค์ 8 ตำแหน่ง

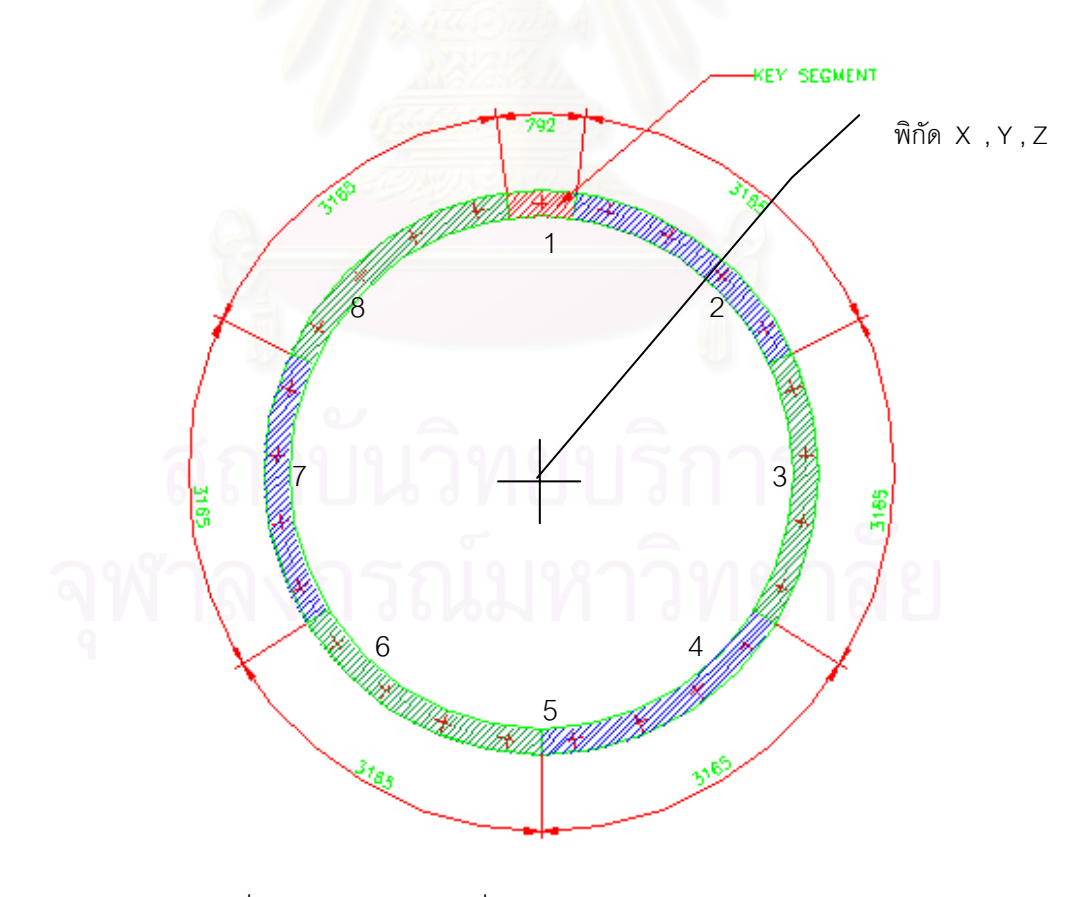

รูปที่ 3.3 แสดงตำแหน่งที่วัดค่าพิกัดภายในอุโมงค์ 8 ตำแหน่ง

การคํานวณคาพิกัดภายในอุโมงคทั้ง 8 ตําแหนงจะอาศัยหลักการสมมติระยะออกไปจาก ี แนวอุโมงค์ (Offset Line) ระยะทางประมาณ 5 เมตร (ดังรูปที่ 3.4) แล้วทำการคำนวณค่าพิกัดที่ ตำแหน่งจุดศูนย์กลางของอุโมงค์โดยอาศัยหลักเรขาคณิต (ดังรูปที่ 3.5) และนำค่าพิกัดที่ได้มา เฉลี่ย ซึ่งจะเก็บข้อมูลดังกล่าวทุกระยะ 4 วงอุโมงค์หรือทุกระยะ 4.80 เมตร ทั้งนี้ในแต่ละวงของ ี่ ึ่ ั้ อุโมงค์จะมีการติดตั้งจุดที่จะทำการวัดเพื่อตรวจสอบมากับชิ้นส่วนชองอุโมงค์แล้ว ั้ ี่ ื่ ิ้

44

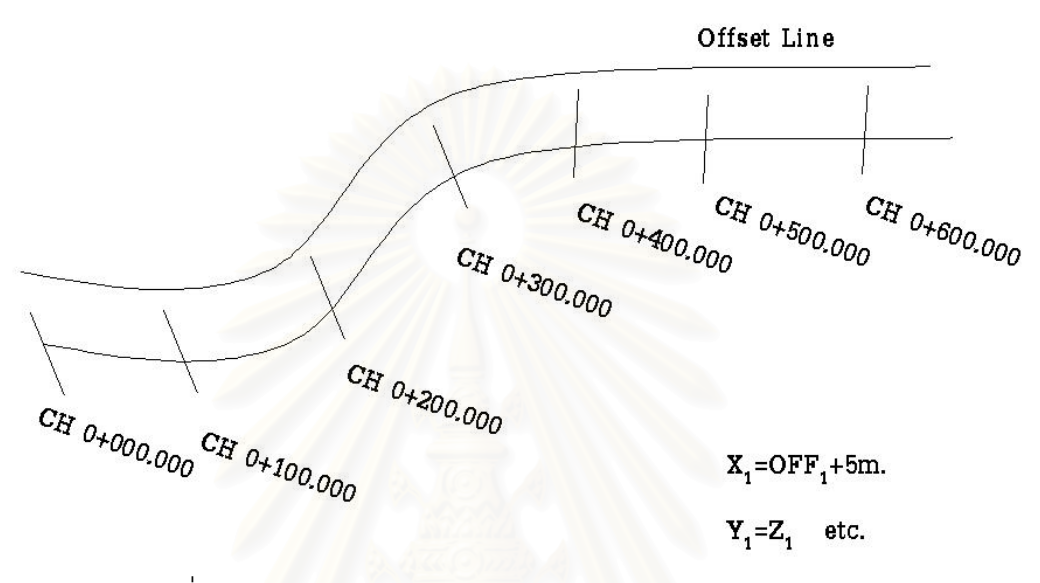

รูปที่ 3.4 แสดงการสมมติระยะออกไปจากแนวอุโมงค (Offset Line)

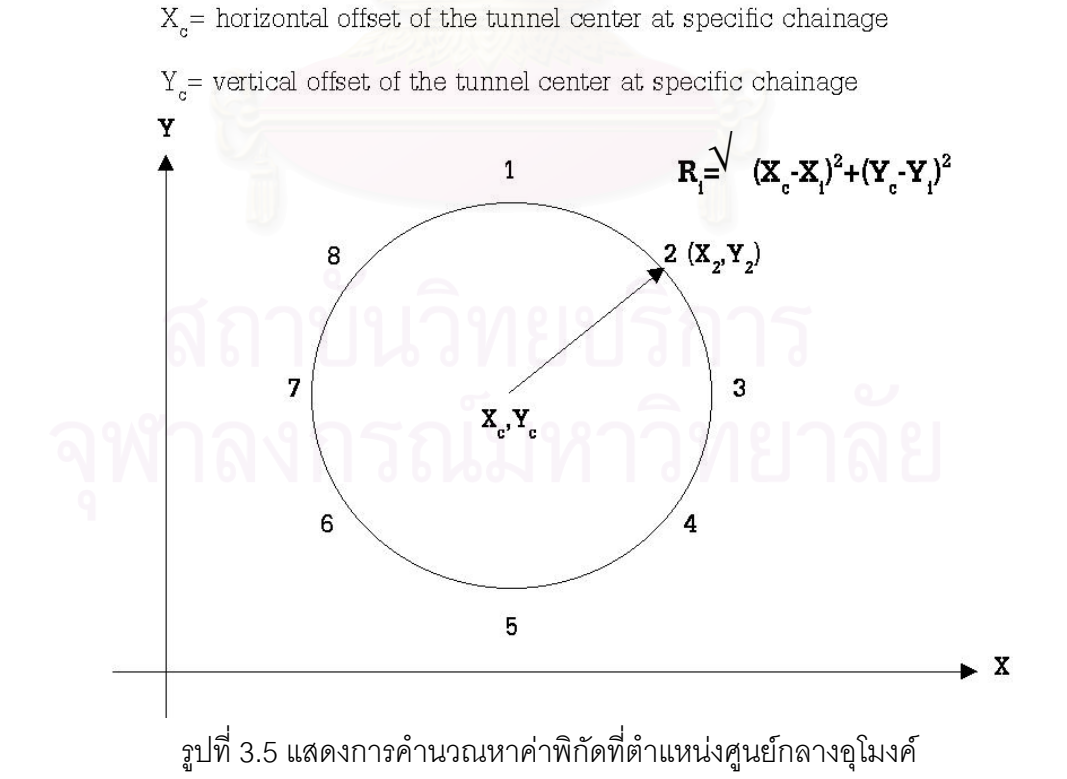

#### **3.2.1 จํานวนขอมูลวิธีการทํางานสํารวจวิธี Laser Theodolite and Target Unit**

จำนวนข้อมูลที่ทำงานสำรวจด้วยวิธี Laser Theodolite and Target Unit ที่นำมาวิจัยนั้ ี่ ี่ ั้ จำนวนข้อมูลที่ทำงานสำรวจด้วยวิธี Laser Theodolite and Target Unit ที่นำมาวิจัยนั้น<br>จะประกอบไปด้วยข้อมูลที่ได้จากการทำงานสำรวจภาคสนามและข้อมูลสำรวจจากการออกแบบ โดยจะแบ่งข้อมูลออกเป็นทางอุโมงค์ด้านทิศเหนือ (North Bound) 561 ตำแหน่ง และอุโมงค์ด้าน ทิศใต้ (South Bound) 619 ตำแหน่ง รวมจำนวนข้อมูลด้วยวิธี Laser Theodolite and Target Unit ที่นำมาใช้ในการทำวิจัยทั้งหมด 1,180 ตำแหน่ง (ดังตารางที่ 3.1, รูปที่ 3.6) ั้

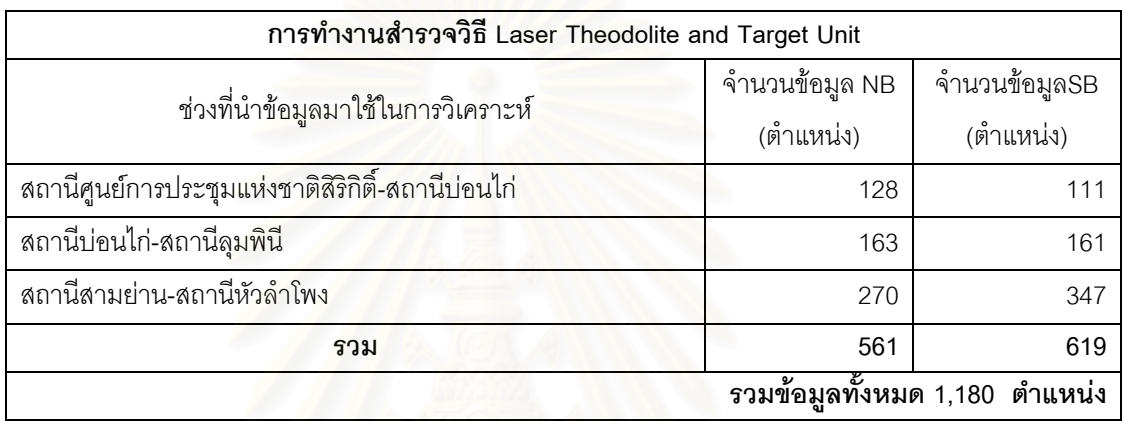

ตารางที่ 3.1 แสดงจำนวนข้อมูลจากการทำงานสำรวจด้วยวิธี

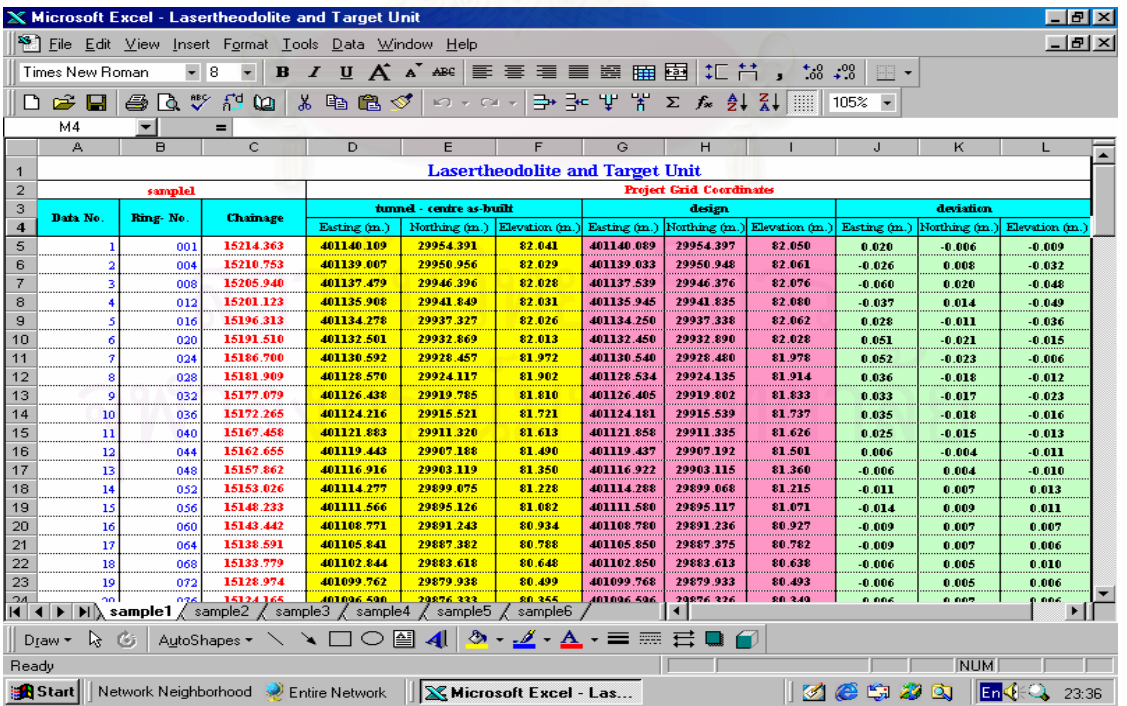

#### Laser Theodolite and Target Unit

รูปที่ 3.6 แสดงตัวอย่างข้อมูลวิธี Laser Theodolite and Target Unit

#### **3.2.2 จํานวนขอมูลวิธีการทํางานสํารวจวิธี Robotec Survey System**

จำนวนข้อมูลการทำงานสำรวจด้วยวิธี Robotec Survey System ที่นำมาวิจัย  $\mathcal{L}^{\text{max}}_{\text{max}}$ ประกอบด้วยข้อมูลที่ได้จากการทำงานสำรวจภาคสนามและข้อมูลสำรวจจากการออกแบบ โดยจะ แบ่งข้อมูลออกเป็นอุโมงค์ด้านทิศเหนือ (North Bound) 788 ตำแหน่ง และอุโมงค์ด้านทิศใต้ (South Bound) 652 ตำแหน่ง รวมจำนวนข้อมูลด้วยวิธี Robotec Survey System ที่นำมาใช้ใน ี่ การทำวิจัยทั้งหมด 1,440 ตำแหน่ง (ดังตารางที่ 3.2, รูปที่ 3.7) ั้

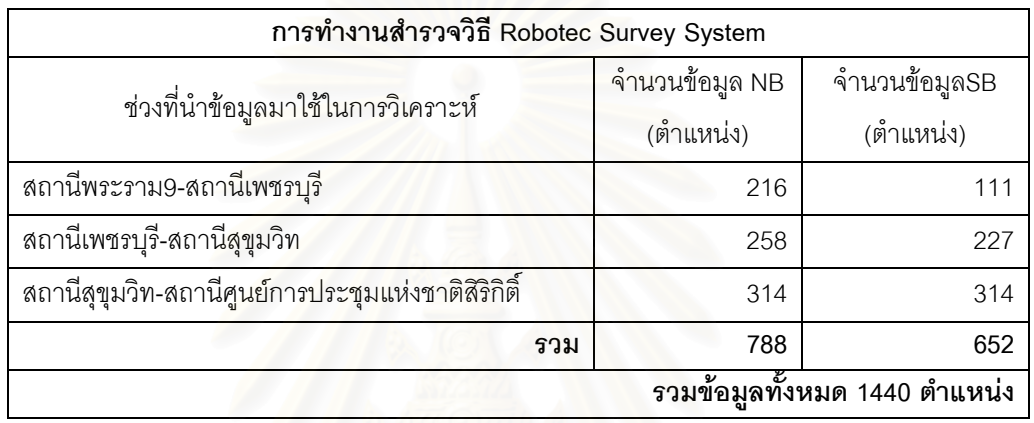

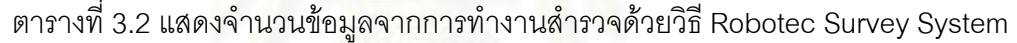

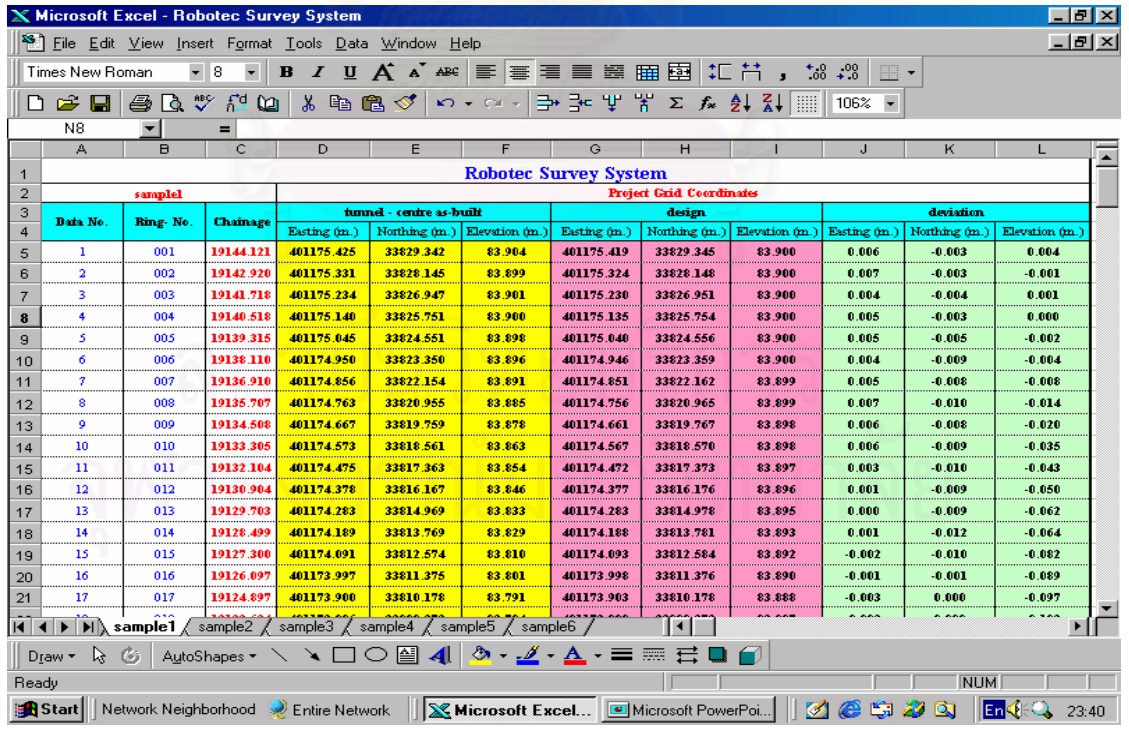

รูปที่ 3.7 แสดงตัวอย่างข้อมูลจากวิธี Robotec Survey System

#### **3.3 ลักษณะขอมูลที่นํามาวิจัย**

ลักษณะข้อมูลที่นำมาวิจัยเป็นข้อมูลที่ทำการรวบรวมเพื่อการศึกษาและเปรียบเทียบ ี่ ี่ ื่ ้ความถูกต้องทางตำแหน่งในการทำงานสำรวจการก่อสร้างอุโมงค์รถไฟฟ้าใต้ดินได้แก่ ตำแหน่ง ของอุโมงค์ ค่าพิกัดที่ใช้ในการออกแบบและค่าพิกัดที่วัดได้จากการทำงานสำรวจจริง

#### **3.3.1 ขอมูลตําแหนงของอุโมงค**

การเก็บข้อมูลงานวิจัยต้องทราบตำแหน่งของอุโมงค์จากแบบของแนวอุโมงค์ ซึ่ง ประกอบด้วยแบบแปลนและแบบโปรไฟล์โดยจะแสดงรายละเอียดบนดินตลอดเส้นทาง เช่น สิ่ง ิ่ ปลูกสร้างต่างๆ หมุดเขตทางและหมุดเวนคืนที่ดินที่ใช้เป็นประโยชน์ในการก่อสร้างสถานี รวมถึง ี่ แนวความลาดชันคิดเป็นเปอร์เซ็นต์ และระยะทางเพื่อให้ทราบช่วงที่นำข้อมูลมาทำการวิจัย (ดังรูป ท ี่ 3.8)

#### **3.3.2 ขอมูลคาพิกัดท ี่ใชออกแบบ**

การเก็บข้อมูลงานวิจัยนี้จะต้องทราบค่าพิกัดที่ใช้ออกแบบ ซึ่งจะถูกใช้งานโดยการกำหนด ี้ ึ่ ในระบบคอมพิวเตอร์เพื่อนำไปประเมินผลในการควบคุมทิศทางของการขุดเจาะอุโมงค์ (ดังรูปที่ ื่ 3.9)

## **3.3.3 ขอมูลคาพิกัดที่วัดไดจากการทํางานภาคสนาม**

การเก็บข้อมูลงานวิจัยต้องทราบค่าพิกัดที่วัดได้จากการทำงานสำรวจภาคสนาม โดยการ ี่ เก็บข้อมูลจะถูกกำหนดในระบบคอมพิวเตอร์เพื่อนำไปประเมินผลและเปรียบเทียบกับแนว ื่ ออกแบบ เพื่อใช้ควบคุมทิศทางของการขุดเจาะอุโมงค์ให้ได้ค่าความถูกต้องมากที่สุด (ดังรูปที่ 3.9)

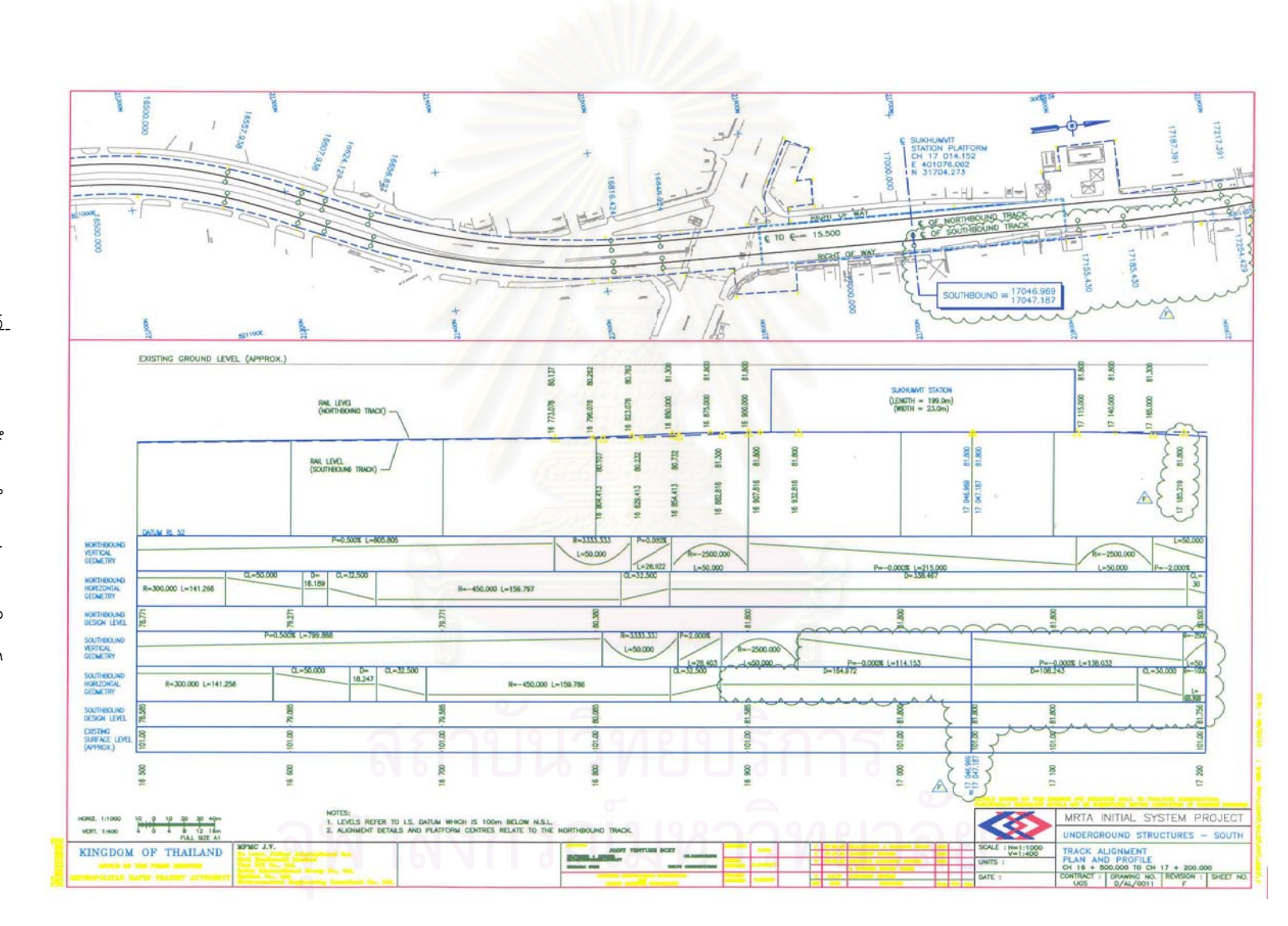

รูปที่ 3.8 แสดงขอมูลตําแหนงของอุโมงค

รูปที่ 3.9 แสดงข้อมูลค่าพิกัดออกแบบและข้อมูลค่าพิกัดภาคสนาม

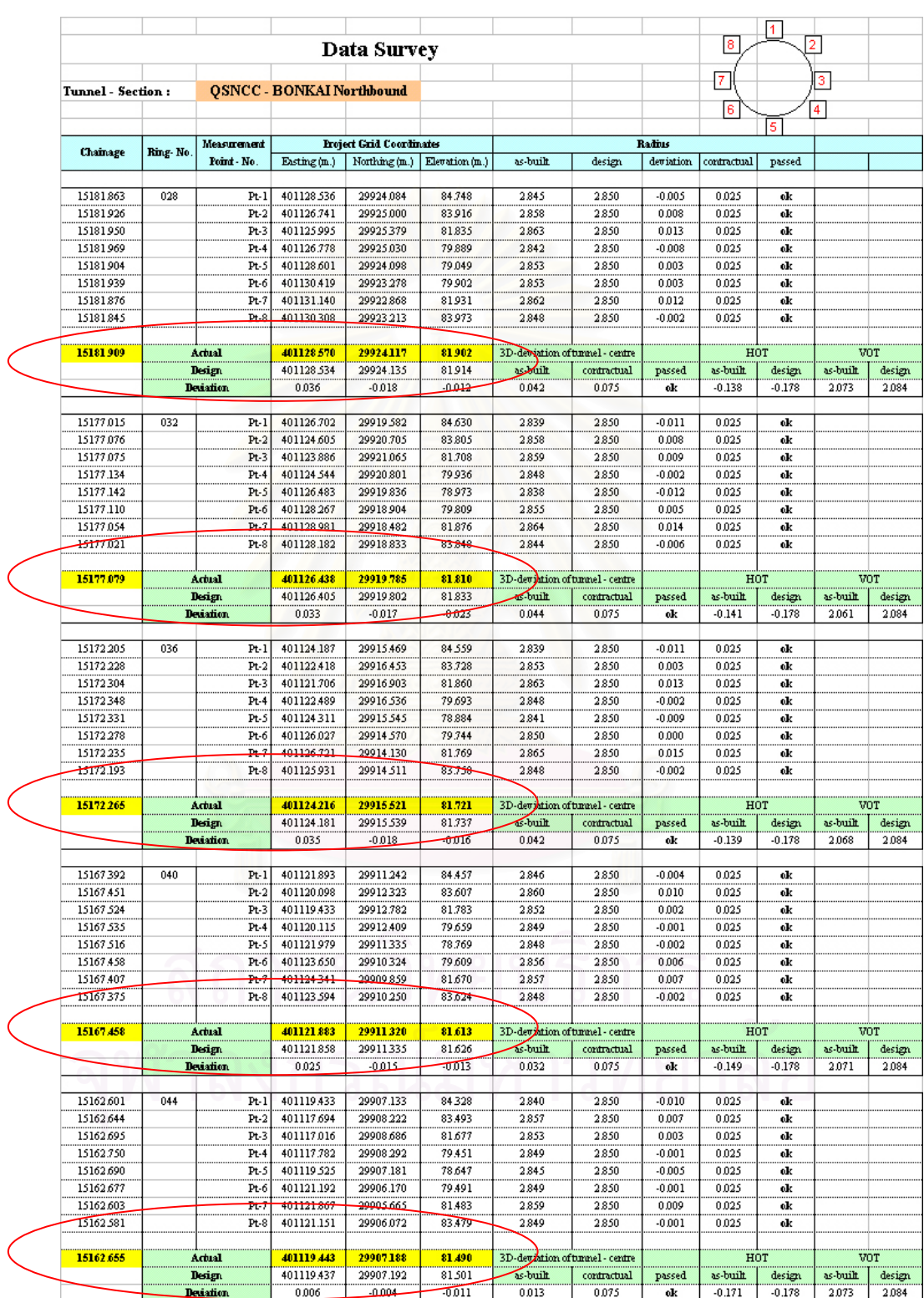

# **3.4 ตําแหนงขอมูลที่นํามาวิจัย**

ในการทํางานวิจัยชวงตําแหนงที่มีความเหมาะสมในการเก็บขอมูลมีจํานวนทั้งหมด 12 ช่วง ซึ่งมีรายละเอียดของตำแหน่ง ดังนี้ (ดังรูปที่ 3.10) ึ่

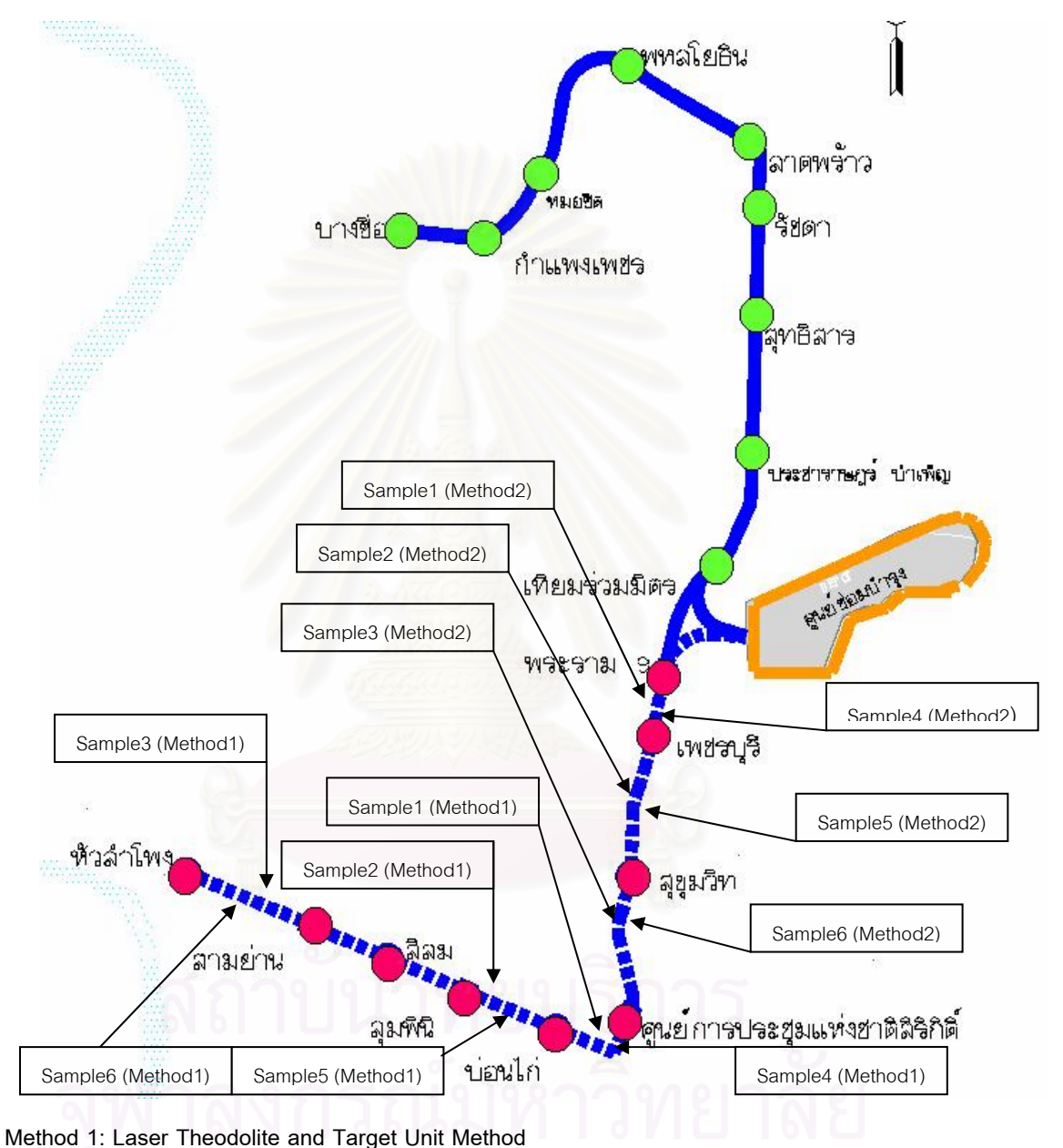

**Method 2: Robotec Survey System Method** 

ู รูปที่ 3.10 แผนผังแสดงตำแหน่งช่วงข้อมูลที่นำมาวิจัย

**3.4.1 ชวงระหวางสถานีท มีการทํางานสํารวจดวยวิธี Laser Theodolite and Target ี่ Unit** มีรายละเอียดดังน

- 3.4.1.1 ช่วงระหว่างสถานีรถไฟฟ้าใต้ดินศูนย์การประชุมแห่งชาติสิริกิติ์ กับ สถานี ์<br>ิ์ ึรถไฟฟ้าใต้ดินบ่อนไก่ จำนวน 2 ตำแหน่ง (ดังแสดงรูปที่ 3.11)
- 3.4.1.2 ช่วงระหว่างสถานีรถไฟฟ้าใต้ดินบ่อนไก่ กับ สถานีรถไฟฟ้าใต้ดินลุมพินี จํานวน 2 ตําแหนง (ดังแสดงรูปที่ 3.12)
- 3.4.1.3 ช่วงระหว่างสถานีรถไฟฟ้าใต้ดินสามย่าน กับ สถานีรถไฟฟ้าใต้ดินหัวลำโพง จํานวน 2 ตําแหนง (ดังแสดงรูปที่ 3.13)

 **3.4.2 ชวงระหวางสถานีท มีการทํางานสํารวจดวยวิธี Robotec Survey System** มี รายละเอียดดังน

- 3.4.2.1 ช่วงระหว่างสถานีรถไฟฟ้าใต้ดินพระราม 9 กับ สถานีรถไฟฟ้าใต้ดินเพชรบุรี จํานวน 2 ตําแหนง (ดังแสดงรูปที่ 3.14)
- 3.4.2.2 ช่วงระหว่างสถานีรถไฟฟ้าใต้ดินเพชรบุรี กับ สถานีรถไฟฟ้าใต้ดินสุขุมวิท จํานวน 2 ตําแหนง (ดังแสดงรูปที่ 3.15)
- 3.4.2.3 ช่วงระหว่างสถานีรถไฟฟ้าใต้ดินสุขุมวิท กับ สถานีรถไฟฟ้าใต้ดินศูนย์การ ประชุมแหงชาติสริิกิติ์ จํานวน 2 ตําแหนง (ดังแสดงรูปที่ 3.16)

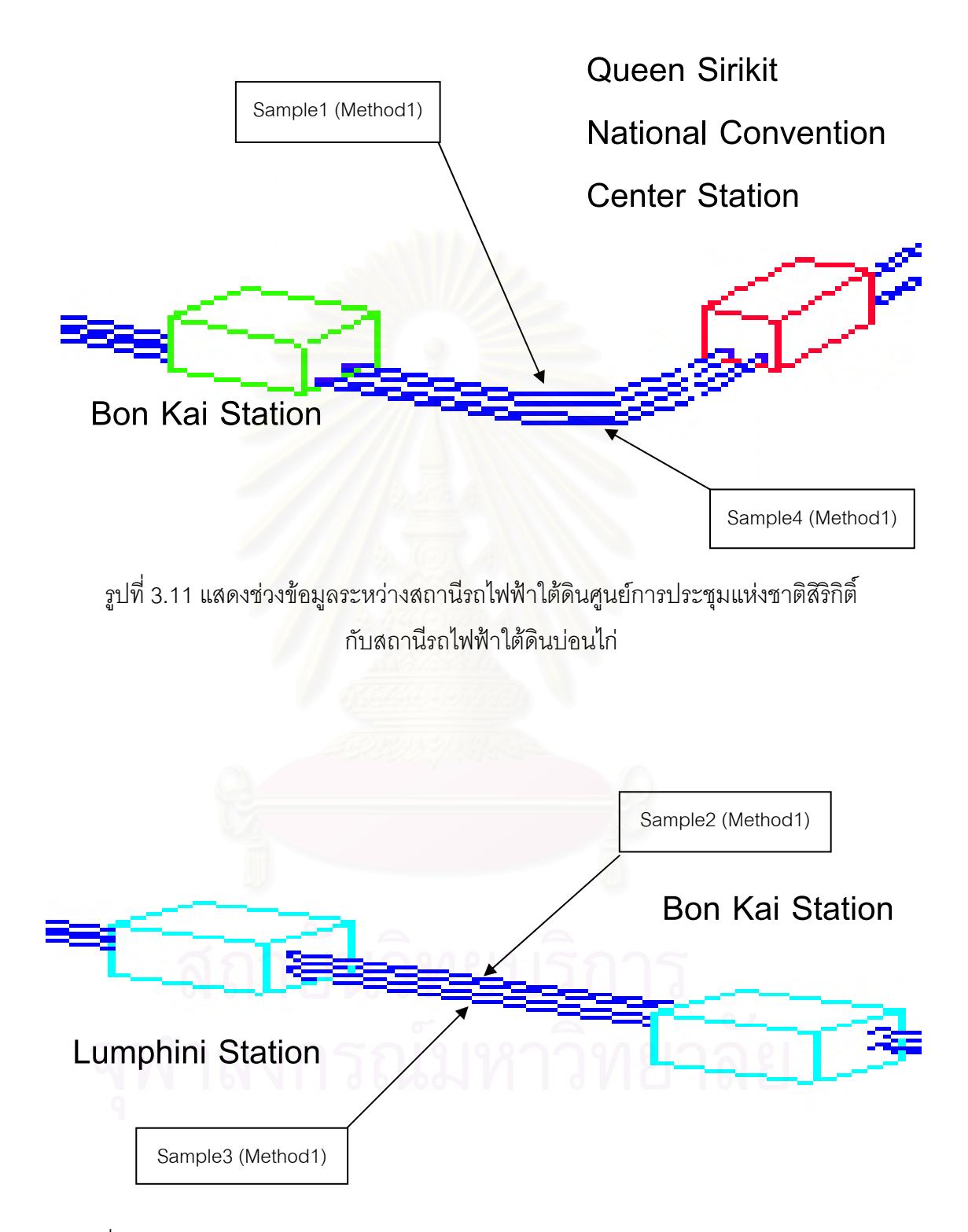

รูปที่ 3.12 แสดงช่วงข้อมูลระหว่างสถานีรถไฟฟ้าใต้ดินบ่อนไก่กับสถานีรถไฟฟ้าใต้ดินลุมพินี

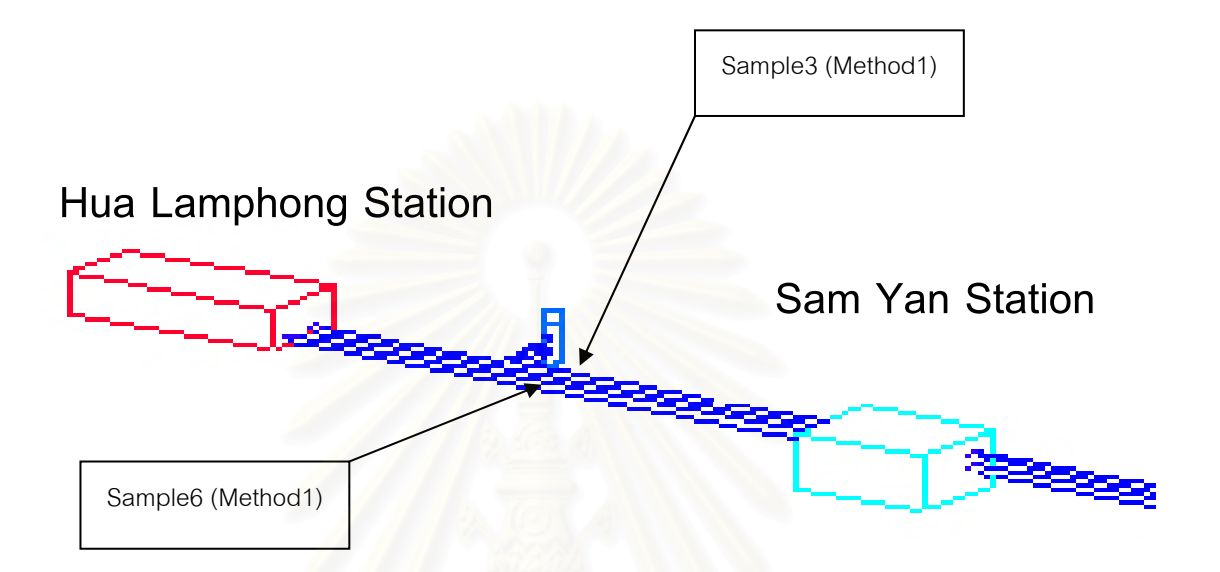

รูปที่ 3.13 แสดงช่วงระหว่างสถานีรถไฟฟ้าใต้ดินสามย่านกับสถานีรถไฟฟ้าใต้ดินหัวลำโพง

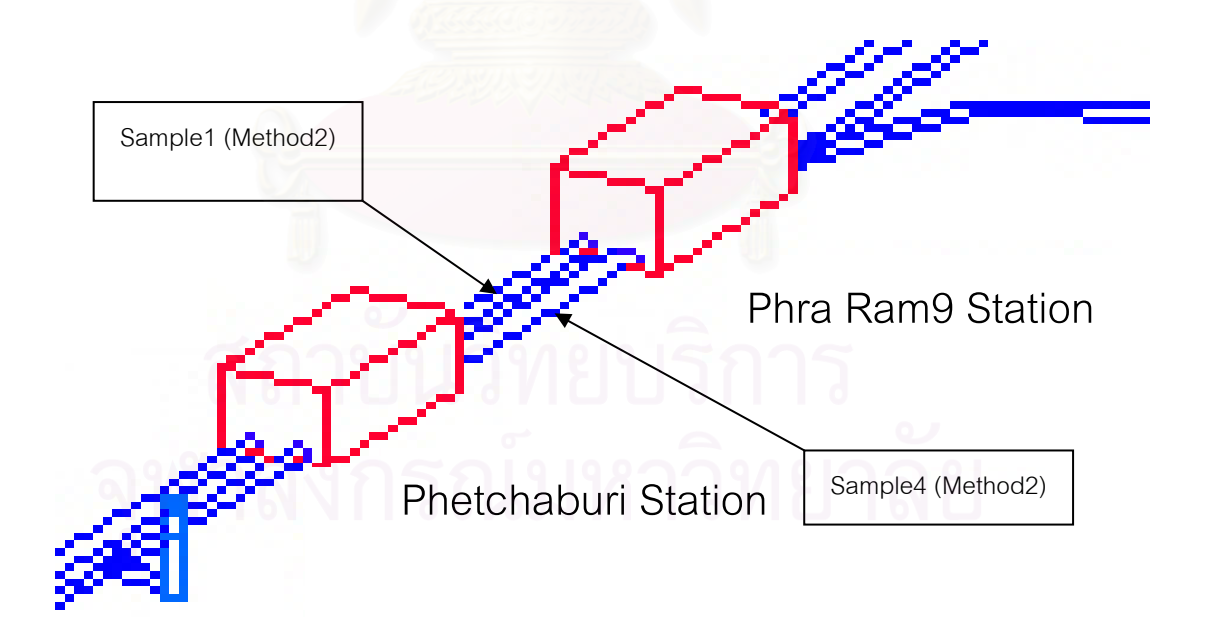

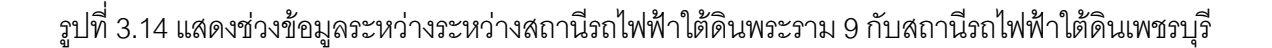

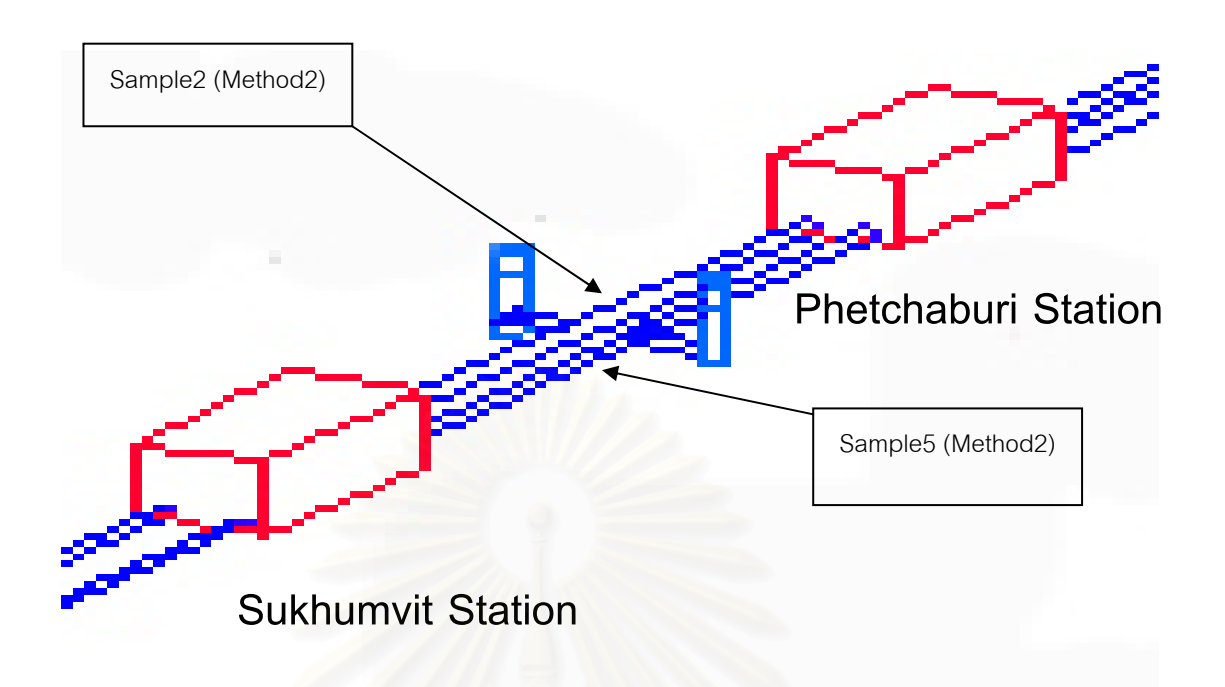

รูปที่ 3.15 แสดงช่วงเก็บข้อมูลระหว่างสถานีรถไฟฟ้าใต้ดินเพชรบุรีกับสถานีรถไฟฟ้าใต้ดินสุขุมวิท

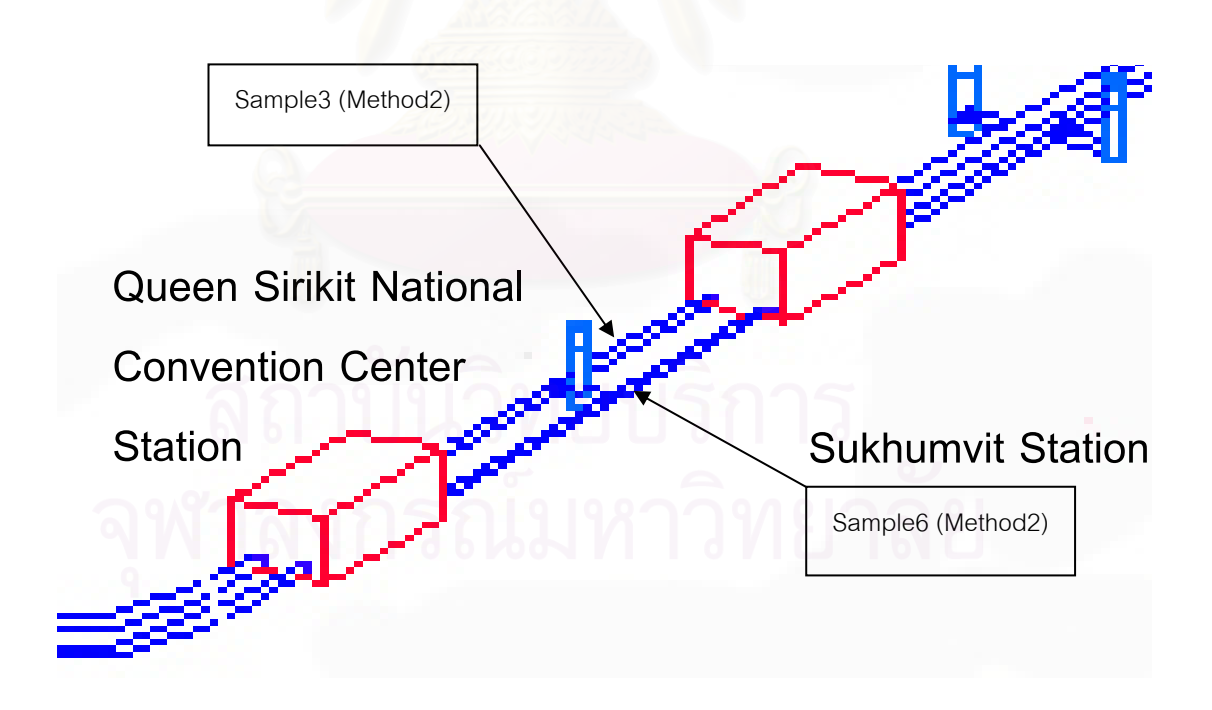

รูปที่ 3.16 แสดงตำแหน่งเก็บข้อมูลระหว่างสถานีรถไฟฟ้าใต้ดินสุขุมวิท กับสถานีรถไฟฟ้าใต้ดินศูนย์การประชุมแห่งชาติสิริกิติ์

# **3.5 การกําหนดตัวแปรขอมูลที่นํามาวิจัย**

การกำหนดตัวแปรข้อมูลที่นำมาวิจัยนั้นมีหลักเกณฑ์ในการพิจารณาจากวิธีการทำงาน ี่ ั้ เป็นหลักโดยจะกำหนดในแต่ละช่วงที่ทำการทดสอบ ซึ่งการทำวิจัยจะกำหนดตัวแปร ดังนี้ ึ่

#### **3.5.1 กลุมขอม ูลวธิีการทางานส ํ ํารวจวิธี Laser Theodolite and Target Unit**

กําหนด วิธีการ Laser Theodolite and Target Unit แทนดวย Method1

กลุ่มข้อมูลที่นำมาทำการวิจัยแทนด้วย Sample n

โดยที่ n = 1, 2, 3, 4, 5, 6 (ดังตารางท ี่ 3.3)

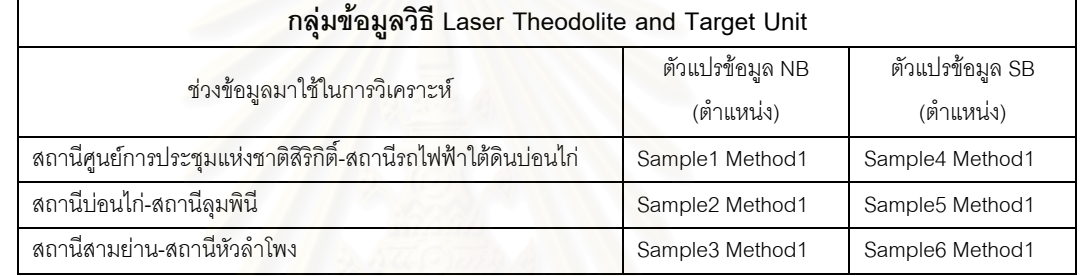

ตารางที่ 3.3 แสดงการกำห<mark>น</mark>ดตัวแปรข้อมูลวิจัยด้วยวิธี Laser Theodolite and Target Unit

# **3.5.2 กลุมขอม ูลวธิีการทางานส ํ ํารวจวิธี Robotec Survey System**

กําหนด วิธีการ Robotec Survey System แทนดวย Method2

กลุ่มข้อมูลที่นำมาทำการวิจัยแทนด้วย Sample n

ี่ คยที่ n = 1, 2, 3, 4, 5, 6 (ดังตารางที่ 3.4)

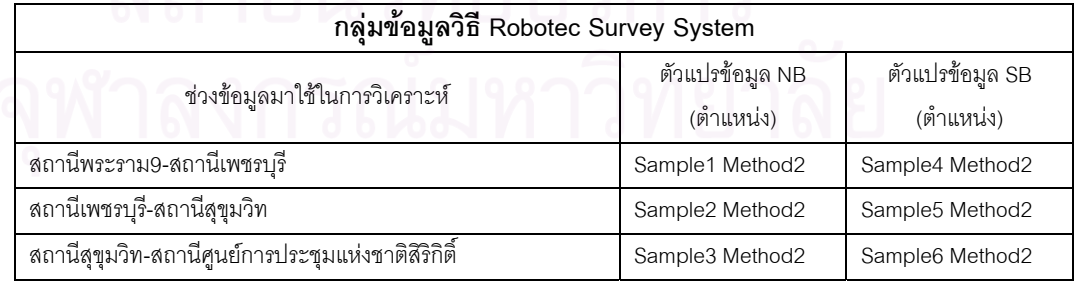

ตารางที่ 3.4 แสดงการกำหนดตัวแปรข้อมูลวิจัยด้วยวิธี Robotec Survey System

#### **3.6 คาความถูกตองของเคร องมือสํารวจในโครงการรถไฟฟามหานคร สายเฉลิมรัช ื่ มงคล**

ค่าความถูกต้องของเครื่องมือที่ใช้ในการทำงานสำรวจ โครงการรถไฟฟ้ามหานคร สาย ื่ เฉลิมรัชมงคลนั้น กำหนดค่าความถูกต้องของเครื่องมือที่ยอมรับได้ ตามข้อกำหนดรายละเอียด ั้ ื่ ี่ ทางเทคนิคของสัญญาการออกแบบและกอสรางอุโมงครถไฟฟาใตดิน (Contract Document, *Outline Design Specification*) มีรายละเอียดดังน

- 1) ค่าความถูกต้องของเครื่องมือที่ใช้ในการทำงานสำรวจ ในการทำงานทางตรง ื่ ต้องมีค่าความคลาดเคลื่อนของเครื่องมือไม่เกิน 1 มิลลิเมตร ต่อ ความยาว 1 เมตร ื่ ื่
- 2) ค่าความถูกต้องของเครื่องมือที่ใช้ในการทำงานสำรวจ ในการทำงานทางโค้ง ื่ (มากกว่า 100R) ต้องมีค่าความคลาดเคลื่อนของเครื่องมือไม่เกิน 2 มิลลิเมตร ื่ ื่ ตอ ความยาว 1 เมตร
- 3) ค่าความถูกต้<mark>องของเครื่องมือที่ใช้ในการทำงานส</mark>ำรวจ ในการทำงานทางโค้ง ื่ (ต่ำกว่า 100R) ต้องมีค่าความคลาดเคลื่อนของเครื่องมือไม่เกิน 3 มิลลิเมตร ่ํ ื่ ื่ ตอ ความยาว 1 เมตร

ในการทํางานสํารวจภาคสนามวิธี Laser Theodolite and Target Unit และวิธี Robotec Survey System มีรายละเอียดของเครื่องมือสำรวจดังนี้ ื่

# **3.6.1 กลองสํารวจสําหรับวิธีการทํางาน Laser Theodolite and Target Unit**

ในการทํางานสํารวจดวยวิธี Laser Theodolite and Target โครงการรถไฟฟามหานคร สายเฉลิมรัชมงคล มีการนำเครื่องมือมาใช้ในการทำงานสำรวจ (ดังรูปที่ 3.17) คือ ื่

ึกล้องสำรวจ Leica รุ่น TI600, กล้องสำรวจ Leica รุ่น TI610, กล้องสำรวจ Leica รุ่น TCA1100, กล้องสำรวจ Leica รุ่นTCA 1800, กล้องสำรวจ Geodimeter รุ่นGDM 600

โดยเครื่องมือสำรวจมีค่าความถูกต้องของเครื่องมือตามข้อกำหนดค่าความถูกต้องของ ื่ เครื่องมือที่ยอมรับได้ ตามข้อกำหนดรายละเอียดทางเทคนิคของสัญญาการออกแบบและก่อสร้าง ื่ ี่ อุโมงครถไฟฟาใตดิน

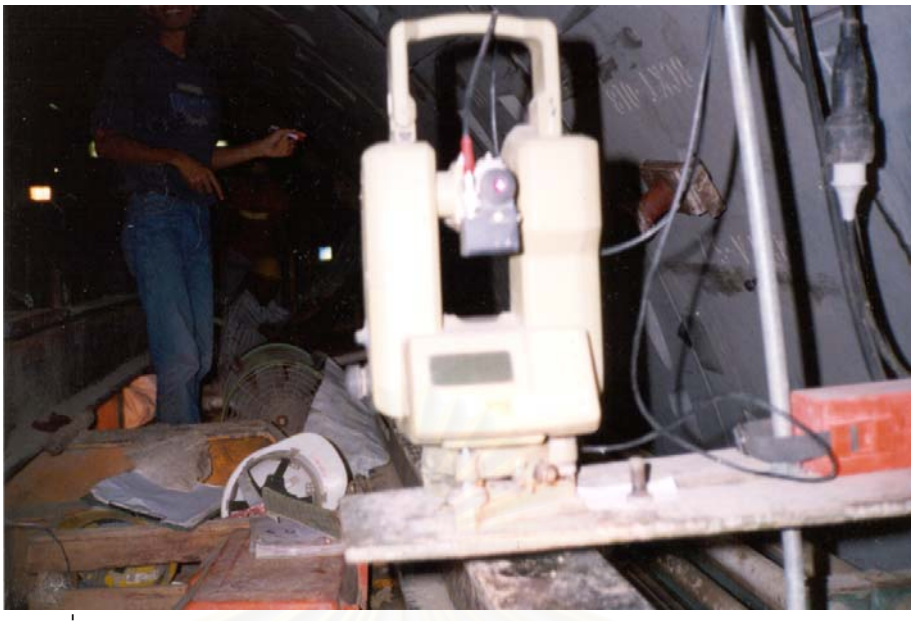

รูปที่ 3.17 แสดงลักษณะกล้องสำรวจวิธี Laser Theodolite and Target Unit

## **3.6.2 กลองสํารวจสําหรับการทํางานวิธี Robotec Survey System**

ในการทํางานสํารวจดวยวิธี Robotec Survey System โครงการรถไฟฟามหานคร สาย เฉลิมรัชมงคล มีการนำเครื่องมือมาใช้ในการทำงานสำรวจ (ดังรูปที่ 3.18) คือ ื่

กลองสํารวจ Geodimeter รุน GDM 610 (S610)

โดยเครื่องมือสำรวจมีค่าความถูกต้องของเครื่องมือตามข้อกำหนดค่าความถูกต้องของ ื่ เครื่องมือที่ยอมรับได้ ตามข้อกำหนดรายละเอียดทางเทคนิคของสัญญาการออกแบบและก่อสร้าง ื่ ี่ อุโมงค์รถ<u>ไฟฟ้าใต้ดิน</u>

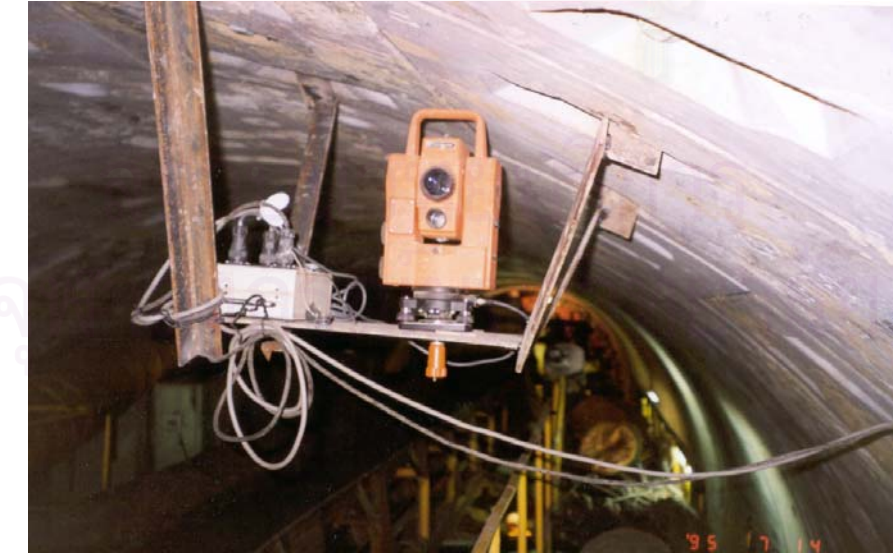

**รูปท 3.18 แสดงลักษณะกลองสารวจว ํ ธิ Robotec Survey System ี**

#### **3.7 การวิเคราะหขอมูล**

การวิเคราะห์ข้อมูลความถูกต้องทางตำแหน่งในการทำงานสำรวจของการก่อสร้างอุโมงค์ รถไฟฟาใตดินน ั้นจะใชโปรแกรมสําเร็จรูป เชน Microsoft Excel และSPSS for Windows (ดังรูปที่ 3.19) มาคำนวณและวิเคราะห์ทางสถิติ ซึ่งรายละเอียดวิธีการดำเนินการต่างๆจะกล่าวถึงในบท ึ่ ต่คไป

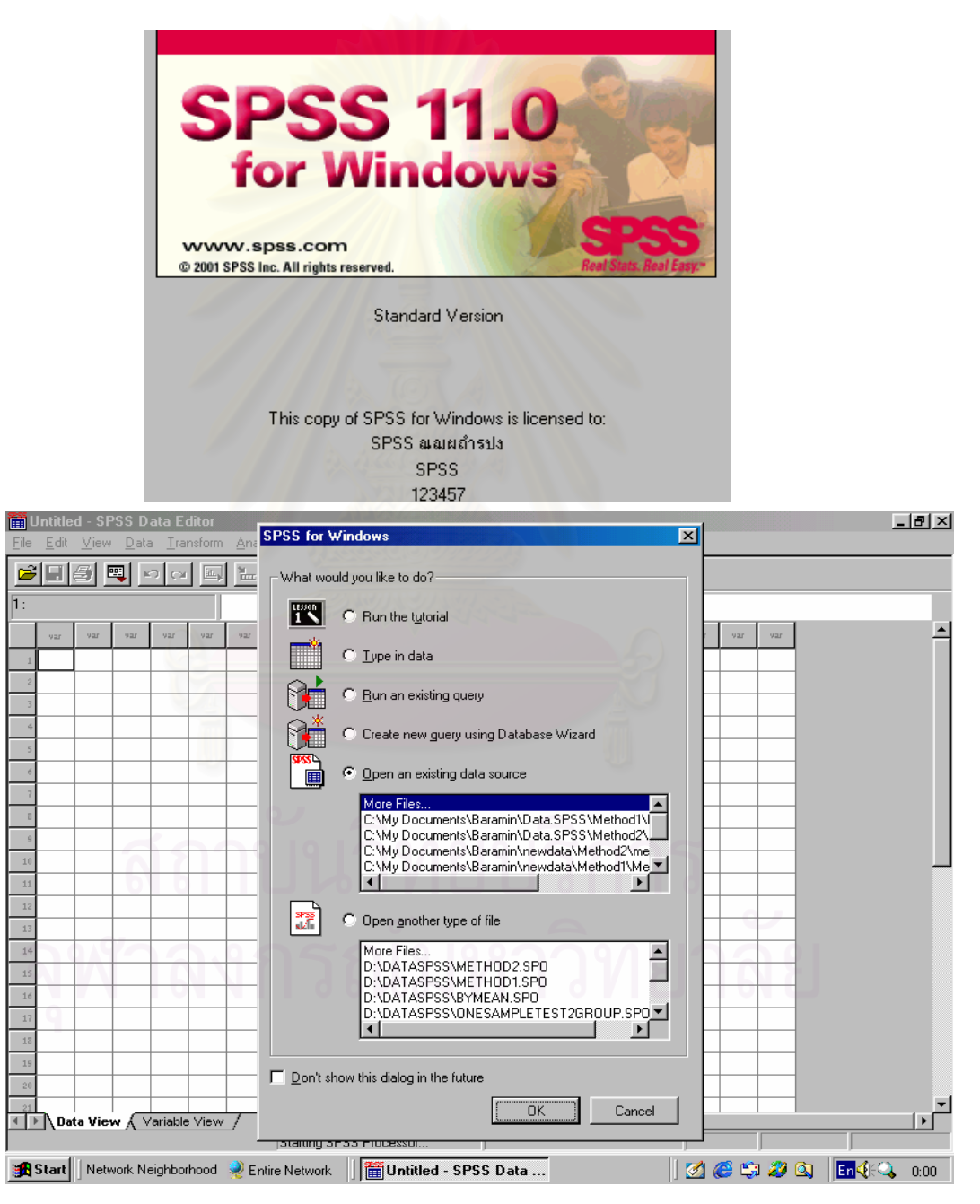

รูปที่ 3.19 แสดงลักษณะท ั่วไปของโปรแกรม SPSS for Windows

# **บทท ี่ 4**

# **ผลการวิจัย**

การศึกษาวิจัยและเปรียบเทียบความถูกต้องทางตำแหน่งในการทำงานสำรวจการก่อสร้าง ้ อุโมงค์รถไฟฟ้าใต้ดินของการรถไฟฟ้าขนส่งมวลชนแห่งประเทศไทย จะเป็นการเก็บข้อมูลเพื่อ ื่ ้วิเคราะห์จำนวน 2 กลุ่มข้อมูล คือ กลุ่มข้อมูลทางตำแหน่งจากการทำงานภาคสนามด้วยวิธีการ Laser Theodolite and Target Unit และกลุ่มข้อมูลทางตำแหน่งจากการทำงานภาคสนามด้วย วิธีการ Robotec Survey Systems ซึ่งจะนำมาเปรียบเทียบกับข้อมูลการออกแบบของแต่ละวิธี ึ่ โดยมีการเก็บข้อมูลสำหรับการวิจัย ดังนี้

## **4.1 การเก็บขอมูลวิจัย**

การเก็บข้อมูลในแต่ละช่วงของอุโมงค์หรือระหว่างสถานีจะแยกตามวิธีการทำงานสำรวจ ดังบี้

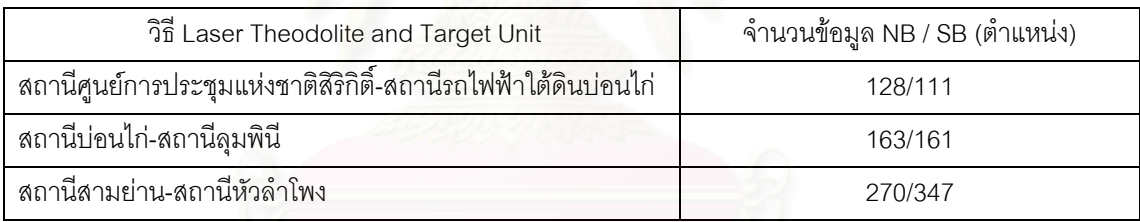

ตารางที่ 4.1 แสดงจำนวนข้อมูลที่เก็บด้วยวิธี Laser Theodolite and Target Unit  $\mathcal{L}^{\text{max}}$ 

จากตารางที่ 4.1 จำนวนข้อมูล (ตำแหน่ง) ที่เก็บด้วยวิธี Laser Theodolite and Target Unit เพ อนํามาใชในการวิจัยมีจํานวนรวม 1,180 ขอมูล (ตําแหนง) ื่

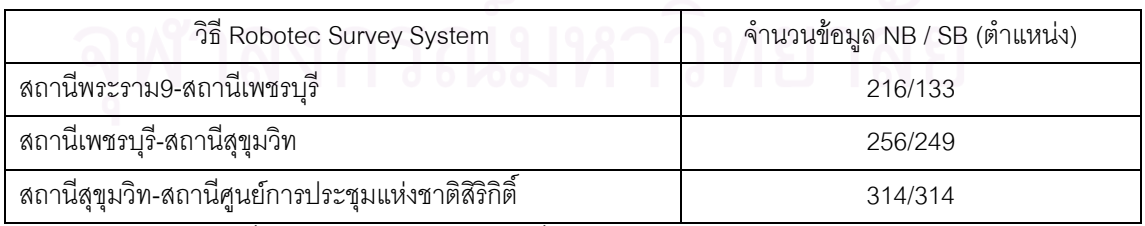

ตารางที่ 4.2 แสดงจำนวนข้อมูลที่เก็บด้วยวิธี Robotec Survey System  $\mathcal{L}^{\text{max}}_{\text{max}}$ 

จากตารางท ี่ 4.2 จํานวนขอมูล (ตําแหนง) ท เก็บดวยวิธี Robotec Survey System เพ อนํามาใชในการวิจัยมีจํานวนรวม 1,484 ขอมูล (ตําแหนง) ื่
#### **4.2 สถิติที่ เก ยวของกับการวิจัย ี่**

 $\overline{a}$ 

ในการวิจัยจะนำข้อมูลมาทำการวิเคราะห์ค่าทางสถิติในแต่ละช่วงข้อมูล โดยสถิติที่นำมา ี่ ทดสอบนั้นแบ่งการวิเคราะห์ออกเป็น 2 ส่วน คือ ั้

ส่วนที่ 1 เป็นการหาคำนวณทางสถิติเบื้องต้นของกลุ่มข้อมูล เพื่อให้ทราบถึงลักษณะ ื้ ข้อมูล การกระจายของกลุ่มข้อมูล ค่าเฉลี่ย ข้อมูลพื้นฐานต่างๆ เพื่อเป็นข้อมูลประกอบการ ี่ ื้ พิจารณาวิธีการทดสอบสมมติฐานทางสถิติ

ส่วนที่ 2 เป็นการตั้งสมมติฐานเบื้องต้น เพื่อนำมาใช้วิเคราะห์และทดสอบหาค่าความ ั้ ื้ **่** คลาดเคลื่อนทางตำแหน่ง ื่

ในการวิจัยทางสถิติทั้งส<sub>ื</sub>องส่วนข้างต้น มีรายละเอียดต่อไปนี้ <sup>1</sup>

#### **4.2.1 การหาคาทางสถิติเบ องตนของกลุมขอมูล ื้**

การหาค่าทางสถิติเบื้องต้นของกลุ่มข้อมูล จะทำให้ทราบถึงลักษณะของข้อมูล การ ื้ กระจายของกลุ่มข้อมูล <mark>แนวโน้มของข้อมูล ค่าเฉลี่ยและข้อมูลพื้นฐาน</mark>ต่างๆ เพื่อเป็นข้อมูล  $\mathcal{L}^{\mathcal{L}}(\mathcal{L}^{\mathcal{L}})$  and  $\mathcal{L}^{\mathcal{L}}(\mathcal{L}^{\mathcal{L}})$  and  $\mathcal{L}^{\mathcal{L}}(\mathcal{L}^{\mathcal{L}})$ ื้ เบื้องต้นสำหรับการพิจารณาวิธีการทดสอบสมมติฐานทางสถิติ ซึ่งมีรายละเอียด ดังนี้ ื้

**4.2.1.1 การทดสอบทางสถิติพ นฐานแตละชวงขอมูลเพ อหาคาเฉล ยของขอมูล ื้ ื่ ี่ (Mean)** 

ค่าเฉลี่ยของกลุ่มข้อมูล คือ ค่าที่เกิดขึ้นจากการบวกค่าข้อมูลทุกค่าเข้าด้วยกันแล้วหาร ี่  $\mathcal{L}^{\text{max}}_{\text{max}}$ ึ้ ด้วยจำนวนข้อมูลทั้งหมดที่มี ั้

**4.2.1.2 การทดสอบทางสถิติพ นฐานแตละชวงขอมูลเพ อหาคากลางของขอมูล ื้ ื่ (Median)** 

ค่ากลางของข้อมล เกิดขึ้นจากการนำข้อมูลที่จะทำการทดสอบมาเรียง ึ้ ี่ ตามลําดับคา

<sup>&</sup>lt;sup>1</sup> ข้อมูลการทดสอบทางสถิติจาก ธวัชชัย งามสันติวงศ์. <u>หลักและวิธีใช้คอมพิวเตอร์ในงานสถิติเพื่อการ</u> ื่ <u>วิจัย (SPSS FOR WINDOWS)</u> .พิมพ์ครั้งที่ 4.กรุงเทพมหานคร;สำนักพิมพ์ บริษัท ซีเอ็ดยูเคชั่น จำกัด (มหาชน) ั้

#### **4.2.1.3 การทดสอบทางสถิติพ นฐานแตละชวงขอมูลเพ อหาคาการวัดการ ื้ ื่ กระจายของขอมูล (Skewness)**

ค่าการวัดการกระจายของข้อมูล คือ ค่าที่ใช้ในการทดสอบโดยการวัดการกระจายแบบ สมมาตรของกลุ่มข้อมูล โดยค่าการวัดการกระจายของข้อมูลจะมีค่าเท่ากับ 0 เมื่อข้อมูลมีการ ื่ กระจายแบบปกติ และจะมีค่าเป็นบวก เมื่อข้อมูลอยู่ทางด้านขวาของกราฟเป็นส่วนใหญ่ และมีค่า ื่ เป็นลบ เมื่อข้อมูลอยู่ทางด้านซ้ายของกราฟเป็นส่วนใหญ่ ื่

#### **4.2.1.4 การทดสอบทางสถิติพื้ นฐานแตละชวงขอมูลเพ อหาคาเบ ยงเบนมาตรฐาน ื่ ี่ ของการกระจายของกลุมขอมูล (Standard Error of Skewness)**

เป็นการหาค่าเบี่ยงเบนมาตรฐานของการทดสอบค่าปกติ ถ้าค่าดังกล่าวไม่อยู่ในช่วง ี่ ระหว่าง –2 ถึง +2 แสดงว่าข้อมูลมีลักษณะการกระจายที่ไม่ปกติ

#### **4.2.1.5 การทดสอบทางสถิติพ นฐานแตละชวงขอมูลเพ อหาคาการวัดขอบเขต ื้ ื่ ของกลุมขอมูล (Kurtosis)**

ค่าการวัดขอบเข<mark>ต</mark>ของกลุ่มข้อมูล คือ ค่าที่ใช้ในการทดสอบการวัดขอบเขตของกลุ่ม ข้อมูล การรวมตัวของข้อมูลโดยรอบจุดศูนย์กลางข้อมูล โดยค่าการวัดขอบเขตของกลุ่มข้อมูลจะมี ค่าเท่ากับ 0 เมื่อมีการกระจายแบบปกติ และมีค่าเป็นบวก เมื่อข้อมูลอยู่ทางด้านขวาของกราฟ ื่ ื่ เป็นส่วนใหญ่ และมีค่าเป็นลบ เมื่อข้อมูลอยู่ทางด้านซ้ายของกราฟเป็นส่วนใหญ่ ื่

#### **4.2.1.6 การทดสอบทางสถิติพื้ นฐานแตละชวงขอมูลเพ อหาคาเบ ยงเบนมาตรฐาน ื่ ี่ ของการวัดขอบเขตของกลุมขอมูล (Standard Error of Kurtosis)**

เป็นการหาค่าเบี่ยงเบนมาตรฐานของการทดสอบค่าการรวมตัวของข้อมูล ถ้าค่า ดังกล่าวไม่อยู่ในช่วงระหว่าง –2 ถึง +2 แสดงว่าข้อมูลมีลักษณะการรวมตัวของข้อมูลที่ไม่ปกติ

 **4.2.1.7 การทดสอบทางสถิติพ นฐานแตละชวงเพ อหาคานอยท สุดของขอมูล ื้ ื่ ี่ (Minimum)** 

เป็นค่าที่ต่ำสุดของข้อมูลที่ใช้ในการทดสอบ

 **4.2.1.8 การทดสอบทางสถิติพ นฐานแตละชวงเพ อหาคามากท สุดของขอมูล ื้ ื่ ี่ (Maximum)** 

เป็นค่าที่สูงสุดของข้อมูลที่ใช้ในการทดสอบ

#### **4.2.2 การวิเคราะหสมมติฐานเพ อทดสอบคาความคลาดเคล อน ื่ ื่**

#### **4.2.2.1 การเปรียบเทียบคาเฉล ยของสองกลุมขอมูล (Compare Mean) ี่**

เป็นการทดสอบกลุ่มข้อมูลทั้งสองซึ่งเป็นอิสระต่อกันโดยวิธีการ Two Independence ั้ Samples Test เพื่อเปรียบเทียบค่าความคลาดเคลื่อนที่ได้จากการวัดทั้งสองวิธีการทำงานสำรวจ ื่ ั้

#### **4.2.2.2 การทดสอบนัยสําคัญของความคลาดเคล อน (Independent Sample Test) ื่**

เป็นหาคว<mark>ามแตกต่างระห</mark>ว่างค่าเฉลี่ยของกลุ่มข้อมูลทั้งสอง เพื่อทดสอบการเท่ากัน ี่ ั้ ื่ ของความแปรปรวนของกลุ่มประชากร และเพื่อทราบถึงวิธีการทำงานทั้งสองว่าแต่ละแกนจะมีค่า ื่ ั้ ความคลาดเคลื่อนแตกตางกันอยางมีนัยสําคัญ

#### **4.2.2.3 การเปรียบเทียบคาเฉล ยของกลุมประชากร (One Sample Test) ี่**

เป็นการทดสอบหาค่าเฉลี่ยค่าความคลาดเคลื่อนของกลุ่มข้อมูลที่ได้จากการทำงาน ี่ ื่ สํารวจเพ อทดสอบวาวิธีการทํางานสํารวจแบบใดมีคาความคลาดเคล อนนอยกวากัน ื่ ื่

## **4.3 การคํานวณคาทางสถิติพื้ นฐานกลุมขอมูล**

การคำนวณค่าทางสถิติพื้นฐานของกลุ่มข้อมูลแต่ละช่วงด้วยโปรแกรม SPSS for ื้ Windows มีรายละเอียด ดังน

4.3.1 การทดสอบทางสถิติแต่ละช่วงข้อมูลเพื่อหาค่า Mean ื่

4.3.2 การทดสอบทางสถิติแต่ละช่วงข้อมูลเพื่อหาค่า Median ื่

4.3.3 การทดสอบทางสถิติแต่ละช่วงข้อมูลเพื่อหาค่า Skewness ื่

4.3.4 การทดสอบทางสถิติแต่ละช่วงข้อมูลเพื่อหาค่า Standard Error of Skewness ื่

4.3.5 การทดสอบทางสถิติแต่ละช่วงข้อมูลเพื่อหาค่า Kurtosis ื่ 4.3.6 การทดสอบทางสถิติแต่ละช่วงข้อมูลเพื่อหาค่า Standard Error of Kurtosis ื่

4.3.7 การทดสอบทางสถิติแต่ละช่วงข้อมูลเพื่อหาค่า Minimum ื่

4.3.8 การทดสอบทางสถิติแต่ละช่วงข้อมูลเพื่อหาค่า Maximum ื่

การคำนวณทางสถิติแต่ละแกนของข้อมูล (X, Y, Z) จะแบ่งออกเป็นค่าที่ได้จากการ ทำงานภาคสนาม ค่าที่ได้จากการออกแบบและค่าคำนวณทางสถิติของความต่างระหว่างค่าที่ได้ จากการทำงานภาคสนามกับค่าการอ<mark>อกแบบ (ดังตารางที่ 4.3 - 4.26) ซึ่ง</mark>ผลของการคำนวณทาง ึ่ สถิติดังกล่าวจะแสดงในรูปฮิสโตแกรมของค่าเฉลี่ย (ดังรูปที่ ข.1 - ข.12) โดยแยกพิจารณาค่าเฉลี่ ี่ ี่ สถิติดังกล่าวจะแสดงในรูปฮิสโตแกรมของค่าเฉลี่ย (ดังรูปที่ ข.1 - ข.12) โดยแยกพิจารณาค่าเฉลี่ย<br>ในแต่ละแกนของแต่ละกลุ่มข้อมูล(ดังรูปที่ ค.1-ค.2) ส่วนค่าอื่นๆจะนำมาใช้ในการวิเคราะห์เพื่อทำ ื่ ื่ ให้ทราบถึงลักษณะและการกระจายของกลุ่มข้อมูล ทั้งนี้การคำนวณจะกำหนดรายละเอียดต่างๆ ั้ ֦֖֧֦֖֦֖֖֦֚֚֚֚֚֘֝֝֝֝<br>֧֪֧֧֪֪֪֦֖֧֦֪֪֪֪֦֪֪֪֪֦֖֧֚֝֩֩֩֝֬֝֓֞֟֓֝֝<br>֧֧֧֚֚֚֚֚֚֚֚֚֚֚֚֚֚֚֚֚֝֝<u>֖֚֚֟</u> ดังน

## กําหนดให

วิธีการ Laser Theodolite and Target Unit แทนด้วย Method 1 วิธีการ Robotec Survey System แทนด้วย Method 2 กลุมของขอมูลที่นํามาทําการวิจัยแทนดวย Sample n โดยที่ n=1,2,3,4,5,6 ค่าพิกัดที่ได้จากการทำงานภาคสนามแทนด้วย Actual X Actual Y และ Actual Z คาพิกัดท ี่ไดจากการออกแบบแทนดวย Design X Design Y และ Design Z ค่าความแตกต่างระหว่างค่าพิกัดที่ได้จากการทำงานภาคสนามกับค่าพิกัดที่ได้จากการ ออกแบบแทนดวย Deviation X Deviation Y และDeviation Z

จำนวนข้อมูลในกลุ่มตัวอย่างที่ทดสอบแทนด้วย N ี่

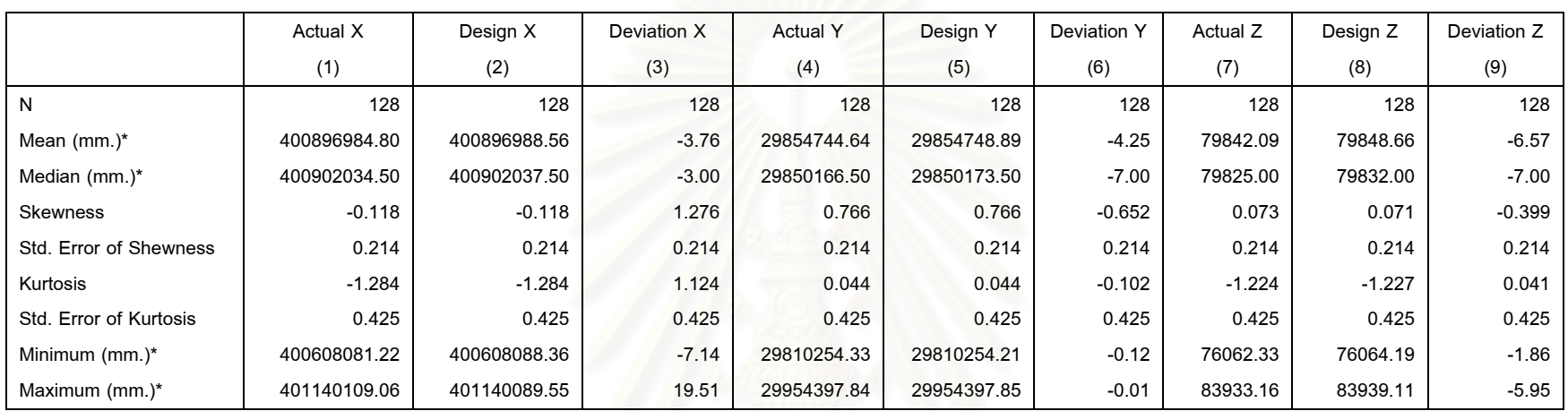

## ตารางที่ 4.3 แสดงการคำนวณค่าทางสถิติของ Sample 1 of Method 1

จากตารางที่4.3 แสดงการคำนวณค่าทางสถิติพื้นฐานของกลุ่มตัวอย่างที่1 วิธี Laser Theodolite and Target Unit (Sample 1 of Method 1) พบว่าข้อมูลมี ลักษณะการแจกแจงแบบไม่ปกติ (ดังภาคผนวกรูปที่ ข.1) และเมื่อพิจารณาจากค่าเฉลี่ยของค่าความแตกต่างระหว่างค่าที่ได้จากการทำงานภาคสนามกับค่าการ ่ ออกแบบ (Deviation) พบว่ามีค่าอยู่ในช่วงที่ยอมรับตามข้อกำหนดของสัญญาฯ คือ 7 มิลลิเมตร รวมถึงมีค่าการกระจายของกลุ่มข้อมูลและขอบเขตของกลุ่มข้อมูล ้ไม่เกินค่าที่กำหนดไว้ทางทฤษฎีสถิติ์ คือ อยู่ในช่วงค่าระหว่าง -2 ถึง 2

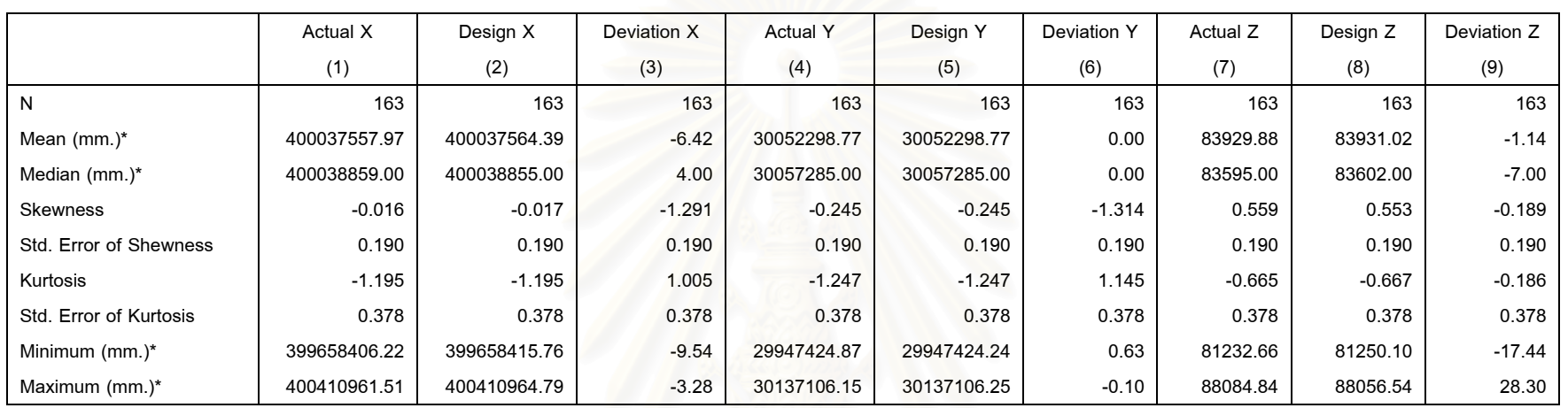

## ตารางที่ 4.4 แสดงการคำนวณค่าทางสถิติของ Sample 2 of Method 1

จากตารางท ี่4.4 แสดงการคํานวณคาทางสถิติพื้นฐานของกลุมตัวอยางที่2 วิธี Laser Theodolite and Target Unit (Sample 2 of Method 1) พบวาขอมูลมี ลักษณะการแจกแจงแบบไม่ปกติ (ดังภาคผนวกรูปที่ ข.2) และเมื่อพิจารณาจากค่าเฉลี่ยของค่าความแตกต่างระหว่างค่าที่ได้จากการทำงานภาคสนามกับค่าการ ืออกแบบ (Deviation) พบว่ามีค่าอยู่ในช่วงที่ยอมรับตามข้อกำหนดของสัญญาฯ คือ 7 มิลลิเมตร รวมถึงมีค่าการกระจายของกลุ่มข้อมูลและขอบเขตของกลุ่มข้อมูล ้ไม่เกินค่าที่กำหนดไว้ทางทฤษฎีสถิติ\* คือ อยู่ในช่วงค่าระหว่าง -2 ถึง 2

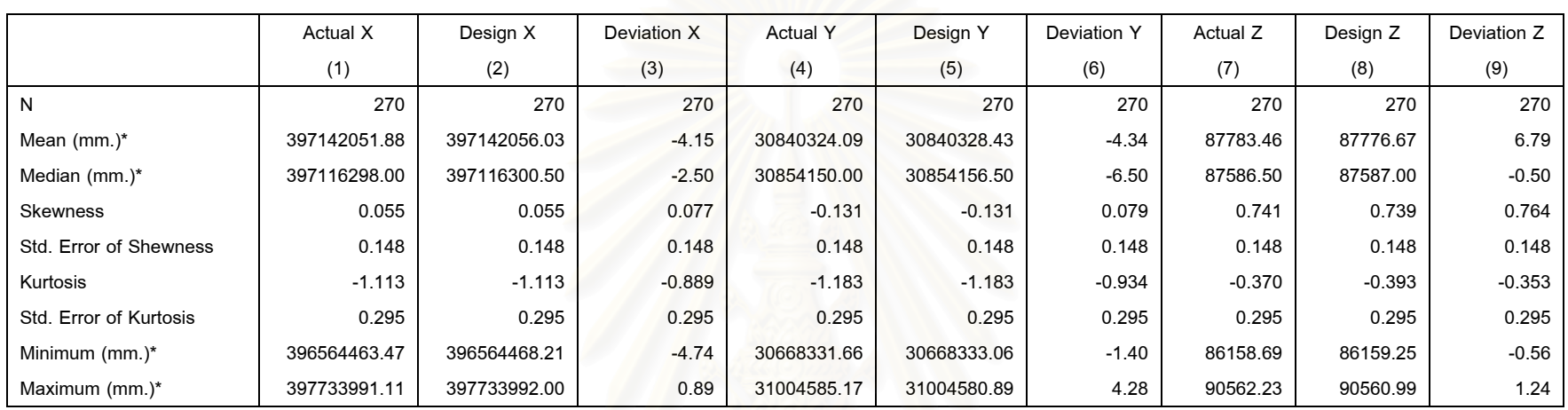

## ตารางที่ 4.5 แสดงการคำนวณค่าทางสถิติของ Sample 3 of Method 1

จากตารางท ี่4.5 แสดงการคํานวณคาทางสถิติพื้นฐานของกลุมตัวอยางที่3 วิธี Laser Theodolite and Target Unit (Sample 3 of Method 1) พบวาขอมูลมี ลักษณะการแจกแจงแบบไม่ปกติ (ดังภาคผนวกรูปที่ ข.3) และเมื่อพิจารณาจากค่าเฉลี่ยของค่าความแตกต่างระหว่างค่าที่ได้จากการทำงานภาคสนามกับค่าการ ืออกแบบ (Deviation) พบว่ามีค่าอยู่ในช่วงที่ยอมรับตามข้อกำหนดของสัญญาฯ คือ 7 มิลลิเมตร รวมถึงมีค่าการกระจายของกลุ่มข้อมูลและขอบเขตของกลุ่มข้อมูล ้ไม่เกินค่าที่กำหนดไว้ทางทฤษฎีสถิติ\* คือ อยู่ในช่วงค่าระหว่าง -2 ถึง 2

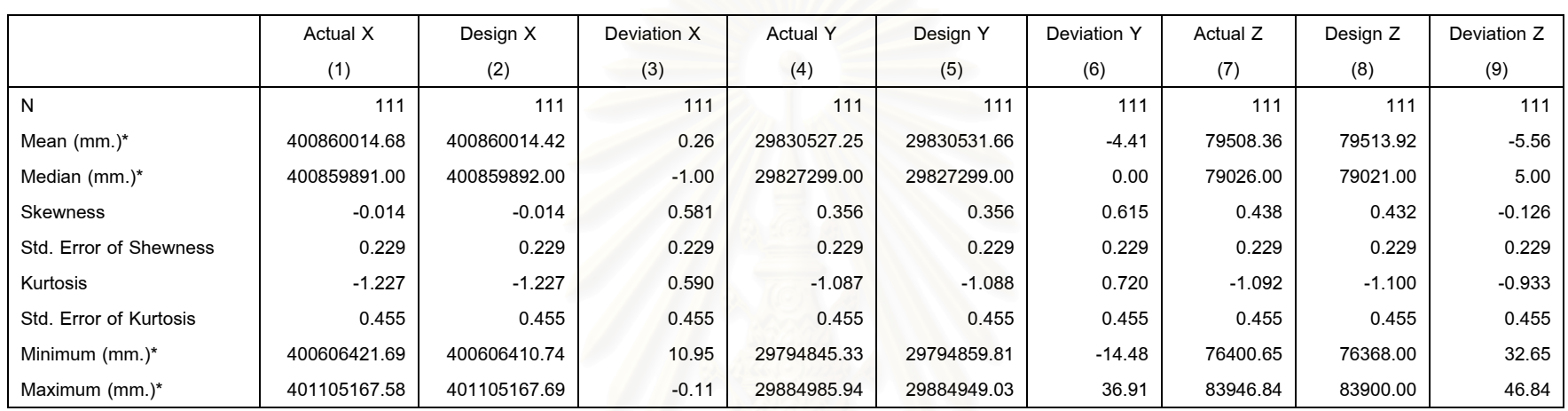

## ตารางที่ 4.6 แสดงการคำนวณค่าทางสถิติของ Sample 4 of Method 1

จากตารางท ี่4.6 แสดงการคํานวณคาทางสถิติพื้นฐานของกลุมตัวอยางที่4 วิธี Laser Theodolite and Target Unit (Sample 4 of Method 1) พบวาขอมูลมี ลักษณะการแจกแจงแบบไม่ปกติ (ดังภาคผนวกรูปที่ ข.4) และเมื่อพิจารณาจากค่าเฉลี่ยของค่าความแตกต่างระหว่างค่าที่ได้จากการทำงานภาคสนามกับค่าการ ืออกแบบ (Deviation) พบว่ามีค่าอยู่ในช่วงที่ยอมรับตามข้อกำหนดของสัญญาฯ คือ 7 มิลลิเมตร รวมถึงมีค่าการกระจายของกลุ่มข้อมูลและขอบเขตของกลุ่มข้อมูล ้ไม่เกินค่าที่กำหนดไว้ทางทฤษฎีสถิติ\* คือ อยู่ในช่วงค่าระหว่าง -2 ถึง 2

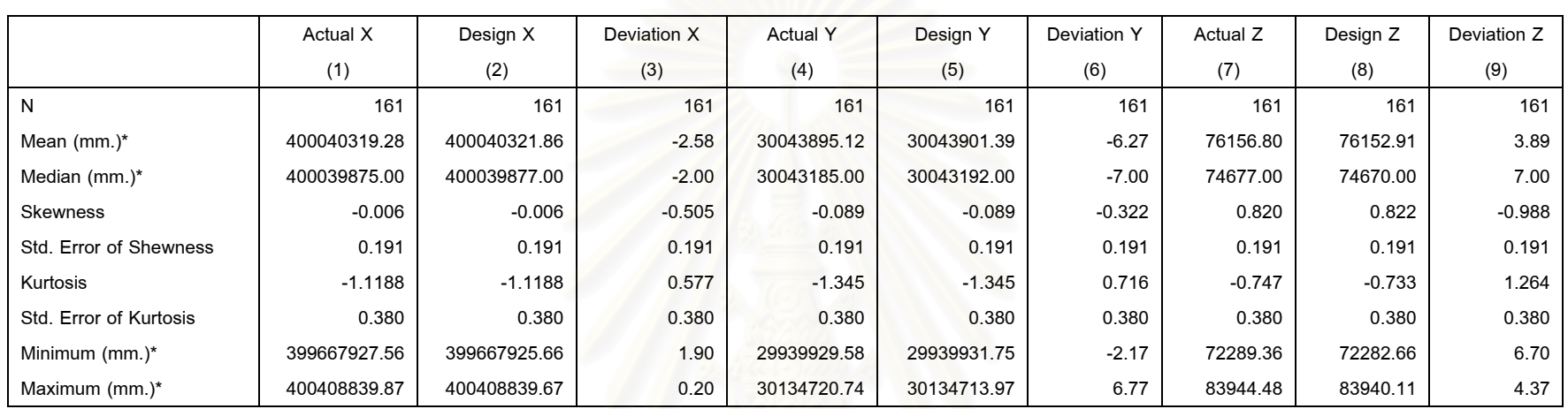

## ตารางที่ 4.7 แสดงการคำนวณค่าทางสถิติของ Sample 5 of Method 1

จากตารางท ี่4.7 แสดงการคํานวณคาทางสถิติพื้นฐานของกลุมตัวอยางที่5 วิธี Laser Theodolite and Target Unit (Sample 5 of Method 1) พบวาขอมูลมี ลักษณะการแจกแจงแบบไม่ปกติ (ดังภาคผนวกรูปที่ ข.5) และเมื่อพิจารณาจากค่าเฉลี่ยของค่าความแตกต่างระหว่างค่าที่ได้จากการทำงานภาคสนามกับค่าการ ืออกแบบ (Deviation) พบว่ามีค่าอยู่ในช่วงที่ยอมรับตามข้อกำหนดของสัญญาฯ คือ 7 มิลลิเมตร รวมถึงมีค่าการกระจายของกลุ่มข้อมูลและขอบเขตของกลุ่มข้อมูล ้ไม่เกินค่าที่กำหนดไว้ทางทฤษฎีสถิติ\* คือ อยู่ในช่วงค่าระหว่าง -2 ถึง 2

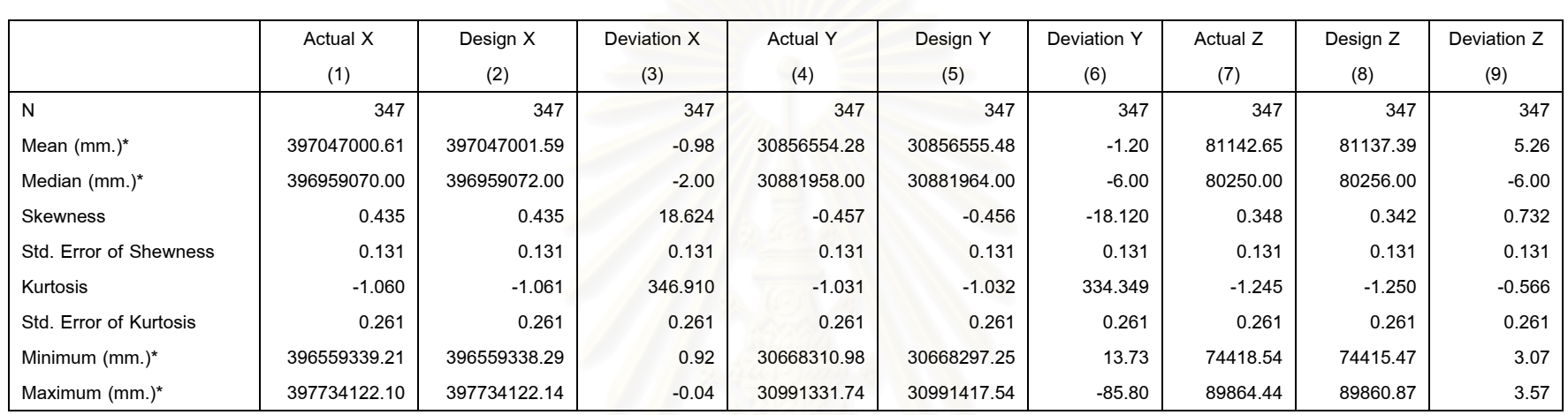

## **ตารางท 4.8 ี่ แสดงการคํานวณคาทางสถ ิติของ Sample 6 of Method 1**

จากตารางท ี่4.8 แสดงการคํานวณคาทางสถิติพื้นฐานของกลุมตัวอยางที่6 วิธี Laser Theodolite and Target Unit (Sample 6 of Method 1) พบวาขอมูลมี ลักษณะการแจกแจงแบบไม่ปกติ (ดังภาคผนวกรูปที่ ข.6) และเมื่อพิจารณาจากค่าเฉลี่ยของค่าความแตกต่างระหว่างค่าที่ได้จากการทำงานภาคสนามกับค่าการ ืออกแบบ (Deviation) พบว่ามีค่าอยู่ในช่วงที่ยอมรับตามข้อกำหนดของสัญญาฯ คือ 7 มิลลิเมตร รวมถึงมีค่าการกระจายของกลุ่มข้อมูลและขอบเขตของกลุ่มข้อมูล ไม่เกินค่าที่กำหนดไว้ทางทฤษฎีสถิติ\* คือ อยู่ในช่วงค่าระหว่าง -2 ถึง 2

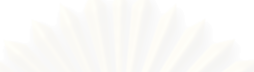

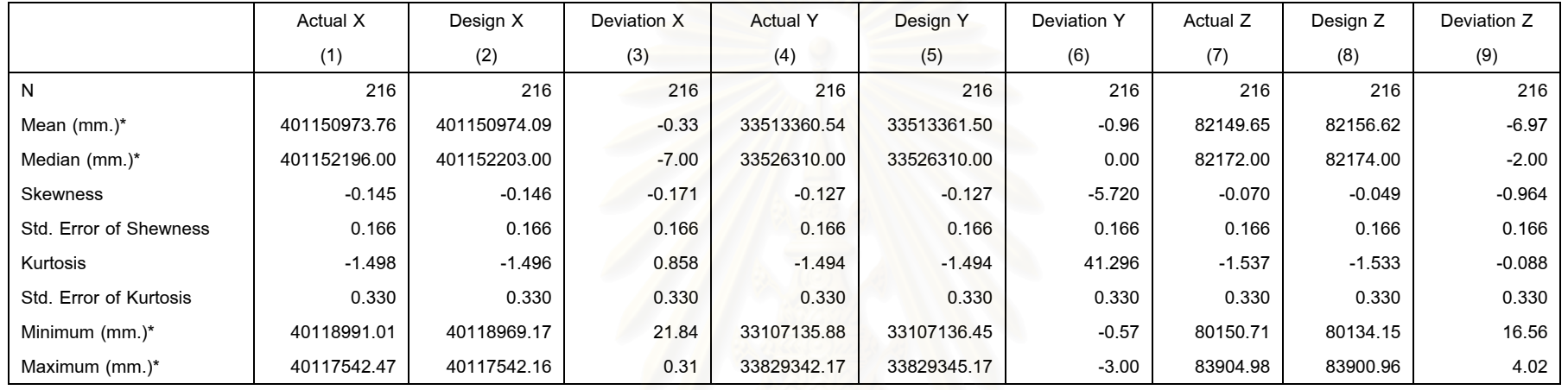

## ตารางที่ 4.9 แสดงการคำนวณค่าทางสถิติของ Sample 1 of Method 2

จากตารางท ี่4.9 แสดงการคํานวณคาทางสถิติพื้นฐานของกลุมตัวอยางที่1 วิธี Robotec Survey System (Sample 1 of Method 2) พบวาขอมูลมีลักษณะการ แจกแจงแบบไม่ปกติ (ดังภาคผนวกรูปที่ ข.7) และเมื่อพิจารณาจากค่าเฉลี่ยของค่าความแตกต่างระหว่างค่าที่ได้จากการทำงานภาคสนามกับค่าการออกแบบ (Deviation) พบว่ามีค่าอยู่ในช่วงที่ ยอมร ที่ยอมรับตามข้อกำหนดของสัญญาฯ คือ 7 มิลลิเมตร รวมถึงมีค่าการกระจายของกลุ่มข้อมูลและขอบเขตของกลุ่มข้อมูลไม่เกินค่าที่ กำหนดไว้ทางทฤษฎีสถิติ` คือ อยู่ในช่วงค่าระหว่าง -2 ถึง 2

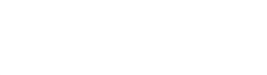

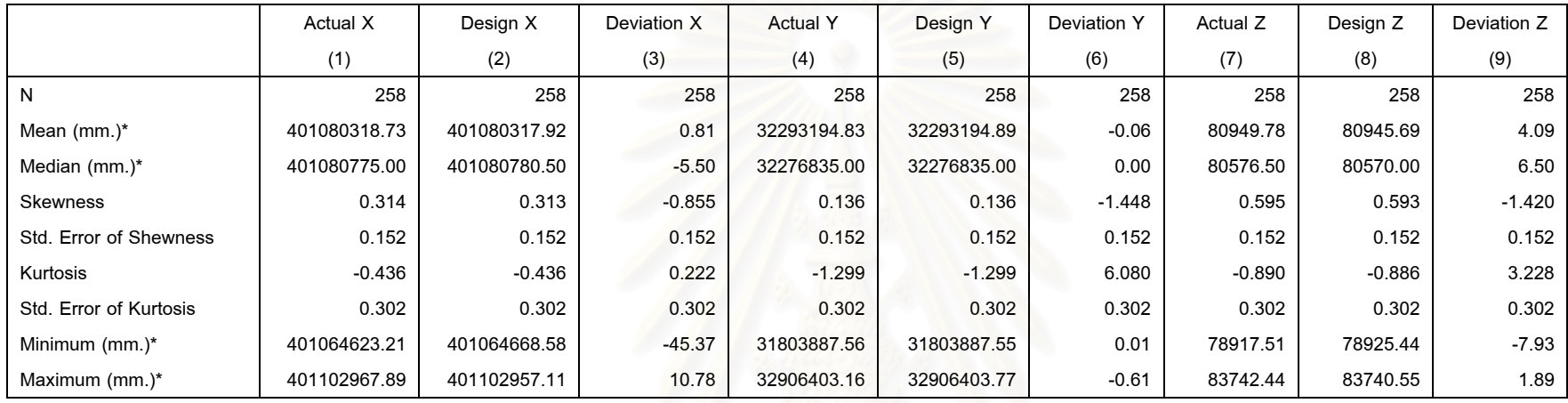

# ตารางที่ 4.10 แสดงการคำนวณค่าทางสถิติของ Sample 2 of Method 2

จากตารางที่4.10 แสดงการคำนวณค่าทางสถิติพื้นฐานของกลุ่มตัวอย่างที่2 วิธี Robotec Survey System (Sample 2 of Method 2) พบว่าข้อมูลมีลักษณะ การแจกแจงแบบไม่ปกติ (ดังภาคผนวกรูปที่ ข.8) และเมื่อพิจารณาจากค่าเฉลี่ยของค่าความแตกต่างระหว่างค่าที่ได้จากการทำงานภาคสนามกับค่าการออกแบบ (Deviation) พบว่ามีค่าอยู่ในช่วงที่ ยอมร ที่ยอมรับตามข้อกำหนดของสัญญาฯ คือ 7 มิลลิเมตร รวมถึงมีค่าการกระจายของกลุ่มข้อมูลและขอบเขตของกลุ่มข้อมูลไม่เกินค่าที่ กำหนดไว้ทางทฤษฎีสถิติ` คือ อยู่ในช่วงค่าระหว่าง -2 ถึง 2

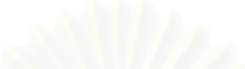

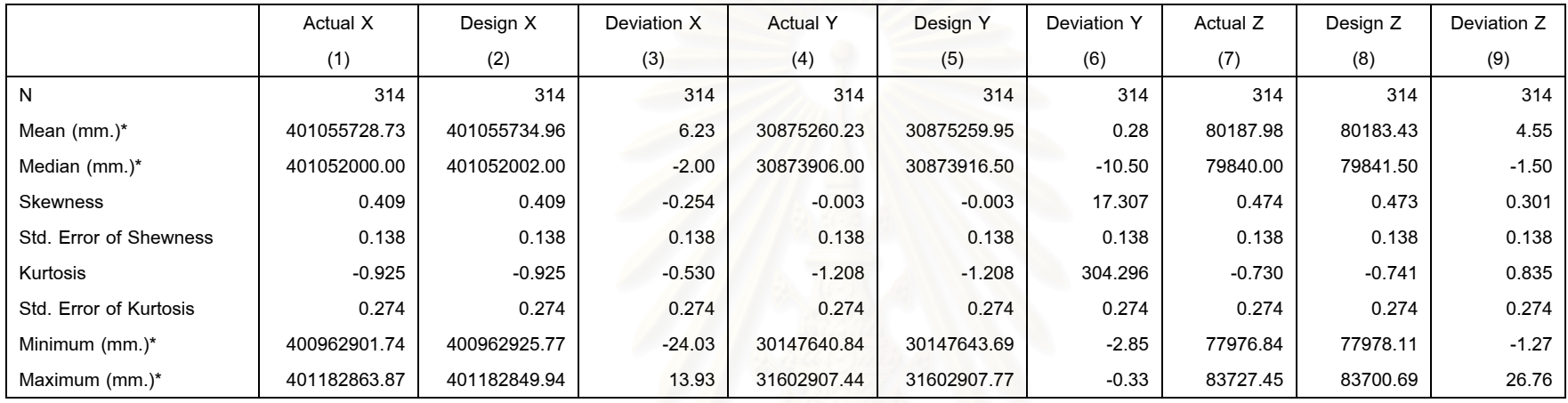

# ตารางที่ 4.11 แสดงการคำนวณค่าทางสถิติของ Sample 3 of Method 2

จากตารางที่4.11 แสดงการคำนวณค่าทางสถิติพื้นฐานของกลุ่มตัวอย่างที่3 วิธี Robotec Survey System (Sample 3 of Method 2) พบว่าข้อมูลมีลักษณะ การแจกแจงแบบไม่ปกติ (ดังภาคผนวกรูปที่ ข.9) และเมื่อพิจารณาจากค่าเฉลี่ยของค่าความแตกต่างระหว่างค่าที่ได้จากการทำงานภาคสนามกับค่าการออกแบบ (Deviation) พบว่ามีค่าอยู่ในช่วงที่ ยอมร ที่ยอมรับตามข้อกำหนดของสัญญาฯ คือ 7 มิลลิเมตร รวมถึงมีค่าการกระจายของกลุ่มข้อมูลและขอบเขตของกลุ่มข้อมูลไม่เกินค่าที่ กำหนดไว้ทางทฤษฎีสถิติ` คือ อยู่ในช่วงค่าระหว่าง -2 ถึง 2

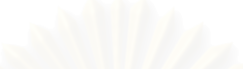

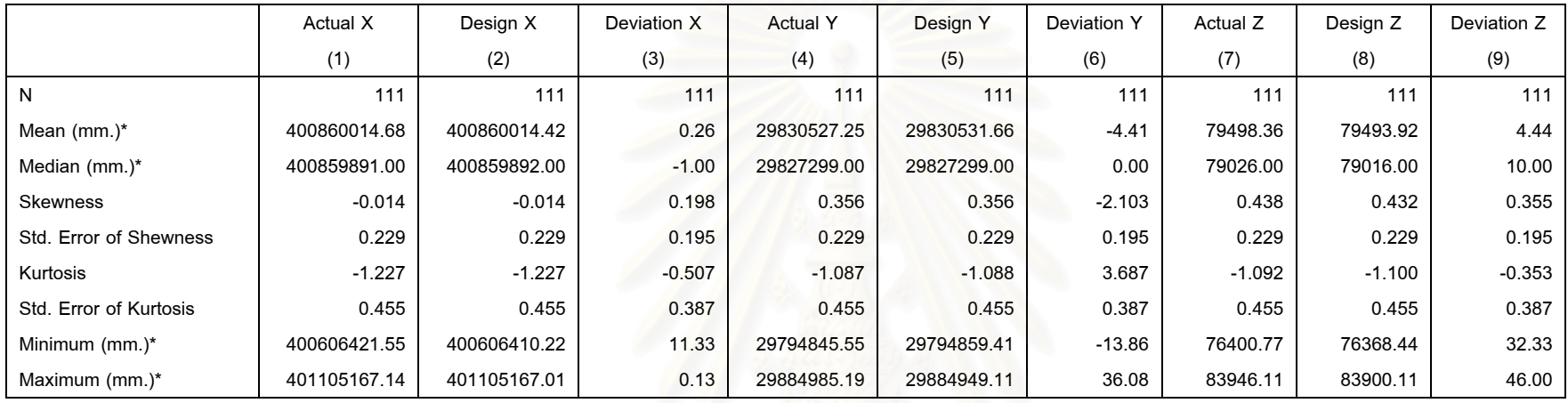

# ตารางที่ 4.12 แสดงการคำนวณค่าทางสถิติของ Sample 4 of Method 2

จากตารางที่4.12 แสดงการคำนวณค่าทางสถิติพื้นฐานของกลุ่มตัวอย่างที่4 วิธี Robotec Survey System (Sample 4 of Method 2) พบว่าข้อมูลมีลักษณะ การแจกแจงแบบไม่ปกติ (ดังภาคผนวกรูปที่ ข.10) และเมื่อพิจารณาจากค่าเฉลี่ยของค่าความแตกต่างระหว่างค่าที่ได้จากการทำงานภาคสนามกับค่าการออกแบบ (Deviation) พบว่ามีค่าอยู่ในช่วงที่ ยอมร ที่ยอมรับตามข้อกำหนดของสัญญาฯ คือ 7 มิลลิเมตร รวมถึงมีค่าการกระจายของกลุ่มข้อมูลและขอบเขตของกลุ่มข้อมูลไม่เกินค่าที่ กำหนดไว้ทางทฤษฎีสถิติ` คือ อยู่ในช่วงค่าระหว่าง -2 ถึง 2

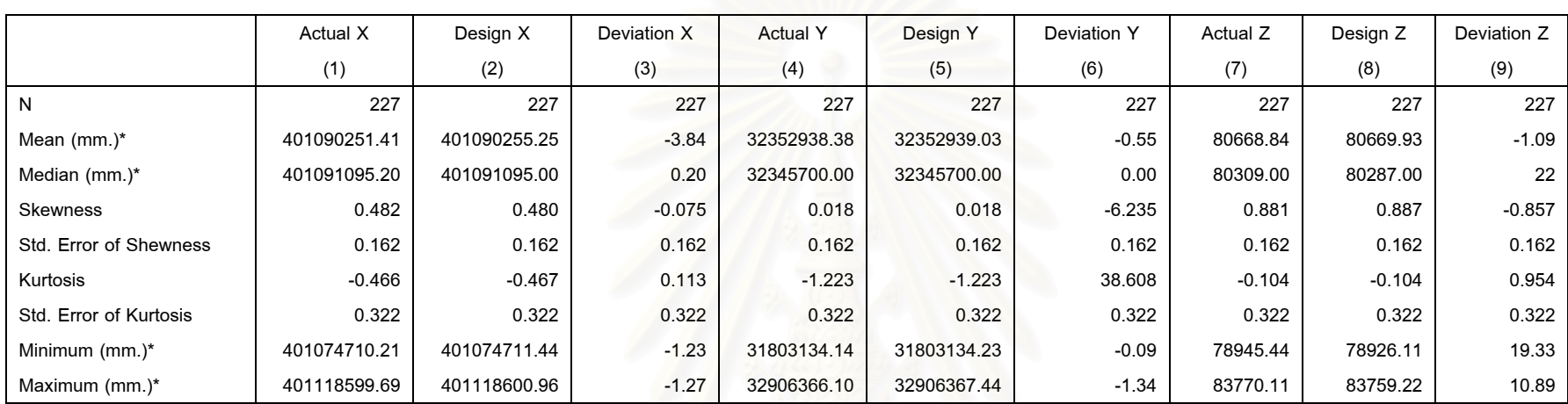

## ตารางท 4.13 ี่ แสดงการคํานวณคาทางสถติิของ Sample 5 of Method 2

จากตารางที่4.13 แสดงการคำนวณค่าทางสถิติพื้นฐานของกลุ่มตัวอย่างที่5 วิธี Robotec Survey System (Sample 5 of Method 2) พบว่าข้อมูลมีลักษณะ การแจกแจงแบบไม่ปกติ (ดังภาคผนวกรูปที่ ข.11) และเมื่อพิจารณาจากค่าเฉลี่ยของค่าความแตกต่างระหว่างค่าที่ได้จากการทำงานภาคสนามกับค่าการออกแบบ (Deviation) พบว่ามีค่าอยู่ในช่วงที่ ยอมร ที่ยอมรับตามข้อกำหนดของสัญญาฯ คือ 7 มิลลิเมตร รวมถึงมีค่าการกระจายของกลุ่มข้อมูลและขอบเขตของกลุ่มข้อมูลไม่เกินค่าที่ กำหนดไว้ทางทฤษฎีสถิติ` คือ อยู่ในช่วงค่าระหว่าง -2 ถึง 2

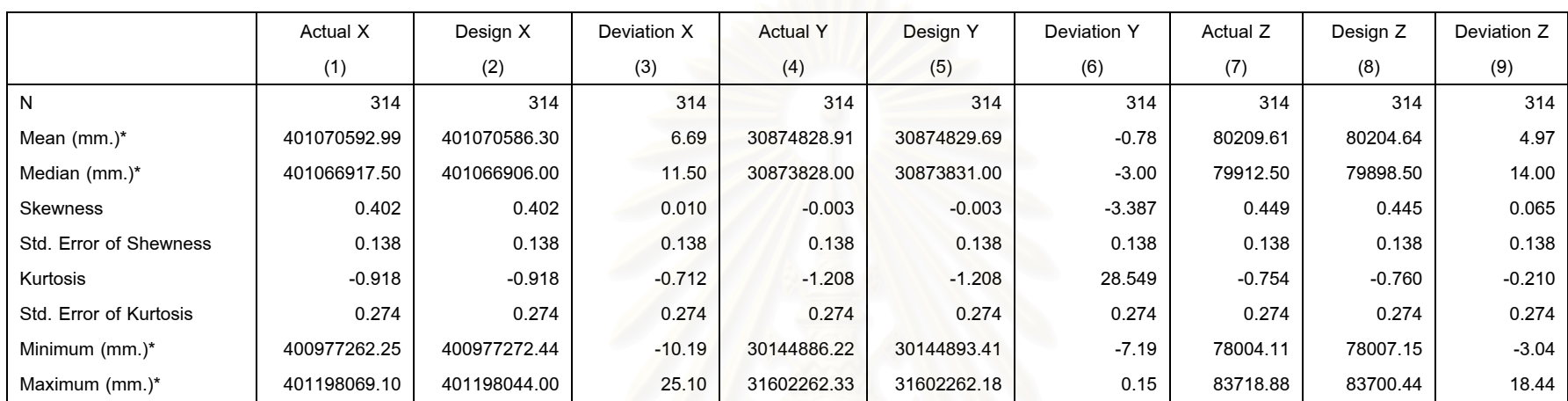

# ตารางท 4.14 ี่ แสดงการคํานวณคาทางสถติิของ Sample 6 of Method 2

จากตารางที่4.14 แสดงการคำนวณค่าทางสถิติพื้นฐานของกลุ่มตัวอย่างที่6 วิธี Robotec Survey System (Sample 6 of Method 2) พบว่าข้อมูลมีลักษณะ การแจกแจงแบบไม่ปกติ (ดังภาคผนวกรูปที่ ข.12) และเมื่อพิจารณาจากค่าเฉลี่ยของค่าความแตกต่างระหว่างค่าที่ได้จากการทำงานภาคสนามกับค่าการออกแบบ (Deviation) พบว่ามีค่าอยู่ในช่วงที่ยอมรับตามข้อกำหนดของสัญญาฯ คือ 7 มิลลิเมตร รวมถึงมีค่าการกระจายของกลุ่มข้อมูลและขอบเขตของกลุ่มข้อมูลไม่เกินค่าที่ กำหนดไว้ทางทฤษฎีสถิติ ๋ คือ อยู่ในช่วงค่าระหว่าง -2 ถึง 2

์ ธวัชชัย งามสันติวงศ์. <u>หลักและวิธีใช้คอมพิวเตอร์ในงานสถิติเพื่อการวิจัย (SPSS FOR WINDOWS)</u> .พิมพ์ครั้งที่ 4.กรุงเทพมหานคร;สำนักพิมพ์ บริษัท ซีเอ็ดยูเคชั่น จำกัด (มหาชน)

76

จากการคำนวณค่าทางสถิติพื้นฐานพบว่า ลักษณะของกลุ่มข้อมูลโดยรวมมีค่าเฉลี่ยของ ื้ ี่ ค่าความคลาดเคลื่อนทางตำแหน่ง และการกระจายของกลุ่มข้อมูลของวิธีการ Laser Theodolite ื่ and Target Unit และวิธีการ Robotec Survey System มีค่าความคลาดเคลื่อนอยู่ในเกณฑ์ที่ ื่ ยอมรับได้ตามข้อกำหนดของงานสำรวจในการก่อสร้างอุโมงค์รถไฟฟ้าใต้ดิน เนื่องจากในการ ทำงานสำรวจภาคสนามนั้น เมื่อมีความผิดพลาดทางตำแหน่งเกิดขึ้นจะต้องมีการปรับแก้ค่าเสมอ ั้ ื่ ึ้ ซึ่งถ้าวิธีการใดมีการปรับแก้น้อยย่อมก่อให้เกิดปัญหาในการทำงานน้อยกว่ารวมถึงประหยัดเวลา ึ่ ค่าใช้จ่ายและบุคลากรที่ใช้ในการทำงานสำรวจ

## **4.4 การนาขํ อมลมาท ู ําการทดสอบ**

ในการวิจัยจะนำข้อมูลการทำงานสำรวจเพื่อการก่อสร้างรถไฟฟ้าใต้ดินมาคำนวณหาค่า ื่ ทางสถิติเพื่อใช้เป็นข้อมูลในการพิจารณาวิธีการทดสอบสมมติฐานทางสถิติและวิเคราะห์ สมมติฐาน เพื่อหาค่าความคลาดเคลื่อนทางตำแหน่งของวิธีการทำงานสำรวจ ดังนั้นในการนำ ื่ ื่ ข้อมูลที่ได้จากการรวบรวมภาคสนามและข้อมูลการออกแบบมาสร้างเป็นไฟล์ข้อมูลในโปรแกรม SPSS จะต้องมีการกำหนดตัวแปรเพื่อนำมาคำนวณค่าทางสถิติต่างๆ ดังนี้ (ดังรูปที่ 4.1,4.2)

<u>กำหนดให้</u> e<sub>x</sub> (Error of X) แทนค่า ค่าความคลาดเคลื่อนบนแกน X (Easting) ื่ e<sub>y</sub> (Error of Y) แทนค่า ค่าความคลาดเคลื่อนบนแกน Y (Northing) ื่  $\mathsf{e}_\mathsf{z}\;$  (Error of Z) แทนค่า ค่าความคลาดเคลื่อนบนแกน Z (Elevation) ื่ met ( Method ) แทนวิธีการทํางานสํารวจโดย met, แทน Method 1 (วิธีการ Laser Theodolite and Target Unit) met แทน Method 2 (วิธีการ Robotec Survey System)

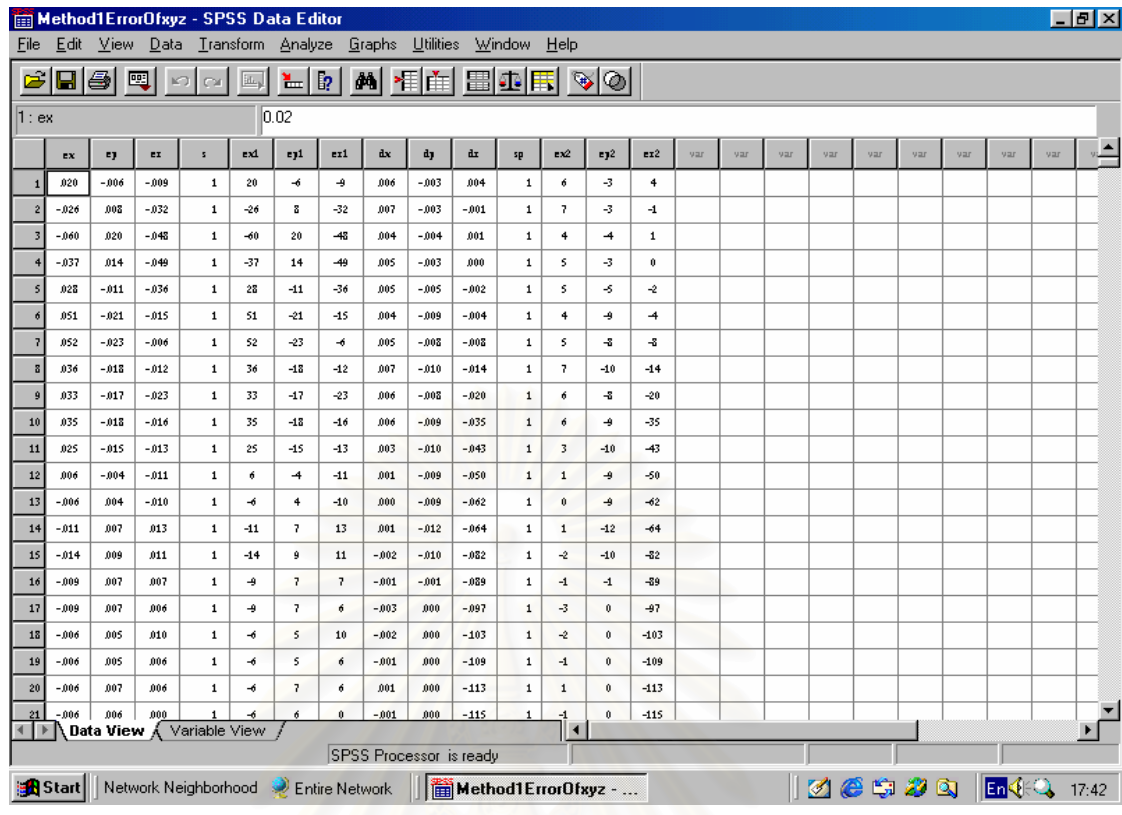

รูปที่ 4.1 แสดงข้อมูลวิธี Laser Theodolite and Target Unit บนโปรแกรม SPSS for Windows

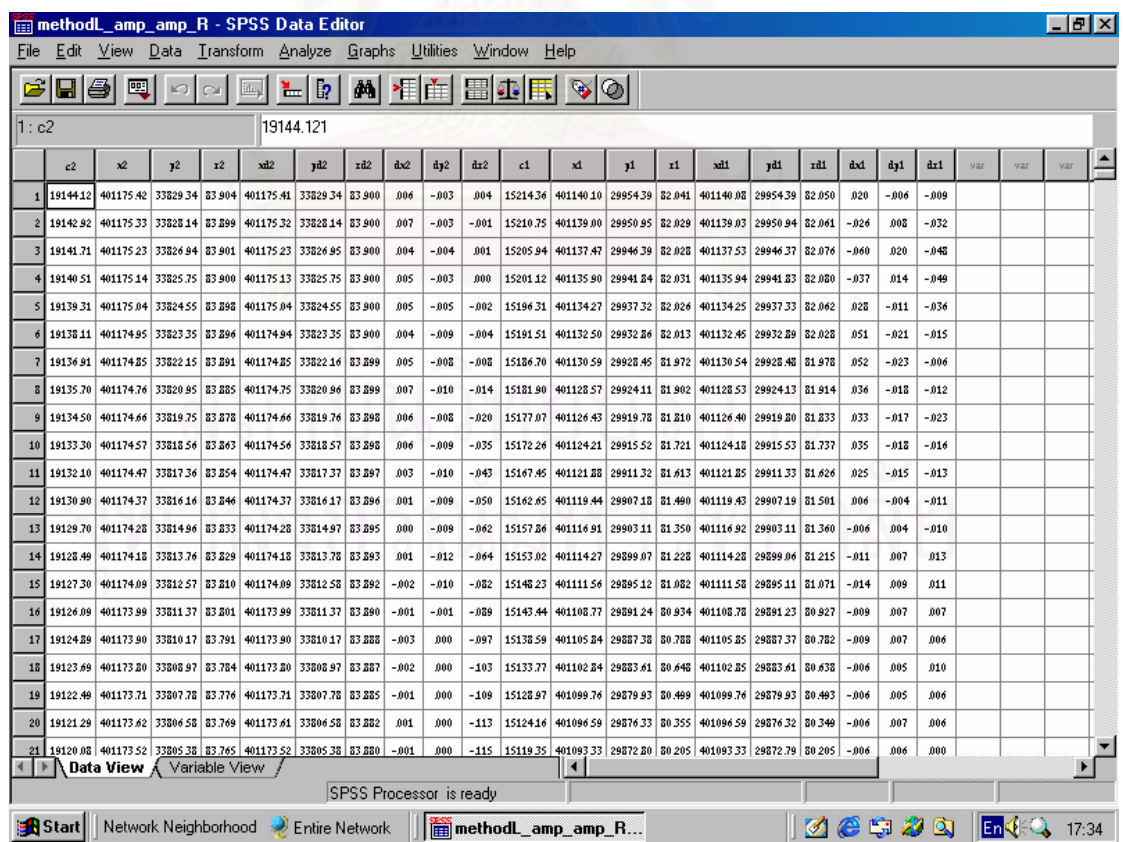

รูปที่ 4.2 แสดงขอมูลวิธี Robotec Survey System บนโปรแกรม SPSS for Windows

## **4.5 การเปรยบเท ี ียบคาเฉลยของสองกล ี่ ุมขอมูล (Compare Mean)**

การทดสอบข้อมูลทั้งสองซึ่งเป็นอิสระต่อกัน (Two Independence Samples Test) โดย ั้ วิธีการเปรียบเทียบค่าเฉลี่ยของสองกลุ่มข้อมูล (Compare Mean) เพื่อเปรียบเทียบค่าความ ี่ คลาดเคลื่อนจากวิธีการทำงานสำรวจทั้งสองวิธี โดยวิธีการทำงานสำรวจวิธีแรก คือ Laser ื่ ั้ Theodolite and Target Unit (Method 1) และวิธีท สอง คือ Robotec Survey System (Method ี่ 2) ว่าค่าความคลาดเคลื่อนที่ได้จากการทำงานสำรวจทั้งสองวิธีมีค่าความคลาดเคลื่อนแตกต่าง ื่ ั้ ื่ กันหรือไม่ เมื่อพิจารณาแล้วพบว่ากลุ่มข้อมูลทั้งสองไม่ได้เกี่ยวข้องกันหรือเป็นอิสระต่อกัน มีผล ื่ ี่ การทดสอบดังน ี้ (ดังตารางท ี่ 4.15 - 4.16, รูปที่ 4.3 - 4.8)

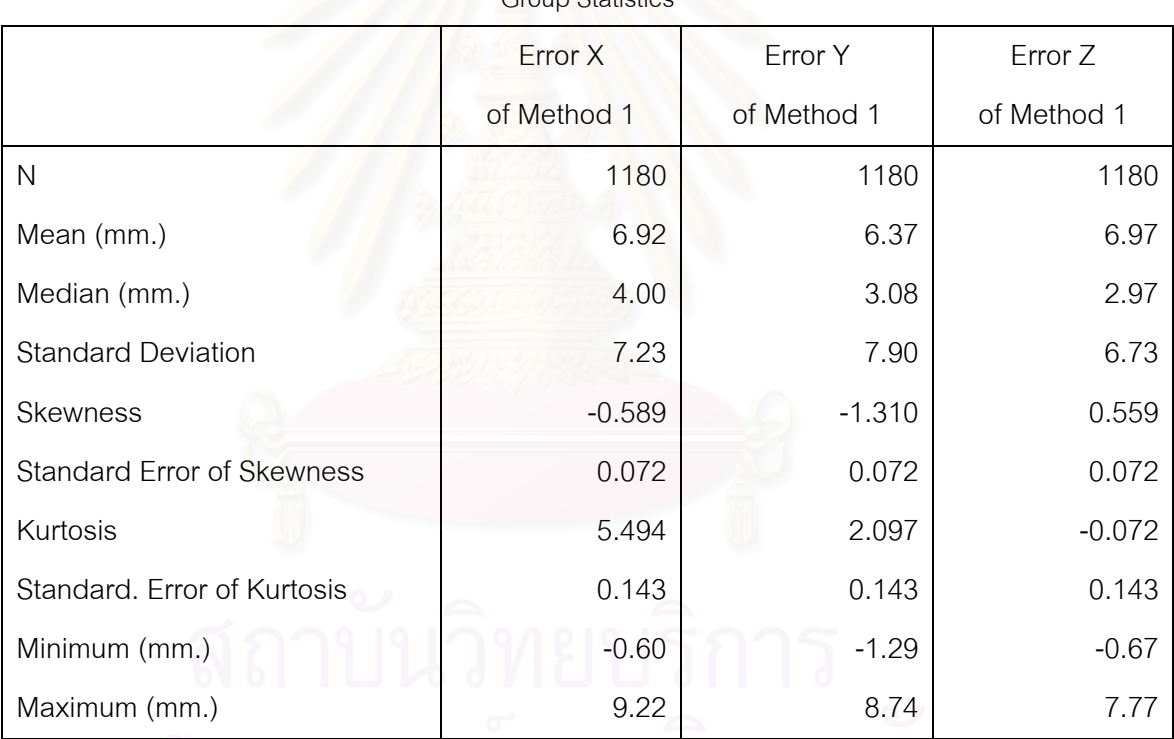

**Croup Statistics** 

ตารางที่ 4.15 แสดงค่าทางสถิติของข้อมูลด้วยวิธี Laser Theodolite and Target Unit

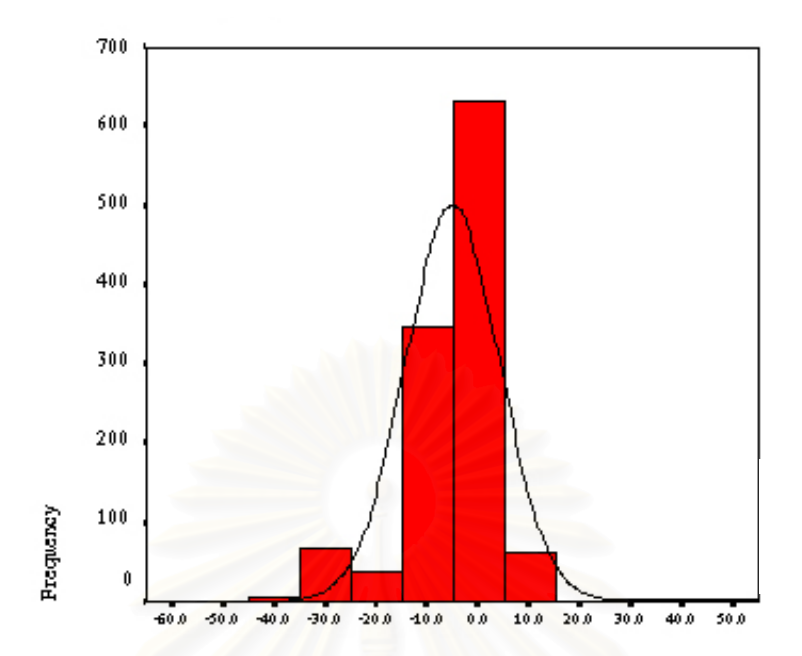

รูปที่ 4.3 ฮิสโตแกรมค่าความคลาดเคลื่อนบนแกน X วิธี Laser Theodolite and Target Unit ื่

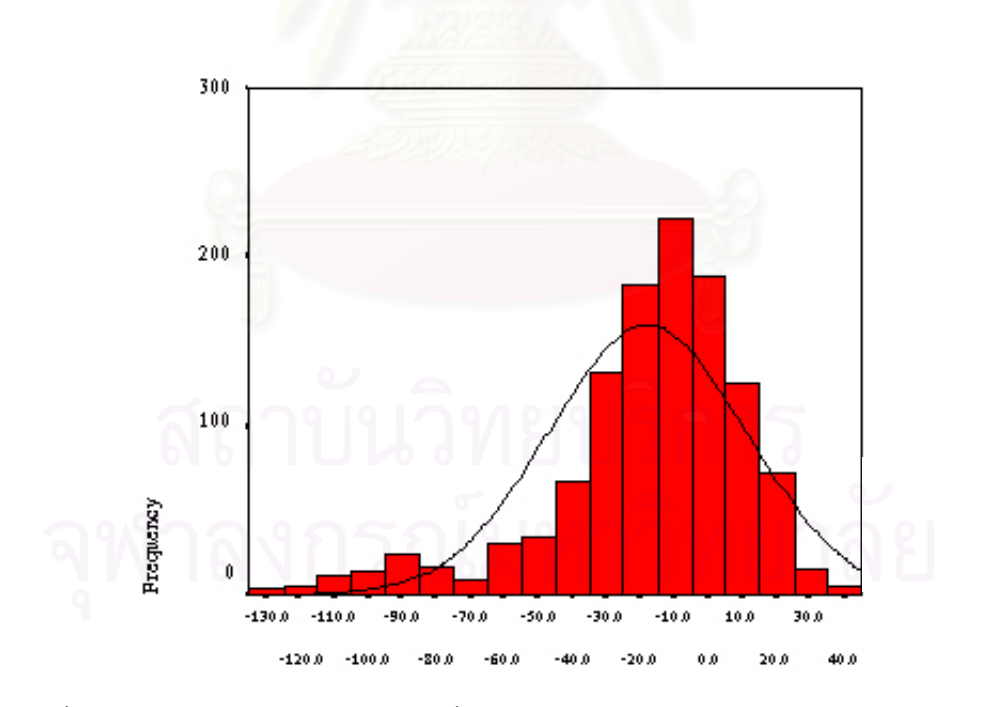

รูปที่ 4.4 ฮิสโตแกรมค่าความคลาดเคลื่อนบนแกน Y วิธี Laser Theodolite and Target Unit ื่

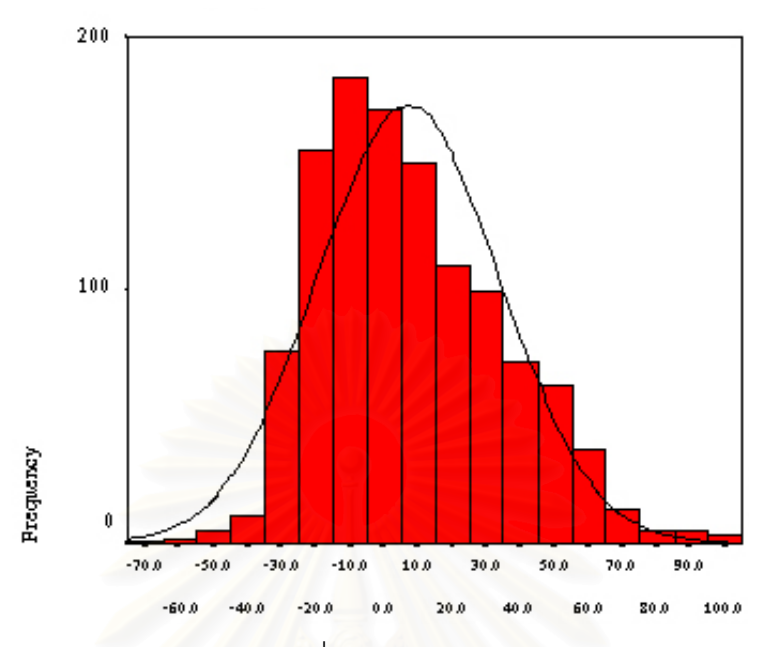

รูปที่ 4.5 ฮิสโตแกรมค่าความคลาดเคลื่อนบนแกน Z วิธี Laser Theodolite and Target Unit ื่

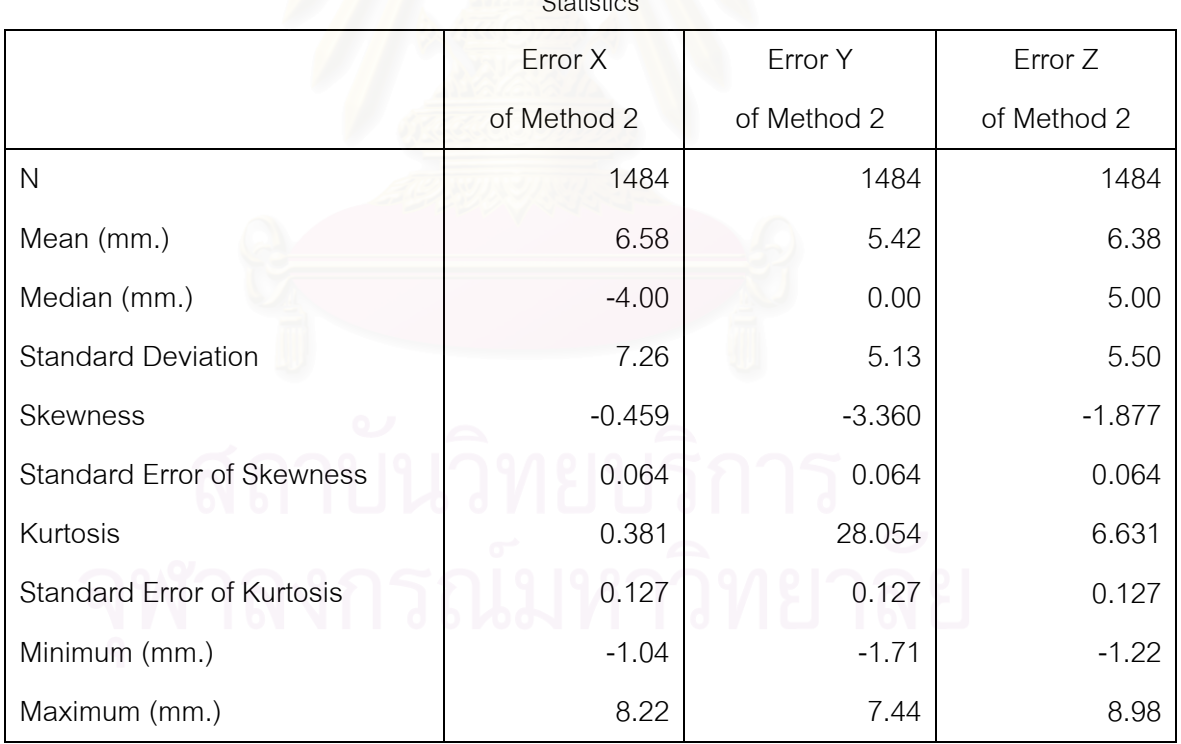

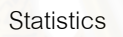

ตารางที่ 4.16 แสดงค่าทางสถิติของข้อมูลด้วยวิธี Robotec Survey System

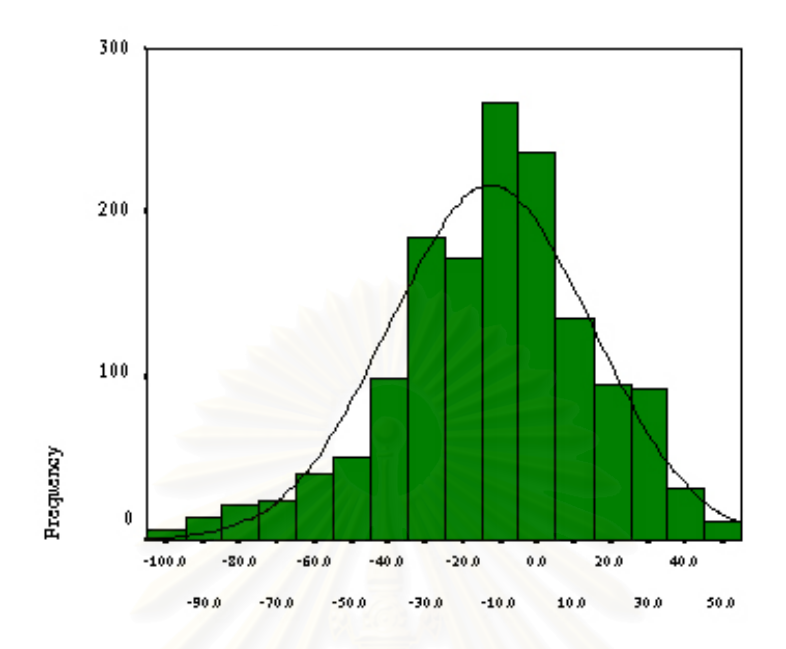

รูปที่ 4.6 ฮิสโต<mark>แกรมค่าความคลาดเคลื่อนบนแกน X วิธี Robotec Survey System</mark> ื่

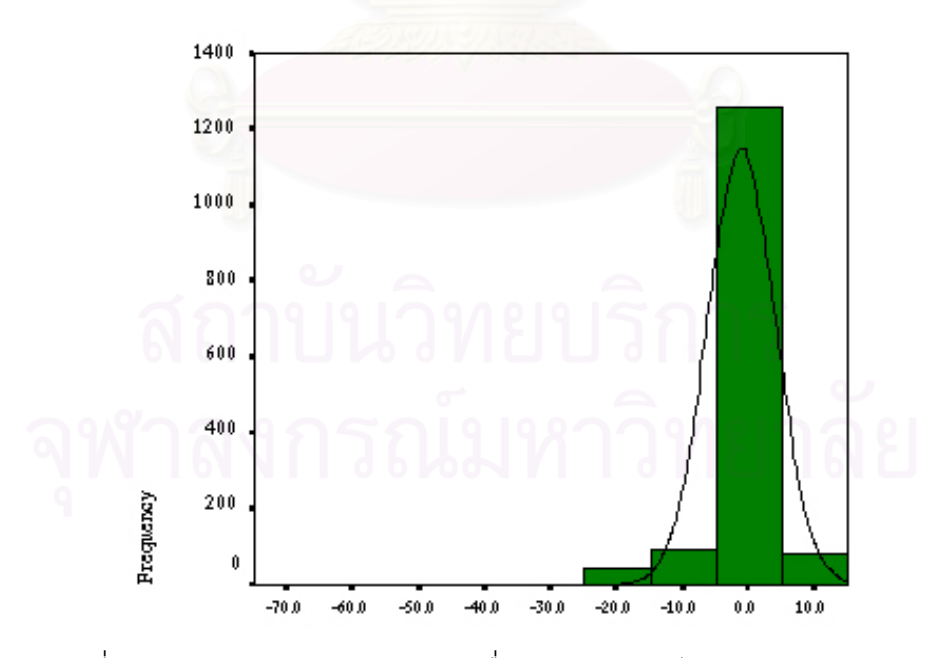

รูปที่ 4.7 ฮิสโตแกรมค่าความคลาดเคลื่อนบนแกน Y วิธี Robotec Survey System ื่

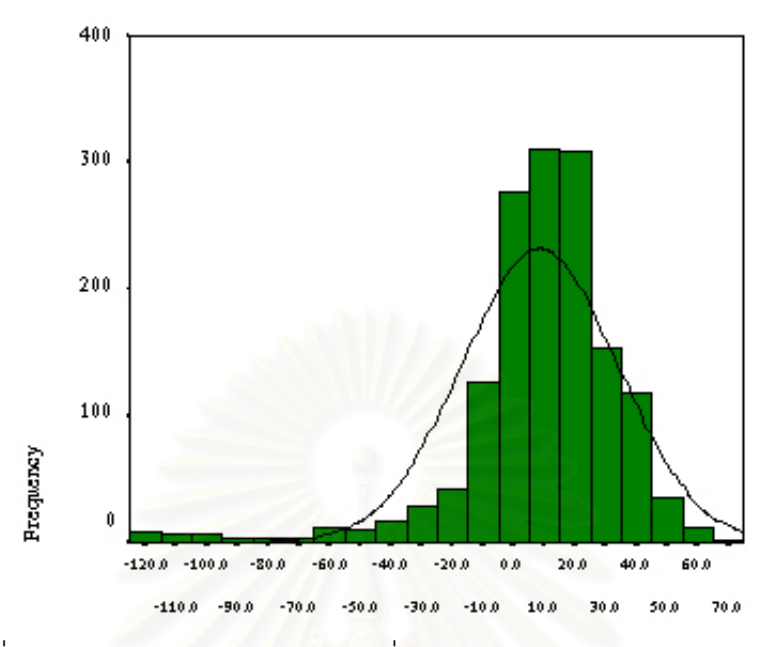

รูปที่ 4.8 ฮิสโตแกรมค่าความคลาดเคลื่อนบนแกน Z วิธี Robotec Survey System ื่

| Method1ErrorOfxyz - SPSS Data Editor           |           |            |                                              |              |                                   |                      |                                          |        |                                |        |                                                     |                              |               |                | - FIX |  |  |  |       |     |     |        |     |              |
|------------------------------------------------|-----------|------------|----------------------------------------------|--------------|-----------------------------------|----------------------|------------------------------------------|--------|--------------------------------|--------|-----------------------------------------------------|------------------------------|---------------|----------------|-------|--|--|--|-------|-----|-----|--------|-----|--------------|
|                                                | File Edit |            | View Data Transform Analyze Graphs Utilities |              |                                   |                      |                                          |        |                                |        | Window<br>He                                        |                              |               |                |       |  |  |  |       |     |     |        |     |              |
|                                                |           |            | GBBB 미 미                                     |              | $\boxed{\underline{\text{ht}}_n}$ |                      | Reports<br><b>Descriptive Statistics</b> |        |                                |        | 80 B 1                                              |                              |               |                |       |  |  |  |       |     |     |        |     |              |
| In.<br>1:ex<br>Compare Means                   |           |            |                                              |              |                                   |                      |                                          |        |                                | ٠      | Means                                               |                              |               |                |       |  |  |  |       |     |     |        |     |              |
|                                                | ex        | $_{\rm r}$ | ex                                           | š.           | exi                               | General Linear Model |                                          |        |                                |        | One-Sample T Test<br>٠<br>yar                       |                              |               |                |       |  |  |  | yar   | yar | yar | yar    | yar |              |
|                                                | 020       | $-006$     | $-009$                                       | $\mathbf 1$  | 20 <sub>2</sub>                   |                      | Correlate                                |        |                                |        | Independent-Samples T Test<br>Paired-Samples T Test |                              |               |                |       |  |  |  |       |     |     |        |     |              |
| $\overline{2}$                                 | $-026$    | ,003       | $-032$                                       | $\mathbf{1}$ | $-26$                             |                      | Regression<br>Classify                   |        |                                |        |                                                     | One-Way ANOVA                |               |                |       |  |  |  |       |     |     |        |     |              |
| $\overline{3}$                                 | $-060$    | ,020       | $-043$                                       | $\mathbf{1}$ | $-60$                             |                      | Data Reduction                           |        |                                |        |                                                     | 4                            | ⇉             | т              |       |  |  |  |       |     |     |        |     |              |
| $\frac{4}{3}$                                  | $-037$    | 014        | $-049$                                       | $\mathbf{1}$ | $-37$                             |                      | Scale                                    |        |                                |        | $\mathbf 1$                                         | 5                            | $-3$          | $\mathbf{0}$   |       |  |  |  |       |     |     |        |     |              |
| 5                                              | 028       | $-011$     | $-036$                                       | $\mathbf{1}$ | 28                                |                      | Nonparametric Tests                      |        |                                | l2     | $\mathbf 1$                                         | 5                            | -5            | $-2$           |       |  |  |  |       |     |     |        |     |              |
|                                                | 051       | $-021$     | $-015$                                       | $\mathbf{1}$ | 51                                |                      | Multiple Response                        |        |                                | 4      | $\mathbf 1$                                         | $\ddot{\phantom{1}}$         | 4             | $\overline{4}$ |       |  |  |  |       |     |     |        |     |              |
| 7                                              | 052       | $-023$     | $-006$                                       | $\mathbf 1$  | 52                                | $-23$                | $\rightarrow$                            | 005    | $-008 -$                       | $-008$ | $\mathbf 1$                                         | 5                            | $\mathbf{-5}$ | $\mathbf{-2}$  |       |  |  |  |       |     |     |        |     |              |
| z.                                             | 036       | $-013$     | $-012$                                       | $\mathbf 1$  | 36                                | $-13$                | $-12$                                    | 007    | $-010$                         | $-014$ | $\mathbf 1$                                         | 7                            | $-10$         | $-14$          |       |  |  |  |       |     |     |        |     |              |
| $\theta$                                       | 033       | $-017$     | $-023$                                       | $\mathbf{1}$ | 33                                | $-17$                | $-23$                                    | ,006   | $-008$                         | $-020$ | $\mathbf 1$                                         | 6                            | -8            | $-20$          |       |  |  |  |       |     |     |        |     |              |
| 10                                             | 035       | $-018$     | $-016$                                       | $\mathbf{1}$ | 35                                | $-18$                | $-16$                                    | ,006   | $-009$                         | $-035$ | $\mathbf{1}$                                        | 6                            | و۔            | $-35$          |       |  |  |  |       |     |     |        |     |              |
| 11                                             | 025       | $-015$     | $-013$                                       | $\mathbf{1}$ | 25                                | $-15$                | $-13$                                    | 003    | $-010$                         | $-043$ | $\mathbf 1$                                         | 3                            | $-10$         | $-43$          |       |  |  |  |       |     |     |        |     |              |
| 12                                             | 006       | $-004$     | $-011$                                       | $\mathbf 1$  | 6                                 | $\overline{4}$       | $-11$                                    | 001    | $-009$                         | $-050$ | $\mathbf 1$                                         | $\mathbf{1}$                 | و۔            | $-50$          |       |  |  |  |       |     |     |        |     |              |
| 13                                             | $-0.06$   | 004        | $-010$                                       | $\mathbf{1}$ | -6                                | $\ddot{\phantom{1}}$ | $-10$                                    | ,000   | $-009$                         | $-062$ | $\mathbf{1}$                                        | 0                            | و۔            | $-62$          |       |  |  |  |       |     |     |        |     |              |
| 14                                             | $-011$    | 807        | 013                                          | $\mathbf{1}$ | $-11$                             | $\overline{z}$       | 13                                       | 001    | $-012$                         | $-064$ | $\mathbf{1}$                                        | $\mathbf{1}$                 | $-12$         | $-64$          |       |  |  |  |       |     |     |        |     |              |
| 15                                             | $-014$    | ,009       | 011                                          | $\mathbf 1$  | $-14$                             | ġ                    | 11                                       | $-002$ | $-010$                         | $-082$ | $\mathbf 1$                                         | -2                           | $-10$         | $-32$          |       |  |  |  |       |     |     |        |     |              |
| 16                                             | $-009$    | ,007       | 007                                          | $\mathbf 1$  | ÷                                 | 7                    | 7                                        | $-001$ | $-001$                         | $-039$ | $\mathbf{1}$                                        | $-1$                         | $-1$          | $-39$          |       |  |  |  |       |     |     |        |     |              |
| 17                                             | $-009$    | 007        | 006                                          | $\mathbf 1$  | ه                                 | $\overline{t}$       | 6                                        | $-003$ | 000                            | $-097$ | $\mathbf 1$                                         | $-3$                         | $\theta$      | $-97$          |       |  |  |  |       |     |     |        |     |              |
| 18                                             | $-006$    | 005        | 010                                          | $\mathbf{1}$ | $\overline{\phantom{a}}$          | 5                    | 10                                       | $-002$ | ,000                           | $-103$ | $\mathbf{1}$                                        | $\sim$                       | $\theta$      | $-103$         |       |  |  |  |       |     |     |        |     |              |
| 19                                             | $-006$    | 005        | 006                                          | $\mathbf{1}$ | $\overline{\bullet}$              | 5                    | $\boldsymbol{\delta}$                    | $-001$ | ,000                           | $-109$ | $\mathbf 1$                                         | $-1$                         | $\theta$      | $-109$         |       |  |  |  |       |     |     |        |     |              |
| 20 <sub>1</sub>                                | $-006$    | 007        | 006                                          | $\mathbf{1}$ | -6                                | 7                    | 6                                        | 001    | ,000                           | $-113$ | $\mathbf{1}$                                        | $\mathbf{1}$                 | $\theta$      | $-113$         |       |  |  |  |       |     |     |        |     |              |
| 21<br>$\leftarrow$ $\rightarrow$               | $-0.06$   | ,006       | ,000<br>Data View A Variable View            | $\mathbf{1}$ | -6                                | 6                    | ń.                                       | $-001$ | 000                            | $-115$ | $\mathbf{1}$                                        | $-1$<br>$\blacktriangleleft$ | $\theta$      | $-115$         |       |  |  |  |       |     |     |        |     | $\mathbf{F}$ |
|                                                |           |            | Independent-Samples T Test                   |              |                                   |                      |                                          |        | <b>SPSS Processor</b> is ready |        |                                                     |                              |               |                |       |  |  |  |       |     |     |        |     |              |
| Start   Network Neighborhood De Entire Network |           |            |                                              |              |                                   |                      |                                          |        |                                |        | $\frac{1}{2}$ Method1ErrorDfxyz $\cdot$             |                              |               |                |       |  |  |  | 06600 |     |     | En (EQ |     | 19:51        |

รูปที่ 4.9 ตัวอย่างการคำนวณข้อมูลบนโปรแกรม SPSS for Windows

จากการวิเคราะห์ด้วยโปรแกรม SPSS มีขั้นตอนในการกำหนด Compare Means / Independent Sample t-Test เลือกตัวแปรที่ต้องการทดสอบสมมติฐานไปไว้ในช่อง Test Variables ได้แก่ Error X, Error Y, Error Z (ดังรูปที่ 4.9) เลือกตัวแปรสำหรับการแบ่งกลุ่มไปไว้ใน ช่อง Grouping Variable ซึ่งในที่นี้คือ Met และ Define Groups เพื่อกำหนดว่า Method 1 ใช้ค่า ื่ 1 และ Method 2 ใช้ค่า 2 โดยกำหนดเงื่อนไขเกี่ยวกับการใช้ Missing Value ในการคำนวณ โปรแกรม SPSS นั้น ถ้ากำหนด Missing Value แล้ว โปรแกรมจะไม่นำตัวแปรที่มีค่าเป็น Missing Value มาคำนวณ แต่สำหรับตัวแปรอื่นที่อยู่ในรายการเดียวกันยังคงนำมาคำนวณตามปกติ ป้อน ี่ ค่าร้อยละของช่วงแห่งความเชื่อมั่น (Confidence Interval) ที่ต้องการ ในที่นี้จะกำหนดให้ ื่ ั่ ี้  $\,$  Confidence Interval = 95% จากการคำนวณสามารถสรปได้ดังนี้

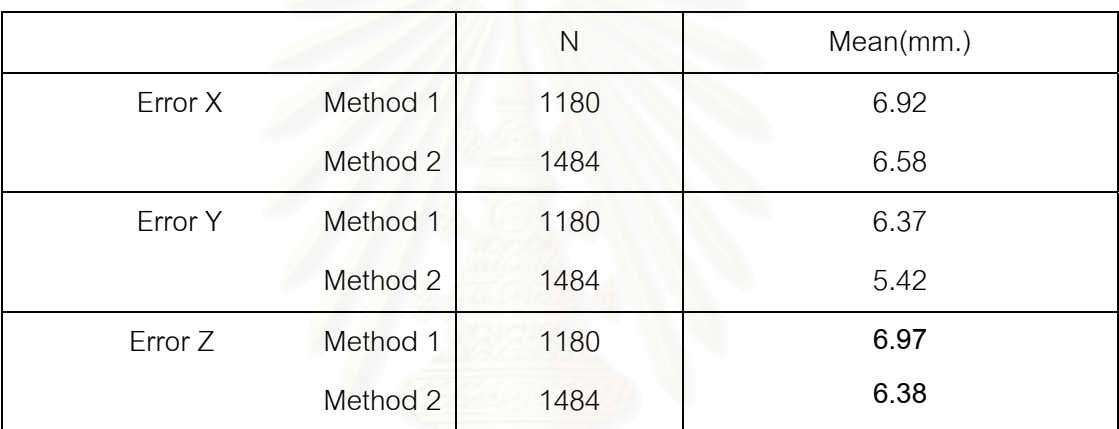

ตารางที่ 4.17 แสดงค่าสถิติขั้นพื้นฐานทั่วไป ื้

จากตารางที่ 4.17 สามารถสรุปค่าความคลาดเคลื่อนได้ดังนี้

คาความคลาดเคล อนแกน X วิธี Laser Theodolite and Target Unit เทากับ 6.92 ื่ มิลลิเมตร

คาความคลาดเคล อนแกน X วิธี Robotec Survey System เทากับ 6.58 มิลลิเมตร ื่ คาความคลาดเคล อนแกน Y วิธี Laser Theodolite and Target Unit เทากับ 6.37 มิลลิเมตร ื่ คาความคลาดเคล อนแกน Y วิธี Robotec Survey System เทากับ 5.42 มิลลิเมตร ื่ คาความคลาดเคล อนแกน Z วิธี Laser Theodolite and Target Unit เทากับ 6.97 มิลลิเมตร ื่ คาความคลาดเคล อนแกน Z วิธี Robotec Survey System เทากับ 6.38 มิลลิเมตร ื่

ดังนั้น จึงสามารถสรุปได้ว่าค่าความคลาดเคลื่อนของวิธี Robotec Survey System มีค่า ั้ ื่ ความคลาดเคล อนทางตําแหนงนอยกวาวิธี Laser Theodolite and Target Unit ื่

## **4.6 การวิเคราะหความถูกตองโดยวิธี Paired t-Test**

ในการวิเคราะห์เปรียบเทียบผลในทางสถิติด้วยวิธี Paired t-Test เป็นการทดสอบหาค่า ความแตกต่างระหว่างค่าเฉลี่ยของตัวอย่างสองกลุ่ม เนื่องจากข้อมูลจากการเปรียบเทียบค่าเฉลี่ ี่ ื่ ี่ ี ของสองกลุ่มข้อมูล (Compare Mean) ในหัวข้อ 4.5 (ดังรูปที่ 4.10) สามารถสรุปได้ว่าข้อมูลมี ลักษณะการแจกแจงแบบที่ (t-Distribution) เนื่องจากมีลักษณะคล้ายกับการแจกแจงปกติเส้นโค้ง ื่ ของฟังก์ชั่นที่จะมีลักษณะเป็นระฆังคว่ำและเมื่อพิจารณาค่าการเบี่ยงเบนมาตรฐาน (จากตาราง ่ํ ื่ ที่4.15และตารางที่4.16) พบว่าค่าการเบี่ยงเบนมาตรฐานไม่เป็นค่าที่ใช้แทนกลุ่มข้อมูลได้เมื่อ พิจารณาร่วมกับจำนวนของข้อมลที่ทำการทดสอบ ดังนั้นการวิจัยจึงเลือกทดสอบทางสถิติด้วย วิธี Paired t-Test โดยมีหลักเกณฑในการทดสอบดังน

4.6.1 การทดสอบ Paired t-Test จะใช้การทดสอบแบบ 2 ทาง ที่ระดับนัยสำคัญ (α) โดย ี่ การทดสอบจะยอมรับสมมติฐาน เมื่อค่า -t  $_{\alpha$  <sub>/2(n-1)</sub> < t-value< t  $_{\alpha$  <sub>/2(n-1)</sub> และจะปฏิเสธสมมติฐาน ื่ เมื่อค่า t-value> t <sub>α /2(n-1)</sub> หรือ t-value< -t <sub>α /2(n-1)</sub> ื่

 4.6.2 คา t-Significant (2-tailed) คือ คาระดับนัยสําคัญที่คํานวณไดของการทดสอบแบบ สองทาง โดยการทดสอบจะปฏิเสธสมมติฐานเมื่อค่า t-Significant <  $\alpha$  และจะยอมรับสมมติฐาน ื่ เม อคา t-Significant > α ื่

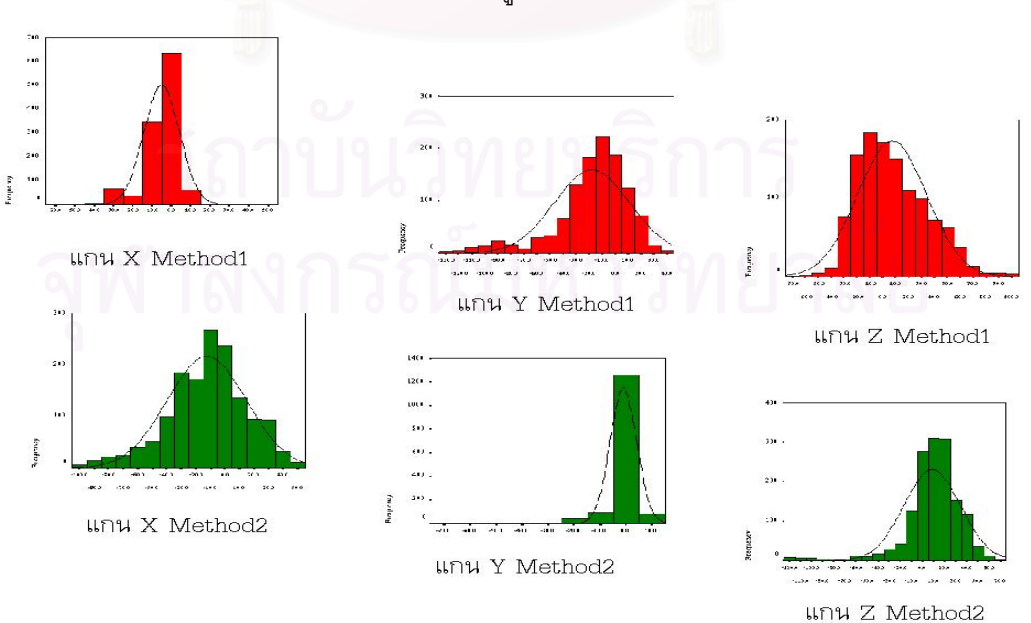

โดยในงานวิจัยนี้จะใช้โปรแกรมสำเร็จรูป SPSS for Windows ในการทำการทดสอบ

รูปที่ 4.10 แสดงลักษณะการแจกแจงแบบที (t-Distribution) ของกลุมขอมูล

#### **4.7 การทดสอบคา Independent Sample Test**

เป็นการทดสอบความแตกต่างของค่าเฉลี่ยของกลุ่มตัวอย่างข้อมูลทั้งสองเพื่อทดสอบ ี่ ั้ ื่ ความเท่ากันของค่าความแปรปรวนของกลุ่มตัวอย่างข้อมูลทั้งสอง ทำให้ทราบว่าวิธีการทำงานทั้ ั้ ั้ ความเท่ากันของค่าความแปรปรวนของกลุ่มตัวอย่างข้อมูลทั้งสอง ทำให้ทราบว่าวิธีการทำงานทั้ง<br>สองวิธีในแต่ละแกนมีค่าความคลาดเคลื่อนแตกต่างกันอย่างมีนัยสำคัญที่ระดับ 0.05 หรือไม่ ซึ่ง ื่ ี่ ึ่ ถ้าค่านัยสำคัญที่คำนวณได้มีค่ามากกว่าค่านัยสำคัญทางสถิติ แสดงว่าเป็นการยอมรับ H $_{\rm o}\,$  ปฏิเสธ ี่  $\mathsf{H}^-_1$  ณ ระดับ  $\alpha$  = 0.05 (หรือที่ช่วงความเชื่อมั่น 95%) แต่ถ้าค่านัยสำคัญที่คำนวณได้มีค่าน้อย ี่ ื่ ั่ ี่ กว่าค่านัยสำคัญทางสถิติ แสดงว่าเป็นการปฏิเสธ H<sub>o</sub> ยอมรับ H<sub>1</sub> ณ ระดับ α =0.05 (หรือที่ช่วงความ ี่ เช อมั่น 95%) ื่

<u>สมมติฐาน  $H_0$ : ME<sub>1</sub> = ME<sub>2</sub></u>  $H_1$ : ME<sub>1</sub>  $\neq$  ME<sub>2</sub>

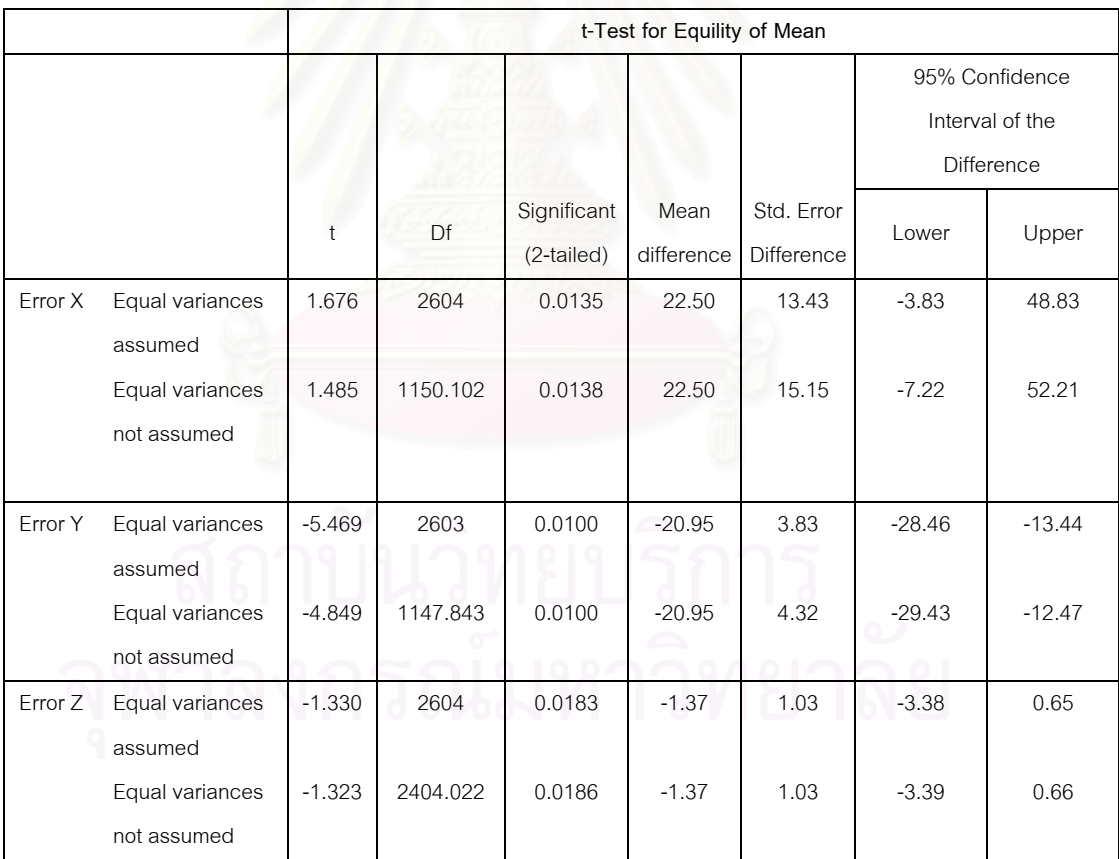

ตารางท ี่ 4.18 แสดงการทดสอบคา Independent Sample Test

#### **4.7.1 ผลการทดสอบคา Independent Sample Test บนแกน X**

การทดสอบค่าความแตกต่างของค่าความคลาดเคลื่อนบนแกน X โดยทดสอบที่ระดับ ื่ นัยสำคัญทางสถิติ (Significance Level)  $\alpha$  =0.05 หรือที่ช่วงความเชื่อมั่น 95% จากตารางจะ ี่ ื่ ั่ เห็นได้ว่า ค่า t = 1.676 และถ้าพิจารณาค่านัยสำคัญที่คำนวณได้ พบว่า ค่านัยสำคัญ (2-tailed) ี่ = 0.0135 ซึ่งมีค่าน้อยกว่า 0.05 (ดังตารางที่ 4.18) ึ่

ดังนั้น จึงสรุปได้ว่ายอมรับ H นั่นคือวิธีการทำงานทั้งสองวิธีบนแกน X ได้ค่าความ ั้ ั่ ั้ คลาดเคลื่อนแตกต่างกันอย่างมีนัยสำคัญที่ระดับ 0.05 ี่

#### **4.7.2 ผลการทดสอบคา Independent Sample Test บนแกน Y**

การทดสอบค่าความแต<sup>่</sup>กต่างของค่าความคลาดเคลื่อนบนแกน Y โดยทดสอบที่ระดับ ื่ นัยสำคัญทางสถิติ  $\alpha$  =0.05 หรือที่ช่วงความเชื่อมั่น 95% จากตารางจะเห็นได้ว่า ค่า t = -4.898 ี่ ื่ ั่ และถ้าพิจารณาค่านัยสำคัญที่คำนวณได้ พบว่า ค่านัยสำคัญ (2-tailed) = 0.000 ซึ่งมีค่าน้อยกว่า ึ่ 0.05 (ดังตารางท ี่ 4.18)

ดังนั้น จึงสรุปได้ว่าย<mark>อ</mark>มรับ H<sub>1</sub> นั่นคือ วิธีการทำงานทั้งสองวิธีบนแกน Y ได้ค่าความ ั้ ั่ ั้ คลาดเคลื่อนแตกต่างกันอย่างมีนัยสำคัญที่ระดับ 0.05 ี่

#### **4.7.3 ผลการทดสอบคา Independent Sample Test บนแกน Z**

การทดสอบค่าความแตกต่างของค่าความคลาดเคลื่อนบนแกน Z โดยทดสอบที่ระดับ ื่ นัยสำคัญทางสถิติ  $\alpha$  =0.05 หรือที่ช่วงความเชื่อมั่น 95% จากตารางจะเห็นได้ว่า ค่า t = -1.323 ี่ ื่ ั่ และถ้าพิจารณาค่านัยสำคัญที่คำนวณได้ พบว่า ค่านัยสำคัญ (2-tailed) = 0.0186 ซึ่งมีค่าน้อย ี่ ึ่ กวา 0.05 (ดังตารางท ี่ 4.18)

ดังนั้น จึงสรุปได้ว่ายอมรับ H $_{\rm i}-$ นั่นคือ วิธีการทำงานทั้งสองวิธีบนแกน Z  $^{-}$ ได้ค่าความ ั้ ั่ ั้ คลาดเคลื่อนแตกต่างกันอย่างมีนัยสำคัญที่ระดับ 0.05 ี่

จากการทดสอบค่า Independent Sample T-test สรุปได้ว่า วิธีการทำงานของทั้งสองวิธี ั้ บนแกน X, Y และ Z มีค่าความคลาดเคลื่อนแตกต่างกันอย่างมีนัยสำคัญที่ระดับ 0.05 ี่

## **4.8 การเปรยบเท ี ียบคาเฉลยของกล ี่ มประชากร ุ (One sample test)**

การทดสอบว่าค่าเฉลี่ยความคลาดเคลื่อนของกลุ่มข้อมูลเป็นไปตามค่าที่ผู้วิจัยคาดหวังไว้ ี่ ื่ หรือไม่ เนื่องจากข้อมูลที่ได้จากการสำรวจจากการทำงานทั้งสองวิธีมีค่าความคลาดเคลื่อนทาง ื่ ั้ ื่ ตำแหน่งที่ใกล้เคียงกัน ซึ่งจากการทดสอบแบบ Two Sample Independence T-Test ทำให้ได้ ึ่ ข้อสรุปว่า วิธีการทำงานทั้งสองวิธีบนแกน X, Y และ Z มีค่าความคลาดเคลื่อนทางตำแหน่ง ั้ ื่ แตกต่างกันอย่างมีนัยสำคัญ ดังนั้น จึงใช้วิธีการทดสอบแบบ One sample test เพื่อทดสอบหาว่า ื่ ค่าความคลาดเคลื่อนทางตำแหน่งที่ได้จากการทำงานสำรวจ วิธีใดมีค่าความคลาดเคลื่อนน้อย ื่ ื่ กว่ากัน หรือวิธีการทำงานสำรวจวิธีใดเป็นวิธีการทำงานที่มีความเหมาะสมกับการทำงานสำรวจ ี่ เพื่อการขุดเจาะอุโมงค์สำหรับรถไฟฟ้ามากกว่า โดยพิจารณาค่าความเคลื่อนที่ยอมรับได้ในการ ื่ ื่ ี่ ทํางานสํารวจจริง คือไมเกิน 0.007 เมตร (7 มิลลิเมตร) ตามขอกําหนดสัญญาในการออกแบบ และก่อสร้างงานอุโมงค์ ในการพิจารณาเลือกวิธีการทดสอบให้เหมาะสมกับกลุ่มข้อมูลทำได้ ดังนี้

ทดสอบที่ระดับนัยสำคัญทางสถิติ  $\alpha$ =0.05 หรือที่ช่วงความเชื่อมั่น 95% เพื่อให้ได้คำตอบ ี่ ื่ ี ที่มีค่าความถูกต้องมากที่สุด ถ้าค่านัยสำคัญที่คำนวณได้มีค่ามากกว่าค่านัยสำคัญทางสถิติ แสดง ว่ายอมรับ H $_{\rm o}$  ปฏิเสธ H $_{\rm 1}$  ณ ระดับ  $\alpha$  =0.05 หรือที่ช่วงความเชื่อมั่น 95% แต่ถ้าค่านัยสำคัญที่ ี่ ื่ ั่ คำนวณได้มีค่าน้อยกว่าค่านัยสำคัญทางสถิติ H, ณ ระดับ  $\alpha$  =0.05 หรือที่ช่วงความเชื่อมั่น 95% ี่ ื่ ั่ แสดงว่าปฏิเสธ $H_0$ ยอมรับ  $H_1$ 

ในกรณีที่ผลการทดสอบสมมติฐานไม่เป็นไปตามที่ผู้วิจัยคาดหวัง ซึ่งทำการทดสอบที่ ึ่ ระดับนัยสำคัญทางสถิติ α=0.10 หรือที่ช่วงความเชื่อมั่น 90% เพื่อให้ได้คำตอบที่มีค่าความ ี่ ื่ ั่ ี่ ถูกต้องมากที่สุด ถ้าค่านัยสำคัญ ที่คำนวณได้มีค่ามากกว่าค่านัยสำคัญทางสถิติ แสดงว่ายอมรับ ี่ ี่ H $_{\rm o}$  ปฏิเสธ H $_{\rm \scriptscriptstyle 1}$  ณ ระดับ  $\alpha$  =0.1 หรือที่ช่วงความเชื่อมั่น 90% แต่ถ้าค่านัยสำคัญที่คำนวณได้มีค่า ี่ ื่ ั่ ี่ น้อยกว่าค่านัยสำคัญทางสถิติแสดงว่าปฏิเสธ H $_{\rm o}\,$  ยอมรับ H $_{\rm i}\,$  ณ ระดับ  $\alpha\,$  =0.1 หรือที่ช่วงความ ี่ เช อมั่น 90% ื่

#### **4.8.1 การเปรียบเทียบคาเฉล ยของกลมประชากร ุ (One Sample Test) บนแกน X ี่**

เนื่องจากค่าความคลาดเคลื่อนบนแกน X ที่ได้จากการทำงานทั้ง 2 วิธีมีค่าใกล้เคียงกัน ื่ ื่ ั้ ดังนั้นถ้าต้องการทราบว่าค่าความคลาดเคลื่อนที่ได้จากการทำงานด้วยวิธี Laser Theodolite and ั้ ื่ Target Unit (Method 1) และ วิธี Robotec Survey System (Method 2) บนแกน X มีคาเทากับ 7 ้มิลลิเมตรหรือไม่ จะต้องทำการทดสอบดังนี้

<u>สมมติฐาน</u>  $H_0$ : Ex1 = Ex2 = 7 มม.

 $H_1$ : Ex1  $\neq$  Ex2  $\neq$  7 มม.

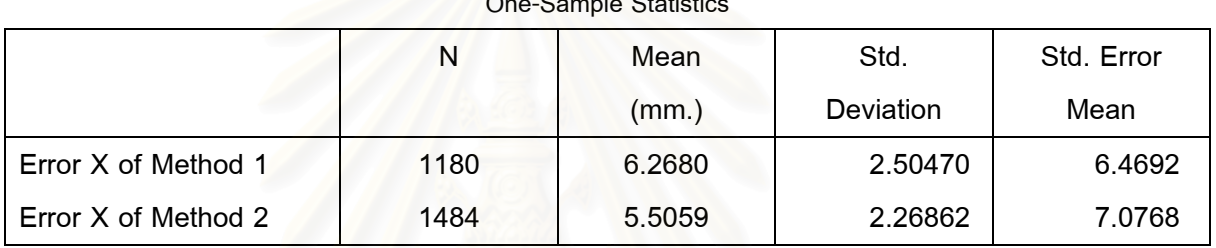

ตารางท ี่ 4.19 แสดงการทดสอบ One-Sample Statistics บนแกน X

<u>จากตารางที่ 4.19</u> สรุปค่าเฉลี่ยของค่าความคลาดเคลื่อนบนแกน X ดังนี้ ี่ ื่

วิธี Laser Theodolite and Target Unit มีค่าเฉลี่ยของค่าความคลาดเคลื่อน=6.2680 มิลลิเมตร ี่ ื่ วิธี Robotec Survey System มีค่าเฉลี่ยของค่าความคลาดเคลื่อน=5.5059 มิลลิเมตร ี่ ื่

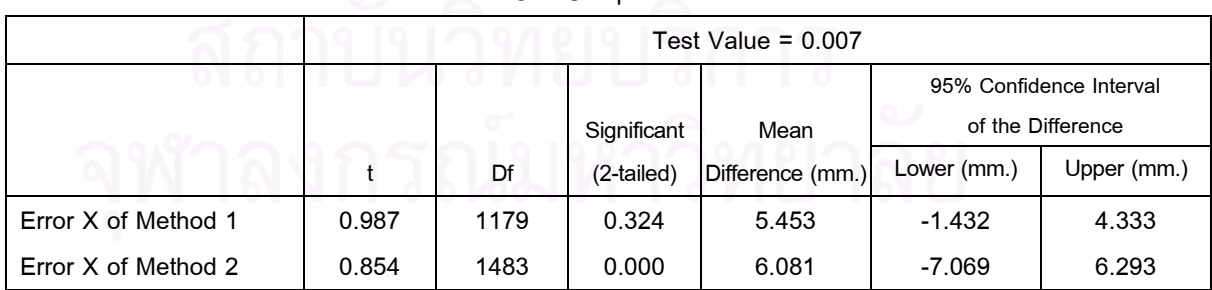

**One-Sample Test**

ตารางที่ 4.20 แสดงการทดสอบค่าความคลาดเคลื่อนบนแกน X ที่ช่วงความเชื่อมั่น 95% ื่ ื่

## <u>จากตารางที่ 4.20</u>

เป็นการทดสอบว่าค่าเฉลี่ยของค่าความคลาดเคลื่อนบนแกน X จากการทำงานโดยวิธี ี่ ื่ Laser Theodolite and Target Unit และวิธี Robotec Survey System มีคาเทากับ 7 มิลลิเมตร หรือไม ท ระดับความเช อมั่น 95% ี่ ื่

เมื่อพิจารณาค่าความคลาดเคลื่อนบนแกน X ของวิธี Laser Theodolite and Target Unit ื่ ื่ (Error X of Method 1) มีค่า t = 0.987 และค่านัยสำคัญ= 0.324 ซึ่งมีค่ามากกว่าระดับนัยสำคัญ ึ่ ทางสถิติ  $\alpha$ =0.05 แสดงว่ายอมรับ H $_{_0}$  ปฏิเสธ H $_{_1}$  ดังนั้น จึงสรุปได้ว่าค่าความคลาดเคลื่อนที่ได้ ั้ ื่ จากการทํางานโดยวิธี Method1 มีคาไมแตกตางจาก 7 มิลลิเมตร

เมื่อพิจารณาค่าความคลาดเคลื่อนบนแกน X ของวิธี Robotec Survey System (Error X ื่ ื่ of Method 2) มีค่า t = 0.854 และค่านัยสำคัญ = 0.000 ซึ่งมีค่าน้อยกว่าระดับนัยสำคัญทางสถิติ ึ่  $\alpha$ =0.05 แสดงว่ายอมรับ H $_{\text{\tiny{l}}}$  ปฏิเสธ H $_{\text{\tiny{0}}}$  ดังนั้น จึงสรุปได้ว่าค่าความคลาดเคลื่อนที่ได้จากการ ั้ ื่ ทํางานโดยวิธี Method 2 มีคาแตกตางจาก 7 มิลลิเมตร

จากการทดสอบสมมติฐานของค่าความคลาดเคลื่อนบนแกน X ของวิธี Laser Theodolite ื่ and Target Unit (Error X of Method 1) และวิธี Robotec Survey System (Error X of Method 2) พบว่าไม่เป็นไปตามสมมติฐานที่ผู้วิจัยคาดหวังไว้ เนื่องจากเมื่อทดสอบที่ระดับนัยสำคัญทาง ี่ ื่ ื่ ี่ สถิติ  $\alpha$  = 0.05 การกระจายของค่าความคลาดเคลื่อนบนแกน X ของวิธี Laser Theodolite and Target Unit (Error X of Method 1) อยู่ในช่วงที่ปฏิเสธสมมติฐาน สังเกตได้จากค่าต่างจากค่า สังเกต (Mean Difference) มีคาเทากับ 5.453 มิลลิเมตร ซึ่งอยูนอกชวงที่จะยอมรับสมมติฐาน (-1.432 มิลลิเมตร ถึง 4.333 มิลลิเมตร) ดังนั้น ผู้วิจัยจึงต้องทำการทดสอบสมมติฐานดังกล่าวที่ ั้ ระดับนัยสำคัญทางสถิติ $\alpha$  = 0.1 **ิลถาบนวทยา** 

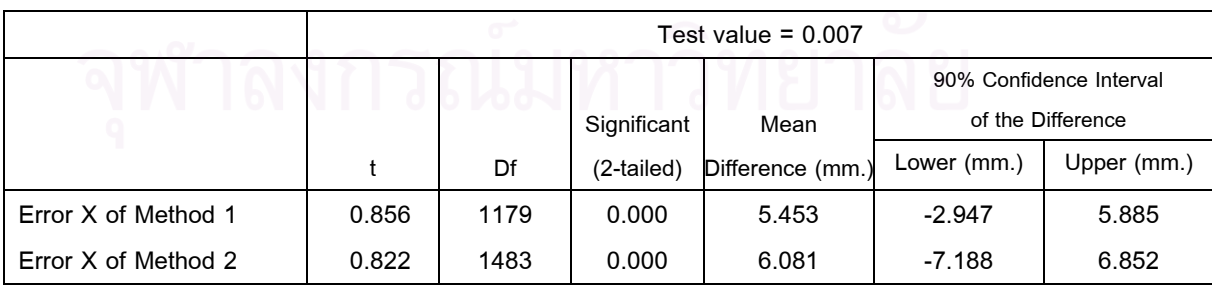

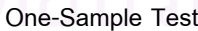

ตารางที่ 4.21 แสดงการทดสอบค่าความคลาดเคลื่อนบนแกน X ที่ช่วงความเชื่อมั่น 90% ื่ ื่

## <u>จากตารางที่ 4.21</u>

เป็นการทดสอบว่าค่าเฉลี่ยของค่าความคลาดเคลื่อนบนแกน X จากการทำงานโดยวิธี ี่ ื่ Laser Theodolite and Target Unit และวิธี Robotec Survey System มีคาเทากับ 7 มิลลิเมตร หรือไม ท ระดับความเช อมั่น 90% ี่ ื่

เมื่อพิจารณาค่าความคลาดเคลื่อนบนแกน X ของวิธี Laser Theodolite and Target Unit ื่ ื่ (Error X of Method 1) มีค่า t =0.856 และค่านัยสำคัญ = 0.000 ซึ่งมีค่าน้อยกว่าระดับนัยสำคัญ ึ่ ทางสถิติ  $\alpha$ =0.10 แสดงว่ายอมรับ H $_{_1}$  ปฏิเสธ H $_{_0}$  ดังนั้น จึงสรุปได้ว่าค่าความคลาดเคลื่อนที่ได้ ั้ ื่ จากการทํางานโดยวิธี Method 1 มีคาแตกตางจาก 7 มิลลิเมตร

เมื่อพิจารณาค่าความคลาดเคลื่อนบนแกน X ของวิธี Robotec Survey System (Error X ื่ ื่ of Method 2) มีค่า t =0.822 และค่านัยสำคัญ = 0.000 ซึ่งมีค่าน้อยกว่าระดับนัยสำคัญทางสถิติ ึ่ (Significance Level)  $\alpha$ =0.10 แสดงว่ายอมรับ H $_{\text{\tiny{1}}}$  ปฏิเสธ H $_{\text{\tiny{0}}}$  ดังนั้น จึงสรุปได้ว่าค่าความคลาด ั้ เคลื่อนที่ได้จากการทำงานโดยวิธี Method 1 มีค่าแตกต่างจาก 7 มิลลิเมตร ื่

เมื่อพิจารณาค่าค<mark>วามคลาดเคลื่อนบนแกน X ของวิธี Laser Theodolite and Target Unit</mark> ื่ ื่ (Error X of Method 1) มีค่าต่างจากค่าสังเกต = 5.453 มิลลิเมตร และ ค่าความคลาดเคลื่อนบน ื่ แกน X ของวิธี Robotec Survey System (Error X of Method 2) มีค่าต่างจากค่าสังเกต = 6.081 มิลลิเมตร ดังนั้นจึงสรุปได้ว่าวิธี Robotec Survey System มีค่าต่างจากค่าสังเกต (7มิลลิเมตร) ั้ มากกวาว ิธี Laser Theodolite and Target Unit

ดังนั้น จึงสรุปได้ว่า เมื่อพิจารณาแกน X พบว่าวิธีการทำงานแบบ Robotec Survey ั้ ื่ System เป็นวิธีการทำงานที่ให้ค่าความคลาดเคลื่อนน้อยกว่าวิธีการทำงานแบบ Laser ื่ Theodolite and Target Unit

#### **4.8.2 การเปรียบเทียบคาเฉล ยของกลมประชากร ุ (One Sample Test) บนแกน Y ี่**

เนื่องจากค่าความคลาดเคลื่อนบนแกน Y ที่ได้จากการทำงานทั้ง 2 วิธีมีค่าใกล้เคียงกัน ดังนั้ ื่ ื่ ั้ ั้ นนื่องจากค่าความคลาดเคลื่อนบนแกน Y ที่ได้จากการทำงานทั้ง 2 วิธีมีค่าใกล้เคียงกัน ดังนั้น<br>ถ้าต้องการทราบว่าค่าความคลาดเคลื่อนที่ได้จากการทำงานโดยวิธี Laser Theodolite and Target Unit ื่ (Method 1) และวิธี Robotec Survey System (Method 2) บนแกน Y มีคาเทากับ 7 มิลลิเมตร หรือไม จะต้องทำการทดสอบดังนี้

> สมมติฐาน  $H<sub>0</sub>: Ey1 = Ey2 = 7$  มม. H1: Ey1 ≠ Ey2 ≠ 7 มม.

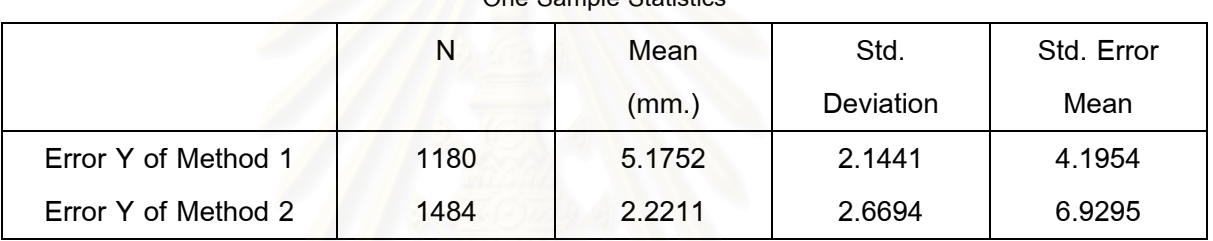

**One-Sample Statistics**

ตารางท ี่ 4.22 แสดงการทดสอบ One-Sample Statistics บนแกน Y

<u>จากตารางที่ 4.22</u> สรุปค่าเฉลี่ยของค่าความคลาดเคลื่อนบนแกน Y ดังนี้ ี่ ื่

> วิธี Laser Theodolite and Target Unit มีค่าเฉลี่ยของค่าความคลาดเคลื่อน=5.1752 มิลลิเมตร ี่ ื่

วิธี Robotec Survey System มีค่าเฉลี่ยของค่าความคลาดเคลื่อน=2.2211 มิลลิเมตร ี่ ื่

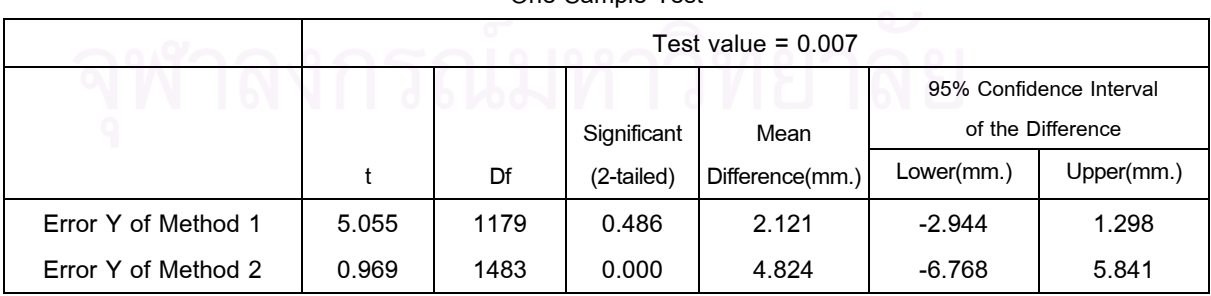

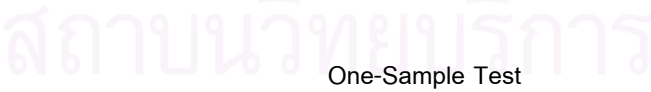

ตารางที่ 4.23 แสดงการทดสอบค่าความคลาดเคลื่อนบนแกน Y ที่ช่วงความเชื่อมั่น 95% ื่ ื่

## <u>จากตารางที่ 4.23</u>

เป็นการทดสอบว่าค่าเฉลี่ยของค่าความคลาดเคลื่อนบนแกน Y จากการทำงานโดยวิธี ี่ ื่ Laser Theodolite and Target Unit และวิธี Robotec Survey System มีคาเทากับ 7 มิลลิเมตร หรือไม ท ระดับความเช อมั่น 95% ี่ ื่

เมื่อพิจารณาค่าความคลาดเคลื่อนบนแกน Y ของวิธี Laser Theodolite and Target Unit ื่ ื่ (Error Y of Method 1) มีค่า t = 5.055 และค่านัยสำคัญ = 0.486 ซึ่งมีค่ามากกว่าระดับนัยสำคัญ ึ่ ทางสถิติ  $\alpha$ =0.05 แสดงว่า ยอมรับ H $_{\tiny \text{o}}$  ปฏิเสธ H $_{\tiny \text{o}}$  ดังนั้น จึงสรุปได้ว่าค่าความคลาดเคลื่อนที่ได้ ั้ ื่ จากการทำงานโดยวิธี Method 1 มีค่าไม่แตกต่างจาก 7มิลลิเมตร

เมื่อพิจารณาค่าความคลาดเคลื่อนบนแกน Y ของวิธี Robotec Survey System (Error ื่ ื่ Y of Method 2) มีค่า t = 0.696 และค่านัยสำคัญ = 0.000 ซึ่งมีค่าน้อยกว่าระดับนัยสำคัญทาง ึ่ สถิติ  $\alpha$ =0.05 แสดงว่ายอมรับ H $_{_1}$  ปฏิเสธ H $_{_0}$  ดังนั้น จึงสรุปได้ว่าค่าความคลาดเคลื่อนที่ได้จาก ั้ ื่ การทํางานโดยวิธี Method 2 มีคาแตกตางจาก 7 มิลลิเมตร

จากการทดสอบสมมติฐานของค่าความคลาดเคลื่อนบนแกน Y ของวิธี Laser Theodolite ื่ and Target Unit (Error Y of Method 1) และพิจารณาค่าความคลาดเคลื่อนบนแกน Y ของวิธี ื่ Robotec Survey System (Error Y of Method 2) พบว่าไม่เป็นไปตามสมมติฐานที่ผู้วิจัยคาดหวัง ี่ ไว้ เนื่องจากเมื่อทดสอบที่ระดับนัยสำคัญทางสถิติ  $\alpha$   $\,$  =  $\,$  0.05  $\,$  การกระจายของค่าความ ื่ ื่ ี่ คลาดเคล อนบนแกน Y ของวิธี Laser Theodolite and Target Unit (Error Y of Method 1) อยู ื่ ในช่วงที่ปฏิเสธสมมติฐาน สังเกตได้จากค่าต่างจากค่าสังเกต = 2.121 มิลลิเมตร ซึ่งอยู่นอกช่วงที่ ึ่ จะยอมรับสมมติฐาน (-2.944 มิลลิเมตร ถึง 1.298 มิลลิเมตร) ดังนั้น ผู้วิจัยจึงต้องทำการทดสอบ ั้ สมมติฐานดังกล่าวที่ระดับนัยสำคัญทางสถิติ  $\alpha$  = 0.1 ี่

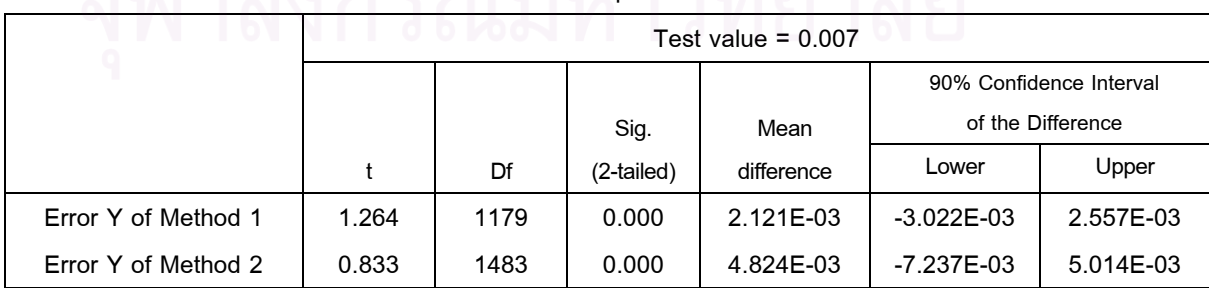

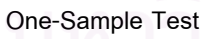

ตารางที่ 4.24 แสดงการทดสอบค่าความคลาดเคลื่อนบนแกน Y ที่ช่วงความเชื่อมั่น 90% ื่ ื่

## <u>จากตารางที่ 4.24</u>

เป็นการทดสอบว่าค่าเฉลี่ยของค่าความคลาดเคลื่อนบนแกน Y จากการทำงานโดยวิธี ี่ ื่ Laser Theodolite and Target Unit และวิธี Robotec Survey System มีคาเทากับ 7 มิลลิเมตร หรือไม ท ระดับความเช อมั่น 90% ี่ ื่

เมื่อพิจารณาค่าความคลาดเคลื่อนบนแกน Y ของวิธี Laser Theodolite and Target Unit ื่ ื่ (Error Y of Method 1) มีค่า t =1.264 และค่านัยสำคัญ = 0.000 ซึ่งมีค่าน้อยกว่าระดับนัยสำคัญ ึ่ ทางสถิติ  $\alpha$ =0.10 แสดงว่ายอมรับ H $_{_1}$  ปฏิเสธ H $_{_0}$  ดังนั้น จึงสรุปได้ว่าค่าความคลาดเคลื่อนที่ได้ ั้ ื่ จากการทำงานโดยวิธี Method1มีค่าแตกต่างจาก 7 มิลลิเมตร

เมื่อพิจารณาค่าความคลาดเคลื่อนบนแกน Y ของวิธี Robotec Survey System (Error Y ื่ ื่ of Method 2) มีค่า t =0.833 และค่านัยสำคัญ = 0.000 ซึ่งมีค่าน้อยกว่าระดับนัยสำคัญทางสถิติ ึ่  $\alpha$ =0.10 แสดงว่ายอมรับ H $_{\text{\tiny{l}}}$  ปฏิเสธ H $_{\text{\tiny{0}}}$  ดังนั้น จึงสรุปได้ว่าค่าความคลาดเคลื่อนที่ได้จากการ ั้ ื่ ทํางานโดยวิธี Method 1 มีคาแตกตางจาก 7 มิลลิเมตร

เมื่อพิจารณาค่าความคลาดเคลื่อนบนแกน Y ของวิธี Laser Theodolite and Target Unit ื่ ื่ (Error Y of Method 1) มีค่าต่างจากค่าสังเกต = 2.121 มิลลิเมตร และ ค่าความคลาดเคลื่อนบน ื่ แกน Y ของวิธี Robotec Survey System (Error Y of Method 2) มีคาตางจากคาสังเกต = 4.824 มิลลิเมตร ดังนั้น จึงสรุปได้ว่าวิธี Robotec Survey System มีค่าต่างจากค่าสังเกต (7มิลลิเมตร) ั้ มากกวาวิธี Laser Theodolite and Target Unit

ดังนั้นจึงสรุปได้ว่า เมื่อพิจารณาแกน Y วิธีการทำงานแบบ Robotec Survey System ื่ เป็นวิธีการทำงานที่ให้ค่าความคลาดเคลื่อนน้อยกว่าวิธีการทำงานแบบ Laser Theodolite and ื่ Target Unit

 **4.8.3 การเปรียบเทียบคาเฉล ยของกลมประชากร ุ (One Sample Test) บนแกน Z ี่**

เนื่องจากค่าความคลาดเคลื่อนบนแกน Z ที่ได้จากการทำงานทั้ง 2 วิธีมีค่าใกล้เคียงกัน ดังนั้ ื่ ื่ ั้ ั้ นนื่องจากค่าความคลาดเคลื่อนบนแกน Z ที่ได้จากการทำงานทั้ง 2 วิธีมีค่าใกล้เคียงกัน ดังนั้น<br>ถ้าต้องการทราบว่าค่าความคลาดเคลื่อนที่ได้จากการทำงานโดยวิธี Laser Theodolite and Target Unit ื่ (Method 1) และวิธี Robotec Survey System (Method 2) บนแกน Z มีคาเทากับ 7 มิลลิเมตร หรือไม จะต้องทำการทดสคบดังนี้

> <u>สมมติฐาน</u> H<sub>0</sub>: Ez1 = Ez2 = 7 มม. H1: Ez1 ≠ Ez 2 ≠ 7 มม.

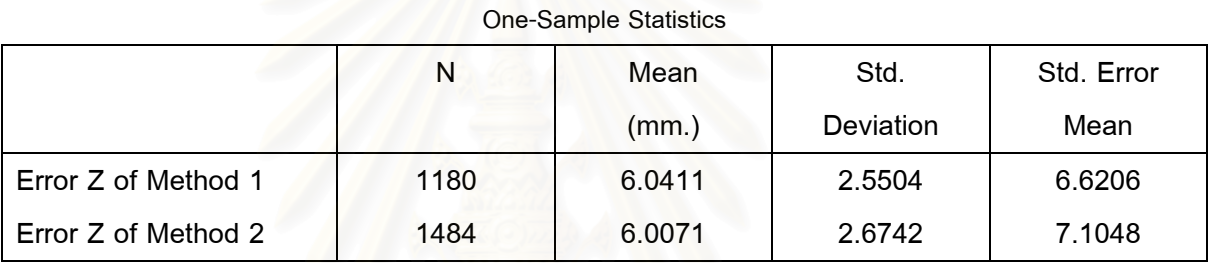

ตารางท ี่ 4.25 แสดงการทดสอบ One-Sample Statistics บนแกน Z

<u>จากตารางที่ 4.25</u> สรุปค่าเฉลี่ยของค่าความคลาดเคลื่อนบนแกน Z ดังนี้ ี่ ื่

> วิธี Laser Theodolite and Target Unit มีค่าเฉลี่ยของค่าความคลาดเคลื่อน = 6.0411 มิลลิเมตร ี่ ื่ วิธี Robotec Survey System มีค่าเฉลี่ยของค่าความคลาดเคลื่อน = 6.0071 มิลลิเมตร ี่ ื่

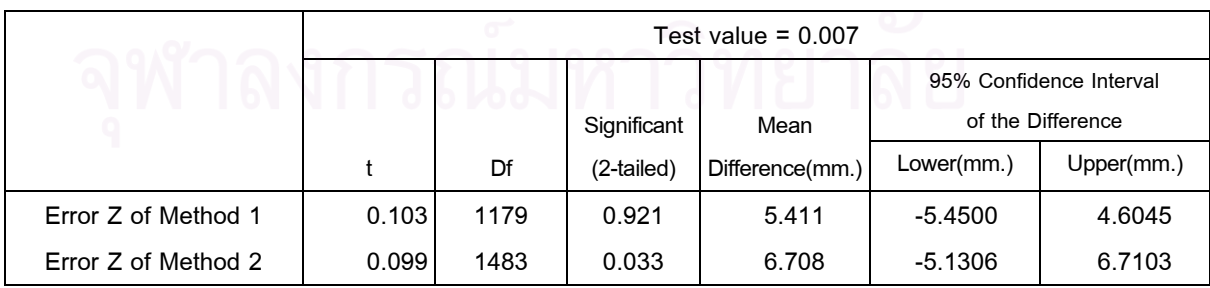

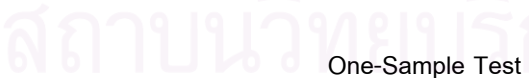

ตารางที่ 4.26 แสดงการทดสอบค่าความคลาดเคลื่อนบนแกน Z ที่ช่วงความเชื่อมั่น 95% ื่ ื่

## <u>จากตารางที่ 4.26</u>

เป็นการทดสอบว่าค่าเฉลี่ยของค่าความคลาดเคลื่อนบนแกน Z จากการทำงานโดยวิธี ี่ ื่ Laser Theodolite and Target Unit และวิธี Robotec Survey System มีคาเทากับ 7 มิลลิเมตร หรือไม ท ระดับความเช อมั่น 95% ี่ ื่

เมื่อพิจารณาค่าความคลาดเคลื่อนบนแกน Z ของวิธี Laser Theodolite and Target Unit ื่ ื่ (Error Z of Method 1) มีค่า t = 0.103 และค่านัยสำคัญ = 0.921 ซึ่งมีค่ามากกว่าระดับนัยสำคัญ ึ่ ทางสถิติ  $\alpha$ =0.05 แสดงว่ายอมรับ H $_{_0}$  ปฏิเสธ H $_{_1}$  ดังนั้น จึงสรุปได้ว่าค่าความคลาดเคลื่อนที่ได้จาก ื่ การทํางานโดยวิธี Method 1 มีคาไมแตกตางจาก 7 มิลลิเมตร

เมื่อพิจารณาค่าความคลาดเคลื่อนบนแกน Z ของวิธี Robotec Survey System (Error ื่ ื่ Z of Method 2) มีค่า t = 0.99 และค่านัยสำคัญ = 0.000 ซึ่งมีค่าน้อยกว่าระดับนัยสำคัญทาง ึ่ สถิติ  $\alpha$ =0.05 แสดงว่ายอมรับ H $_{\text{\tiny{1}}}$  ปฏิเสธ H $_{\text{\tiny{0}}}$  ดังนั้น จึงสรุปได้ว่าค่าความคลาดเคลื่อนที่ได้จาก ั้ ื่ การทํางานโดยวิธี Method 2 มีคาแตกตางจาก 7 มิลลิเมตร

จากการทดสอบสมมติฐานของค่าความคลาดเคลื่อนบนแกน Z ของวิธี Laser ื่ Theodolite and Target Un<mark>it (Error Z of Method 1) และพิจารณาค่าความคลาดเคลื่อนบนแกน</mark> ื่  $Z$  ของวิธี Robotec Survey System (Error Z of Method 2) พบว่าไม่เป็นไปตามสมมติฐานที่ ผู้วิจัยคาดหวังไว้ เนื่องจากเมื่อทดสอบที่ระดับนัยสำคัญทางสถิติ  $\alpha$  = 0.05 พบว่าการกระจาย ื่ ื่ ี่ ของค่าความคลาดเคลื่อนบนแกน Z ของวิธี Laser Theodolite and Target Unit (Error Z of ื่ Method 1) อยู่ในช่วงที่ปฏิเสธสมมติฐาน สังเกตได้จากค่าต่างจากค่าสังเกต = 5.411 มิลลิเมตร อยู่นอกช่วงที่จะยอมรับสมมติฐาน (-5.450 มิลลิเมตร ถึง 4.604 มิลลิเมตร) ดังนั้น ผู้วิจัยจึงต้องทำ ี่ การทดสอบสมมติฐานดังกล่าวที่ระดับนัยสำคัญทางสถิติ  $\alpha$  = 0.1 ี่

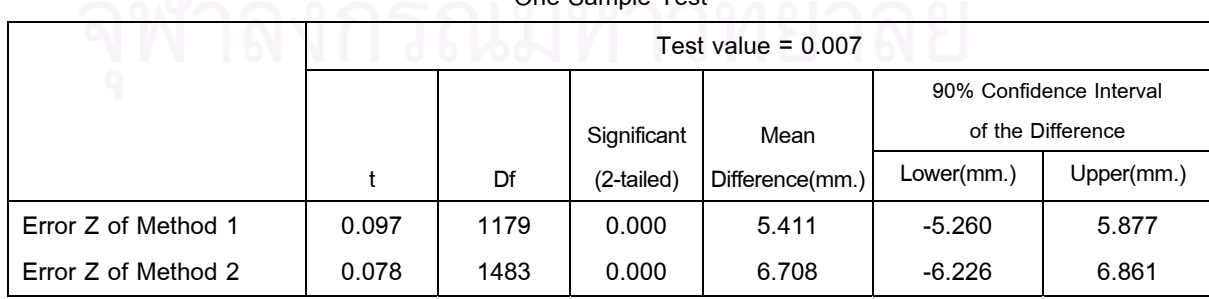

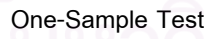

ตารางที่ 4.27 แสดงการทดสอบค่าความคลาดเคลื่อนบนแกน Z ที่ช่วงความเชื่อมั่น 90% ื่ ื่
# <u>จากตารางที่ 4.27</u>

เป็นการทดสอบว่าค่าเฉลี่ยของค่าความคลาดเคลื่อนบนแกน Z จากการทำงานโดยวิธี ี่ ื่ Laser Theodolite and Target Unit และวิธี Robotec Survey System มีคาเทากับ 7 มิลลิเมตร หรือไม ท ระดับความเช อมั่น 90% ี่ ื่

เมื่อพิจารณาค่าความคลาดเคลื่อนบนแกน Z ของวิธี Laser Theodolite and Target Unit ื่ ื่ (Error Z of Method 1) มีค่า t =0.097 และค่านัยสำคัญ = 0.010 ซึ่งมีค่าน้อยกว่าระดับนัยสำคัญ ึ่ ทางสถิติ  $\alpha$ =0.10 แสดงว่ายอมรับ H $_{_1}$  ปฏิเสธ H $_{_0}$  ดังนั้น จึงสรุปได้ว่าค่าความคลาดเคลื่อนที่ได้ ั้ ื่ จากการทำงานโดยวิธี Method 1 มีค่าแตกต่างจาก 7 มิลลิเมตร

เมื่อพิจารณาค่าความคลาดเคลื่อนบนแกน Z ของวิธี Robotec Survey System (Error Z ื่ ื่ of Method 2) มีค่า t =0.078และค่านัยสำคัญ = 0.000 ซึ่งมีค่าน้อยกว่าระดับนัยสำคัญทางสถิติ ึ่  $\alpha$ =0.10 แสดงว่ายอมรับ H $_{_1}$  ปฏิเสธ H $_{_0}$  ี ดังนั้น จึงสรุปได้ว่าค่าความคลาดเคลื่อนที่ได้จากการ ั้ ื่ ทํางานโดยวิธี Method 1 มีคาแตกตางจาก 7 มิลลิเมตร

เมื่อพิจารณาค่าค<mark>วามค</mark>ลาดเคลื่อนบนแกน Z ของวิธี Laser Theodolite and Target Unit ื่ ื่ (Error Z of Method 1) มีค่าต่างจากค่าสังเกต = 5.411 มิลลิเมตร และ ค่าความคลาดเคลื่อนบน ื่ แกน Z ของวิธี Robotec Survey System (Error Z of Method 2) มีคาตางจากคาสังเกต = 6.708 มิลลิเมตร ดังนั้น จึงสรุปได้ว่าวิธี Robotec Survey System มีค่าต่างจากค่าสังเกต (7 มิลลิเมตร) ั้ มากกวาวิธี Laser Theodolite and Target Unit

ดังนั้น จึงสรุปได้ว่า เมื่อพิจารณาแกน Z วิธีการทำงานแบบ Robotec Survey System ั้ ื่ เป็นวิธีการวิธีการทำงานที่ให้ค่าความคลาดเคลื่อนน้อยกว่าวิธีการทำงานแบบ Laser Theodolite ื่ and Target Unit

### **4.8.4 สรุปการเปรียบเทียบคาเฉล ยของกลุมประชากร (One Sample Test) ี่** จากการวิเคราะหทางสถิติทั้ง 3 แกน สรุปผลการวิจัยไดดังน

 4.8.4.1 เม อพิจารณาคาความคลาดเคล อนบนแกน X ของวิธี Laser Theodolite and ื่ ื่ Target Unit (Error X of Method 1) มีคาตางจากคาสังเกต = 5.453 มิลลิเมตร และคาความ คลาดเคล อนบนแกน X ของวิธี Robotec Survey System (Error X of Method 2) มีคาตางจากคา ื่ สังเกต = 6.081 มิลลิเมตร ดังนั้นจึงสรุปได้ว่าวิธี Robotec Survey System มีค่าความ ั้ คลาดเคล อนนอยกวาวิธี Laser Theodolite and Target Unit ื่

 4.8.4.2 เม อพิจารณาคาความคลาดเคล อนบนแกน Y ของวิธี Laser Theodolite and ื่ ื่ Target Unit (Error Y of Method 1) มีคาตางจากคาสังเกต = 2.121 มิลลิเมตร และคาความ คลาดเคลื่อนบนแกน Y <mark>ข</mark>องวิธี Robotec Survey System (Error Y of Method 2) มีค่าต่างจากค่า ื่ สังเกต = 4.824 มิลลิเมตร ดังนั้นจึงสรุปได้ว่าวิธี Robotec Survey System มีค่าความ ั้ คลาดเคลื่อนน้อยกว่าวิธี Laser Theodolite and Target Unit ื่

 4.8.4.3 เม อพิจารณาคาความคลาดเคล อนบนแกน Z ของวิธี Laser Theodolite and ื่ ื่ Target Unit (Error Z of Method 1) มีคาตางจากคาสังเกต = 5.411มิลลิเมตร และคาความ คลาดเคล อนบนแกน Z ของวิธี Robotec Survey System (Error Z of Method 2) มีคาตางจากคา ื่ สังเกต = 6.708 มิลลิเมตร ดังนั้นจึงสรุปได้ว่าวิธี Robotec Survey System มีค่าความ ั้ คลาดเคล อนนอยกวาวิธี Laser Theodolite and Target Unit ื่

ดังนั้น เราสามารถสรุปผลการวิจัยได้ว่า วิธีการทำงานแบบ Robotec Survey System ั้ (Method 2) เป็นวิธีการทำงานสำรวจที่ให้ความคลาดเคลื่อนน้อยกว่า วิธีการ Laser Theodolite ื่ and Target Unit (Method 1)

# **4.9 การนาเสนอผลการว ํ ิจัย**

การนําเสนอผลการวิจัยอยูในรูปแบบผลการวิเคราะหคาทางสถิตินําเสนอโดยระบบ สารสนเทศภูมิศาสตร์ (GIS) ที่นำมาใช้ในการจัดการข้อมูลแผนที่และเชื่อมโยงข้อมูลทางสถิติที่ได้ ี่ จากการทดสอบ ในการวิจัยเลือกใช้โปรแกรม ArcView ที่มีความการจัดการข้อมูลแผนที่และ ี่  $\mathcal{L}^{\text{max}}_{\text{max}}$ เชื่อมโยงข้อมูลทางสถิติ ซึ่งนำเสนอในช่วงที่นำข้อมูลทดสอบ มีรายละเอียดดังนี้ ึ่

**4.9.1 ข้อมูลเชิงแผนที่** ได้แก่ การแสดงตำแหน่งของแนวอุโมงค์ในช่วงที่นำข้อมูลมาใช้ ี่ ในการวิเคราะห์ข้อมูล โครงการรถไฟฟ้ามหานคร สายเฉลิมรัชมงคล แบ่งตามชั้นข้อมูลดังนี้ ั้

- 1) ชั้นข้อมูลแสดงตำแหน่งระหว่างสถานีในช่วงอุโมงค์ที่ทำการทดสอบ (Location Map) ั้
- 2) ชั้นข้อมูลแสดงต<mark>ำแหน่งทิศทางของแนวอุโมงค์ที่ทำการทดสอบ</mark> (Tunnel Route) ั้
- 3) ชั้นข้อมูลแสดงตำแหน่งสถานีรถไฟฟ้าใต้ดิน (Station) ั้
- 4) ชั้นข้อมูลแสดงแนวเขตความปลอดภัยระบบรถไฟฟ้า (Protection Zone) ั้

**4.9.2 ข้อมูลเชิงบรรยาย** ได้แก่ การนำเสนอค่าทางสถิติที่ได้จากการวิเคราะห์ความ ถูกต้องทางตำแหน่งในช่วงที่นำข้อมูลมาใช้ในการวิเคราะห์ด้วยระบบสารสนเทศภูมิศาสตร์ใน ี่ รูปแบบของตารางแสดงค่าทางสถิติของแต่ละช่วงที่ทำการทดสอบโดยมีรายละเอียดค่าทางสถิติ ี่ ดังบี้

- 1) จำนวนของช่วงข้อมูลที่ทำการทดสอบ (N)
- 2) คาการคํานวณทางสถิติ Mean ของชวงขอมูลที่ทําการทดสอบ
- 3) ค่าการคำนวณทางสถิติ Median ของช่วงข้อมูลที่ทำการทดสอบ
- 4) คาการคํานวณทางสถิติ Skewness ของชวงขอมูลที่ทําการทดสอบ
- 5) คาการคํานวณทางสถิติ Standard Error of Skewness ของชวงขอมูลที่ทําการทดสอบ
- 6) คาการคํานวณทางสถิติ Kurtosis ของชวงขอมูลที่ทําการทดสอบ
- 7) คาการคํานวณทางสถิติ Standard Error of Kurtosis ของชวงขอมูลที่ทําการทดสอบ
- 8) คาการคํานวณทางสถิติ Minimum ของชวงขอมูลที่ทําการทดสอบ
- 9) คาการคํานวณทางสถิติ Maximum ของชวงขอมูลที่ทําการทดสอบ

โดยฐานข้อมูลโครงการนั้นนำมาจากฐานข้อมูลในรูปแบบ AutoCAD Drawing (ดังรูปที่ 4.11)

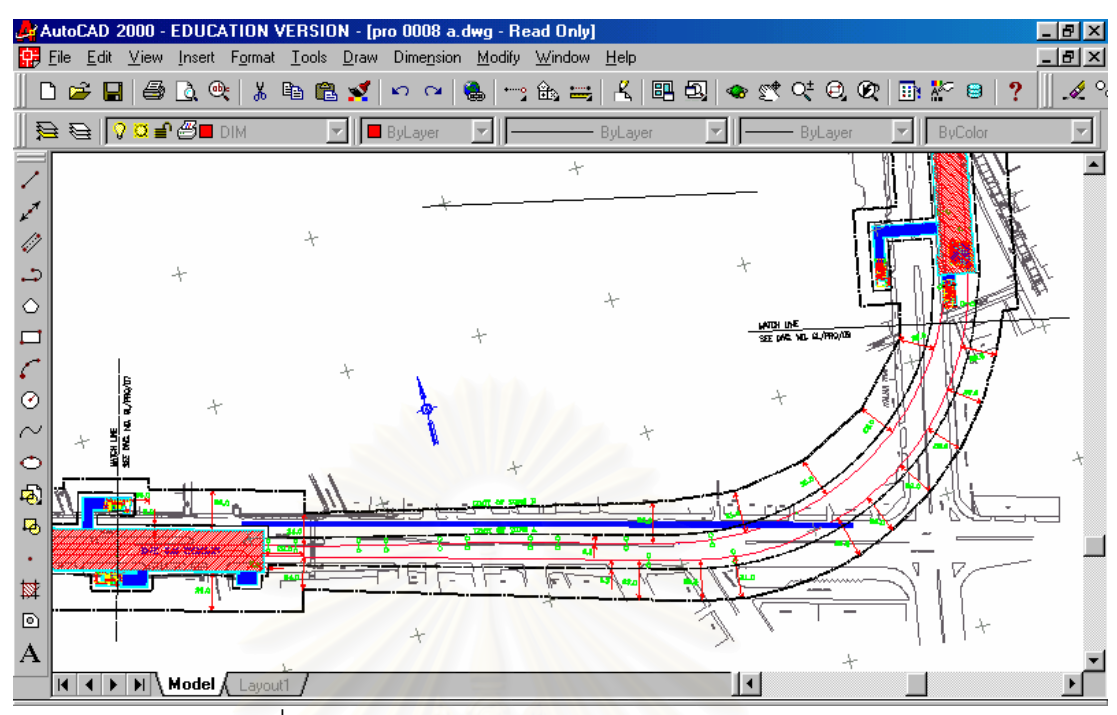

รูปที่ 4.11 ตัวอยางขอมูลในรูปแบบของ CAD Drawing

ในการทำวิจัยนั้นสร้างฐานข้อมูลโดยการสร้าง CAD Theme ที่มีลักษณะเหมือนกับ ั้ ี่ Feature Theme ในรูปแบบอื่นๆ ของ ArcView โดยวิธีการ load CAD Reader Extension ก่อน แล้วนำข้อมูลในรูปแบบของ CAD Drawing เข้ามาเป็น Theme ใน ArcView

การนำเสนอผลการวิจัยในรูปแบบตารางแสดงผลการคำนวณค่าทางสถิติด้วยระบบ ี สารสนเทศภูมิศาสตร์ (GIS) มีรายละเอียดแบ่งออกได้ดังนี้

# **1) วิธีการทํางานแบบ Laser Theodolite and Target Unit 6 ตําแหนง มีรายละเอียด ดังน**

ี ช่วงระหว่างสถานีรถไฟฟ้าใต้ดินศูนย์การประชุมแห่งชาติสิริกิติ์กับสถานีรถไฟฟ้าใต้ดิน บ่อนไก่ 2 ตำแหน่ง (ดังรูปที่4.12) ช่วงระหว่างสถานีรถไฟฟ้าใต้ดินบ่อนไก่กับสถานีรถไฟฟ้าใต้ดิน ลุมพินี 2 ตำแหน่ง (ดังรูปที่4.13) และช่วงระหว่าง สถานีรถไฟฟ้าใต้ดินสามย่านกับสถานีรถไฟฟ้า ใต้ดินหัวลำโพง 2 ตำแหน่ง (ดังรูปที่ 4.14)

# **2) วิธีการทํางานแบบ Robotec Survey System 6 ตําแหนง มีรายละเอียดดังน**

ช่วงระหว่างสถานีรถไฟฟ้าใต้ดินพระราม9กับสถานีรถไฟฟ้าใต้ดินเพชรบรี 2 ตำแหน่ง (ดัง  $\,$ รูปที่4.15) ช่วงระหว่างสถานีรถไฟฟ้าใต้ดินเพชรบุรีกับสถานีรถไฟฟ้าใต้ดินสุขุมวิท 2 ตำแหน่ง (ดังรูปที่4.16) และช่วงระหว่างสถานีรถไฟฟ้าใต้ดินสุขุมวิทกับสถานีรถไฟฟ้าใต้ดินศูนย์การ ประชุมแหงชาติสิริกิติ์ 2 ตําแหนง (ดังรูปที่ 4.17)

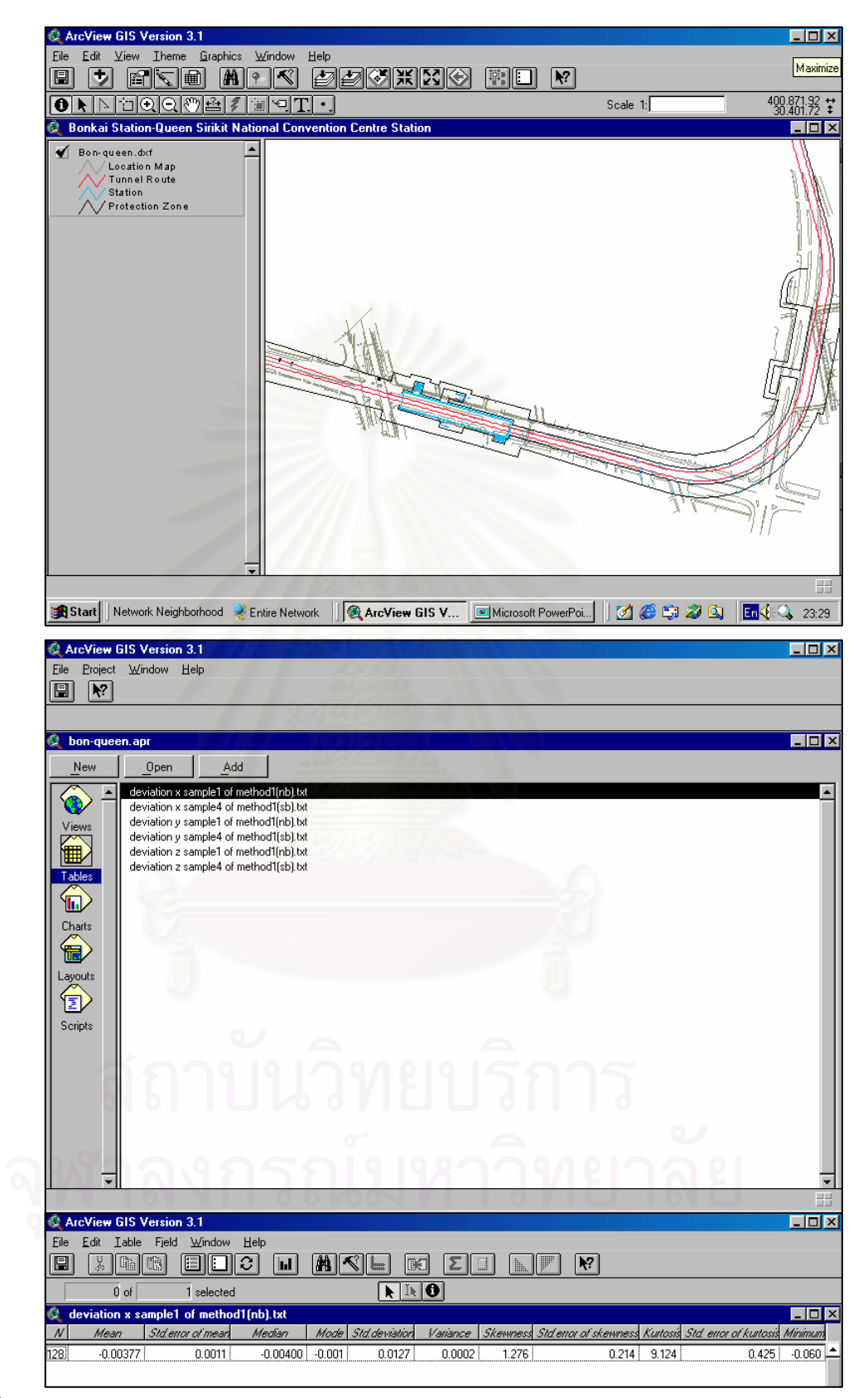

รูปที่ 4.12 แสดงการนำเสนอค่าทางสถิติช่วงระหว่างสถานีรถไฟฟ้าใต้ดินศูนย์การประชุมแห่งชาติ ี สิริกิติ์กับสถานีรถไฟฟ้าใต้ดินบ่อนไก่ 2 ตำแหน่ง (Laser Theodolite and Target Unit)

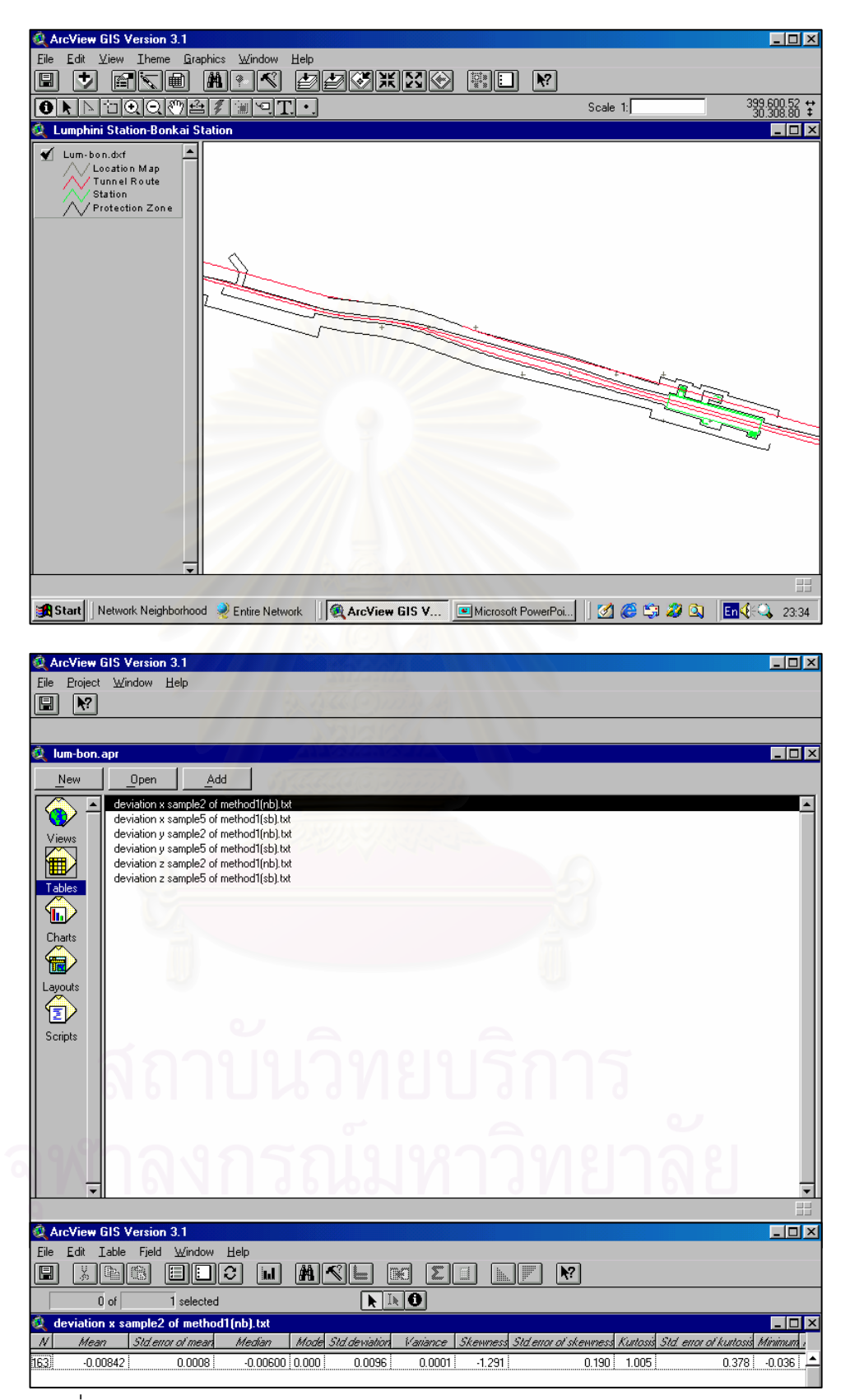

รูปที่ 4.13 แสดงการนำเสนอค่าทางสถิติช่วงระหว่างสถานีรถไฟฟ้าใต้ดินบ่อนไก่ ึ กับสถานีรถไฟฟ้าใต้ดินลุมพินี 2 ตำแหน่ง (Laser Theodolite and Target Unit)

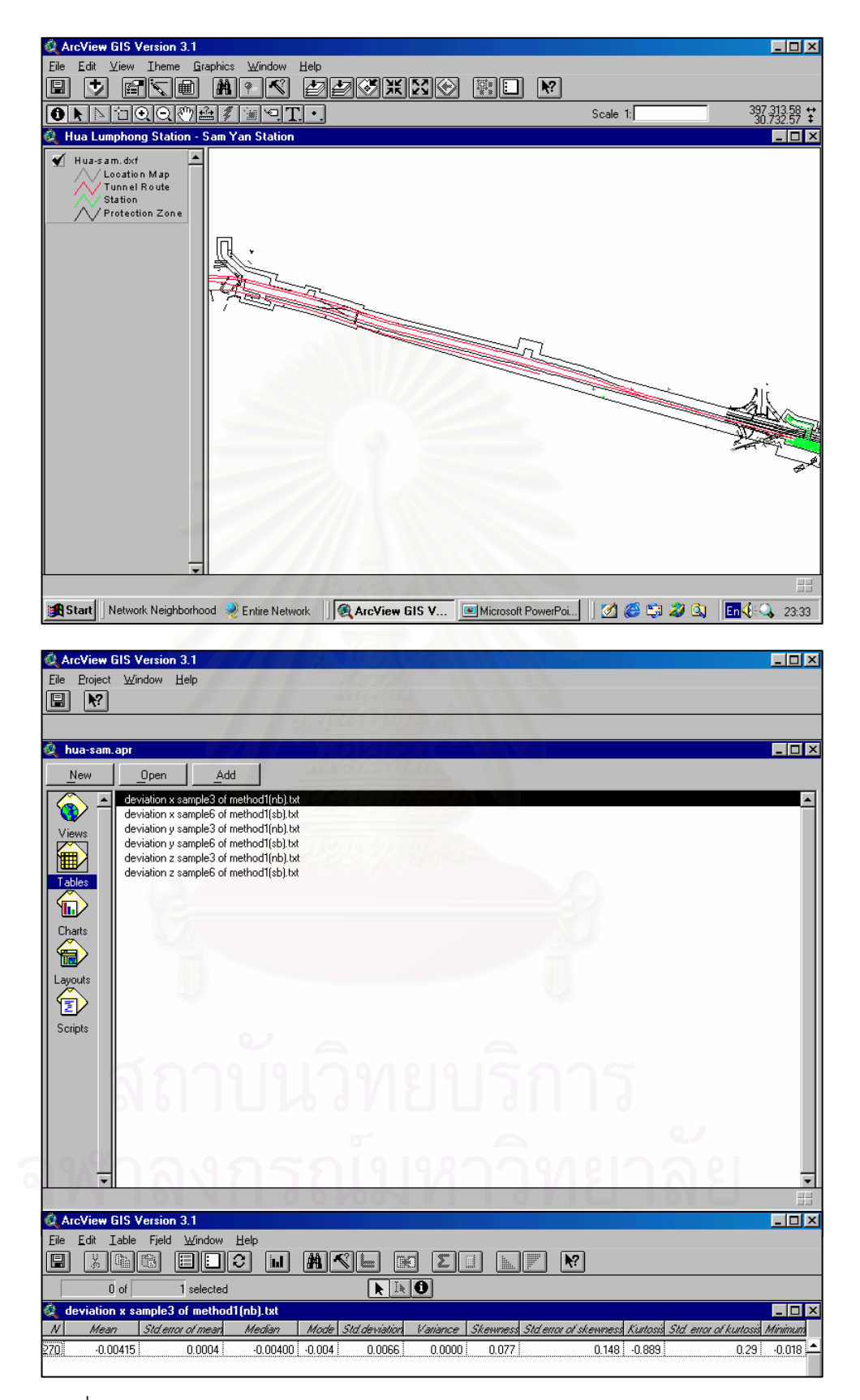

่ รูปที่ 4.14 แสดงการนำเสนอค่าทางสถิติช่วงระหว่างสถานีรถไฟฟ้าใต้ดินสามย่าน กับสถานีรถไฟฟา ใตดินหัวลําโพง 2 ตําแหนง (Laser Theodolite and Target Unit)

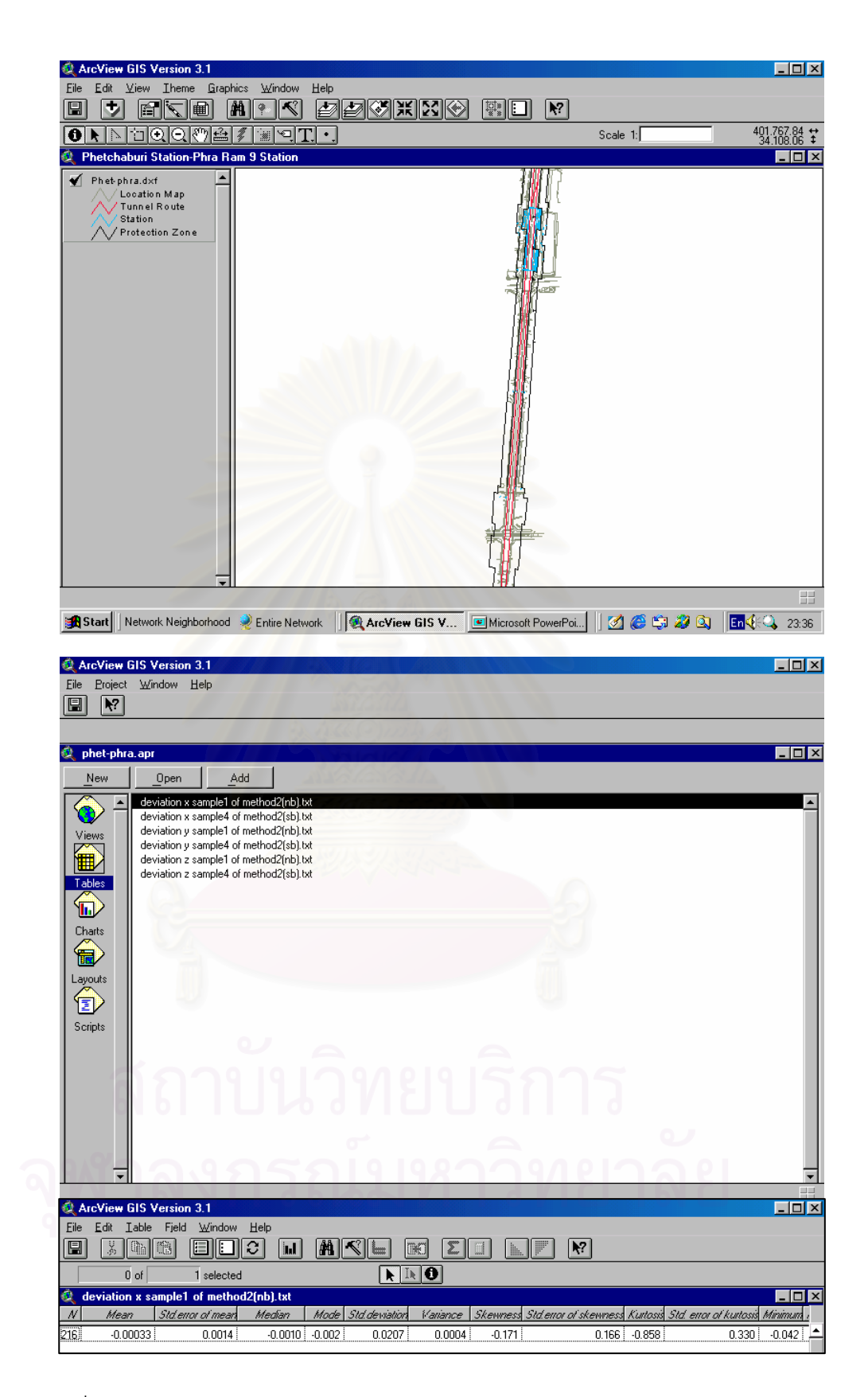

รูปที่ 4.15 แสดงการนำเสนอค่าทางสถิติช่วงระหว่างสถานีรถไฟฟ้าใต้ดินพระราม9 กับสถานีรถไฟฟ้าใต้ดินเพชรบฺุรี่ 2 ตำแหน่ง (Robotec Survey System)

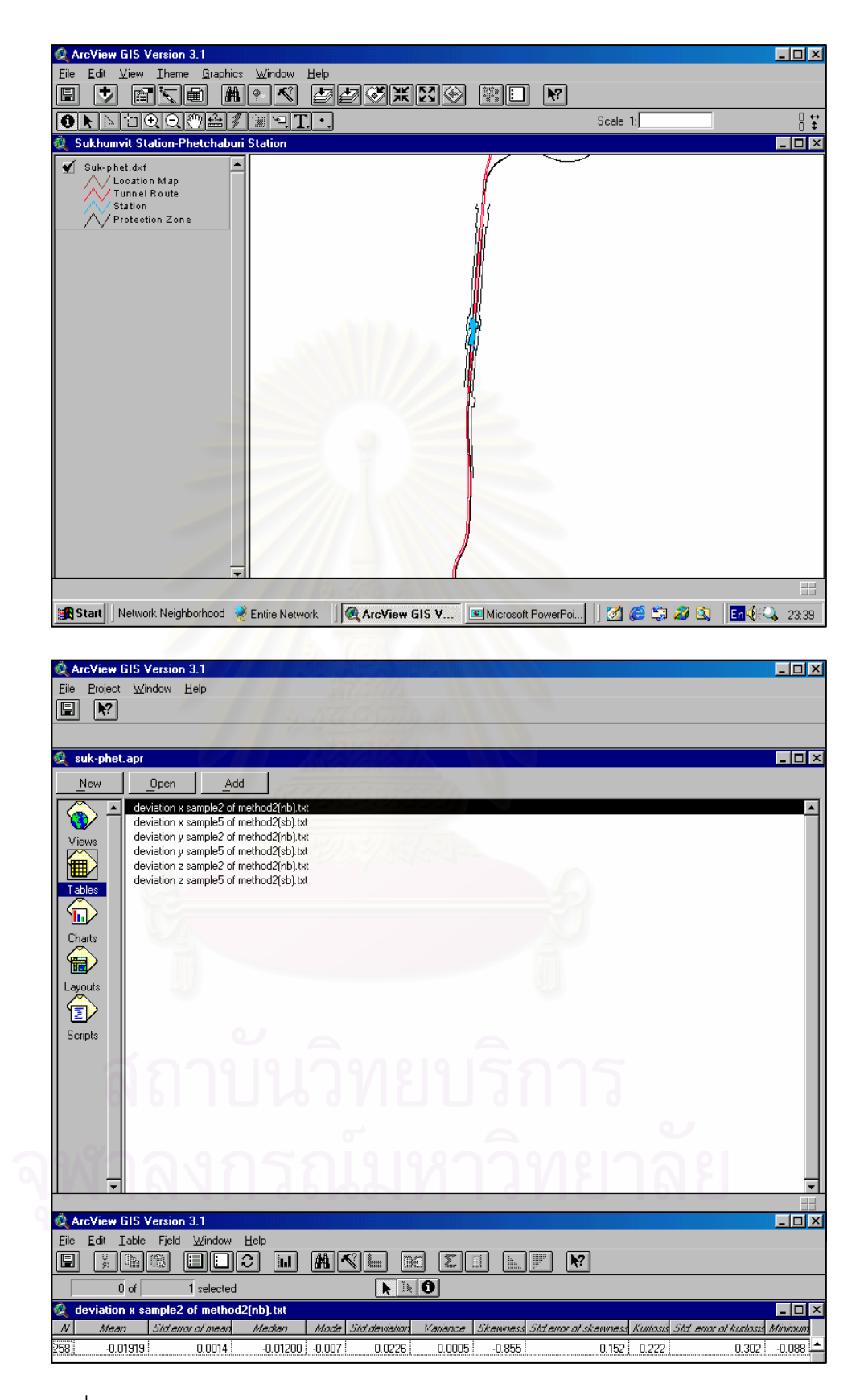

่ รูปที่ 4.16 แสดงการนำเสนอค่าทางสถิติช่วงระหว่างสถานีรถไฟฟ้าใต้ดินเพชรบุรี กับสถานีรถไฟฟ้าใต้ดินสุขุมวิท 2 ตำแหน่ง (Robotec Survey System)

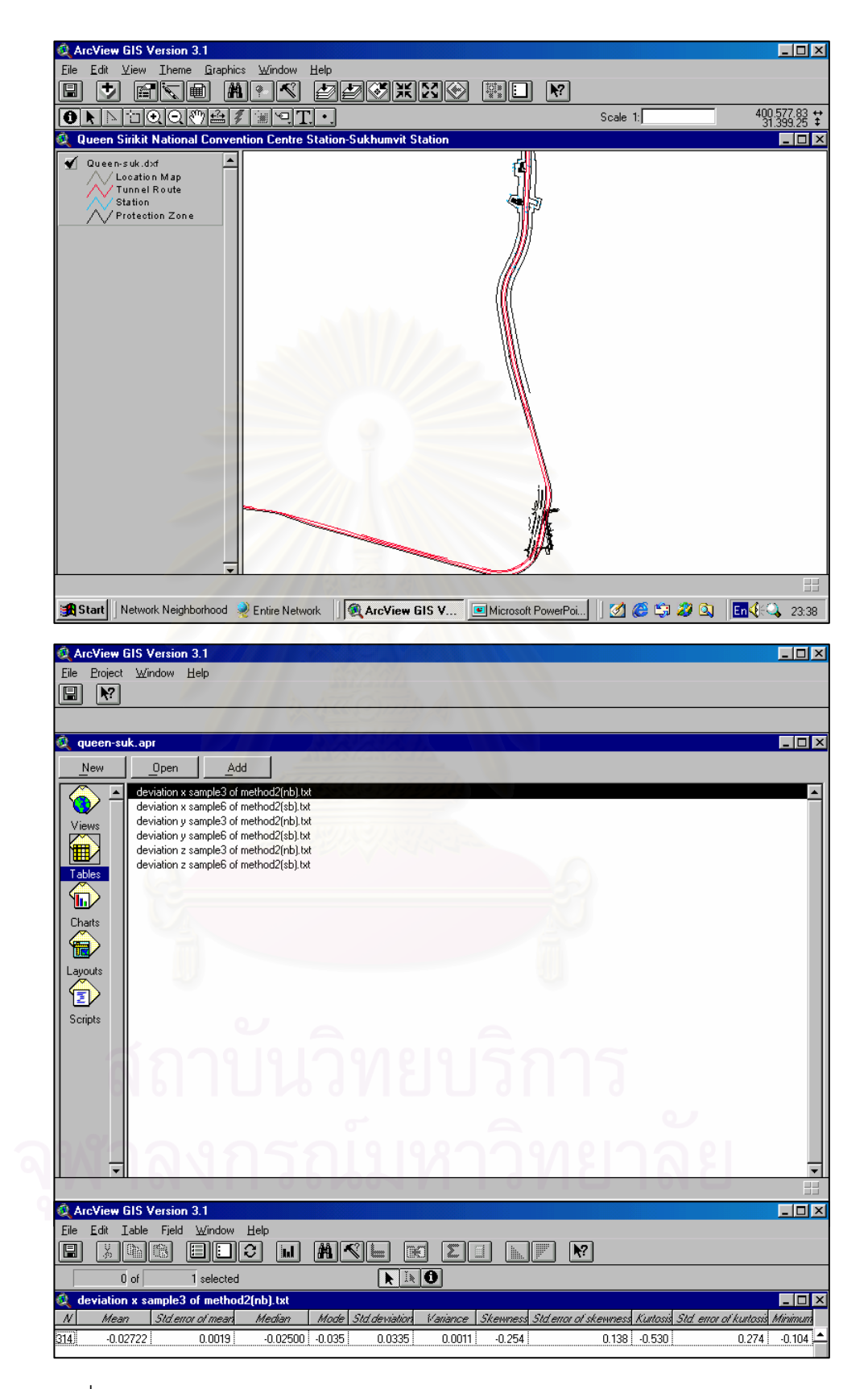

ิ รูปที่ 4.17 แสดงการนำเสนอค่าทางสถิติช่วงระหว่างสถานีรถไฟฟ้าใต้ดินสุขุมวิท กับสถานีรถไฟฟาใตดินศูนยการประชุมแหงชาติสิริกิติ์ 2 ตําแหนง (Robotec Survey System)

**บทท ี่ 5** 

**บทสรุป**

### **5.1 สรุปงานวิจัย**

จากการศึกษาวิจัยและเปรียบเทียบความถูกตองทางตําแหนงในการทํางานสํารวจการ ก่อสร้างอุโมงค์รถไฟฟ้าใต้ดินโครงการรถไฟฟ้ามห<mark>านคร สายเฉลิมรัชมงคล ซึ่งเป็นระบบขนส</mark>่ง มวลชนใต้ดินระบบแรกของประเทศไทยนั้น ทำให้มีการรวบรวมนิยามและทฤษฎีต่างๆในการ ทำงานสำรวจ ลำดับขั้นตอนในการทำงานสำรวจ การวางแผนการทำงานสำรวจ วิธีการทำงาน สำรวจ ข้อกำหนดงานสำรวจ การประยุกต์วิธีการทำงานสำรวจ การตรวจสอบค่าต่างๆที่เกี่ยวข้อง ี่ และการควบคุมทิศทางของการขุดเจาะอุโมงค์รถไฟฟ้าใต้ดินซึ่งเป็นสิ่งที่สำคัญที่สุด แต่อย่างไรก็ ิ่ ี่ ี่ ตามผลที่ได้จากการศึกษาวิจัย คือ วิธีการทำงานสำรวจเพื่อการก่อสร้างอุโมงค์รถไฟฟ้าใต้ดินได้ถูก รวบรวมไว้เพื่อเป็นประโยชน์ในการศึกษาวิจัยและค้นคว้าเชิงวิชาการต่อไป

การเปรียบเทียบค<mark>วามถู</mark>กต้องทางตำแหน่งในการทำงานสำรวจนั้น ผู้ศึกษาวิจัยได้ทำการ ั้ รวบรวมข้อมูลทางตำแหน่งข<mark>องวิธีการทำงานสำรวจแบบ Laser Theodolite and Target Unitและ</mark> แบบ Robotec Survey System โดยแบงออกเปนกลุมขอมูลของวิธีการแบบ Laser Theodolite and Target Unit จำนวน 1,180 ข้อมูล และกลุ่มข้อมูลของวิธีการแบบ Robotec Survey Systems จำนวน 1,440 ข้อมูล และนำมาเปรียบเทียบกับข้อมูลออกแบบในแต่ละวิธีการ ซึ่งข้อมูล ึ่ ทั้งหมดได้ถูกนำมาวิเคราะห์ทางสถิติเพื่อให้ได้คำตอบว่า "วิธีการทำงานสำรวจวิธีใดมีค่าความ ถูกต้องทางตำแหน่งที่มากกว่าหรือมีค่าความคลาดเคลื่อนทางตำแหน่งที่น้อยกว่า" ซึ่ ี่ ื่ ี่ ึ่ ี สึ่งการ วิเคราะห์ทางสถิติดังกล่าวได้มีการคำนวณหาค่าทางสถิติเบื้องต้นของกลุ่มข้อมูลตัวอย่างเพื่อให้ ื้ ทราบถึงลักษณะข้อมูล การกระจายของข้อมูล ลักษณะแนวโน้มของข้อมูล ค่าเฉลี่ยและข้อมูล ี่ พื้นฐานต่างๆ ซึ่งจากผลการคำนวณพบว่าลักษณะของข้อมูลในแต่ละกลุ่มตัวอย่างนั้นมีลักษณะ ื้ ึ่ ั้ การกระจายของขอมูลและมีคุณสมบัติตางๆที่มีคาใกลเคียงกัน

จากการคำนวณค่าทางสถิติเบื้องต้นของกลุ่มข้อมูลตัวอย่างนั้น ผู้วิจัยได้นำข้อมูลที่ได้มา ื้ ั้ ทดสอบวิเคราะห์โดยการตั้งสมมติฐานเบื้องต้นและการวิเคราะห์สมมติฐานเพื่อทดสอบค่าความ ื้ ื่ คลาดเคลื่อนทางตำแหน่ง แล้วจึงพิจารณาเปรียบเทียบค่าเฉลี่ยของสองกลุ่มข้อมูล(Compare ื่ ี่ Mean) และทดสอบเปรียบเทียบค่าเฉลี่ยของกลุ่มประชากร(One Sample Test) เพื่อทดสอบ ี่ ื่

สมมติฐานที่ระดับนัยสำคัญทางสถิติ (Significance Level) ที่  $\alpha$  = 0.05 หรือที่ช่วงความเชื่อมั่น ี่ ี่ ื่ ั่ 95% และทำการทดสอบที่ระดับนัยสำคัญทางสถิติ  $\alpha$  = 0.1 หรือที่ช่วงความเชื่อมั่น 90% เพื่ ี่ ี่ ื่ ั่ ื่ 95% และทำการทดสอบที่ระดับนัยสำคัญทางสถิติ  $\alpha$  = 0.1 หรือที่ช่วงความเชื่อมั่น 90% เพื่อ<br>ทดสอบว่าค่าความคลาดเคลื่อนที่ได้จากการทำงานสำรวจวิธีใดมีค่าความคลาดเคลื่อนที่น้อยกว่า ื่ ื่ ี่ กันหรือวิธีการทำงานสำรวจวิธีใดเป็นวิธีที่มีความเหมาะสมกับการทำงานสำรวจเพื่อการขุดเจาะ ี่ ื่ อุโมงค์สำหรับรถไฟฟ้าใต้ดินในประเทศไทยมากกว่ากัน โดยกำหนดจากค่าความเคลื่อนที่ยอมรับ ื่ ี่ ไดในการทํางานสํารวจ คือ ไมเกิน 7 มิลลิเมตรของสัญญาการออกแบบและการกอสรางอุโมงค รถไฟฟ้าใต้ดิน โครงการรถไฟฟ้ามหานคร สายเฉลิมรัชมงคล ในที่นี้การพิจารณาข้อมูลเพื่อให้ ได้ผลการทดสอบที่มีค่าความถูกต้องมากที่สุดจะพิจารณาเปรียบเทียบการทดสอบแยกในแต่ละ ี่ ี่ แกนของแตละวิธีการ

เมื่อพิจารณาเปรียบเทียบข้อมูลทางตำแหน่งค่าพิกัดบนแกน X Y และ Z โดยวิธีการ ื่ ทำงานสำรวจเพื่อการก่อสร้างอุโมงค์รถไฟฟ้าใต้ดินทั้งสองวิธี คือ วิธีการแบบ Laser Theodolite ื่ ั้ and Target Unit และวิธีการแบบ Robotec Survey System และนำมาเปรียบเทียบกับข้อมูลใน การออกแบบในแต่ละวิธีการข้างต้นสรุปได้ว่า

เมื่อพิจารณาแกน X พบว่าค่าความคลาดเคลื่อนทางตำแหน่งของแกน X โดยวิธีการแบบ ื่ ื่ Laser Theodolite and Target Unit (Error X of Method 1) จะมีค่าเฉลี่ยแตกต่างจากค่าสังเกต 7 ี่ มิลลิเมตร (Mean Difference) เท่ากับ 5.453 มิลลิเมตร และค่าความคลาดเคลื่อนทางตำแหน่ง ื่ ของแกน X โดยวิธีการแบบ Robotec Survey System (Error X of Method 2) จะมีค่าเฉลี่ยแตกต่าง ี่ จากคาสังเกต 7 มิลลิเมตร เทากับ 6.081 มิลลิเมตร

เมื่อพิจารณาแกน Y พบว่าค่าความคลาดเคลื่อนทางตำแหน่งของแกน Y โดยวิธีการแบบ ื่ ื่ Laser Theodolite and Target Unit (Error Y of Method 1) จะมีค่าเฉลี่ยแตกต่างจากค่าสังเกต 7 ี่ มิลลิเมตร เท่ากับ 2.121 มิลลิเมตรและค่าความคลาดเคลื่อนทางตำแหน่งของแกน Y โดยวิธีการ ื่ แบบ Robotec Survey System (Error Y of Method 2) จะมีค่าเฉลี่ยแตกต่างจากค่าสังเกต 7 ี่ มิลลิเมตร เทากับ 4.824 มิลลิเมตร

เมื่อพิจารณาแกน Z พบว่าค่าความคลาดเคลื่อนทางตำแหน่งของแกน Z โดยวิธีการแบบ ื่ ื่ Laser Theodolite and Target Unit (Error Z of Method 1) จะมีค่าเฉลี่ยแตกต่างจากค่าสังเกต 7 ี่ มิลลิเมตร เท่ากับ 5.411 มิลลิเมตรและค่าความคลาดเคลื่อนทางตำแหน่งของแกน Z โดยวิธีการ ื่

แบบ Robotec Survey System (Error Z of Method 2) จะมีค่าเฉลี่ยแตกต่างจากค่าสังเกต 7 ี่ มิลลิเมตร เทากับ 6.718 มม.

้ดังนั้น จึงสามารถสรุปได้ว่าวิธีการทำงานสำรวจเพื่อการก่อสร้างอุโมงค์รถไฟฟ้าใต้ดินด้วย วิธีการแบบ Robotec Survey System (Method 2) เป็นวิธีการทำงานที่มีความเหมาะสมกับการ ี่ ทํางานสํารวจเพื่อการขุดเจาะอุโมงคสําหรับรถไฟฟาใตดิน

เมื่อพิจารณาวิธีการแบบ Robotec Survey System พบว่าเป็นวิธีการทำงานสำรวจที่ใช้ ื่ หลักการในการทำงานโดยอาศัยการคำนวณหาค่าพิกัด ซึ่งใช้เข็มทิศไจโรที่ติดตั้งอยู่ภายในหัวขุด ั้ เจาะอุโมงค (Tunnel Boring Machine Built in Gyro Compass) รวมกับกลองรังวัด (Motorized Theodolite) และระบบนี้จะดำเนินการด้วยกล้องสำรวจอัตโนมัติ (Fully Robotic Total Station ี้ Telescope) โดยมีเป้าหมายที่เป้ารับสัญญาณ(Remote-Target Reflector) และเทคโนโลยี เซ็นเซอร์ที่ใช้กับเป้ารับสัญญาณ จะเป็นปริซึม (Spectra Precision RMT Prism) ทั้งนี้กล้อง ั้ ี้ อัตโนมัติจะทำการค้นหาเป้าหมายอัตโนมัติทำให้มีความถูกต้องในการทำงานสูง โดยระบบจะเริ่ม ดำเนินการทันทีที่หัวขุดเจาะเริ่มทำงาน ซึ่งระบบจะเชื่อมต่อกับระบบควบคุมคำนวณหาตำแหน่ง ี่ ิ่ ึ่ ื่ ทั้งแนวราบและแนวดิ่งในตำแหน่งศูนย์กลางของอุโมงค์และปรับเปลี่ยนแนวการขุดให้อยู่ในค่า ั้ ความคลาดเคลื่อนที่กำหนด ซึ่งจะเกิดความผิดพลาดในการทำงานน้อยมาก เนื่องจากทุกขั้นตอน ื่ ี่ ึ่ ื่ ั้ การทำงานด้วยระบบอัตโนมัติทั้งหมดจึงทำให้หมดปัญหาที่อาจจะเกิดจากการทำงานของมนุษย์ ั้ ี่ จึงทำให้วิธีการทำงานดังกล่าวเป็นวิธีที่มีความเที่ยงตรง แม่นยำ และมีความถูกต้องสูง ี่

เมื่อพิจารณาค่าความคลาดเคลื่อนใน 2 วิธีการดังกล่าวแล้วพบว่า ค่าความคลาดเคลื่อน ื่ ื่ ทั้ง 2 วิธีนั้นไม่เกินข้อกำหนดค่าความเคลื่อนที่ยอมรับได้ในการทำงานสำรวจ คือ ไม่เกิน 7 ั้ ื่ ี่ มิลลิเมตร ของสัญญาการออกแบบและการก่อสร้างอุโมงค์รถไฟฟ้าใต้ดิน โครงการรถไฟฟ้ามหา นคร สายเฉลิมรัชมงคล ซึ่งแสดงให้เห็นว่าวิธีการทำงานสำรวจทั้ง 2 วิธีสามารถนำมาปรับใช้ได้ ั้ สําหรับการทํางานสํารวจในประเทศไทย นอกจากนี้การศึกษาวิจัยทําใหเราทราบวาวิธีการที่มี ความคลาดเคลื่อนน้อยกว่าจะเป็นวิธีการทำงานสำรวจที่มีความเหมาะสมที่สุด เนื่องจากการ ี่ ี่ ื่ ้ทำงานในภาคสนามจะมีการปรับแก้ข้อมูลน้อยมาก ทำให้ประหยัดเวลา ค่าใช้จ่าย รวมถึงบุคลากร ในการทำงาน ผลที่ได้จากการศึกษาวิจัยนี้จะสามารถนำมาศึกษาเปรียบเทียบวิธีการทำงานสำรวจ ี้ เพื่อการก่อสร้างอุโมงค์รถไฟฟ้าใต้ดินและนำไปใช้ในการพัฒนาวิธีการทำงานสำรวจต่อไป ซึ่งจะ ื่ ึ่ สามารถเป็นข้อมูลประกอบการวางแผนการทำงานสำรวจและเป็นส่วนหนึ่งในการตัดสินใจในการ เลือกใชวิธีการทํางานท เหมาะสมตอไปในอนาคต

การวิจัยนำเสนอผลการวิเคราะห์ข้อมูลทางตำแหน่งด้วยระบบสารสนเทศภูมิศาสตร์โดย โปรแกรม Arc View ในช่วงที่นำข้อมูลมาทำการทดสอบในรูปแผนที่แสดงตำแหน่งของแนวอุโมงค์ ี่ ในช่วงที่นำข้อมูลมาใช้ในการวิเคราะห์ข้อมูลในโครงการรถไฟฟ้ามหานครสายเฉลิมรัชมงคล และ ี่ ข้อมูลเชิงบรรยายในรูปตารางแสดงค่าทางสถิติที่ได้จากการวิเคราะห์ในช่วงที่นำข้อมูลมาทดสอบ ี่ ค่าทางสถิติ ทำให้สามารถนำข้อมูลที่ได้จากการศึกษาค้นคว้ามาประยุกต์ใช้ในการทำงานสำรวจ เพื่อก่อสร้างอุโมงค์รถไฟฟ้าใต้ดินหรืองานขุดเจาะอุโมงค์ในลักษณะต่างๆ ต่อไปในอนาคต ื่

# **5.2 ขอเสนอแนะ**

5.2.1 ทำการศึกษาเปรียบเทียบวิธีการทำงานสำรวจเพื่อการก่อสร้างอุโมงค์โดยใช้วิธีการ ื่ ท แตกตางกัน ซ ึ่ งอาจจะนําขอมูลจากการทํางานในการขุดเจาะอุโมงคในตางประเทศมา เปรียบเทียบ

5.2.2 ในการวิเคราะห์ผลการศึกษาวิจัยในครั้งนี้ได้ใช้วิธีการหาความสัมพันธ์ของข้อมูล ทางตำแหน่งมาสำรวจ ซึ่งข้อมูลที่นำมาวิเคราะห์ผลนั้นมีจำนวนมาก ทำให้ไม่สามารถนำข้อมูล ึ่ ี่ ั้ ทั้งหมดมาทำการศึกษาวิจัยได้ ดังนั้น หากมีผู้สนใจท<mark>ำการศึกษาวิจัยในเรื่องดังกล่าวแล้วควรนำ</mark> ั้ ั้ ข้อมูลทั้งหมดของโครงการมาศึกษาจะสามารถได้ผลการวิเคราะห์ที่ชัดเจนมากยิ่งขึ้น โดยจะ ี่ ิ่ ึ้ สามารถพัฒนางานวิจัยตอไปไดในอนาคต

 5.2.3 ควรจัดทําระบบสารสนเทศภูมิศาสตร (GIS) ของโครงการรถไฟฟามหานคร สาย เฉลิมรัชมงคล เพื่อเป็นแนวทางในการพัฒนาระบบสารสนเทศภูมิศาสตร์ (GIS) ของประเทศไทย ต่คไป

# **รายการอางอิง**

# **ภาษาไทย**

- องคการรถไฟฟามหานครสํานักนายกรัฐมนตรี. *การออกแบบและกอสรางอุโมงค.* องคการรถไฟฟา มหานครและกลุมบริษัทท ี่ปรึกษา, 2540.
- ธวัชชัยงามสันติวงศ*. หลักและวิธีใชคอมพิวเตอรในงานสถิติเพ อการวิจัย (SPSS FOR ื่ WINDOWS)*, 2543.
- ดร.ดิเรก ลาวัณยศิริ, ดร.บุญสม เลิศหิรัญวงศ. *การประยุกตทฤษฎีความนาจะเปนและสถิติ ในงานวิศวกรรมโยธา. ภ*าควิชาวิศวกรรมโยธา คณะวิศวกรรมศาสตร์ จุฬาลงกรณ์ มหาวิทยาลัย. มีนาคม, 2526.
- รศ.มัลลิกา บุนนาค, รศ.กัลยา ครองแกว, รศ.วัชราภรณสุริยาภิวัฒน, รศ.นพรัตนรุงอุทัยศิริ. *สถิติ.* ภาควิชาสถิติ คณะพาณิชยศาสตร์และการบัญชี จุฬาลงกรณ์มหาวิทยาลัย, 2540.

# **ภาษาอังกฤษ**

- William E. Huxhold. *An introduction to urban Geographic Information Systems*. Oxford University Press, 1991.
- Jack R.Benjamin, C.Allin Cornell*. Probability,Statistics and Decision for Civil Engineers*. MacGraw-Hill Book Company.

Mass Rapid Transit Authority of Thailand. *Method Statement for TUNNEL SURVEYING*. Prepare by ION Joint Venture, 1997.

Mass Rapid Transit Authority of Thailand*. Method Statement For EXCAVATION FOR TUNNELING WORK.* Prepare by ION Joint Venture, 1997.

**ภาคผนวก**

### **ภาคผนวก ก**

### รูปที่ ก.1 แสดงข้อกำหนดของงานวงรอบซึ่งกำหนดขึ้นเมื่อปี ค.ศ.1974 (อเมริกา) ึ่ ึ้

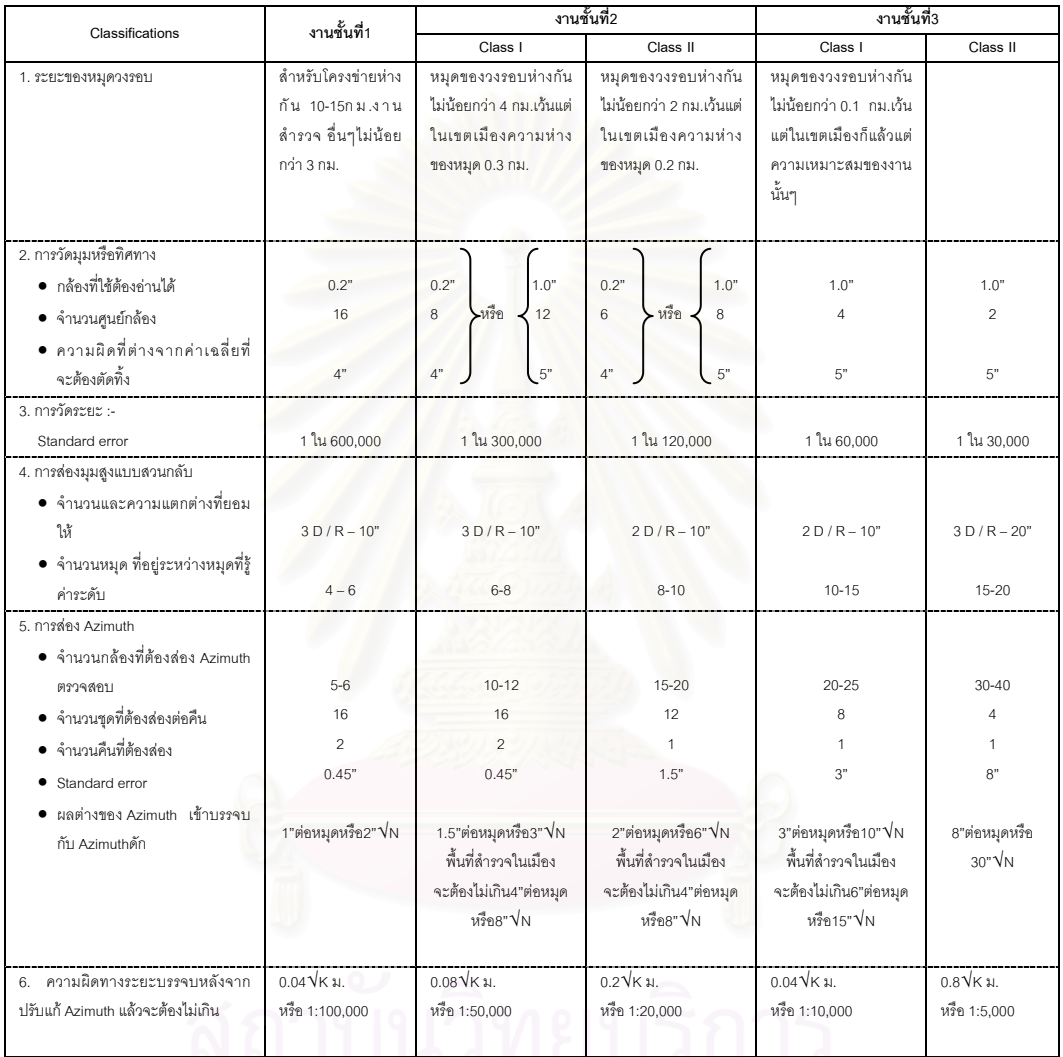

### รูปที่ ก.2 แสดงข้อกำหนดของงานระดับ ซึ่งกำหนดขึ้นเมื่อปี ค.ศ.1974(อเมริกา) ึ่ ึ้

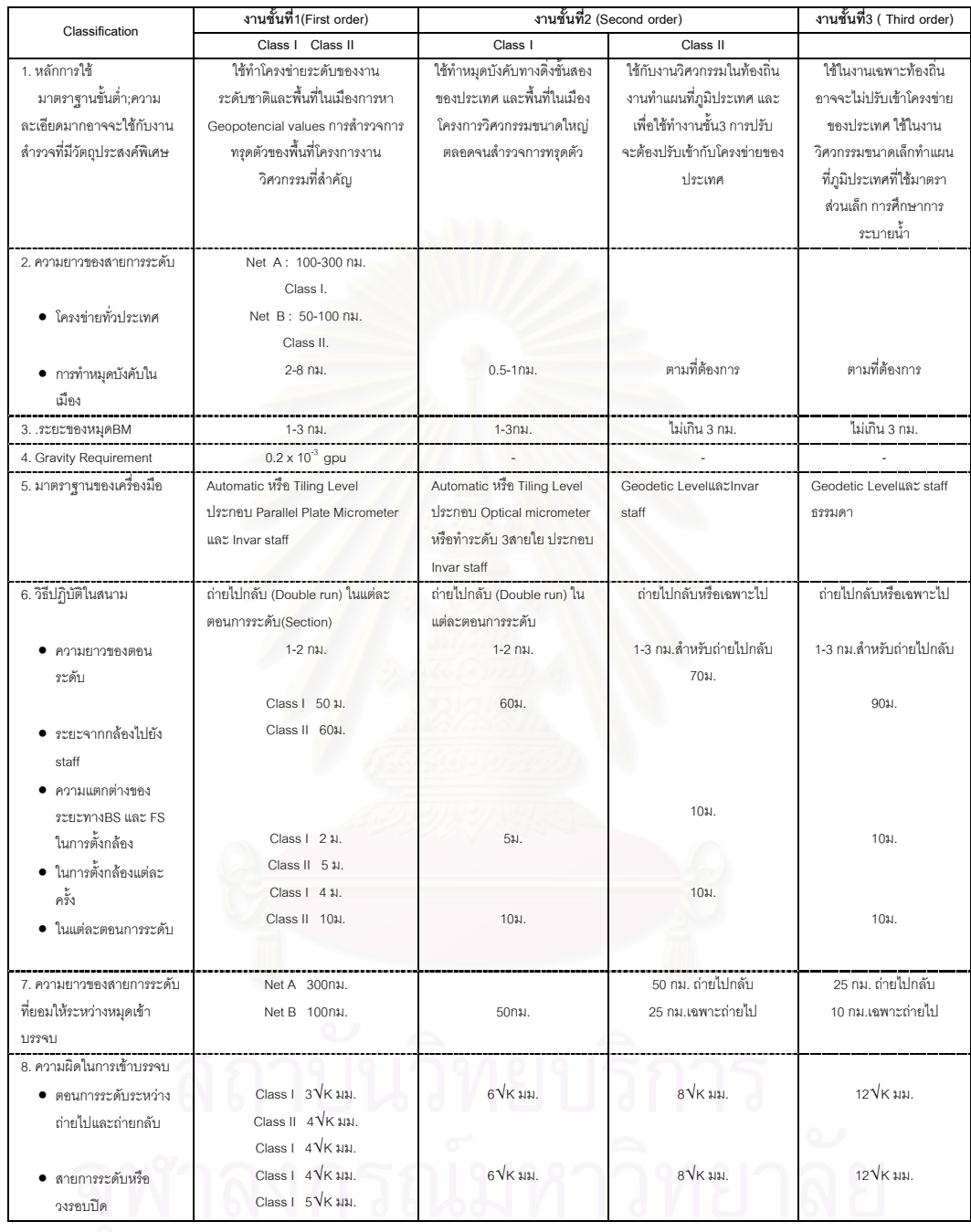

หมายเหตุ K มีหน่วยเป็น กม. ข้อกำหนดนี้เป็นข้อกำหนอที่กำหนดขึ้นมาใหม่ และใช้กันทั่วไป ข้อกำหนดเก่าๆได้ยกเลิกแล้ว

### **ภาคผนวก ข**

รูปที่ ข.1 แสดงฮิสโตแกรมของผลการคำนวณทางสถิติของ

กลุ่มตัวอย่างที่1 วิธีLaser Theodolite and Target Unit

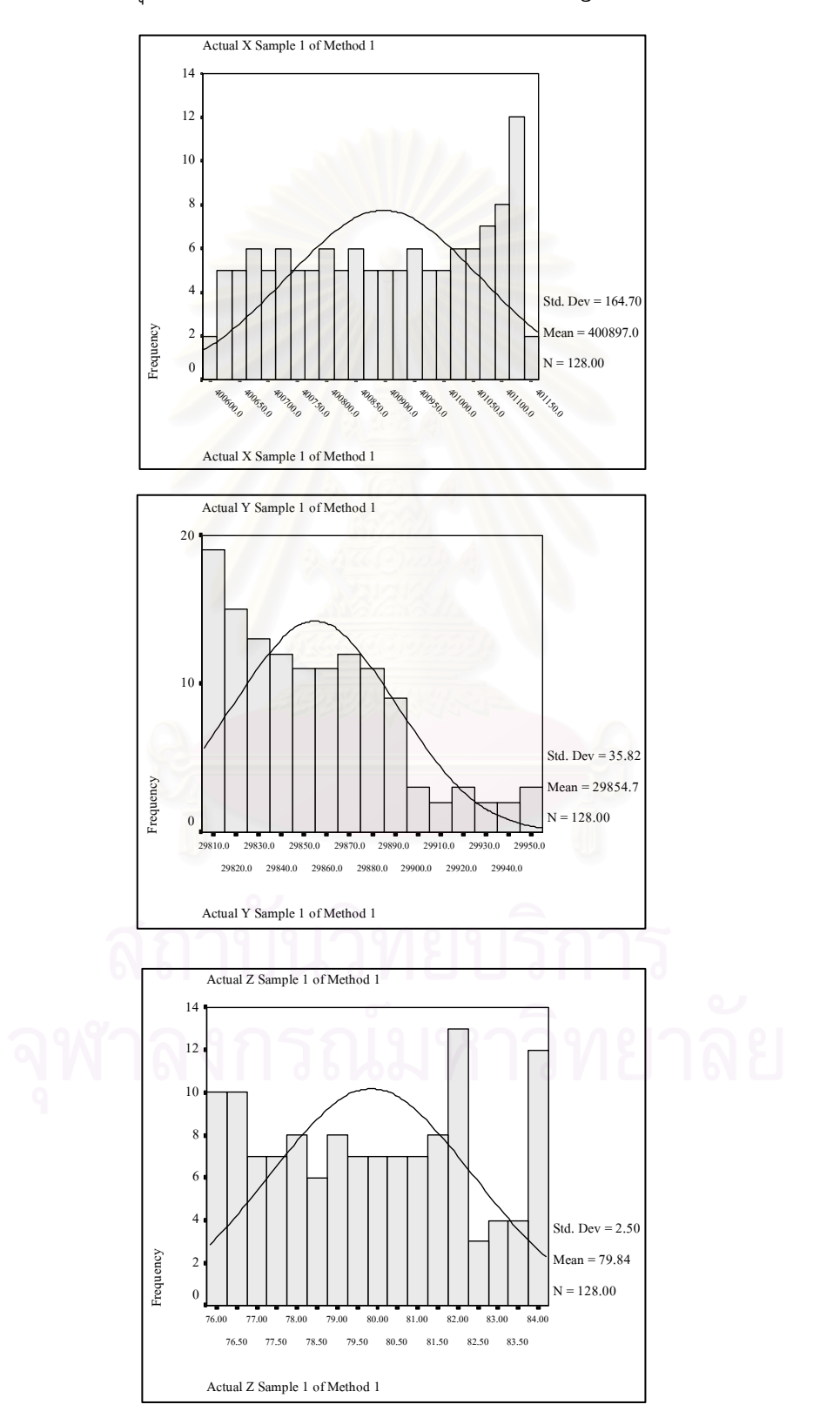

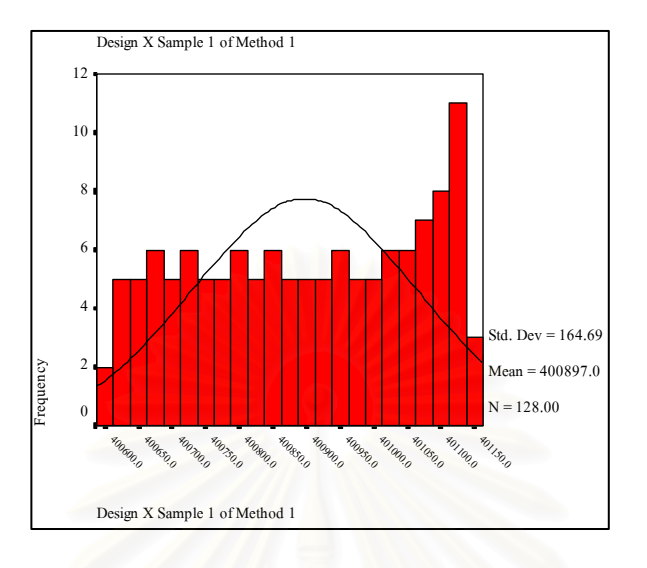

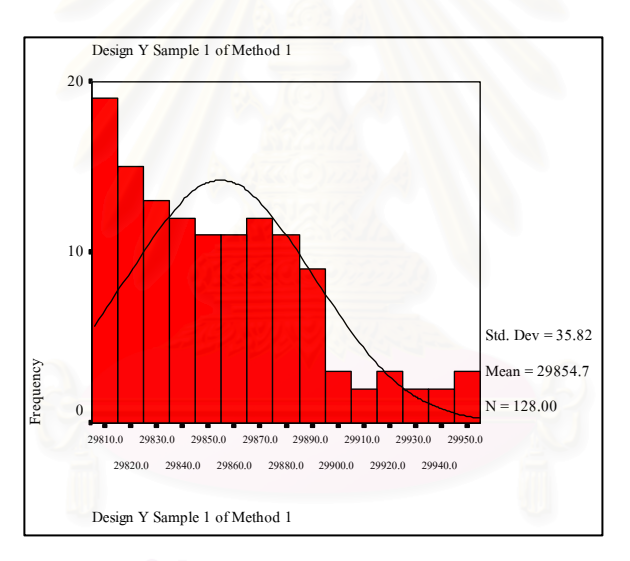

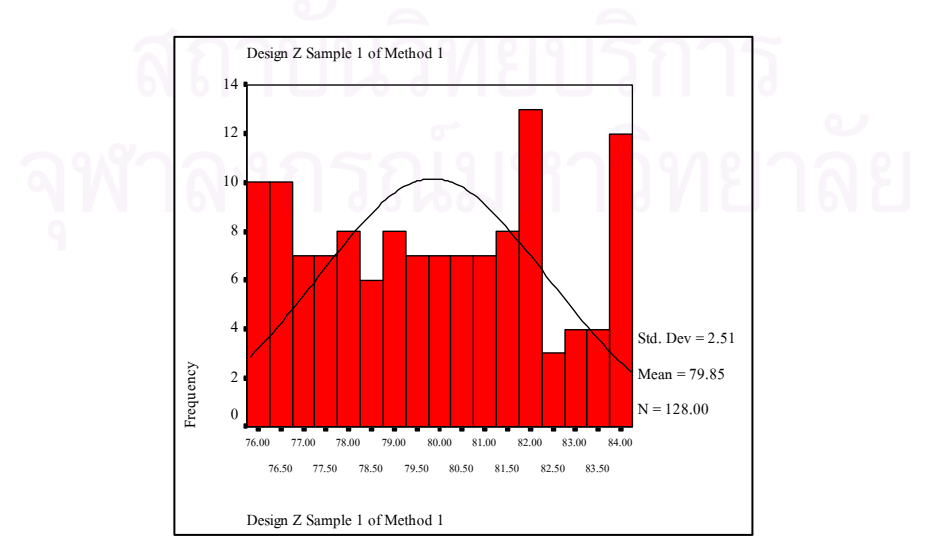

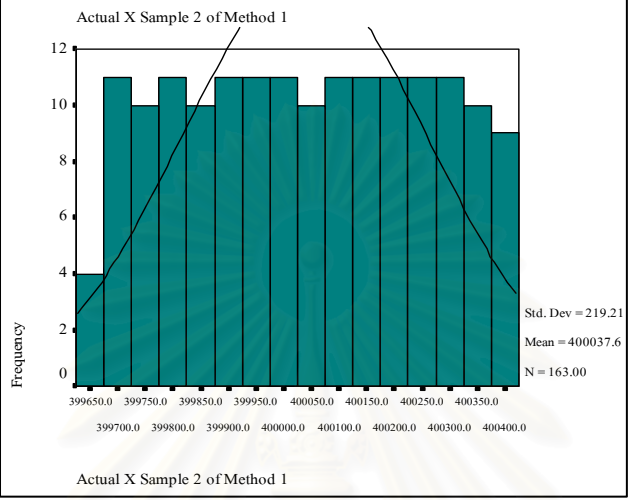

# รูปที่ ข.2 แสดงฮิสโตแกรมของผลการคำนวณทางสถิติของ

กลุ่มตัวอย่างที่2 วิธีLaser Theodolite and Target Unit

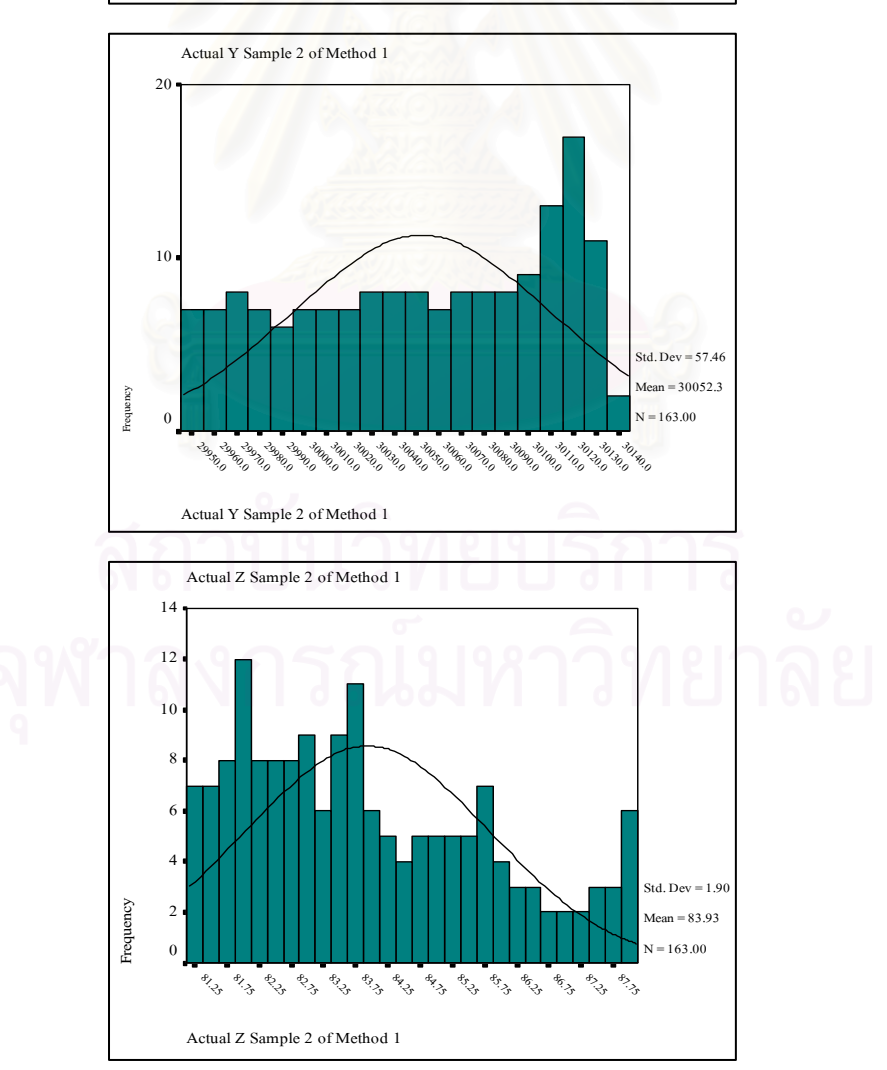

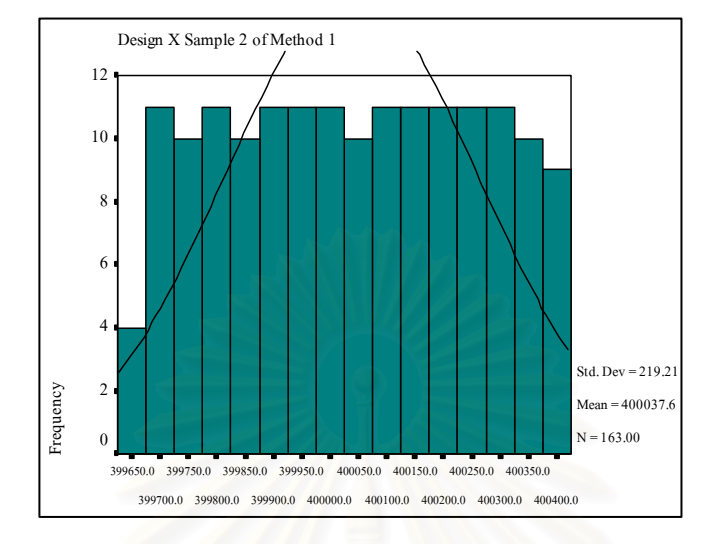

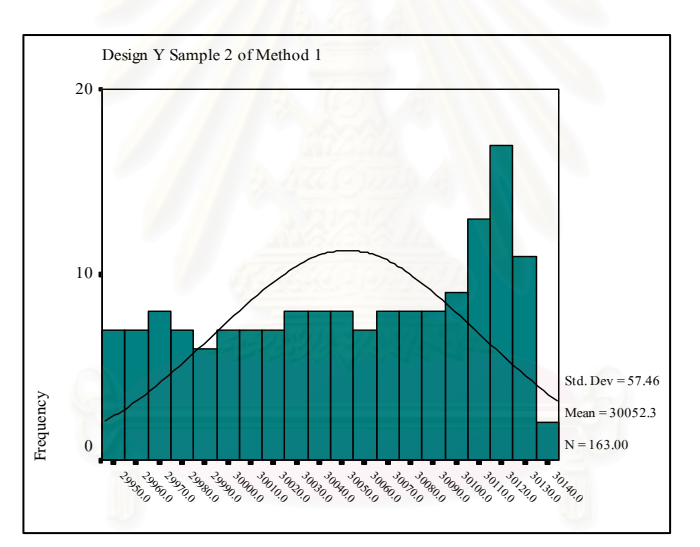

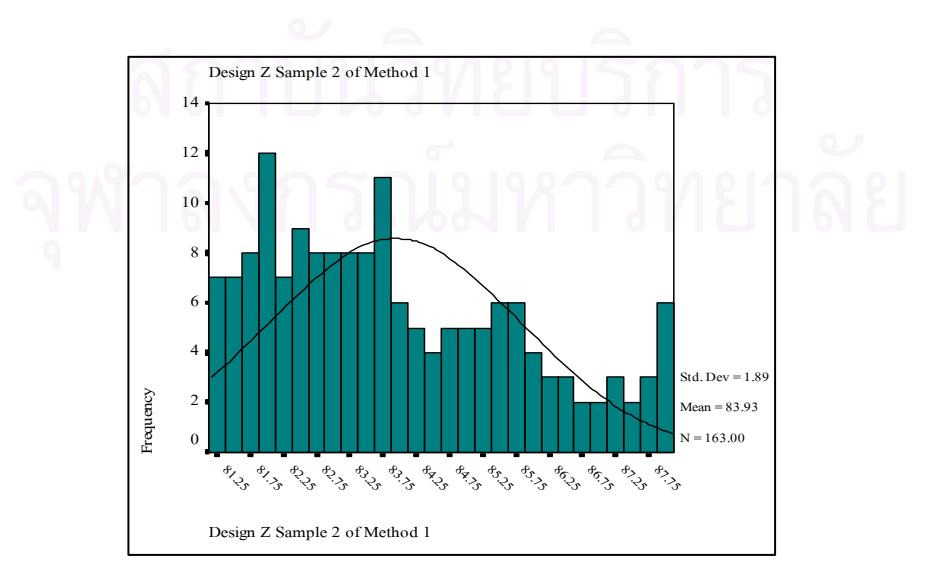

# รูปที่ ข.3 แสดงฮิสโตแกรมของผลการคำนวณทางสถิติของ

กลุ่มตัวอย่างที่3 วิธีLaser Theodolite and Target Unit

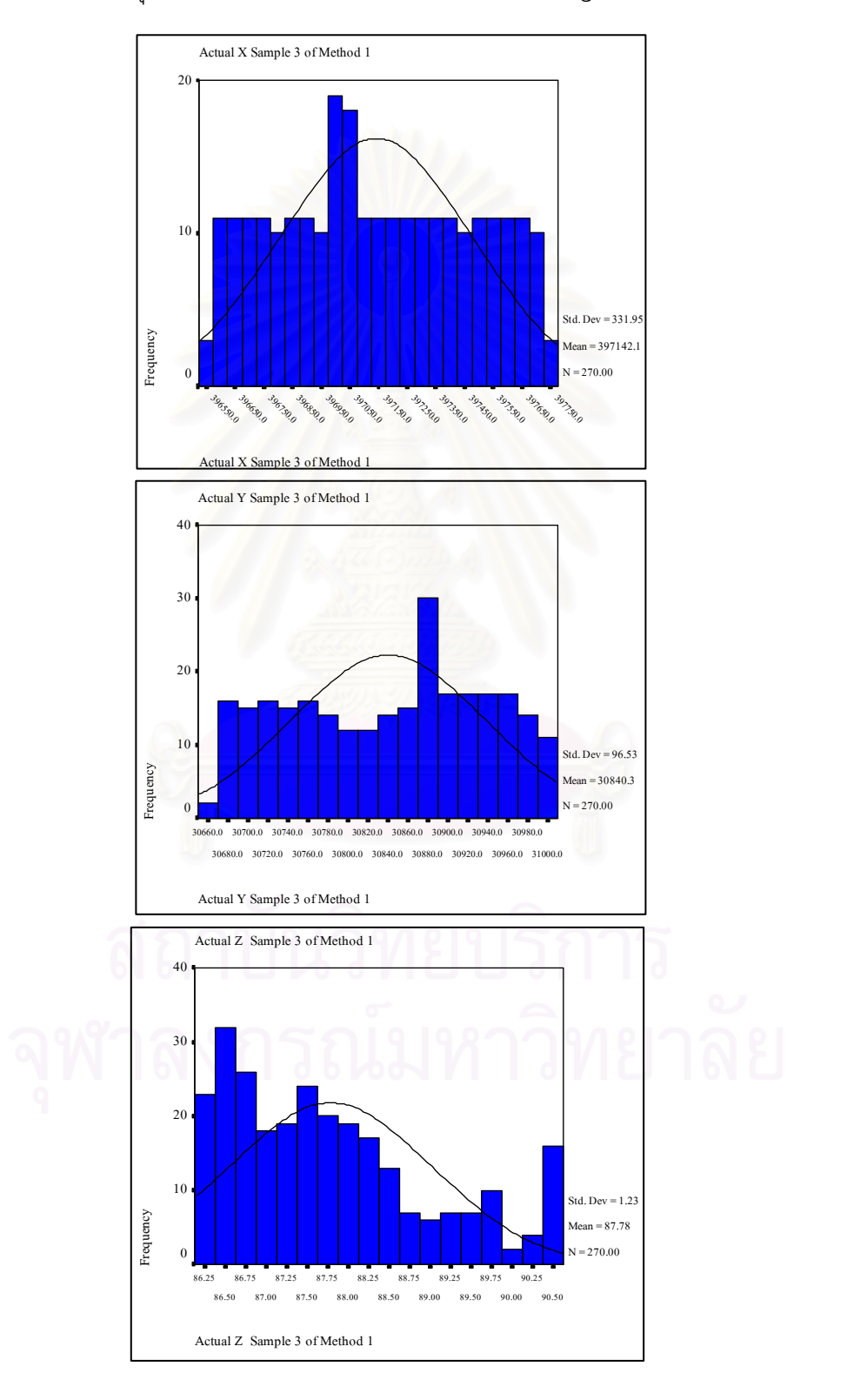

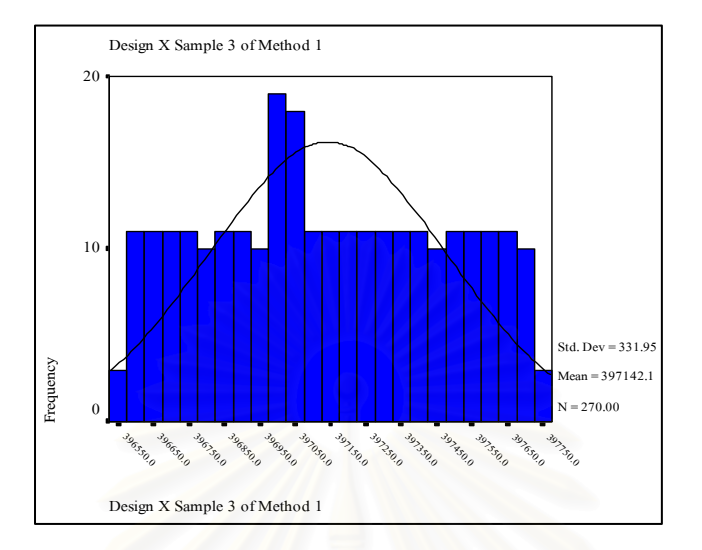

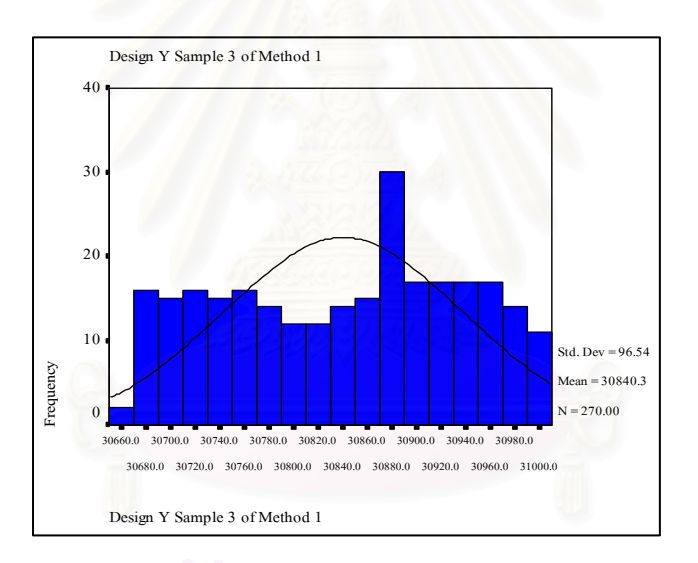

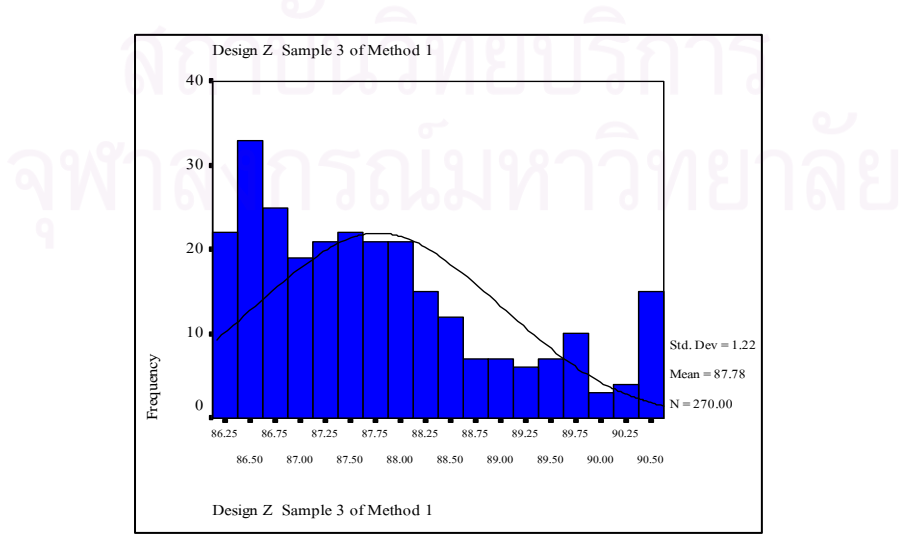

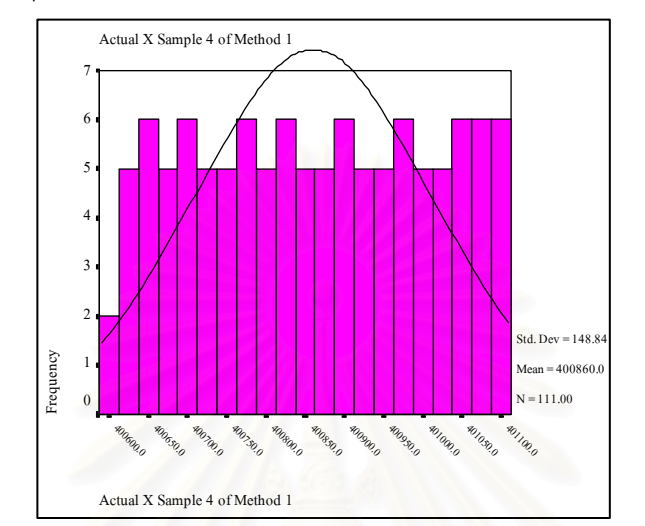

# รูปที่ ข.4 แสดงฮิสโตแกรมของผลการคำนวณทางสถิติของ

กลุ่มตัวอย่างที่ 4 วิธี Laser Theodolite and Target Unit

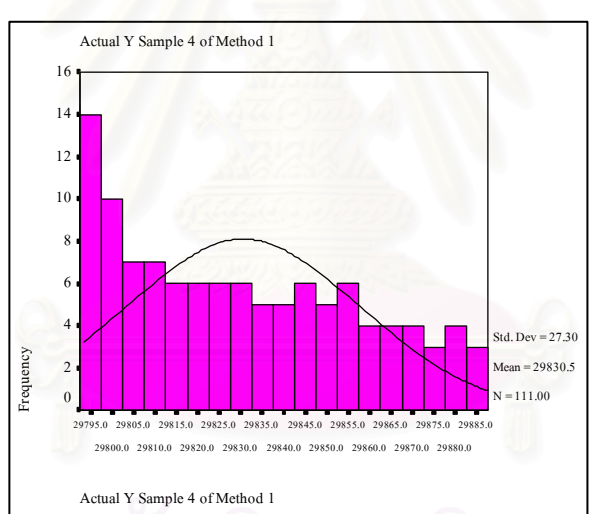

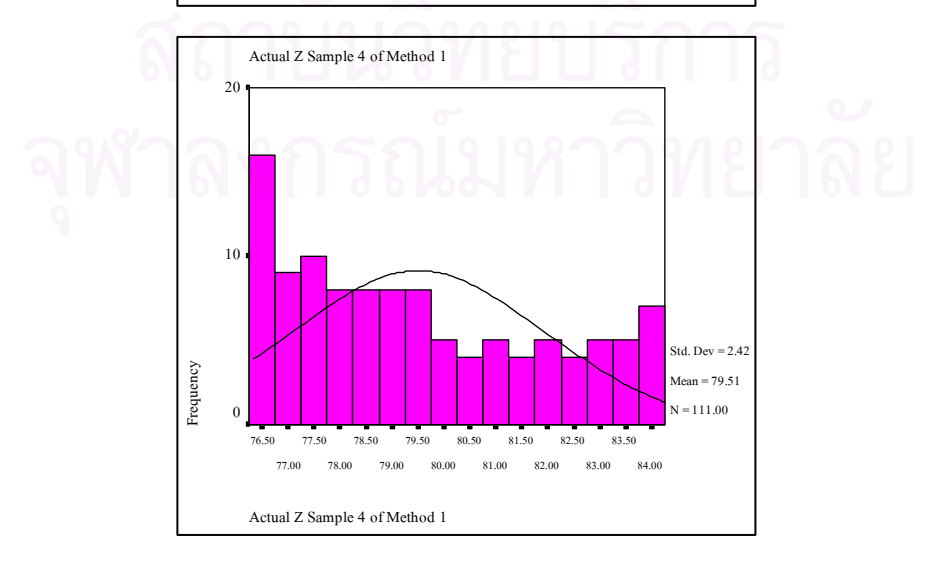

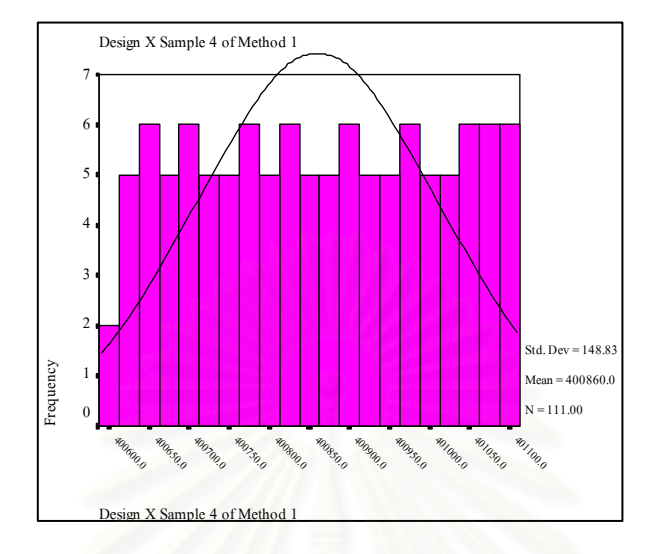

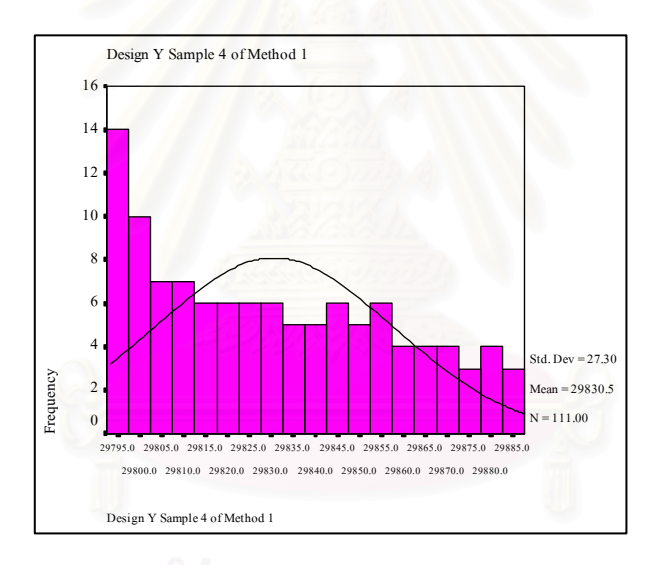

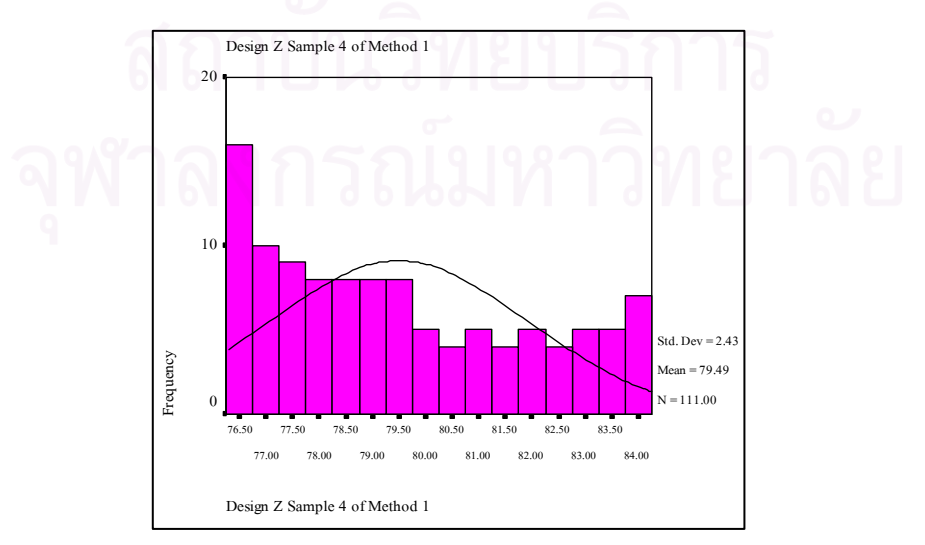

# รูปที่ ข.5 แสดงฮิสโตแกรมของผลการคำนวณทางสถิติของ

กลุ่มตัวอย่างที่5 วิธีLaser Theodolite and Target Unit

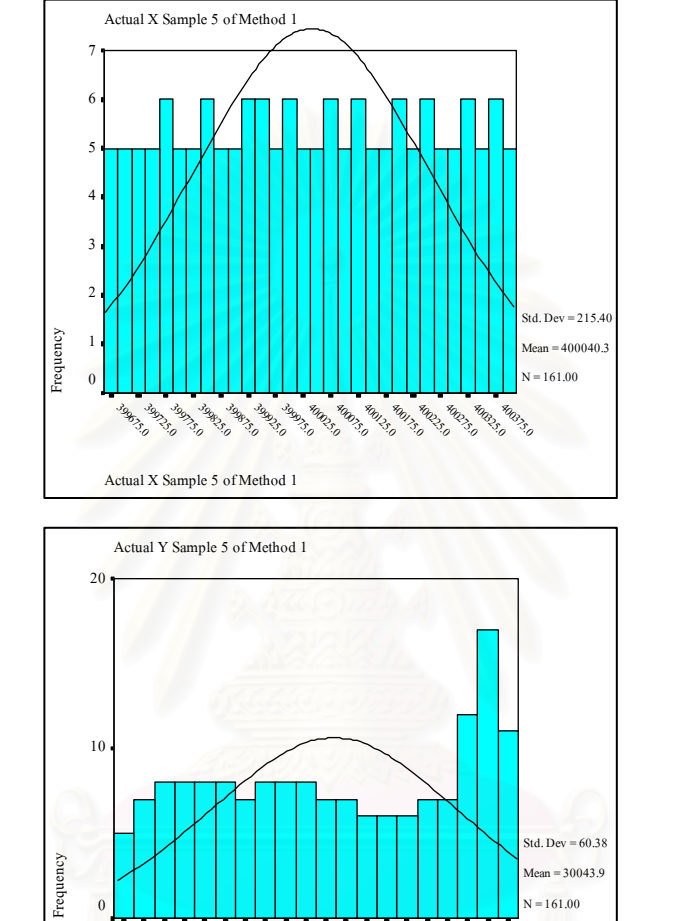

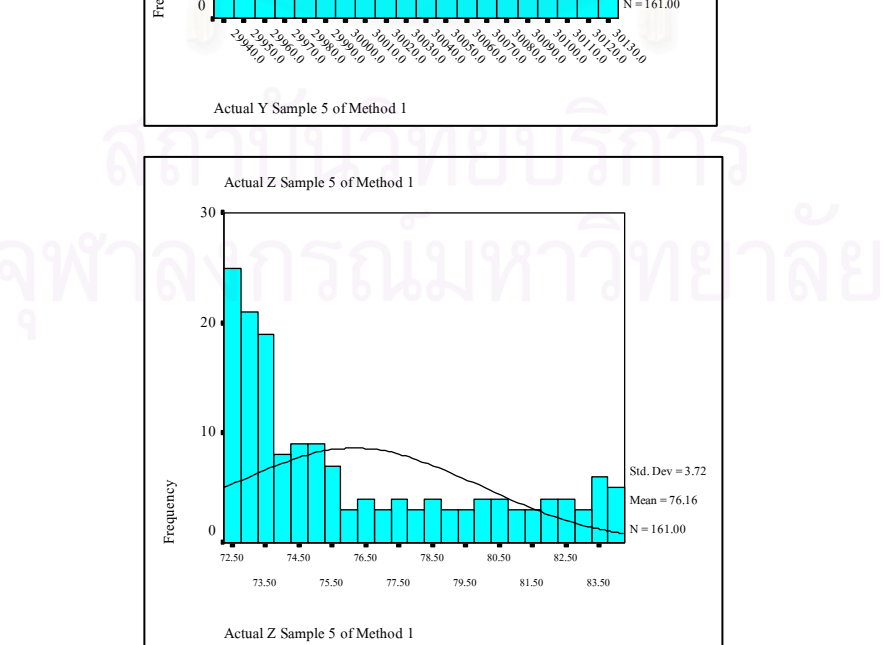

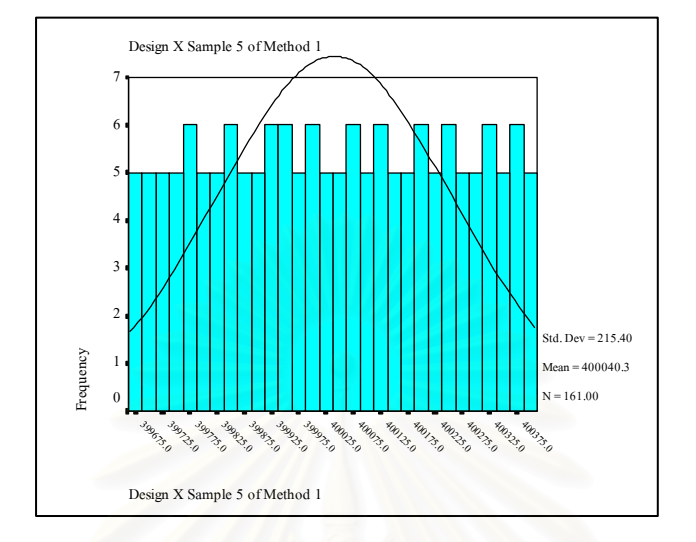

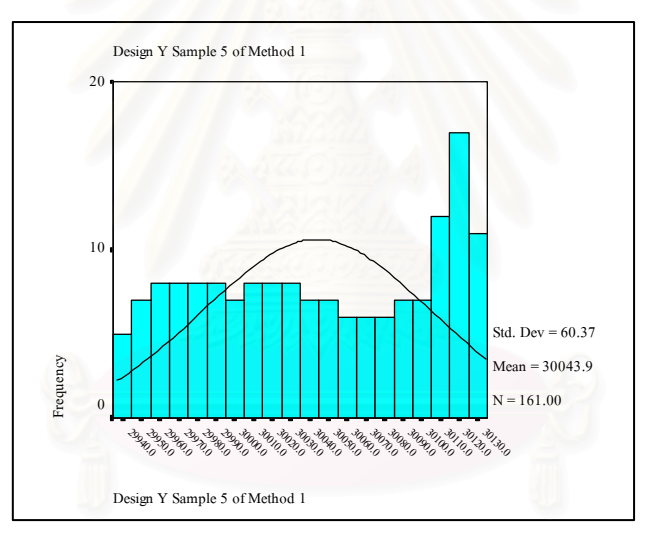

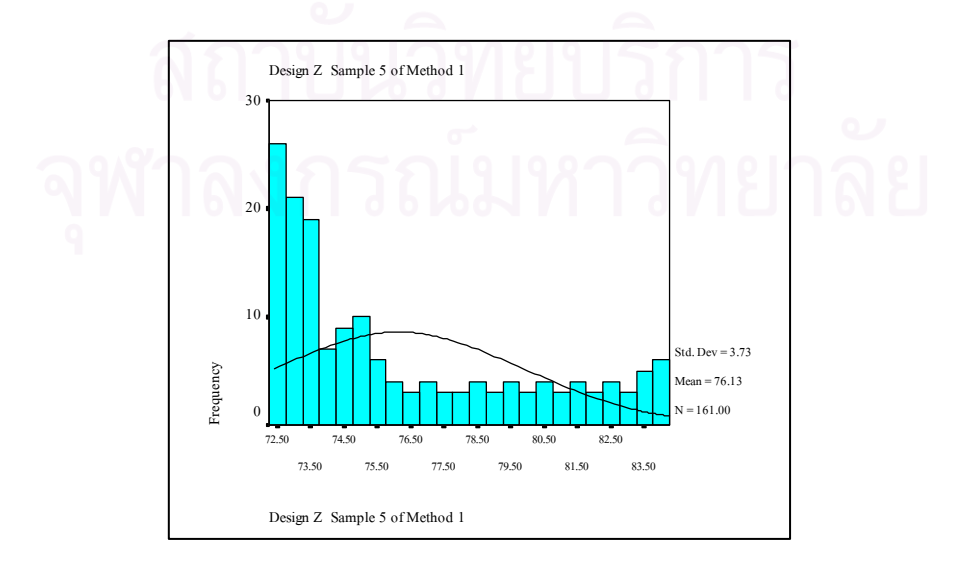

# รูปที่ ข.6 แสดงฮิสโตแกรมของผลการคำนวณทางสถิติของ

กลุ่มตัวอย่างที่6 วิธีLaser Theodolite and Target Unit

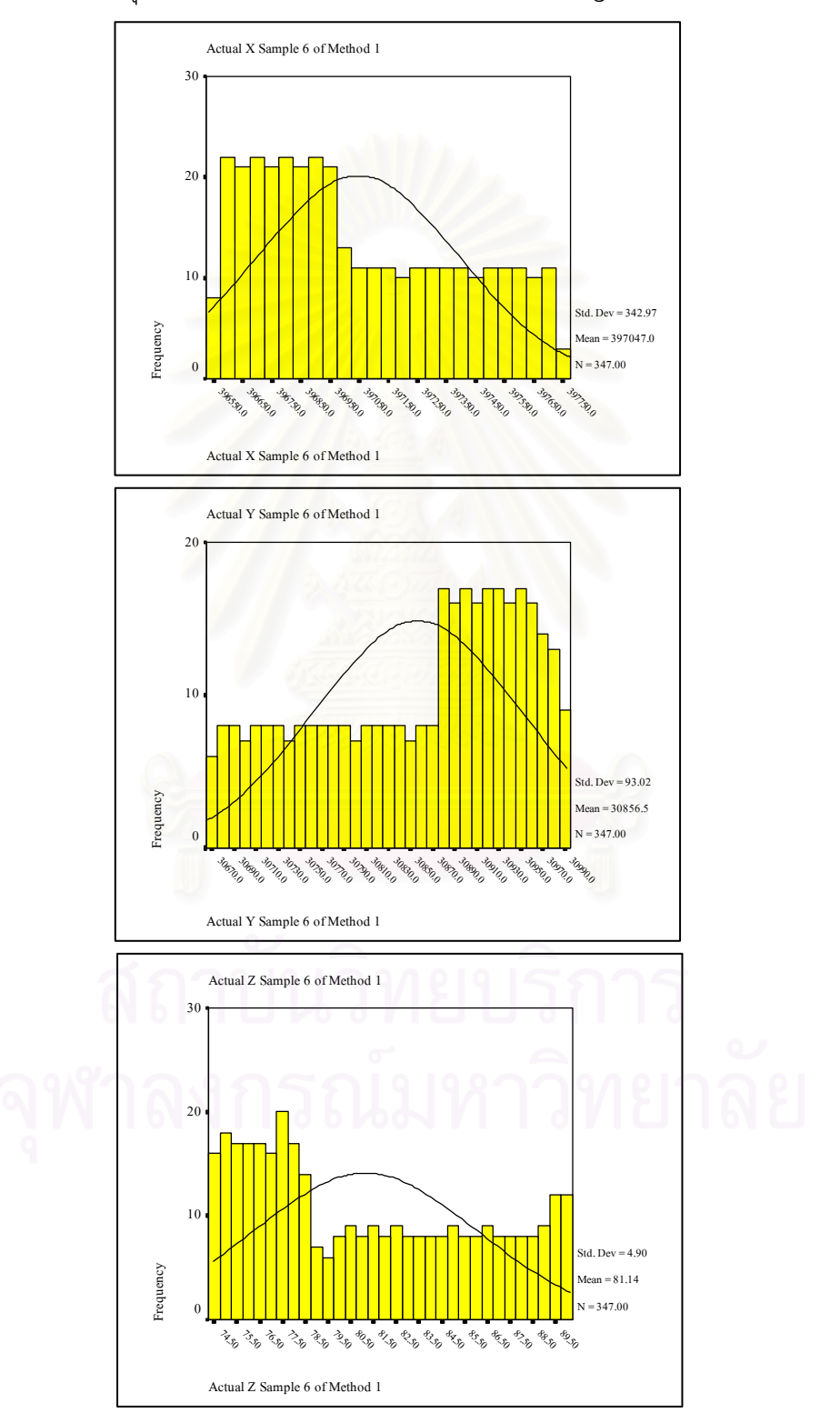

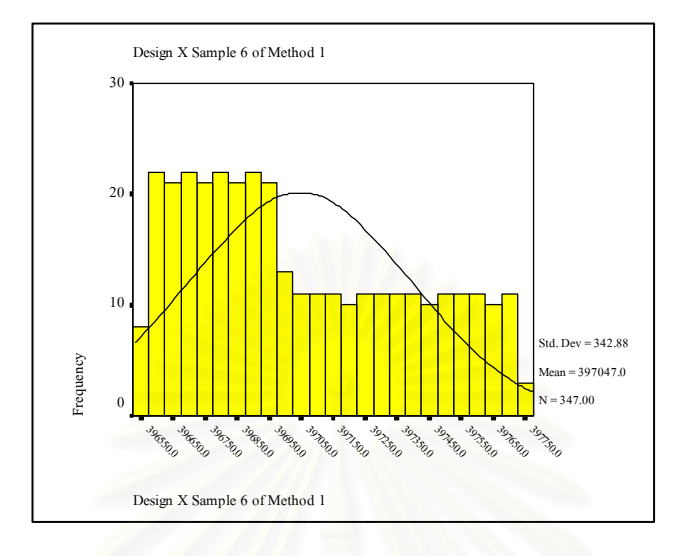

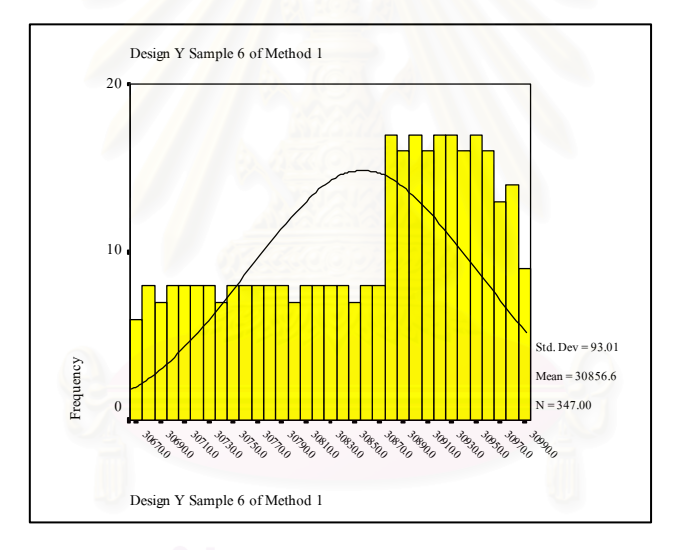

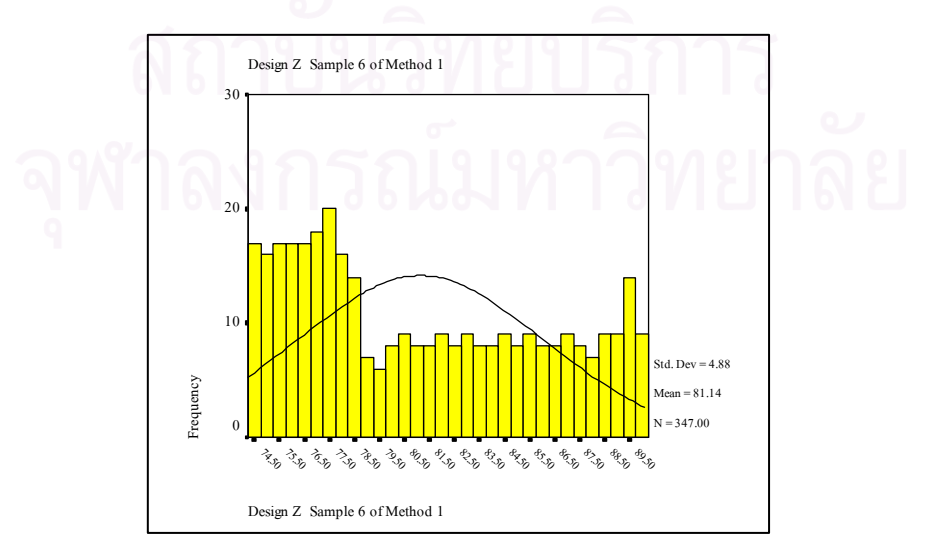

# รูปที่ ข.7 แสดงฮิสโตแกรมของผลการคำนวณทางสถิติของ

กลุ่มตัวอย่างที่1 วิธีRobotec Survey System

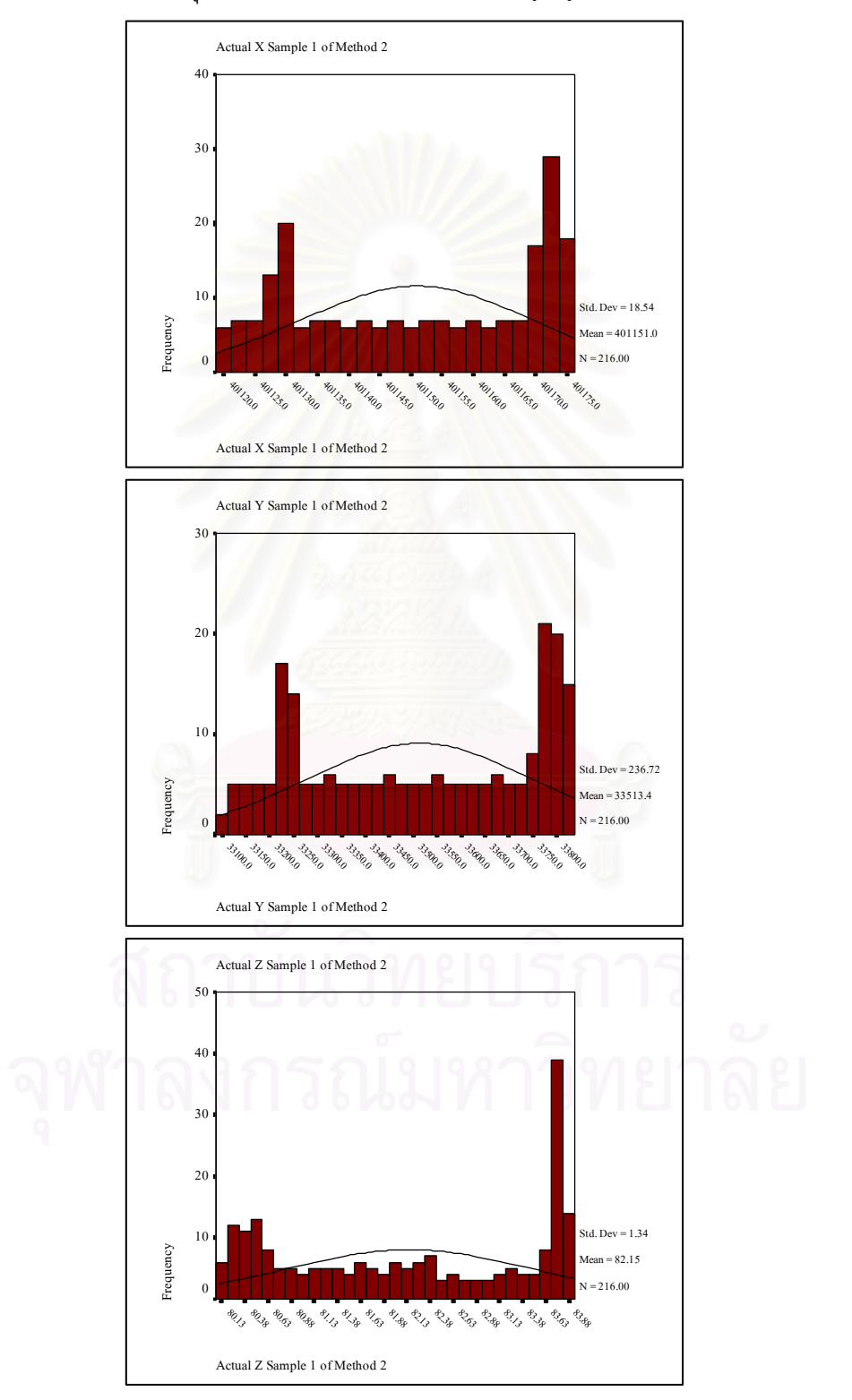

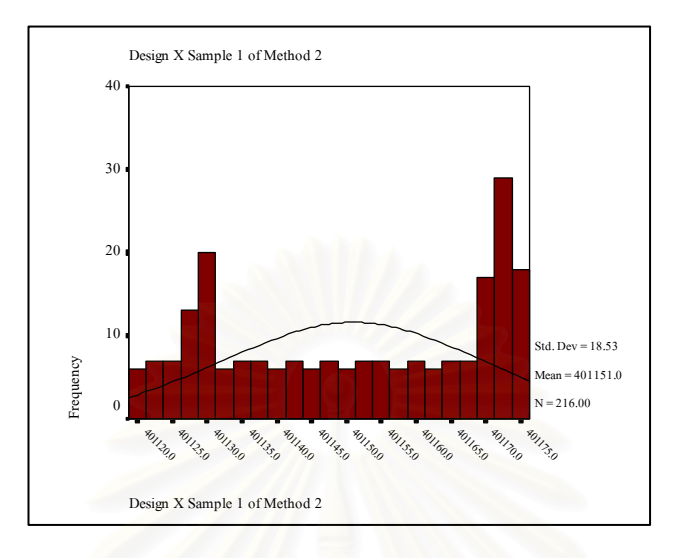

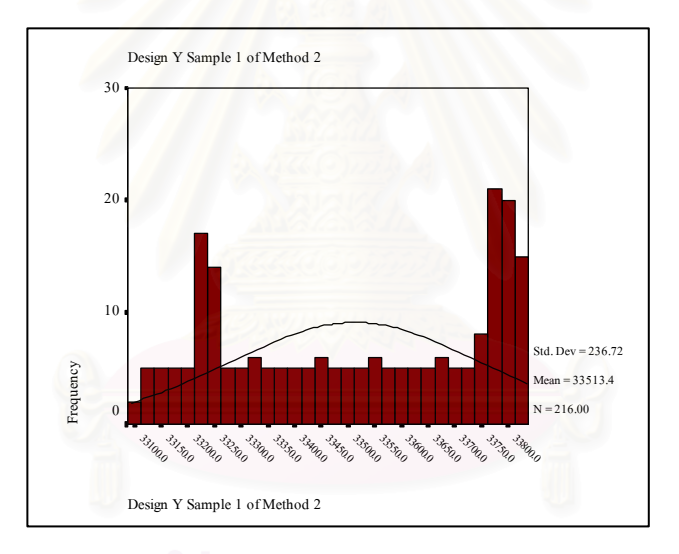

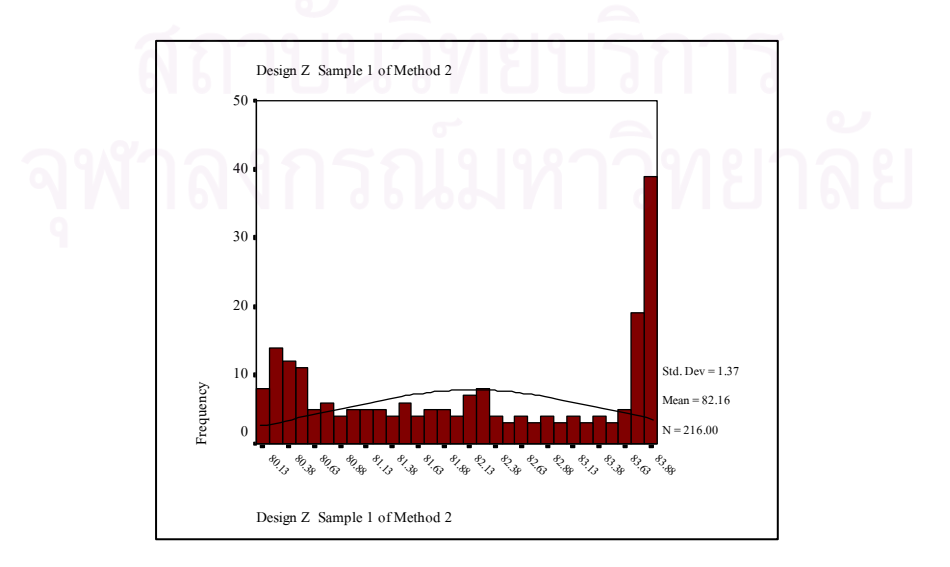

# รูปที่ ข.8 แสดงฮิสโตแกรมของผลการคำนวณทางสถิติของ

กลุ่มตัวอย่างที่2 วิธีRobotec Survey System

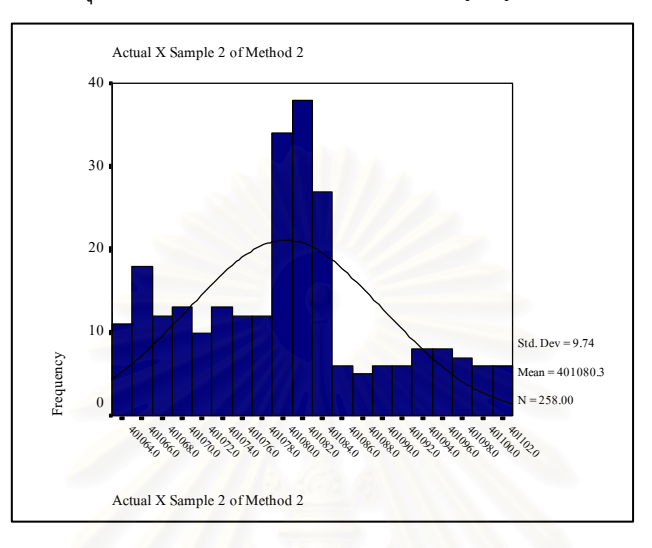

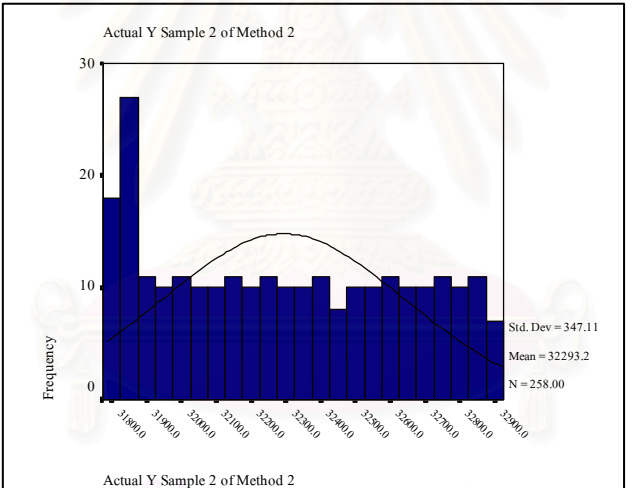

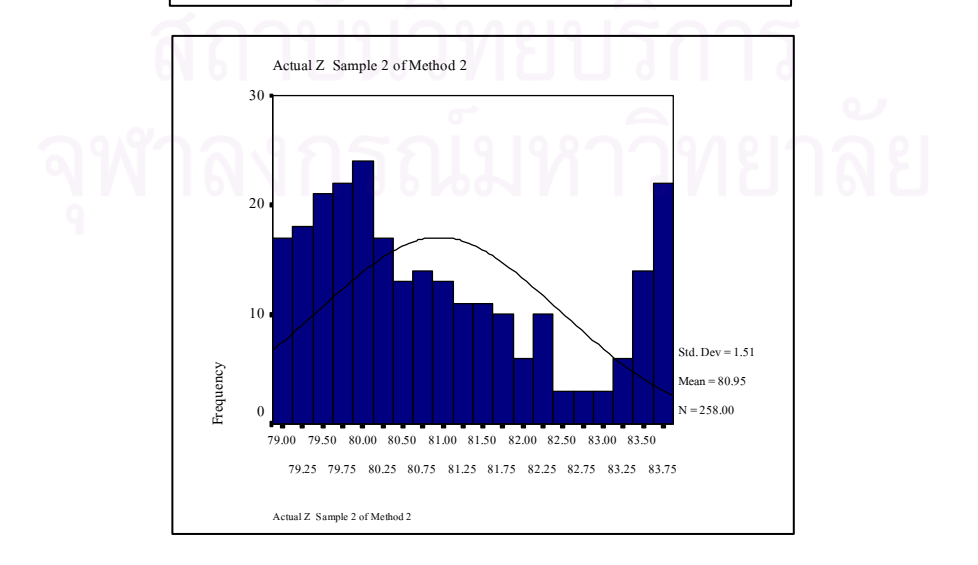

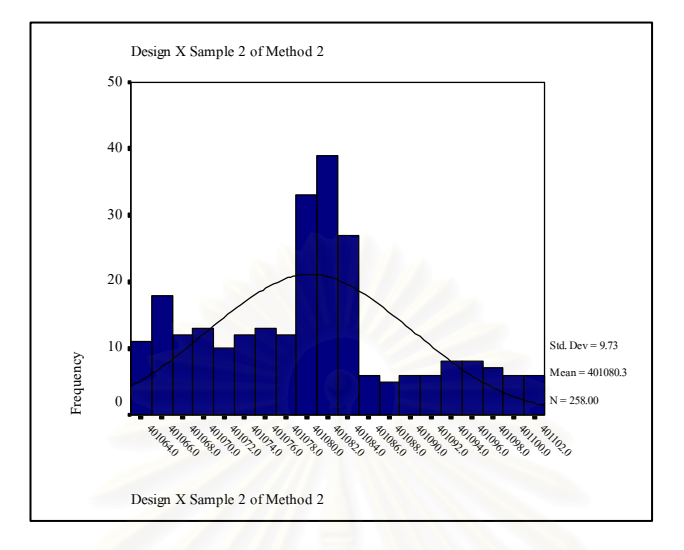

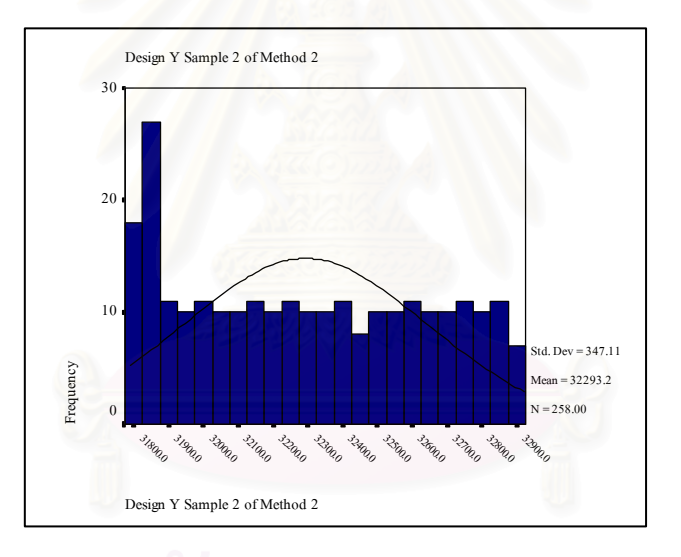

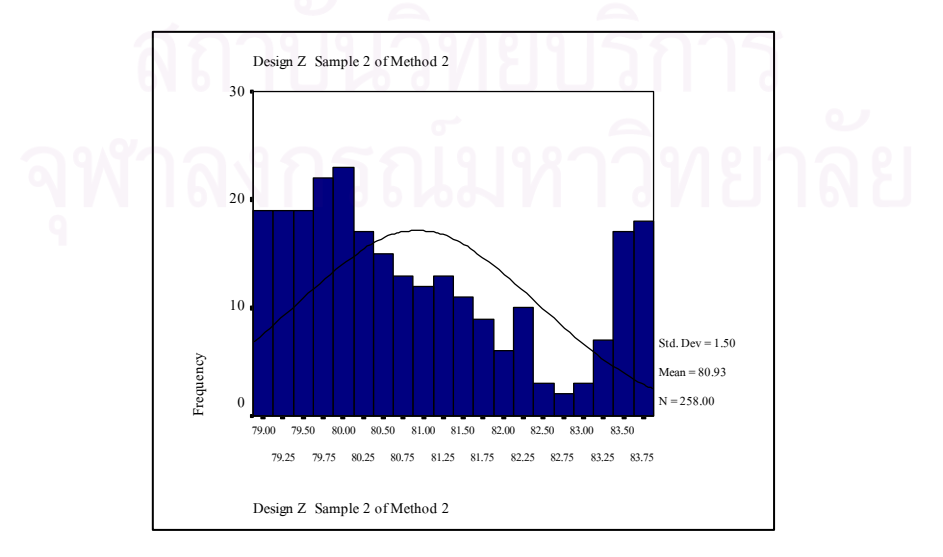

# รูปที่ ข.9 แสดงฮิสโตแกรมของผลการคำนวณทางสถิติของ

กลุ่มตัวอย่างที่3 วิธีRobotec Survey System

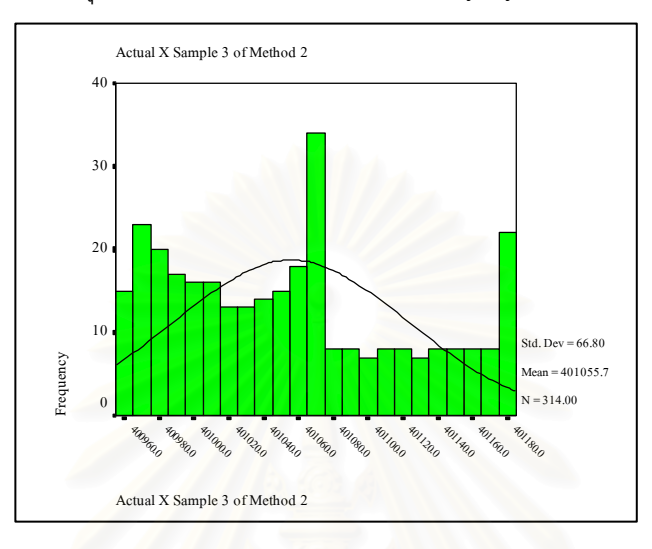

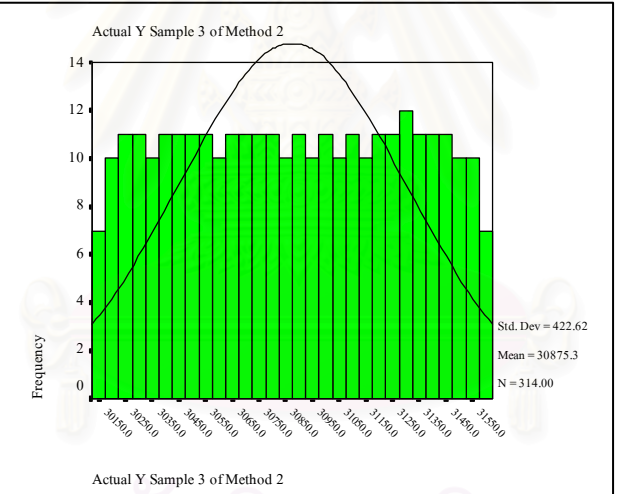

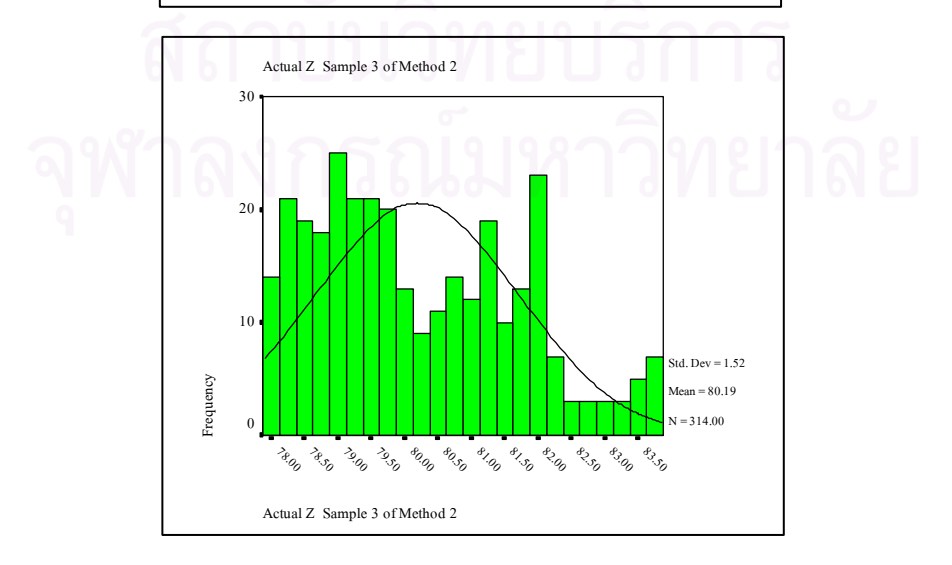

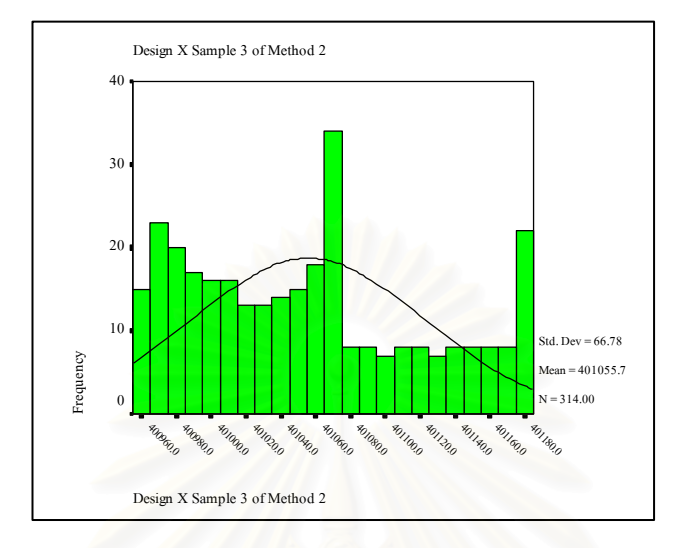

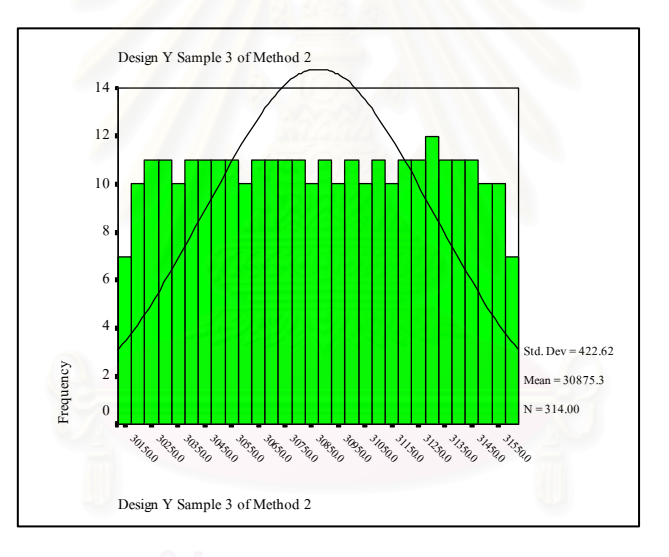

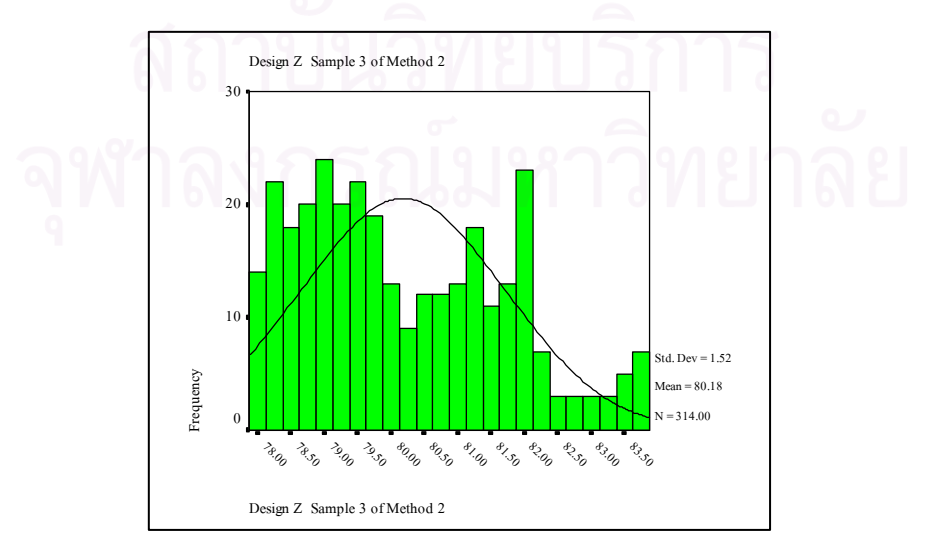
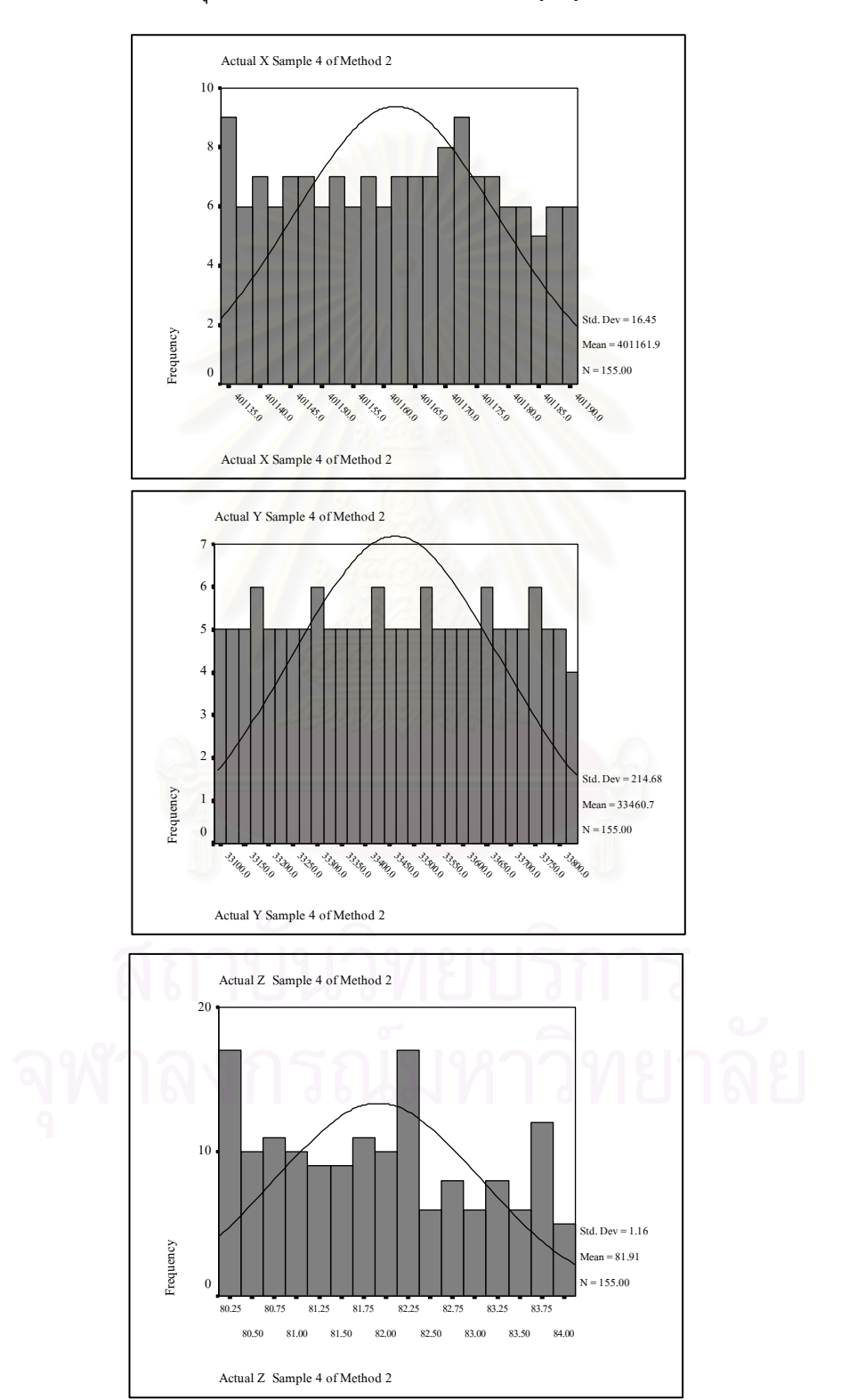

## รูปที่ ข.10 แสดงฮิสโตแกรมของผลการคำนวณทางสถิติของ

กลุ่มตัวอย่างที่4 วิธีRobotec Survey System

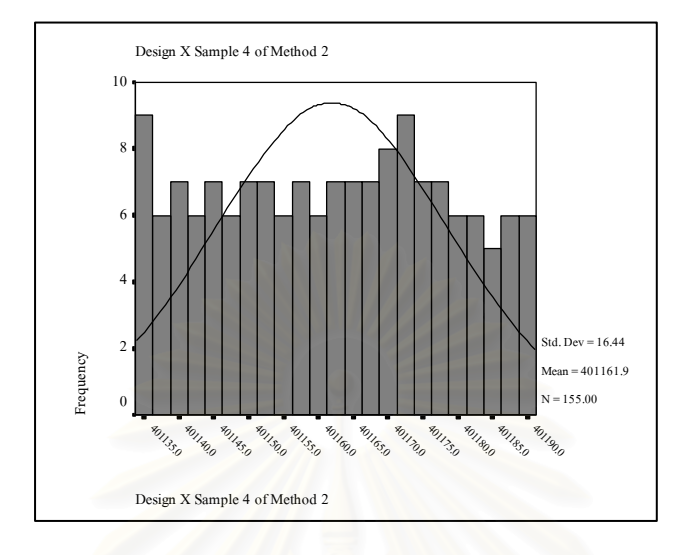

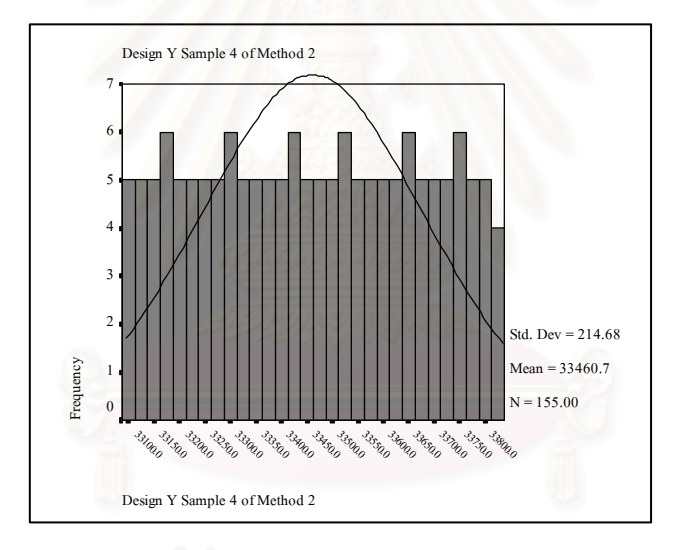

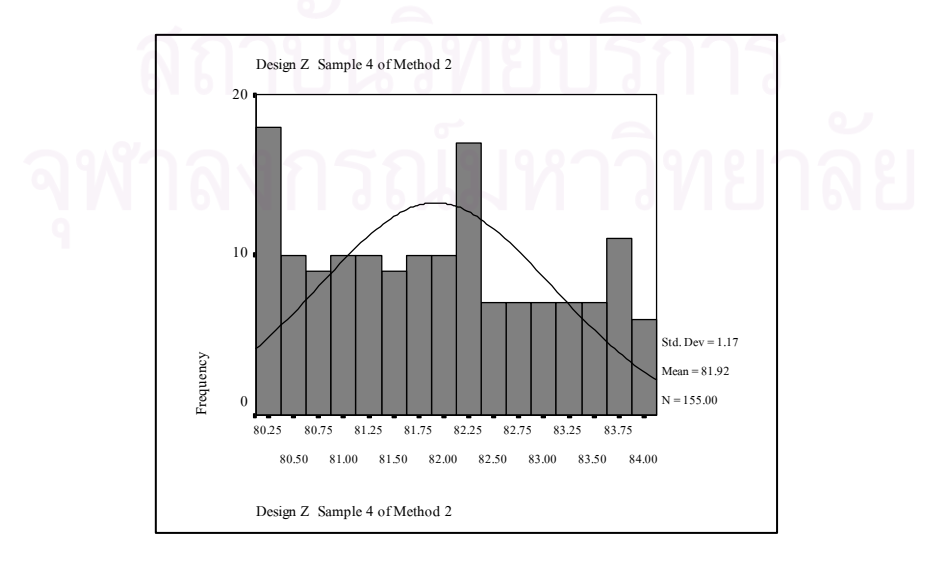

## รูปที่ ข.11 แสดงฮิสโตแกรมของผลการคำนวณทางสถิติของ

กลุ่มตัวอย่างที่5 วิธีRobotec Survey System

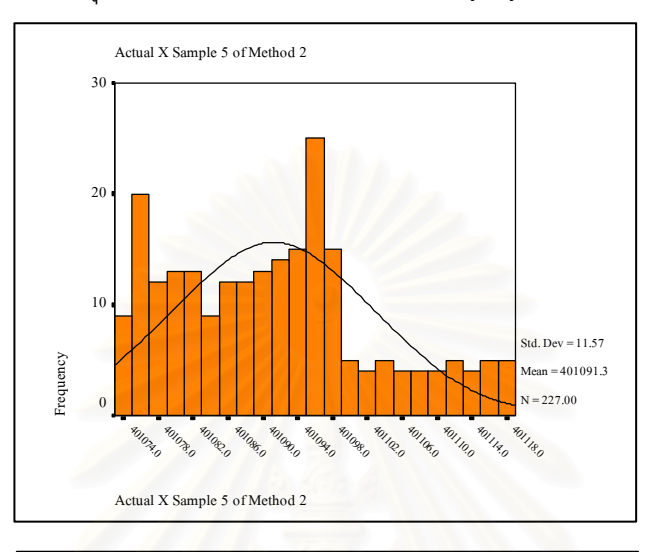

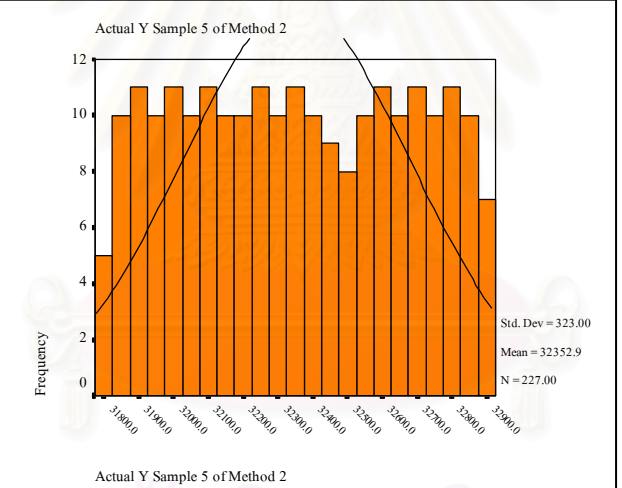

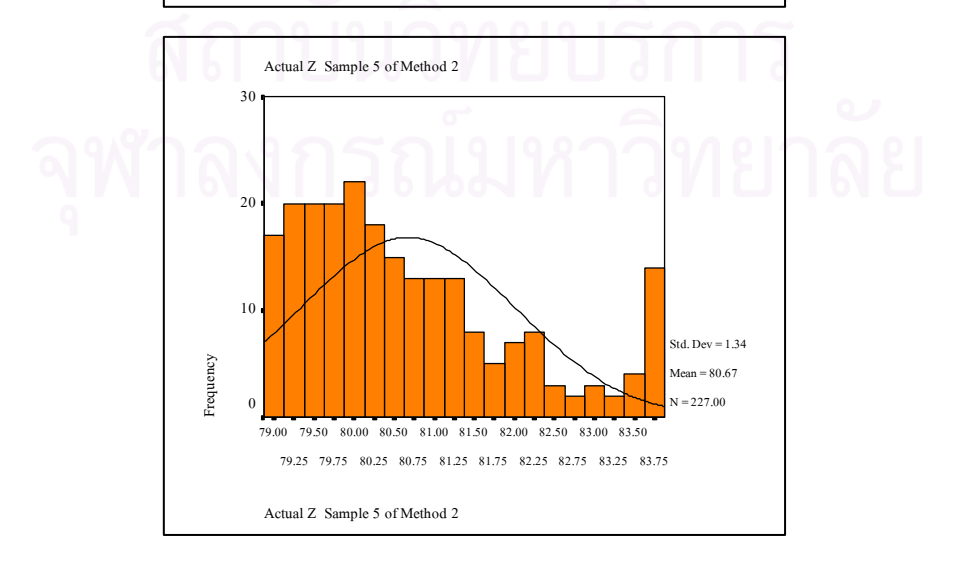

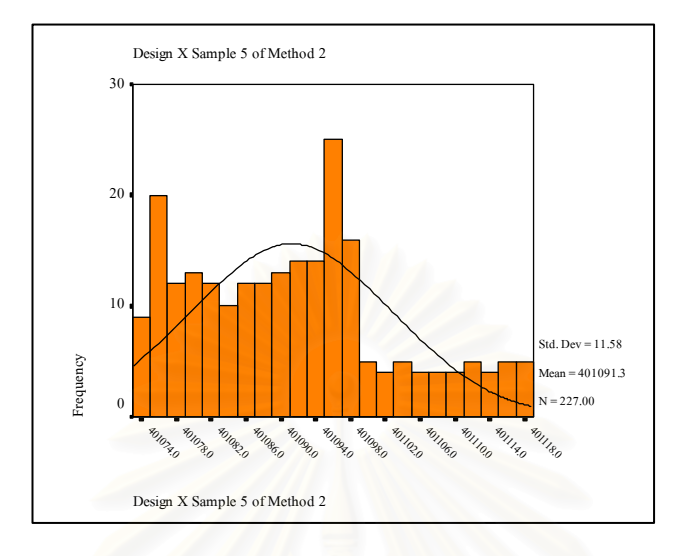

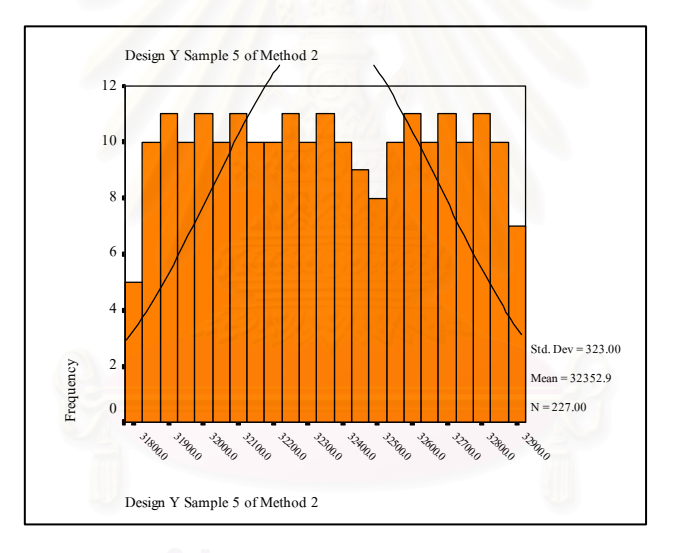

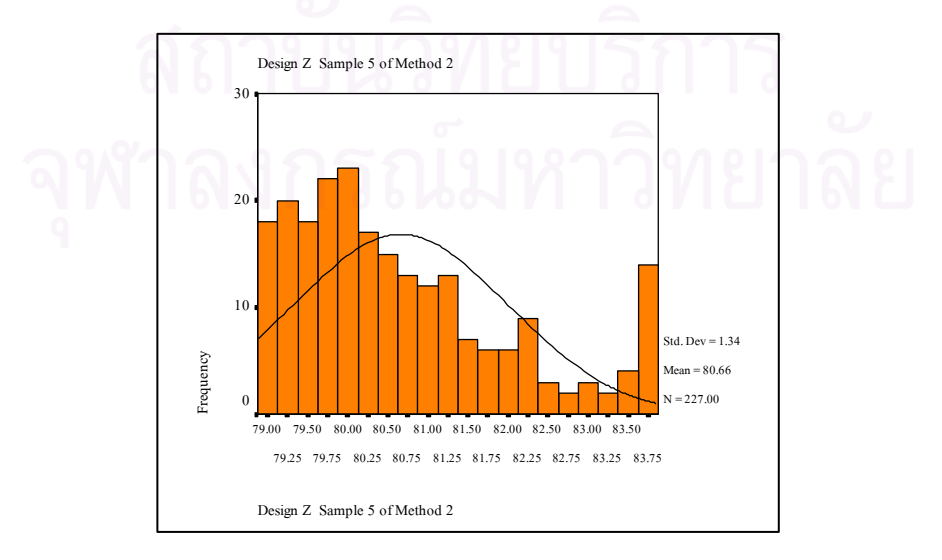

## รูปที่ ข.7 แสดงฮิสโตแกรมของผลการคำนวณทางสถิติของ

กลุ่มตัวอย่างที่6 วิธีRobotec Survey System

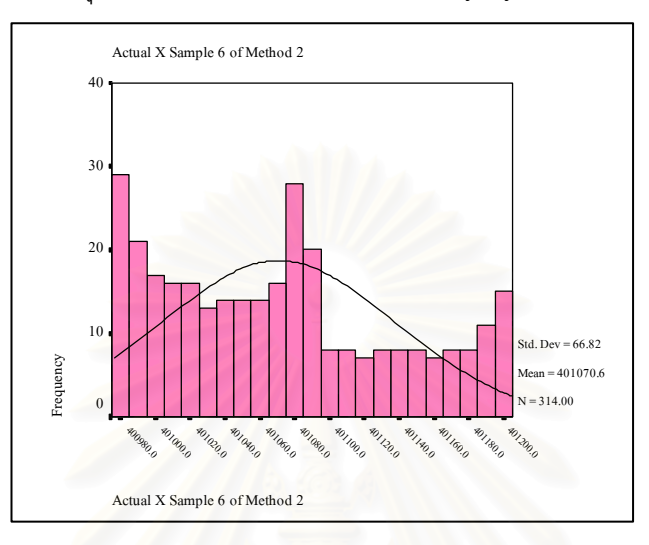

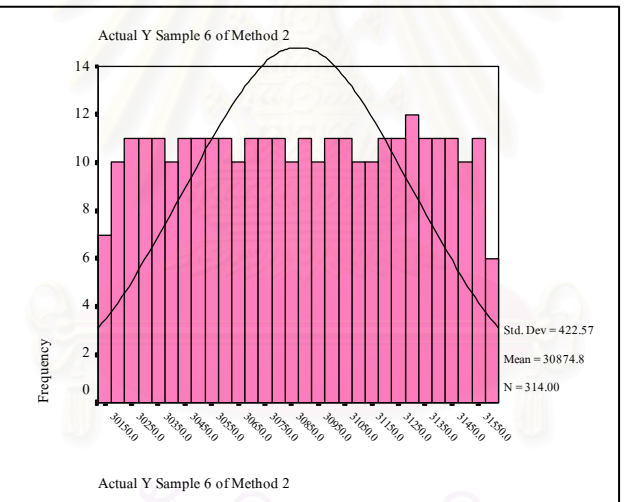

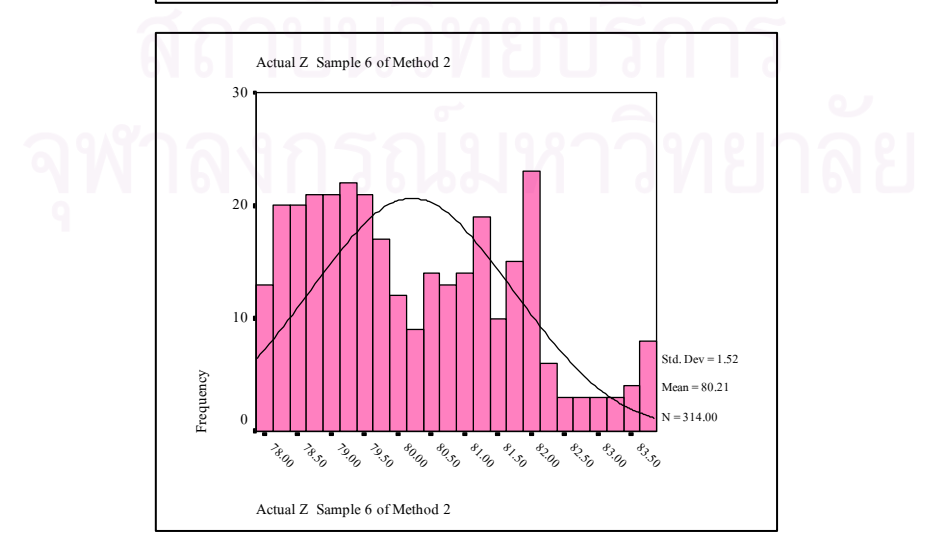

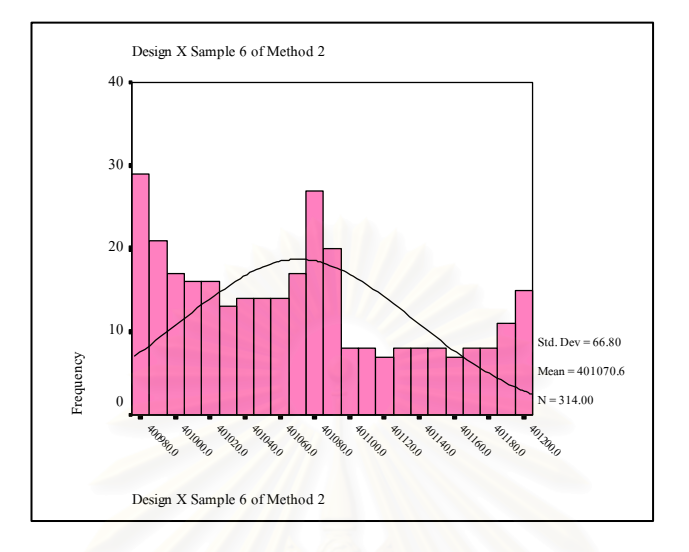

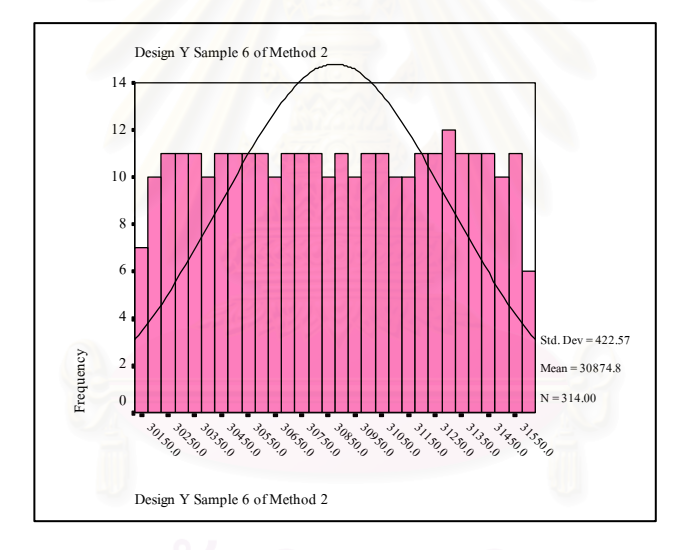

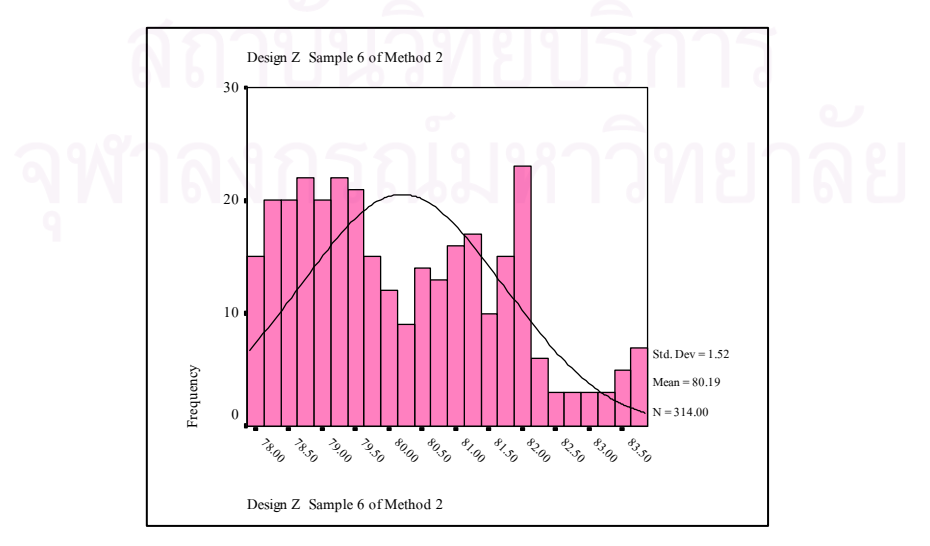

#### **ภาคผนวก ค**

รูปที่ ค.1 แสดงฮิสโตแกรมของผลการคำนวณเปรียบเทียบค่าเฉลี่ยแกนX

วิธี Laser Theodolite and Target Unit และวิธี Robotec Survey System

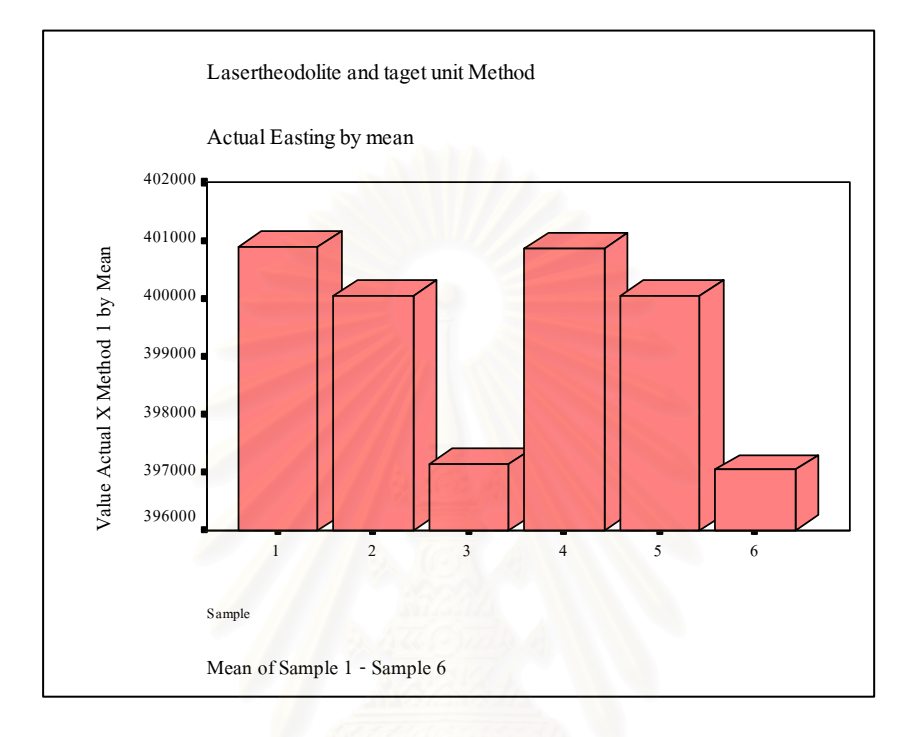

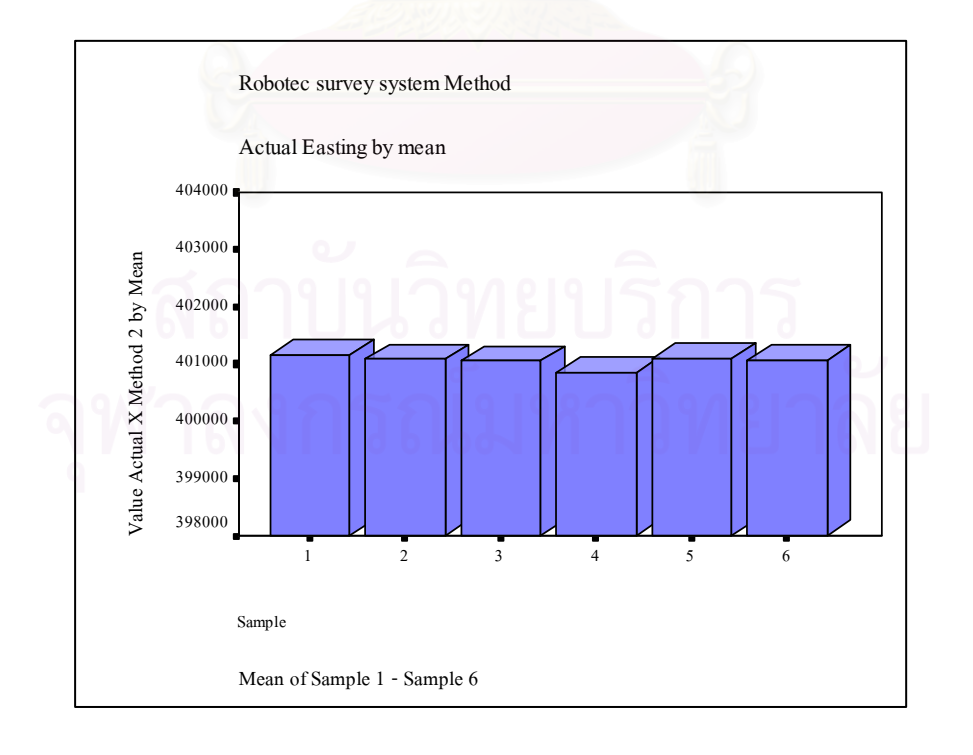

## รูปที่ ค.2 แสดงฮิสโตแกรมของผลการคำนวณเปรียบเทียบค่าเฉลี่ยแกนY

วิธี Laser Theodolite and Target Unit และวิธีRobotec Survey System

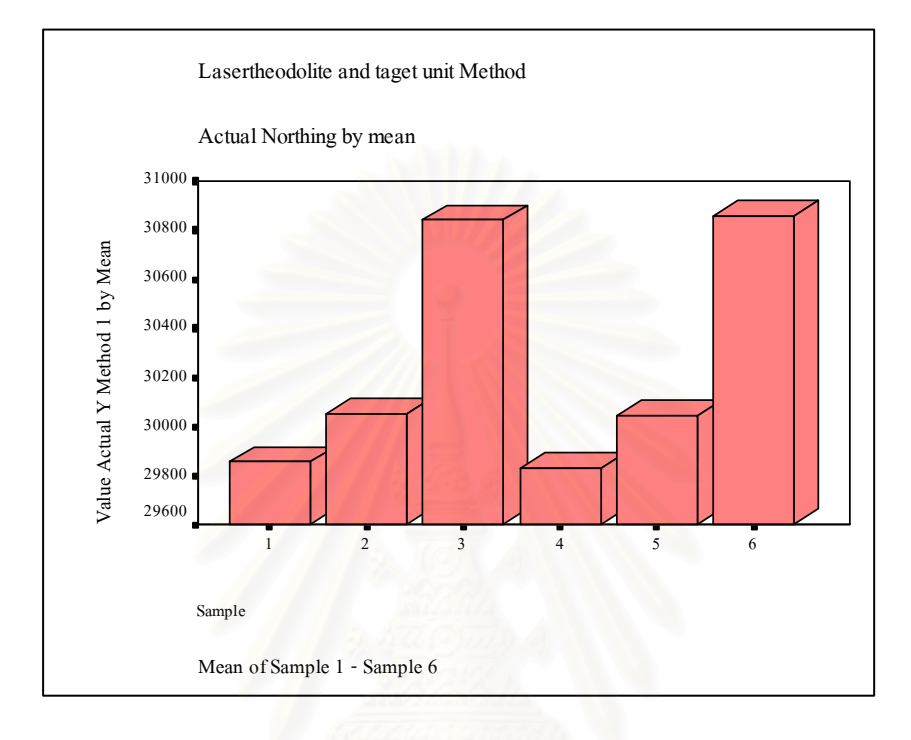

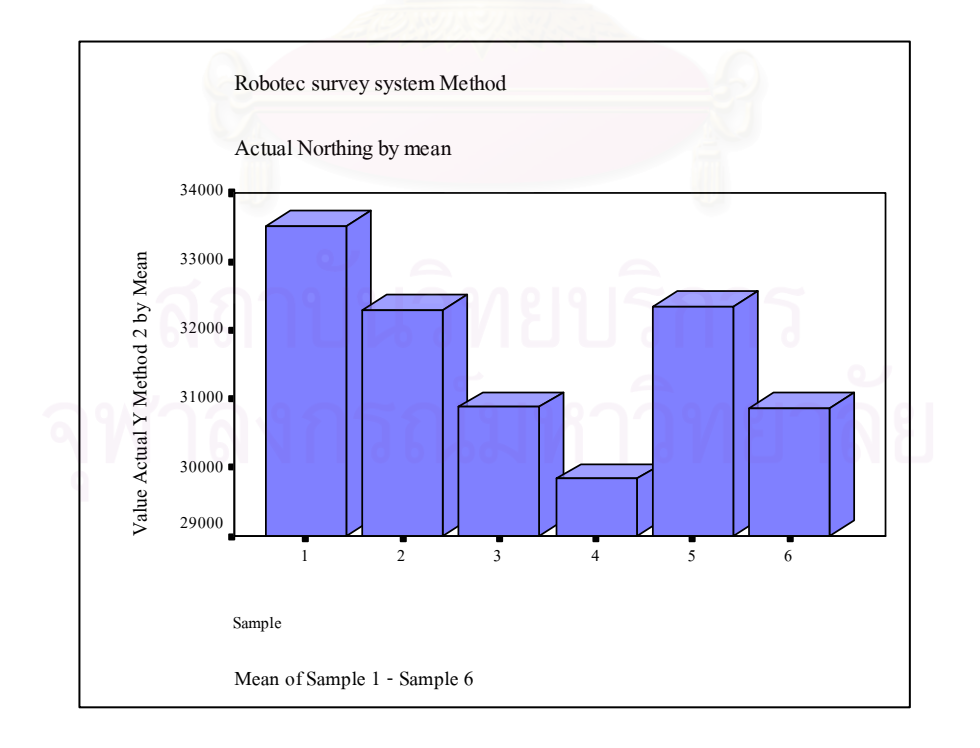

## รูปที่ ค.3 แสดงฮิสโตแกรมของผลการคำนวณเปรียบเทียบค่าเฉลี่ยแกนZ

วิธี Laser Theodolite and Target Unit และวิธีRobotec Survey System

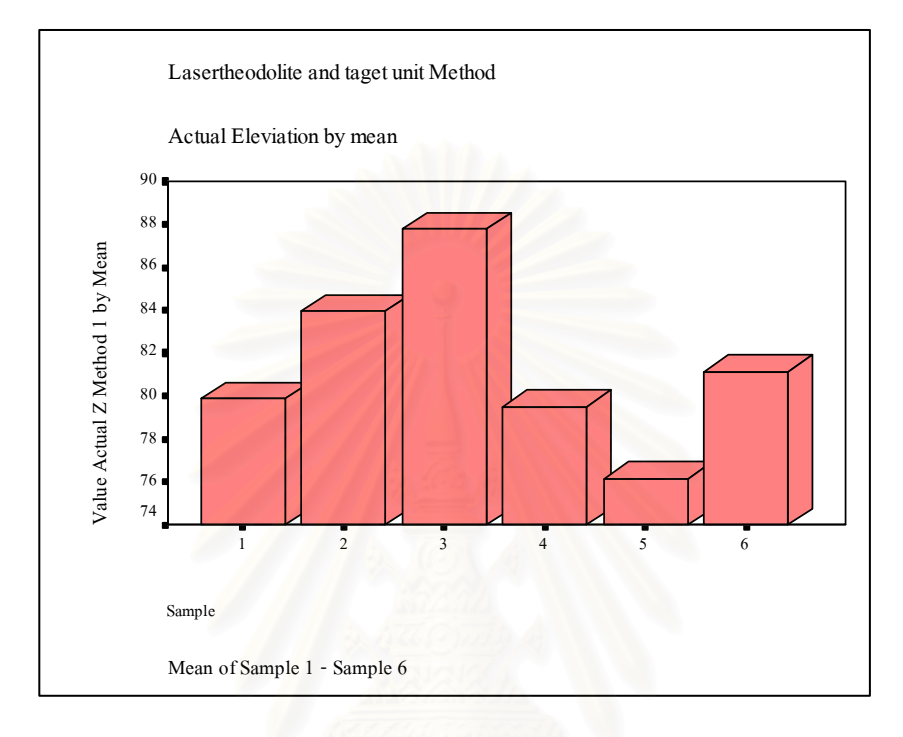

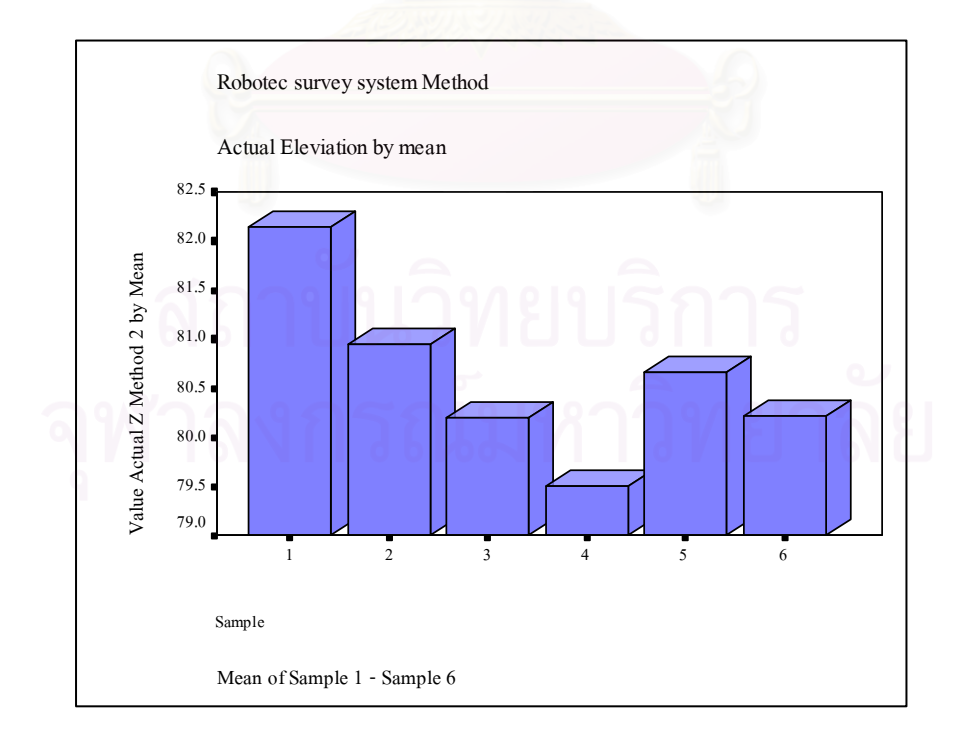

# **ประวัติผูเขียนวิทยานิพนธ**

นายบารมินทร์ เจริญพานิช เกิดวันที่ 20 ตุลาคม พ.ศ. 2518 ที่จังหวัดกรุงเทพมหานคร ี่ ้สำเร็จการศึกษาระดับปริญญาตรี จากคณะวิศวกรรมศาสตร์ สาขาวิชาวิศวกรรมโยธา มหาวิทยาลัยรังสิต เมื่อปี พ.ศ. 2540 ( ทุนพระราชทานพระบาทสมเด็จพระเจ้าอยู่หัวฯ ) เริ่มทำงาน ิ่ ในตำแหน่งวิศวกรโยธา บริษัท ที่คอน จำกัด เมื่อปี พ.ศ. 2541 ปัจจุบันเป็น วิศวกร 4 แผนก วิศวกรรมโครงสรางสถานี 2 กองบริหารงานกอสราง 2 ฝายกอสรางการรถไฟฟาขนสงมวลชนแหง ประเทศไทย

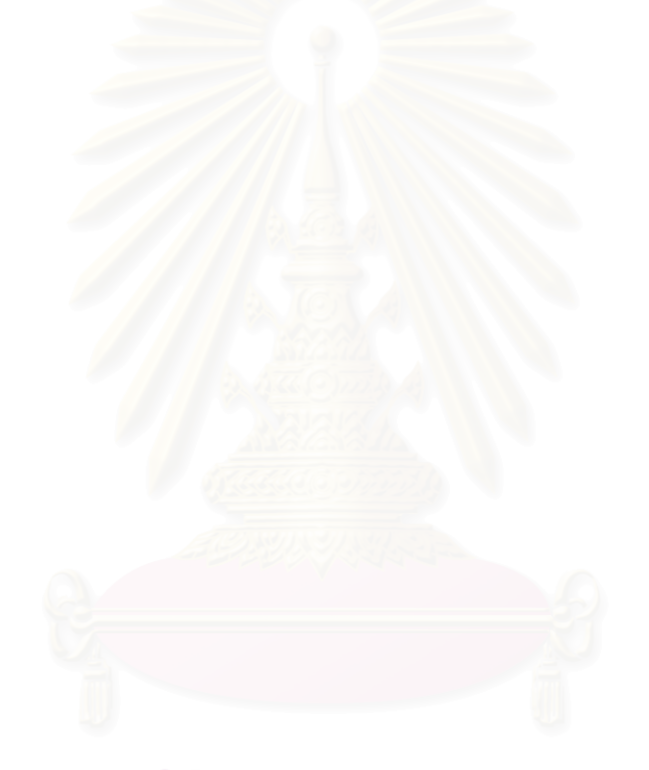